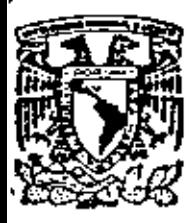

#### centro de educa de división estudios d de ingenieri facultad å m

CURSO: ADMINISTRACION DE PROYECTOS  $-12$  de septiembre. Ï. L.  $1980 -$ 

Ing. Rudi Primo Ati Ing. Jaime.Garcia Reyes.

El Arenal, Costa Rica<sup>12</sup>

Polacio de Minerío

Colle de Tacuba 5

primer piso is

México 1, D. F.

Tel: 521-40-20

### ' OBJETIVO DEL CURSO

'

Presentar una metodología para planear y programar proyectos de diseño de plantas industriales. También se proporcionarán criterios de control durante la ejecución de dichos proyectos. Esta metodología será aplicada a un caso real. Al final de ca da sesión se tendrá un período de preguntas.

- 1 -

### A QUIENES ESTA DIRIGIDO

A ingenieros que estén a cargo del diseño de plantas industriale les.

#### LUNES 1

PROBLEMATICA GENERAL DE LA INGENIERIA DE PROYECTOS

•

- 1) Planeación, ejecución, control.
- 2) Aspectos técnicos, de calendario, de costo.
- 3) Organización de personal.
- 4) Datos estad1sticos.

### MARTES 2

.....

ESTIMADO DE PLANOS Y DOCUMENTOS

- 1) Informaci6n mínima requerida.
- 2) Procedimiento de elaboraci6n.
- 3) Responsables de la elaboraci6n .
- 4) Formato de presentaci6n.

#### maestria en ingeniería de proyectos

3

,.

### LUNES 8

Ń,

### CURVA DEL AVANCE DEL PROYECTO

- 1) Mecánica de elaboración
- 2) Factores de peso pO< departamento
- 3) Factores de peso por actividad
- 4) Porciento de avance por actividad

•

45

- 5) Cálculo numérico
- 6) Trazado de la curva

### MARTES 9

CURVA DE DEMANDA DE PERSONAL

- a) Cargas de trabajo del programa.
- b) Procedimiento de elaboración
- c) Comprobación de resultados
- d) Formato de presentaci6n

### MIERCOLES lO

CONTROL DE COSTO DEL PROYECTO

- 1) Reporte semanal
- 2) Centro de costo
- 3) Codificaci6n de labores
- 4) Facturación periódica

#### JUEVES 11

 $^{\prime}$ 

PROBLEMAS DE CONTROL DE AVANCE

1) Retrasos por parte del cliente

- 2) Retrasos por parte del licenciador de la tecnología
- 3) Retrasos por parte de proveedores
- 4) Retrasos propios del grupo de ingenieros
- 5) Reajuste del programa
- 6) Reprogramación del proyecto

### VIERNES 12

后面

EFECTOS EN LA CONSTRUCCION DE LA PLANTA

- 1) Información al campo
- 2) Visitas al campo

RESUMEN Y CONCLUSIONES

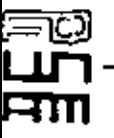

чý

y.

### PROFESORES

Ingeniero Quimico: Rudi-Primo STIVALET CORRAL. Coordinador de la Maestría en Ingeniería de Proyectos de la Facultad de Química de la Universidad Nacional Autónoma de México.

Ingeniero Químico: Jaime GARCIA REYES. Jefe de la Unidad de Programación de la CORETT.

maestria en ingeniería de proyectos

J.

# BIBLIOGRAFI

ASOCIACION NACIONAL DE FIRMAS DE INGENIERIA, A.C. Memoria de la Primera Mesa Redonda Sobre Administración de Ingeniería de Proyectos. México 1977. ERNEST E. LUDWIG. Applied Project Management for the Process Industries Gulf Publishing Co., 1974. Houston, Texas. DALE D. McCONKEY. Management By Results. American Management Association, 1969 N.Y. R.L. MARTINO. Determinación de la Ruta Crítica. Editora Técnica, S.A. Mérico 1964. GEORGE S. ODIORNE Administración de Personal por Objetivos. Editorial Diana. México, 1978. ROBERT R. BLAKE Y JANE S. MOUTON. The Managerial Grid. Gulf Publishing Company, 1964.

Houston, Texas.

# centro de educación continua

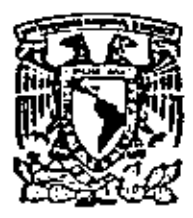

división de estudios de posgrado facultad de ingenieria

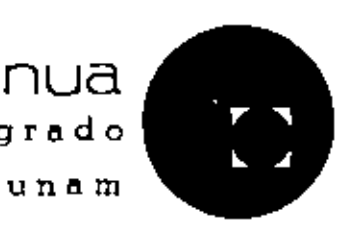

 $C$ urso:

# ADMINISTRACION DE PROYECTOS.

CASO DE APLICACION

Ing. Rudi-Primo Stivalet

Noviembre de 1979

México 1, D. F.

maestria en ingeniería de provectos

### CASO DE APLICACION

Autor: Rudi-Primo Stivalet. Fecha: Noviembre de 1979.

### 1.0 GENERAL

'Con el fin de ubicar toda la problemática de un proyecto es conveniente ubicarla en un caso concreto. De esta manera se pueden aplicar los conceptos generales y comprender el procedimiento de realización de cada una de las actividades de programación y control.

Se seleccionó un proyecto de dimensiones relativamente pequeñas a fin de manejar un mínimo de información, pero con los principios aplican a cualquier proyecto.

Las características principales del proyecto elegido son las siguientes:

10 meses de duración

14.000\_horas-hombre

\$2,900,000.00 de costo de ingeniería

A continuación se hará una descripción de las principales caracteristicas del proyecto seleccionado.

### 2.0 DESCRIPCION TECNICA DEL PROYECTO

La planta estabilizadora a tratar tiene la finalidad de procesar la nafta proveniente de la planta de destilación -. primaria de una refinería para ajustar la presión de vapor de la misma, de manera que sea utilizable en motores de combustión-interna,-removiendo-los-hidrocarburos-ligeros-que ... ocasionarían desperfectos en dichos motores, con una capacidad de diseño de 35,000 Bls/día.

Los servicios auxiliares requeridos en la planta tales como: agua de enfriamiento, vapor de alta, etc. serán los existentes en el área de servicios auxiliares de la refinería; cons-

tituvendo corrientes de proceso de la planta primaria y de la planta de alto vacío. El medio de calentamiento para : la nafta a procesar.

 $\cdot$  2

A continuación se presenta la descripción del proceso llevado a cabo, con objeto de tener una idea más amplia de la finalidad de la planta estabilizadora.

### 3.0 DESCRIPCION DEL FLUJO

! යට

Tomando como referencia el diagrama anexo, el flujo es el siquiente:

Regularmente la nafta proveniente del tanque acumulador localizado en la planta primaria está a 12.0 Psiq, y 100°F; esta nafta es transferida a la planta estabilizadora a la temperatura mencionada y a una presión de bombeo de aproximadamente 280 Psig, o bien la nafta puede provenir directamente del patio de tanques.

La nafta alimentada a la planta estabilizadora llega inicialmente a los precalentadores E-01 A.B por el interior de los tubos, donde su temperatura alcanza 192°F por intercambio de contra diesel, obtenido en la planta primaria. Entonces la nafta se hace pasar a través de los intercambiadores E-02 A,B también por el interior de los tubos, donde aumenta su temperatura hasta 285°F intercambiando calor contra residuo de vacio.

Por último la carga pasa a través de los precalentadores E-03 A.B en los cuales intercambia calor contra nafta estabilizada. fondos de la torre, para entrar a 300°F al plato. No. 18 de la torre T-01.

Se ha visto que la fuente de calor para esta planta la constituven el diesel de la planta de destilación primaria v el residuo de la planta de vacío.

Va se explicó que una v otra corriente precalienta la carda de esta olanta. oero es necesario agregar que el residuo también es el medio de calentamiento para el rehervidor E-04 de los fondos de la torre.

El residuo caliente de la planta de vacio. pasa por una válvula de tres vías operada a control de temperatura con los fondos de la torre, así, del flujo total del residuo que llegue a esta válvula, alguna porción puede ser retornada sin haber cedido calor, en tanto que otra importante porción es la que va al rehervidor para calentar los fondos de la torre.

(50)

т

 $\mathcal{A}_{\mathcal{A}}$ 

En la linea de succión de las bombas P-01 A.B.C se tiene una derivación de LPG que va al enfriador de horquillas F-08 a una presión de 135 Psig. y una temperatura de 120°F' utilizando agua como medio de enfriamiento. El LPG ya a temperatura de 100°F pasa posteriormente a los neutralizadores verticales V-02 A, B que pueden operar en serie

paralelo. Para lograr un lavado uniforme de la o en ' corriente de LPG, ésta se introduce a través de un distribuidor localizado en la parte inferior de los lavadoresneutralizadores y sumergido en una solución de sosa caústica de 18<sup>'</sup>% (24°Be) de concentración; éste lavado neutraliza el ácido sulfihidrico presente.

De alli al LPG pasa a los recipientes verticales V-03 A,B lavadores con agua, los cuáles tienen el mismo diseño que los recipientes anteriores.

A la salida de éstos lavadores, la corriente de gas licuado es regulado por una válvula, accionada por un control-indicador del nivel del tanque acumulador V-01 dejando el LPG en límite de batería a 100 Psig. y 100°F de temperatura. Por otra parte la nafta estabilizada que se obtiene por . el fondo de la torre T-01 está a 310°F y se hace pasar en mayor o menor cantidad por la coraza de los cambiadores de calor E-03 A, B para precalentar la carga a la torre. Para el propósito de controlar el flujo de nafta estabilizada a través de los E-03 A, B opera una válvula automática por la temperatura de la carga a la torre.

Después esta corriente entra al enfriador E-06 (soloaire), para salir a 130°F y por último pasa por el lado de la coraza a los enfriadores E-07 A, B colocados en serie, los

cuales utilizan agua como medio de enfriamiento. La nafta sale de estos enfriadores a 100 Psig. y 100°F a través de una válvula accionada por control de nivel del fondo de la torre, para enviarse a tratamiento Merox

o tanques de almacenamiento.

LISTA DE EQUIPO

A) Recipientes a Presión y Atmosférico:

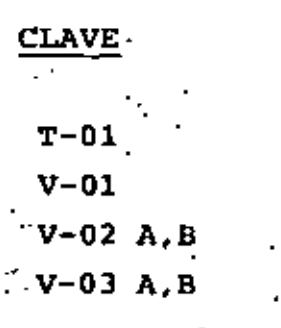

Bombas

50.

**CLAVE** 

P-01 A?B7C

Torre estabilizadora Tanque acumulador Tanques lavadores de sosa Tanques lavadores de agua

### NOMBRE

**NOMBRE** 

Bombas de reflujo de LPG

C) Intercambiadores de Calor.

### **CLAVE**

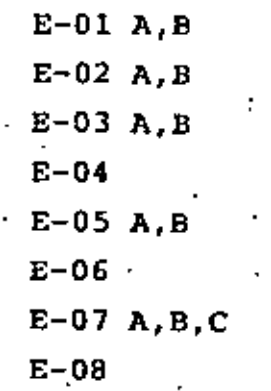

### **NOMBRE**

Precalentadores de nafta Precalentadores de nafta Precalentadores de nafta Rehervidor de T-01 Condensadores de (LPG) Enfriador de nafta Enfriadores de nafta Estab. **Enfriador de LPG** 

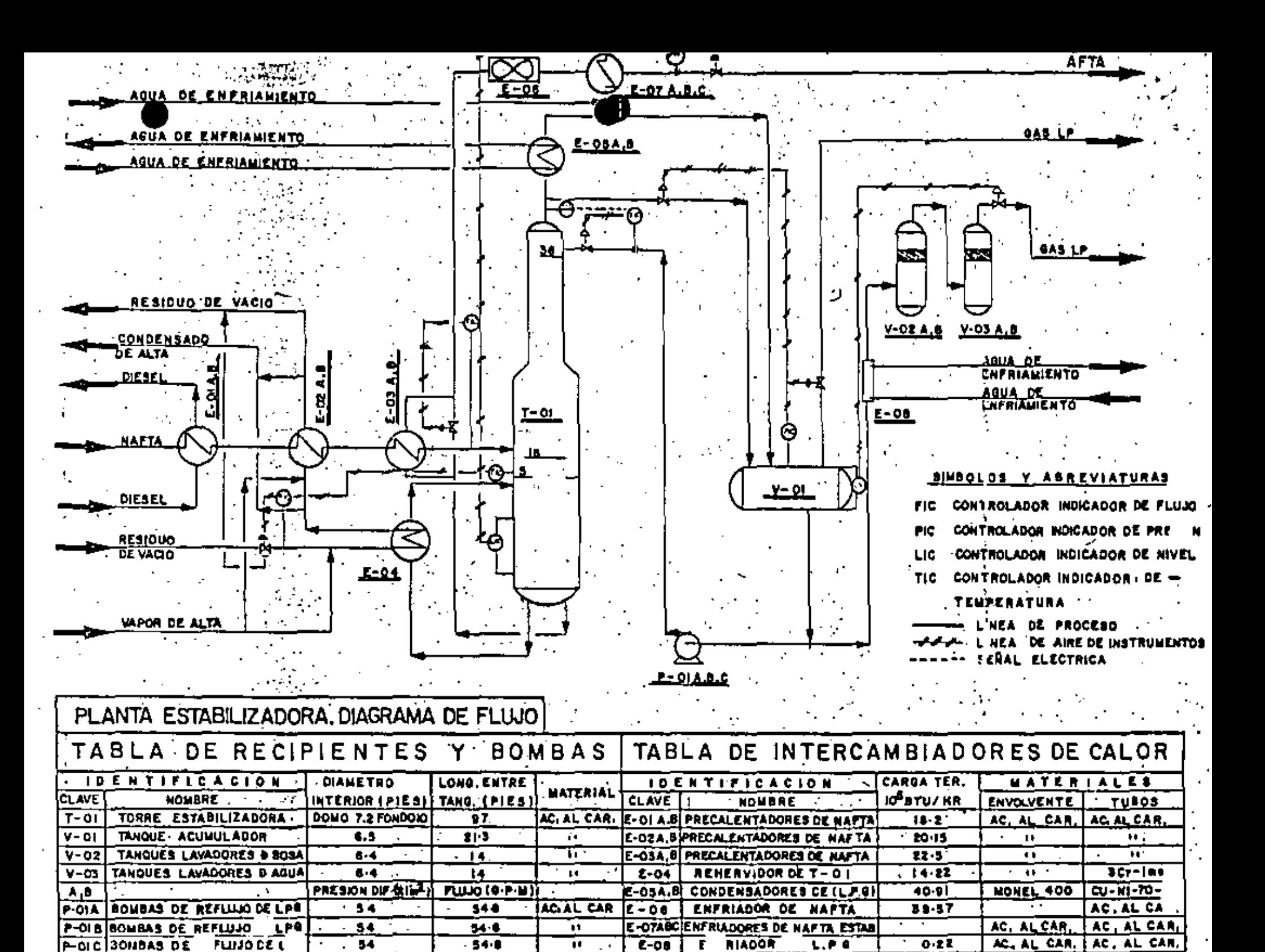

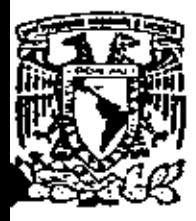

centro de educación continua división de estudios de posgrado facultad de ingeniería unam

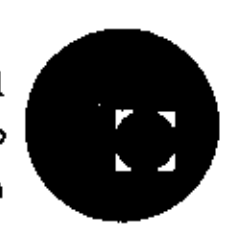

CURSO:

# ADMINISTRACION: DE PROYECTOS

PROBLEMATICA GENERAL DE LA

INGENIERIA DE PROYECTOS (

 $\ddot{\phantom{a}}$ 

Ing. Rudi-Primo Stivalet

Noviembre de 1979.

Palacio de Minería

Calle de Tacuba S

México 1, D. F. Fel: 521-40-20

# PROBLEMATICA GENERAL DE LA INGENIERIA DE

## PROYECTOS

Autor: Rudi-Primo Stivalet. Fecha: Noviembre de 1979.

### l. O GENERAL

30)

La ingeniería de proyectos está relacionada con el diseño y construcción de plantas industriales. Estas plantas son diseñadas y construidas para producir materiales necesarios para una sociedad. Existe siempre dos factores limitantes para el diseño y \_la construcción de estas plantas.

'la fecha en que debe empezar la operación de la planta.

"el dinero disponible para construir la planta.

De aquí-que sea imprescindible estudiar todos los aspectos y factores relacionados con \_lo anterior para optimizar los factores limitantes.

A continuación se hará una presentación sint6tica de los principales elementos en juego al diseñar y construir. plantas industriales.

2.0 LA INGENIERIA DE PROYECTOS (Fig.2).

Existen dos grandes campos en la3 actividades que realizamos los ingenieros quimicos: aquellas relacionadas con la creación de nuevas plantas industriales y las relacionadas con la operación de las plantas existentes.

Para la creación de nuevas plantas es fundamental la "investigación tecnológica" que es donde surgen los nuevos procesos y las nuevas plantas. La investigación tecnológica\_termina\_cuan do se han determinado: las materias primas, condiciones de operación (presión y temperatura), rendimientos, recirculaciones y productos finales.

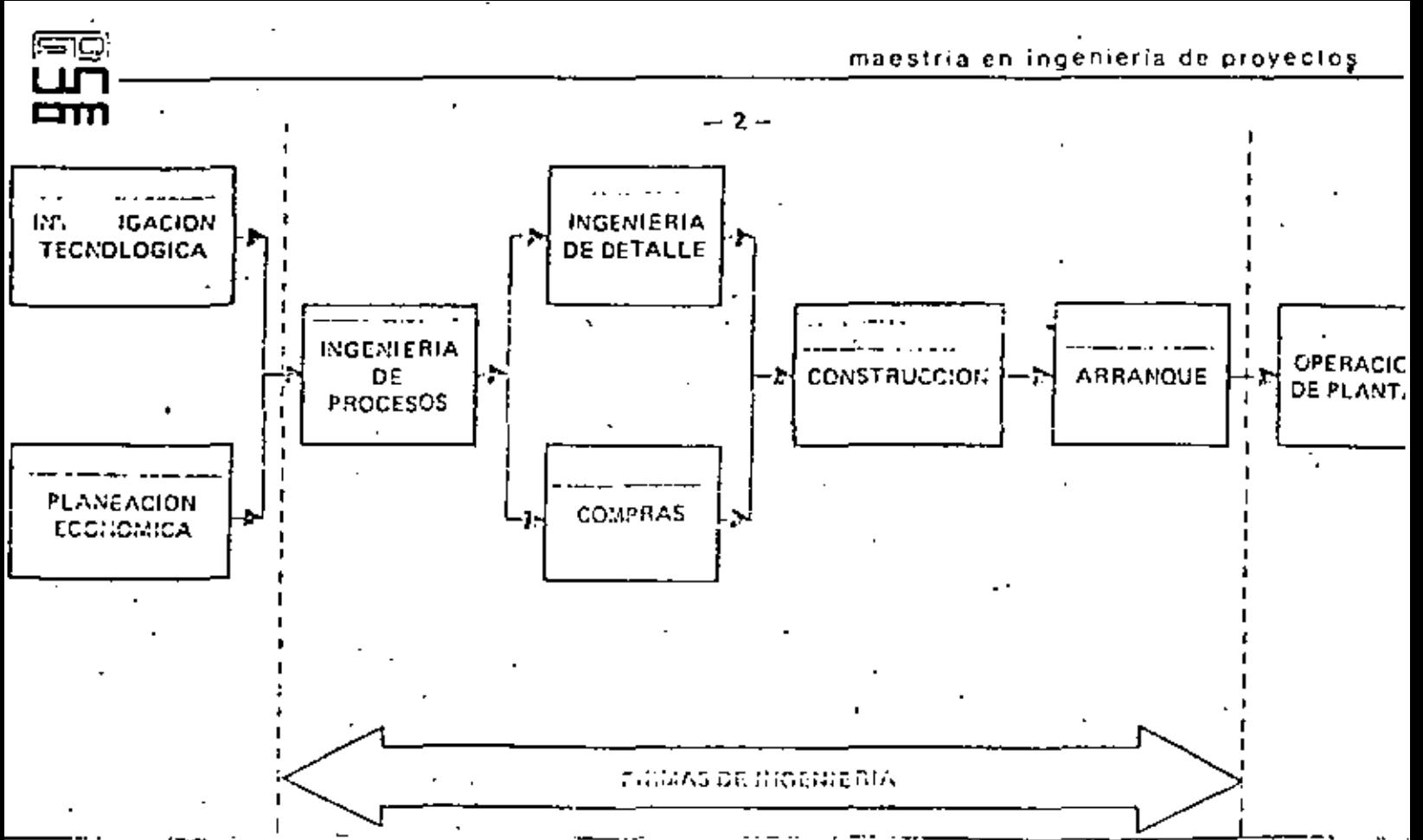

SERVICIOS QUE PRESTAN LAS FIRMAS DE INGENIERIA. Fig. 2

La investigación tecnológica sola no puede producir una nueva tecnología se requiere también de la "planeación económica" Al hacer una buena planeación económica se determina no sólo. el momento oportuno en que debe arrancar una nueva planta sino también cual es la tecnología más adecuada desde el punto de vista: el económico, el de materias primas, el de localización, el de distribución de productos, el de mano de obra, el de beneficio social, etc.

Cuando se ha concluído que existe tanto en la tecnología como la conveniencia y oportunidad de construir una nueva planta industrial, se inician las actividades de Ingeniería de proyectos:

- Ingeniería de procesos
- Ingeniería de detalle
- compras
- construcción
- arranque

La "ingeniería de procesos" es la responsable del dimensionamiento de la planta: de todas las corrientes de materiales que se procesan - J -

· del intercambio de calor en todos los puntos donde existe y de todos los equipos necesarios para. que 'a nlanta opere. También se especifican las condiciones de presión, temperatura, gastos *y* niveles en todos los equipos y tuberías. Asimismo se especifica la instrumentación requerida para mantener las condiciones 'especificadas. Esto se reporta en diagramas de flujo, y en hojas de datos de equipo de instrumentos. La "ingeniería de detalle"es la realización en detalle de todo lo especificado por quienes desarrollan la actividad de ingenier1a de. procesos. Durante esta etapa se diseñan torres, recipientes *y* cambiadores de calor, se seleccionan bombas, compresores, instrumentos y el equipo accesorio. También se .diseñan las tuberías, las cimentaciones, los edificios, el sistema eléctrico. El resultado de estas actividades se presentan en planos *y* especificaciones de construcción.

Las "compras" en la ingeniería de proyectos son altamente especializadas y están a cargo de ingenieros especializados en cada típo de adquisición.<br>Generalmente los responsables de las compras son los mismos

ingenieros que hicieron el diseño o· la especificación de los equipos y materiales:

Esta actividad concluye cuando se han adquirido todos los e- . quipos y materiales especificados para la planta.

La "construcción" es la etapa en donde convergen la ingeniería de detalle y las compras. Los planos, normas y especificaciones indican a los ingenieros y obreros de la construcción la manera de. "ensamblar'' todos los equipos -y materiales adquiridos para obtener una planta que opere de acuerdo a las bases de diseño de la planta.

El "arranque" es la etapa definitiva de la creación de plantas. En primer lugar se deben verificar la corrección de todos los circuitos (tuberías, instrumentos e instalación eléctrica). Se deben probar individualmente todos los equipos y todos los instrumentos para que funcionen de acuerdo a lo especificado. Se

--· ··-·-------- ' •

L.ll"l--------c----------------------------------------'mc•:•co•c''c'~"co'c"cc'"c''"'c"c''cc''c"co'c'cc'c':'!';';'c';';'eo \_\_

•

~ •

debe comprobar lo hermético de la instalaci6n.'sobre todo en caso de materiales tóxicos o inflamables. Finalmente se debe .<br>limpiar cuidadosamente la planta y proceder a1 arranque en sí.

 $-14$ 

### 3.0 CLASIFICACION DE ACTIVIDADES.

Flij)

<u>ਜਿੰ</u>ਗ

•

Las actividades que se realizan durante el diseño *y* las compras de una planta pueden ser agrupadas en tres categorfas:

"factores• técnicos.

"factores de calendario.

"factores de costo.

En cada uno de los tres tipos de factores se tienen a su vez tres aspectos \*\*

"planeación

"ejecución.

"control.

3.1 Factores Técnicos. Estos factores son todos los relacionados con el diseño *y* la especificación de cada parte de la' planta. En el aspecto de planeación lo más importante son las bases de diseño para la planta, pero también se incluyen las normas *y* especificaciones de construcción de equipe *y* materiales. En lo tocante a la ejecución es fundamental la elaboración de balances de materia y energfa, la elaboración de diagramas de flujo, el dimensionamiento de equipo, el llenado de hojas de datos, dibujos de planos, etc .• En lo referente al control se requiere verificar que todo lo elaborado se apegue a las normas, procedimientos *y* especificaciones técnicas.

factor (del latin FACERE, 'hacer').

aspecto (del latín ASPECTUS, 'acción de mirar').

3.2 Factores de calendario. Los factores cubiertos en este rubro son aquellos "que tienen que ver con la fecha en que cada una

maeslria en ingenieria de proyectos

 $-5 -$ 

<u>amp</u>

•

de las actividades que se realizan para el diseño y las compras de una planta. En lo respectivo a planeaci6n se tiene el programa general del proyecto el primer lugar, -pero t'ambién se tienen los programas de cada secci6n: compras, planos de tuberfas, planos civiles, dibujos de fabricantes, etc...

La ejecución se refiere a la organización del personal para que oportunamente realice lo programado. El control es la verificaci6n de que una actividad fué ejecutada y completada en la fecha en que program6.

3.3 Factores de Costo. ·Aquf se incluyen todos los elementos relacionados con e1 dinero, desde horas~hombre para rea~ lizar toda actividad hasta los costos de equipo y materiales, pasando por los costos. de reproducci6n de planos y documentos, env1os por correo, transporte, etc. En planeaci6n se incluyen principalmente el estimado de costo de la planta, y el estimado de horas-hombre para efectuar el diseño y las compras de la planta. Como ejecuci6n se tiene la asignaci6n de personal y dinero para realizar el diseño y las compras. El control significa vigilar que el dinero· ejercido se ajusta a lo programado. En cuanto a la importancia de todos los factores y aspectos es conveniente referirse a la siguiente figura:

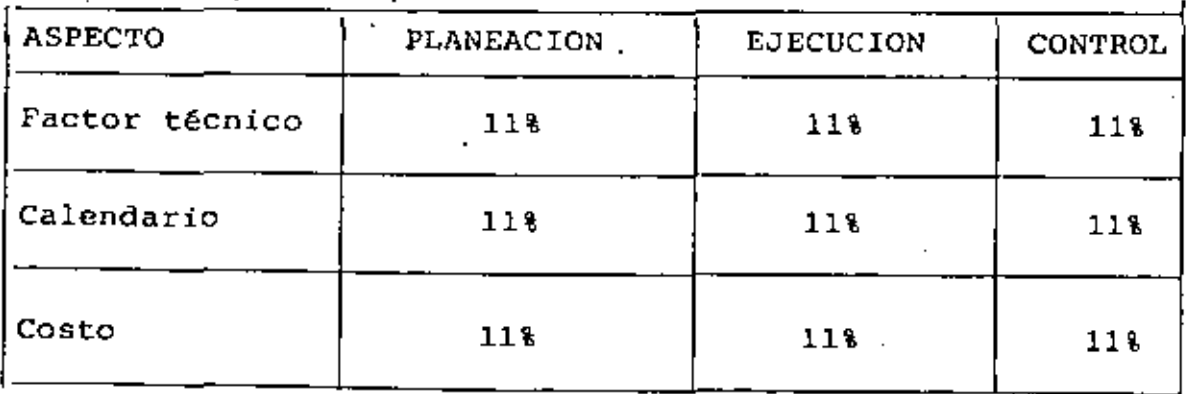

•

~ •

- 6 -

El valor de 11 % que se muestra en cada cuadro de la matriz, más que un valor absoluto, significa que cada actividad, ya sea planeación, ejecución o control, de los factores técnico, calendario o costo, tienen una importancia similar, ya que la falta de cualquiera de ellos trae serias consecuencias en el desarrollo del proyecto.

#### *4.0* OHGANIZACION DE PERSONAL

51C)  $-$ רת $-$ ਜਿੰਘ <u>ਸਿੰ</u>

> El personal que interviene en un proyecto se agrupa en función de las actividades y responsabilidades que debe asumir dicho personal. Los principales grupos suelen ser los siguientes:

> > proceso ·instrumentación ·mecánico 'eléctrico ·civil compras ·programación -··costos

El departamento mec§nico suele ser fraccionado, según la organización de la firma o grupo de ingenier1a, en diseño de tuber1as, análisis de esfuerzos, diseño de recipientes, diseño de cambiadores, selección de equipo rotatorio, principalmente.

Estos grupos suelen tener como coordinador a un 'gerente, o jefe, de proyecto' quien es el responsable de que todas las actividades se realican con la calidad requerida, en los plazos prefijados y dentro del costo aprobado previamente para el proyecto. La autoridad que recibe el gerente del proyecto es variable según

la política institucioneal, los límites de autoridad que se pueden encontrar dependen d\_el tipo de organización que se adopte. Las posibilidades que se encuentran con mayor frecuencia son:

•

"organización por proyecto "organización departamental  $($  organización matricial

La •organizaci6n por proyecto' es aquella en la que toda la autoridad la recibe el gerente del proyecto. Todos los especialistas actúan bajo el mando del gerente del proyecto. Este tipo de. organización requiere de gerentes con mucha experincia profesional para que funcione adecuadamente. El gerente debe ser un experto en tuber1as, instrumento, proceso, cambiadores de calor, cimentaciones, etc. Cuando el gerente es un gran experto con esta organización se logra reducir a un minimo el tiempo de realización de un proyecto, aqui se puede hablar de duraciones abajo de ·los 12 meses, aunque a veces los costos se elevan porque las compras no se optmizan y también puede ser nececesario rehacer algunas partes de la obra por errores en el chequeo cruzado.

Cuando se adopta una'organiación departamental' muy estricta el gerente del proyecto carece de cualquier autoridad sobre los especialistas. Los procedimientos de diseño  $y$  de trabajo están muy depurados y generalmente se producen pocos errores en el diseño. Este tipo de organización requiere de especialistas con gran experiencia profesional en su campo. El gerente de proyecto tiene en realidad la responsabilidad de un simple expeditador . Este tipo de organización tiene como consecuencia una duración de varios anos para completar un proyecto. La desventaja más grande es el encarecimiento del proyecto por la inflación, frecuentemente se tienen que aceptar incrementos de precios, por retrasos.

La 'organización matricial' puede ser aplicada cuando se manejan simultáneamente muchos proyectos. Aquí los gerentes de proyecto tienen una autoridad similar a la de los especialistas. Por esto cada uno de los participantes en el proyecto tiene una doble linea de autoridad. Los conflictos entre ambas lineas permiten a los *di*rectivos tomar decisiones que conducen a optimizar, a largo plazo, el funcionamiento de toda la organización.

[5,1QJ. maes1roa en ingenieria de proyectos  $\mathbf{L}$ 

-•

Hlll - 8 -

## 5.0 DATOS ESTADISTlCOS

En toda firma, o grupo, de ingeniería se acumulan en el trans-. curso de los años muchos datos de diverso tipo que se pueden agrupar en las mismas categorías arriba mencionadas:

> "datos técnicos datos de duraciones "datos de costo

Entre los 'datos técnicos' se cuentan principalmente los rela-, cionados.con mejores diseños y mejores procedimientos de cálculo. Estos datos· se incorporan a las normas y procedimientos de ingeniería de la institución.

Los 'datos de duración' son muy variados, genralmente son referentes a los casos en que existen diferentes responsables para completar una actividad. Aquí se obtiene información sobre dución de un cheguep cruzado entre las diferentes especialidades, tiempo de revisión y aprobación de planos por el cliente, tiempo de preparación de cotizaciones por los fabricantes de equipo, tiempo de envio de dibujos del fabricante después de colocar i una orden de compra, tiempo de entrega de equipos, etc. Con esta información es posible estructurar un buen programa general del proyecto.

Entendiedose como'buen programa' un programa que se cumple en todas sus etapas.

Los 'datos de costo' tienen que ver con costos de equipo y materiales por un lado y con costo de realización de actividades por el otro. Aquí se tienen también dos tipos de datos: horashombre para realizar una actividad\_ particular *y* el costo de la hora hombre por tipo de actividad. El número de horas hombre por actividad permite realizar estimados de hora-hombre que se cumplan. El costo de la hora hombre permite· fijar sueldos adecuados para cada tipo de especialista. Estos 'sueldos adecuados' tienen como objetivo, *en* primer lugar, que *la* firma de ingeniería ofrezca costos promedios de hora hombre competitivos y al mismo tiempo retener al personal capacitado.

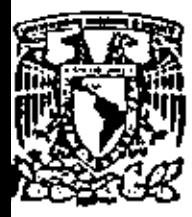

# centro de educación continua

división de estudios de posgrado facultad de ingeniería unam

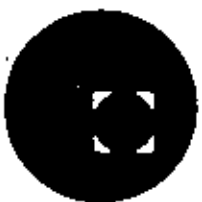

 $C$  urso:

## A D M I N I S T R A C I O N D E P R O Y E C T O S

ESTIMADO DE PLANOS Y DOCUMENTOS

Ing. Rud--Primo Stivalet

Noviembre de 1979.

Polocio de Mineria

Calle de Tacuba 5

primer piso

México I, D. F.

### ESTIMADO DE PLANOS Y DOCUMENTOS

Autor:Rudi-Primo Stivalet Fecha: Noviembre de 1979.

#### 1.0 GENERAL.

Es una práctica común entre las firmas y de Ingeniería que. para obtener un contrato, concursan entre si, presentando cada una, una propuesta del total de horas-hombre que usará para un proyecto. Además en dicha propuesta se indican las condiciones en que cada compañía estima se puede llevar a cabo el proyecto.

Es lógico que el hecho de preparar esta propuesta para un proyecto, requiere de experiencia porque en general durante esta etapa no se cuenta aún con información suficiente. Por esta razón, es que en la elaboración de un estimado se requiere tomar como referencia proyectos anteriores. realizados por la firma.

La estimación de las horas-hombre requeridas para la ejecución de un proyecto, depende en gran parte de elaborar un buen desglose de las actividades que se estiman necesario realizar. Implica un conocimiento profundo del trabajo. tanto en experiencia como en entendimiento del alcance requerido de cada disciplina.

El desglose de actividades ya mencionado se debe llevar al. grado de definir principlamente la cantidad de documentos de todo tipo que se emiten durante el provecto, tales como: planos, isométricos especificaciones, cédulas, requisiciones etc.

La principal razón para elaborar un estimado de planos y documentos es establecer de la manera más precisa el trabajo a desarrollar por la firma de ingeniería. Si se estima un f número muy grande de planos y documentos, muy posiblemente

la oferta resulte con un costo muy elevado y la firma no sea seleccionada para efectuar la ingeniería, si se estima un número demasiado bajo, posiblemente la lita sea seleccionada, pero el desarrollar el proyecto tendrán dificultades con el cliente porque los documentos no serán suficientes.

 $-2 -$ 

### 2.0 INFORMACION MINIMA REQUERIDA.

Para hacer un buen estimado de planos y documentos se requiere que el proyecto haya avanzado lo suficiente como para que se cuente cuando menos con:

documento de bases

diagrama de flujo con balance de materia y energía

'lista de equipo mayor \*

dimensiones (aunque sean preliminares) del equipo mayor

diagrama de tuberías e instrumentación :

"plano de localización general de equipo"

En la medida en que la información enlistada no esté completa el estimado dejará de carecer de solidez. La información marcada con un asterisco es la más importante.

Las 'bases de diseño' sirven para definir las características principales de la planta en lo tocante a acometidas y caracteristicas principales del suelo. Este documento no es impresindible porque define más aspectos cualitativos que cuantitativos. El 'diagrama de flujo' de la planta se vuelve muy importante cuando no se cuenta con información más avanzada. De aquí se pueden sacar las características más importantes del proyecto, en lo tocante a los equipos principales.

La 'lista de equipo' permite tener una base para estimar planos civiles, de tuberías, de recipientes, eléctricos, así como documentos de compra.

Las 'dimesiones del equipo mayor' son necesarias para estimar espacios en el plano de localización general y planos de ci-

maestria en ingeniería de proyectos

mentaciones principalmente, aunque puede servir para estimado de la maqueta, cuando se hará una.

 $3 -$ 

El 'diagrama de tuberia e instrumentación 'da información para estimados de planos generales de tuberia, isométricos de tubería, maquetas, planos de instrumentos, tableros de control y documentos de compras de instrumentos.

El "plano de localización general' es muy importante para planos de cimentaciones generales de tubería, generales eléctricos y para estimado de maqueta.

### '3.0 PROCEDIMIENTO DE ELABORACION.

el procedimiento parte de localizar listados de planos y documentos de proyectos anteriores y compararlos con la información mencionada arriba.

Este procedimiento permite analizar con cuidado la información disponible para elaborar el estimado de horas hombre. Los planos y documentos necesarios ya están bastante tipificados por lo que es factible elaborar listados mínimos que es  $10$  que $\cdot$ se hará a continuación.

3.1 Documentos Generales. Los documentos generales más imporque deben elaborarse son los que se enumeran a continuación:

'bases de diseño

plano de localización general (con plano de áreas)

lista de equipo mayor

procedimiento de compras

programa general del proyecto.

estimado de costo del proyecto

estimado de horas hombre para el proyecto

manual de arranque y operación

libros del proyecto

Estos documentos son los fundamentales para un proyecto. 3.2 Departamento de Proceso. Este departamento debe enlistar todos los documentos que se enumeran a continuación:

diagrama de flujo de proces

de tubería e instrumentación de proceso diagramas de flujo de servicios auxiliares. diagramas de tubería e instrumentos de servicios auxiliares.

hojas de datos de equipo mayor

3.3 Instrumentación. El departamento de instrumentación debe contabilizar lo siguiente:

> plano general de simbolos y abreviaturas. arreglo del tablero en el cuarto de control especificaciones de instrumentos

diagrama de flujo en el tablero

arreglo de instrumentos en el tablero

localización de instrumentos

rutas y señales.

hojas de datos ( placas de orifício, indicadores de ' flujo; termopares y termopozos, termométros en general, manométros, vidrios de nivel, válvulas de control, válvulas de alivio, alarma, disco de ruptura, etc.)

Indice de instrumentos

planos típicos de instalación

3.4 Tuberia. Este departamento consume la mayor parte de las horas hombre de un proyecto, por lo cual es importante ser especialmente cuidadoso en los planos que se editarán. Los

# • maeslrla en ingeniarla de proyectos

'

... .:¡

•

•

- S -

planos y documentos son principalmente:

'E©<br><u>UN</u>-

HIIJ

' .

 $\cdots$  .

•

'· "plantas y elevaciones de tuberias" *:-* . \_\_ ,- -". . --- ·- ~-

 $\begin{pmatrix} 1 & 0 & 0 \\ 0 & 0 & 0 \\ 0 & 0 & 0 \end{pmatrix}$ lista de planos de tuberias sistema contra incendio. plano de Ipineas que entran y salen "requisici6n de tuber1a *y* accesorios "tabulaciones de cotizaciones de tuber1as 'órdenes de compra de tuberia

.3.5 Recipientes. La sección de recipeintes debe Cuantificar principalmente:

'planos de rec'ipientes y torres

'internos.de torres

'especificaciones de construcción de recipeintes

'requisiciones de compra .

'tabulaciones de recipientes

'órdenes de compra de·recipientes.

3.6 Maqueta. La sección de maquetas debe considerar principalmente:

'construcci6n de mesas

'trazo.de coordenadas

'localización de equipo

'construccci6n de cuerpos de equipo

'cosntrucci6n de edi"ficios

'construcci6n de. tendido de lineas

3.7 Civil. El departamento civil tiene que considerar:

planos de cimentaciones de equipo

soportes de tuberia drenajes

יכול

cubicación de materiales

requisición de materiales

3.8 Eléctrico. El departamento eléctrico debe enlistar como mínimo lo siguiente:

diagrama unifilar

sistema de tierras

red de distribución subterránea

'alumbrado

distribución eléctrica para instrumentos

'centro de control de motores

cédula de equipo

requisición de materiales

tabulación de cotizaciones de equipo eléctrico

'órdenes de compra de equipo y materiales eléctrico.

# 4.0 RESPONSABLES DE LA ELABORACION.

El responsable directo de la elaboración del estimado de planos y documentos debe ser el jefe de la sección respectiva.

El responsable de integrar todos los estimados es el gerente del proyecto.

# .5.0 FORMATO DE PRESENTACION

El formato de presentación debe ser el adecuado para hacer

maestria en ingeniería de proyectos

un estimado de horas hombre. Se anexan dos firmas que pueden utilizarse para ello. Una es para estimaciones de ingeniería y la otra para compras.

1. Ingenieria. Estas estimaciones deben incluir como mínimo.

diseño<sup>.</sup>

chequeo

dibujo

lista de materiales

total<sup>\*</sup>

5.2 Compras. Las estimaciones de compras deben contemplar cuando menos:

hoja de datos

elaboración de requisiciones

'solicitud de cotización

'elaboración de tabulaciones

'elaboración de la orden de compra

total

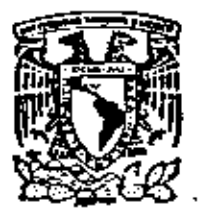

centro de educación continua división de estudios de posgrado

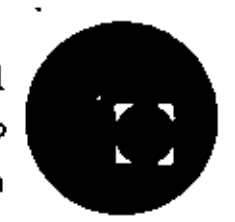

facultad de ingeniería unam

# CURSO:

# ADMINISTRACION DE PROYECTOS

# ESTIMACION DE HORAS-HOHBRE.

# Rudi-Primo Stivalet

Noviembre de 1979

Palacio de Minerio

México 1, D. F.

Medec 12

### ESTIMACION DE HORAS-HOMBRE.

 $\cdot$  -  $\cdot$  .

Autor:Rudi-Primo Stivalet "Fecha: Noviembre de 1979.

### 1. O GENERAL

أسبقة<br>مراجع

La estimación de las horas-hombre requeridas para la ejecución.de un proyecto, depende en gran parte de elaborar. . un buen desglose de las actividades que se estima necesario realizar, los que implica un conocimiento lo más profundo posible del trabajo, tanto en experiencia como el 'entendi miento del alcance requerido de cada disciplina. El desglose de actividades se debe llevar al grado de definir principalmente la caritidad de documentos de todo tipo que se emiten durante el' proyecto, tales como: planos, isométricos, especificaciones, cédulas, requisiciones, etc. ·Es\_importante dar especial-at~~c16n a dos aspectos:· Estimar .la cantidad de planos a emitir en el proyecto.· Definir la cantidad de requisiciones de compra de equipo·e instrúmentación. Esto debe separse ya que es la parte principal, y consume el más alto porcentaje de las horas-hombre l del proyecto.

Ya definida la cantidad de planos que cada disciplina· supone editar, se le aplica el estimado de horas-hombre requeridas para las· siguientes actividades principales: Diseño, dibujo, chequeo, lista de materiales y otros~ tal como se indic6 *al*  estimar el número de planos y documentos de horas-hombre es. muy importante y es donde debe tener en cuenta *la* experiencia del encargado de elaborar dicha estimación.

A su vez, ya definida la cantidad de requisiciones de compra a emitir durante el proyecto, se les debe estimar, de la misma manera que- con los planos, *las* horas-hombre requeridas

~'-----------------------cc-----------------"c\_ \_\_ \_om~·~'o'o'~'"'~·-'~"~'"~'~'~"~'='ó'"''~'~'éE'~'"'~'~'c'c'~'"''-c .HIII - 2 -

para las siguientes actividades: Elaboración" de hojas de\_ datos.- requisición, solicitud de cotización, tabuiaci6n y orden de compra. -----.<br>También se tiene ventaja en definir bien estos dos aspectos

ya que en cierta forma dá una muy buena idea del alcance de trabajo que esa propuesta represerita.

Es esta ·etapa se tiene un estimado de hora-hombre por disciplina en 'forma muy\_ general. *El* estimado de horashombre requeridas para la administración del proyecto se elabora de acuerdo al tiempo que se estima como duración del proyecto, .ya que generalmente es el mismo personal a largo del proyecto.

Este estimado de horas hombre es un estimado , generalmente los estimados nunca se cumplen exactamente. Esto es algo sabido, por ello debe considerarse en el momento de su elaboraci6n. que\_ eXisten muchos intangibles fuera de control.

2.0 LISTA DE ACTIVIDADES GENRALES.

Para efectuar un buen estimado de horas hombre se debe tener una buena organizaci6n de las· catividades que se desarrollan en la firma de ingeniería. Esta organización es consecuencia de una catictud responsable 'y sensata de quienes están a cargo de la firma.

Las principales actividades generales que se desarrollan en una firma de ingenieria son de alguno de los tipos siguientes:

'no productivas directamente

de planeación

"de ingenier1a bAsica

'de ingenier1a de detalle

·suplementarias

·de ingenieria de compras

"de elaboración de maquetas

de actividades auxiliares

"de supervisión y control

Las 'actividades no productivas directamente' son principalmente juntas internas de organización. con proveedores, de . depuración del diseño, etc. También es necesario llevar control de las ausencias por diverso motivo, dias festivos, comisiones, etc.

කට

Las 'actividades de planeación' tiene que ver principalmente con la elaboración de programas, de especificaciones, de construcción, de procedimientos de diseño, de normas, de diseño, de estimados de costo, juntas con el cliente, etc. Las 'actividades de ingeniería básica' tienen que ver principalmente con el diseño del proceso, (con balanceo de materia y energía), con dibujo de diagramas de flujo, dibujo de diagramas de tubería e instrumentación, el chequeo de estos dibujos, etc. Estas actividades están a cargo del departamento de proceso exclusivamente.

Las 'actividades de ingeniería de detalle' están a cargo de los diferentes grupos (instrumentación, tubería, recipientes, mecánico, civil, eléctrico).

Estas actividades tienen que ver principalmente con diseño, dibujo, chequeo de dibujos, y elaboración de listas de materiales.

Las 'actividades suplementarias' son todas aquellas actividades no generalizadas a todas las secciones o que no son definitivas. Aquí se incluye principalmente la claboración de isométricos, el análisis de esfuerzo, diagramas de conexión de instrumentos, estimados preliminares de materiales, etc. Las 'actividades de ingeniería de compras' son realizadas por todos los departamentos, inclusive por el de proceso, y no solo por este departamento de compras. Las principales actividades son las siguientes: elaboración de hojas de datos de equipo, elaboración de requisiciones, envío de solicitudes de cotización, tabulación de cotizaciones, envío de órdenes de compra (o de cartas de intención de compra), expeditación, inspección y el trato con proveedores.

Las 'actividades de elaboración de maquetas' son sumamente

• •

नाएं

especificas para el departamento. respectivo. Tienen que ver principalmente con construcción de mesas, construcci6n de cuerpos (equipos, equipois, soportes), la colocación de<br>los cuerpos, el tendido de lineas, la colocación de instrumentos, el chequeo de la maqueta y las modificaciones a la misma.

 $\frac{1}{4}$ 

Las 'actividades auxiliares' son aquellas que refuerzan de alguna manera las actividades principales del proyecto. 'Aqul es importante considerar: servicios de. computadora, chequeo-cruzado de planos, chequeo de planos del fabricante, visitas a la construcción.

Las •actividades de supervisión y control' tienen como prin- ~ipal nota lograr que todo-lo planeado para-el proyecto se -cumpla. Esto incluye la parte técnicc., la parte de calendario y la parte de costo. Aquí se incluye todo aquello que realizan los jefes.·

Para<sup>'</sup>ejemplificar concretamente lo anterior referir a la codificación de actividades anexa.

3.0 USO-DE-DATOS ESTAOISTICOS.

"

En base a una codificación de actividades como la mencionada arriba es posible recopilar datos sobre el consumo de tiempo, horas hombre, para realizar todas y cada una de las principales actividades necesarias para completar todas las fases de un proyecto.

Cuando se manejan adem§s de las actividades los 'centros de costo'' (los diferentes grupos o secciones que laboran en la firma), se logra acumular suficiente información como para elaborar un estimado de' horas-hombre no represente ningún .problema.

A continuación se dar§n algunos datos que pueden servir de referencia cuando no existen datos .estadisticos suficientes. Se procederá de acuerdo a las principales secciones.

3.1 Proceso. Para elaborar un diagrama se consumen entre 100 y 125 horas-hombre, de las cuales, el 50 por ciento son para

diseño, 40 porciento a dibujo y 10 porciento a chequeo. En ingenieria de compras se tiene un promedio de 40 a 60 horas-hombre por cada requisición; repartidas entre elaboración de hojas de dato (40 porciento), elaboración de la requisición de compra (20 porciento) y elaboración de la tabulación de cotizaciones (40 porciento). Estas actividades requieren además de un 10 porciento de las horas para actividades de planeación y otro 10 porciento de actividades de supervisión y control.

 $5 -$ 

≡ಠ

Es importante además incluir entre 10 y 15 porciento del tiempo total necesario para elaboración de diagramas e ingeniería de compras para actividades auxiliares.

3.2 Instrumentación. Los dibujos que se elaboran en instrumentación son generalmente simples por lo que consumen entre 20 y 50 horas-hombre, distribuidas como sigue: 40 porciento a diseño, 40 porciento a dibujo y 20 porciento chequeo. Para actividades de compras se consumen entre20 y 50 horas-hombre, de las cuales la mayor parte (aproximadamente el 50 porciento) se dedica à elaborar las hojas de datos, la elaboración de la solicitud de cotización consume aproximadamente el 15 porciento y la tabulación el restante 35 porciento.

Al total de horas-hombre es necesario incluir documentos suplementarios que en este caso incluye el indice de instrumentos y los típicos de instalación, estos documentos consumen aproximadamente el mismo número de horas que los planos constructivos. Es necesario además agregar un porcentaje del total anterior (ingenieria, compras, documentos suplementarios para actividades de planeación, con 10 porciento es suficiente. Es conveniente agregar a otro tanto para supervisión y control.

3.3 Tuberia. Los planos de plantas y elevaciones de tuberias son los dibujos más complejos que se elaboran para un proyecto, consumen entre 300 y 450 horas-hombre, La mitad (aproximadamente 50 porciento) se emplea en el diseño

:<br>.

ا<br>ا

de las tuberías, el 30 porciento en el dibujo en si y el restante 20 porciento en chequeo. La elaboración de . isométricos también consume un elevada cantidad de horas-*:.* hombre. En -la actualidad se emplean entre 9 *y* 15 horas·.· para elaborar un isométricos. Los isométricos suelen dibujarse por computadora en la actualidad, pero se requieren de 10 a 15 horas de un codificar pasar la información tarjetas. Existe necesidad de considerar una cierta cantidad de horas-hombre para efectuar el análisis de esfuerzo en las tuberías que lo requieran. Esto puede consumir un 30 porciento adicional del total de. horas hombre para elaborar isométricos. Las actividades de- compra suelen restringirse a claboraci6n de concentrados de materiales y requisiciones de compra.

6

'

**=ា**ក±

HIJI

..

- 3.4 Recipientes. Los planos de recipientes requieren un número variable según la complejidad del recipiente. Las torres de destilación requieren entre 150 y 250 horashombre, los tanques entre 50 y 120 horas. De aquí el 40 porciento se consume en diseño, el 40 porciento en dibujo y el 20 porciento restante en chequeo. Las acti-vidades de compra-suelen consumir del orden de 30 a 50 horas-hombre por requisici6n.
- ·3.5 Maqueta. En la actualidad es muy frecuente- en nuestro país el elaborar maquetas en lugar de plantas y elevaciones de tubería." Esto es particularmente frecuente en la industria del petróleo, donde existe una gran cantidad de tuberías. Aquí es díficil hacer estimados generalizados. Se puede estimar por mesa lo siguiente:

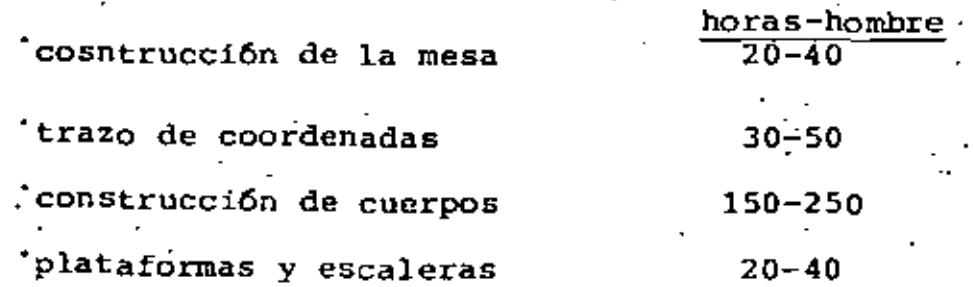
maestria en ingenieria de proyectos

•·

 $\mathcal{L} = \{ \mathcal{L} \}$ 

• . ' -.,

•.

'

.

• • •

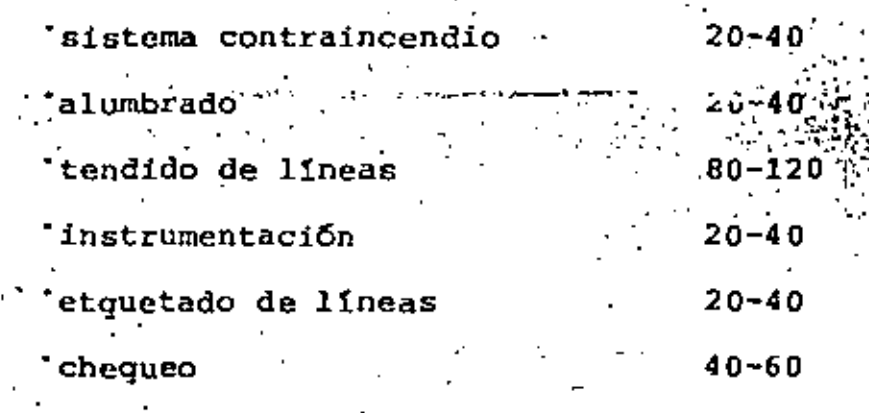

- 7 -

 $\frac{1}{\pi}$ 

, \_\_

'·'

- 3.6 Civil. El departamento civil consume la miyor parte de ·'su tiempo en la elaboración de planos de cimentaciones, además de los soportes de tubería y drenajes. Tambi6n debe emplearse una·parte de las·horas en el diseño de estructura, cuartos de control, cobertizos, baños·, bodegas y edificios administrativos. Un plano civil suele requerir entre 100 y 180 horas-hombre para completarse. 'De aqui·el 40 porciento se usa para diseño y cálculo, un 40 porciento para dibujo, 10 porciento para chequeo  $y$  10 porciento para cubicaciones. Las actividades de compra-no-suelen<sup>-efectuarse mientras dura el diseño. Además</sup> de las horas necesarias para elaboraci6n de planos, se requiere de un 8 a un 10 porciento de esas horas para actividades de planeación y de un 10 a un 12 porciento para· actividades de supervisi6n y control.
- J. 7 Eléctrico. Los planos el€ctricos consumen entre 70 .y 120 horas-hombre por plano. Estas horas suelen consumirse como sigue: JO -porciento en diseño, 40\_porciento en dibujo, 10 porciento en chequeo y 20 porciento en elaboración de.listas de materiales.

En ingenieria de compras se suelen consumir entre 20 y 40 por orden de compra de centros de control' y de motores, aunque se requieren también requisiciones de máteriales. Debe dedicarse tiempo para actividades auxiliáres y de planeaci6n.

'

3.8 Compras. El departamento de compras consume entre 30 y 60 horas hombre por requisición. Este tiempo se consume como se indica: 25 porciento para la solicitud de cotización, 50 porciento para la tabulación y 25 porciento para la or den de compra. También se requiere dedicar algo de tiempo a planeación.

### .0 RESPONSABLES DE LA ELABORACION

Los responsables de elaborar el estimado de horas-hombre, deben ser los jefes de la secciones respectivas. Esto es considerando que ellos serán los responsabilizados de vigilar el cumplimiento de ese estimado.

Quien sera el gerente del proyecto deberá afinar con el jefe de la sección el estimado de horas de cada sección. El gerente hará los ajustes necesarios, aumentando en los rubros que lo juzgue conveniente y disminuyendo en todo aquello que el considere excesivo.

El gerente del proyecto será en última instancia el responsable de todo el proyecto, por lo que su compenetración con cada parte del estimado es muy recomendable.

### 0 COMPROBACION DE RESULTADOS

La comprobación de los resultados debe hacerse en base a la experiencia de la compañía.

Esta experiencia se basa en tener datos estadísticos acerca de los siguientes parámetros, obtenidos en la ejecución de -proyectos elaborados con anterioridad:

- 1) Horas-hombre totales empleadas en la elaboración de los proyectos.
- 2) Número de planos editados en los proyectos.
- 3) Número de isométricos elaborados.
- 4) Número de equipos de proceso principales que intervienen en la planta.

 $-9 -$ 

5) Porciento de Horas-Hombre ejecutadas por cada disciplina en los proyectos (proceso, intrumentación, me-. cânico, civil, eléctrico, compras, administración, -

Los aspectos anteriores deben traducirse en lo que llamaremos "indicadores", los cuales son indices obtenidos de relacionar los aspectos citados de la siguiente manera:

:Horas-Hombre  $(1)$ No. de planos editados  $\overline{121}$ 

etc.)

- Horas-Hombre totales  $(1)$ B) No. planos editados + planos equivalentes  $(2)+(3)*$
- Se debe considerar que un determinado número de isométricas representa un "plano equivalente" cuando en el proyecto se elabora una maqueta constructiva, ya que esto implica no editar planos de arreglo de tubería. En caso de no ser así, no se deberán considerar dichos "planos equivalentes".
- No. de Horas-Hombre totales  $\cdot$  (1) C) No. de equipos de proceso  $\overline{(4)}$
- No. total de planos + planos equivalentes\*\* =  $(2) = (3)$ \*\* D) No. total de equipos de proceso

\*\* Cuando apliquen.

Estos "indicadores", son los que se tomarán en cuenta para comprobar que la estimación de un nuevo proyecto está correc-. ta, ya que si dicha propuesta al ser sometida al cálculo de estos indices, cumple con los valores propuestos, se presupone que es una buena oferta, basándose en que el balance de la misma corresponde a la experiencia que se tiene sobre proyectos similares anteriores.

maestria en ingeniería de proyectos

A su vez, los valores de estos "indicadores" deben estar siempre actualizados ya que no son medidas universales ni fijas, debido a que al irse ganando experiencia en una firma de Ingenieria, se supone que la eficiencia debe ir aumen tando, y de esta forma, con el tiempo, se deben reducir las Horas-Hombre utilizadas, es posible que se reduzca el No. de planos totales editados sustituyéndolos, por ejemplo, por normas de Ingeniería, se van incrementando los costos de los proyectos principalmente por la inflación, etc.

A continuación se presentan, a manera de ejemplo, los valores de los "indicadores" que se estima son adecuados en la actualidad. Los mencionamos a manera de ejemplo debido a que cada firma de Ingeniería debe tener los propios y no se considera que sean constantes para todas las compañías.

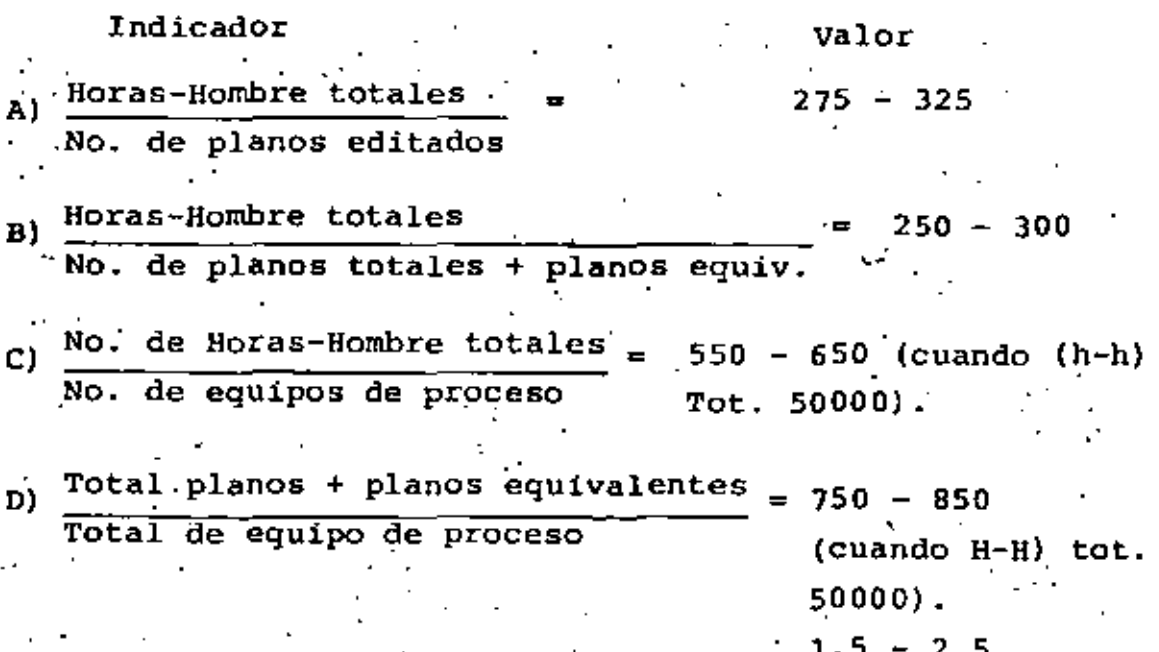

En lo referente al parametro correspondiente al porciento de horas-hombre requeridas por Departamento en los proyectos (parámetro (6), se pueden usar los siguientes valores:

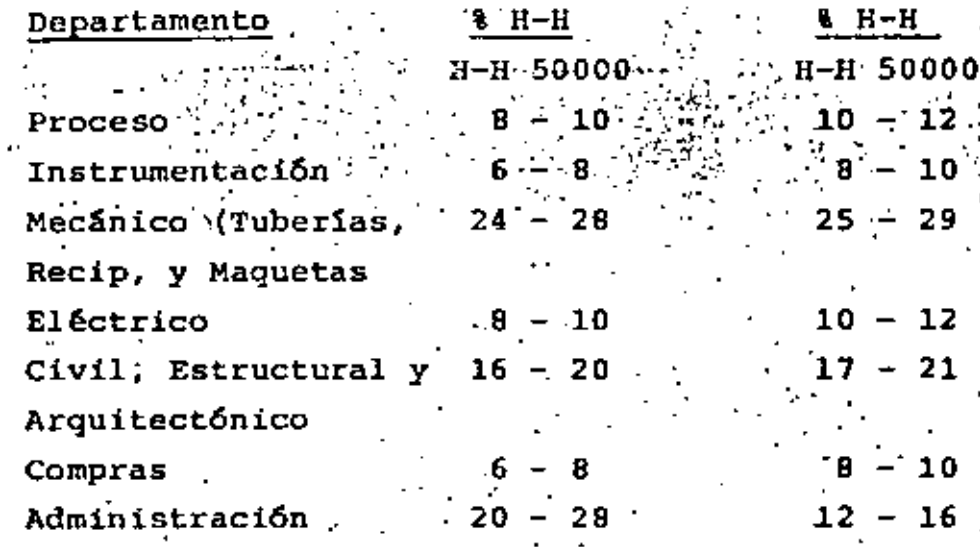

 $11$ 

6.0 FORMATO DE PRESENTACION

50).

El formato de presentación puede ser muy sencillo. Se pueden emplear las cuatro formas anexas.

. PC.01 Estimación de horas hombre de ingeniería.

PC.02 Estimación de horas hombre de compra.

PC.03. Resumen de la estimación de horas-hombre . (primera parte).

PC.04 Resumen de la estimación de horas-hombre (segunda parte).

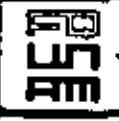

#### ESTIMACION DE HORAS HOMBRE **RESUMEN LA** DE

### DEPARTAMENTO:

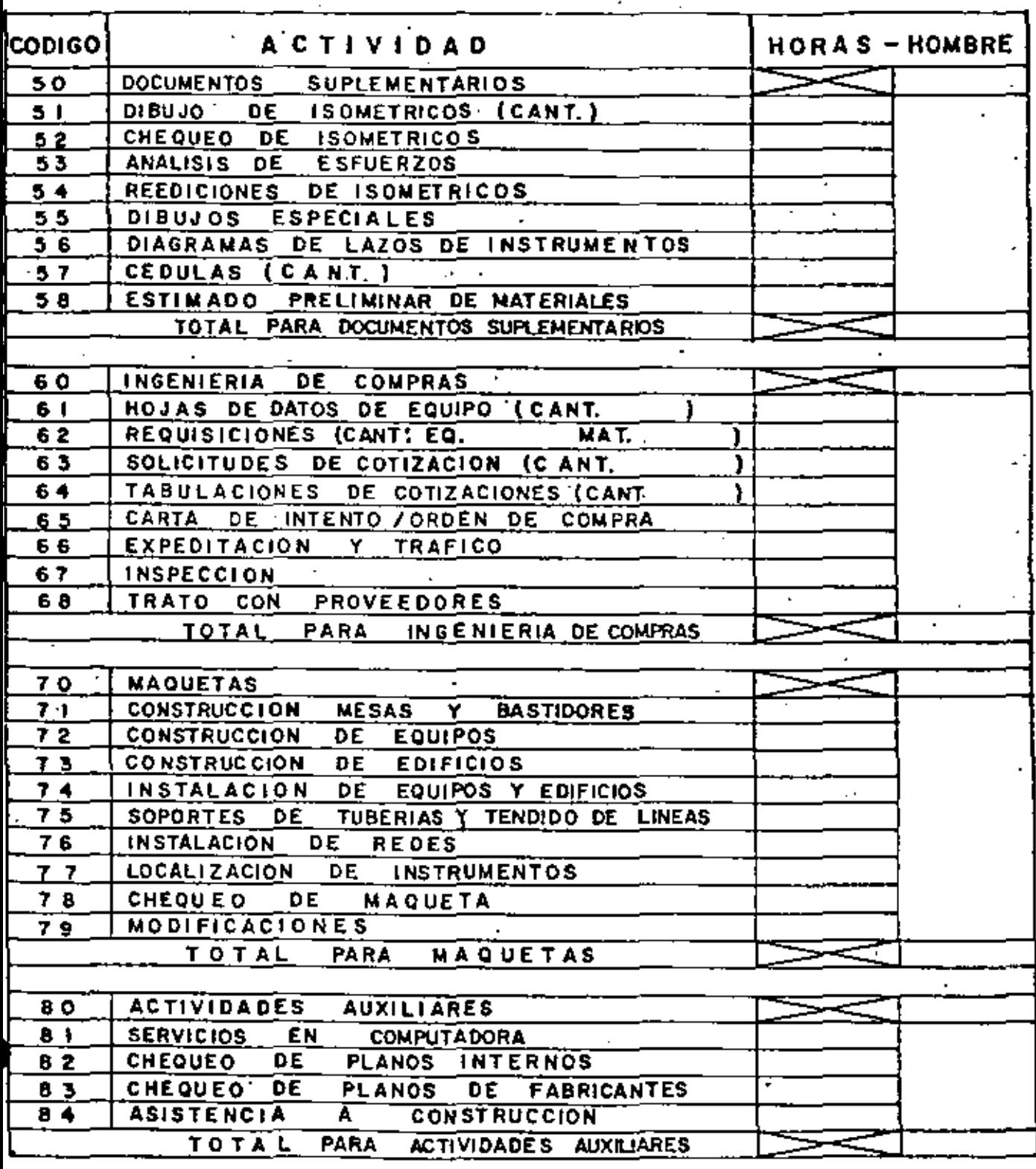

,

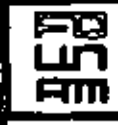

#### HOMBRE · LA ESTIMACION DE HORAS **RESUMEN** DE

### DEPARTAMENTO:

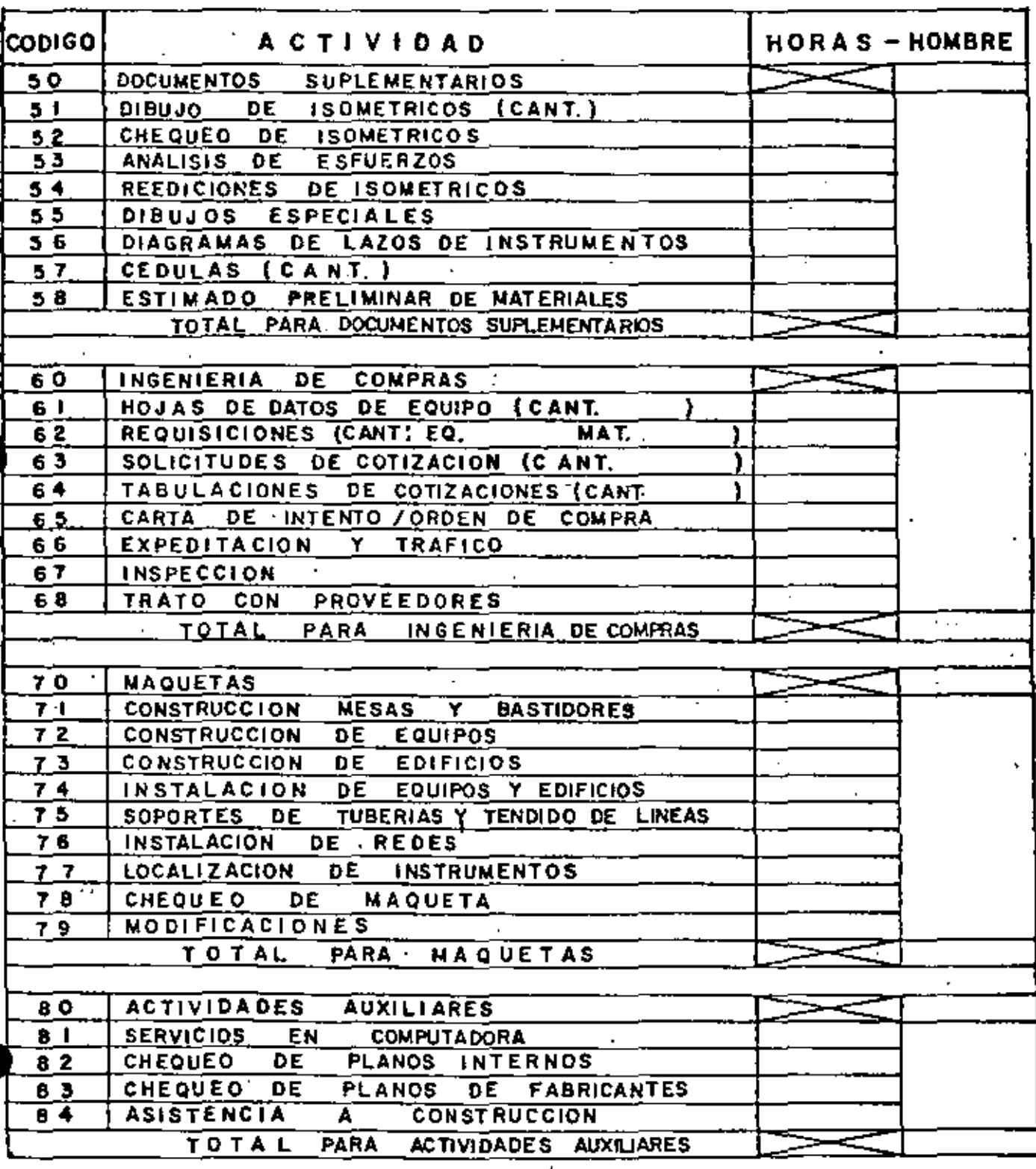

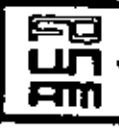

π

## RESUMEN DE LA ESTIMACION DE HORAS HOMBRE·

•

٠.

 $\mathbf{I}$ 

### **DEPARTAMENTO:·**

⊋

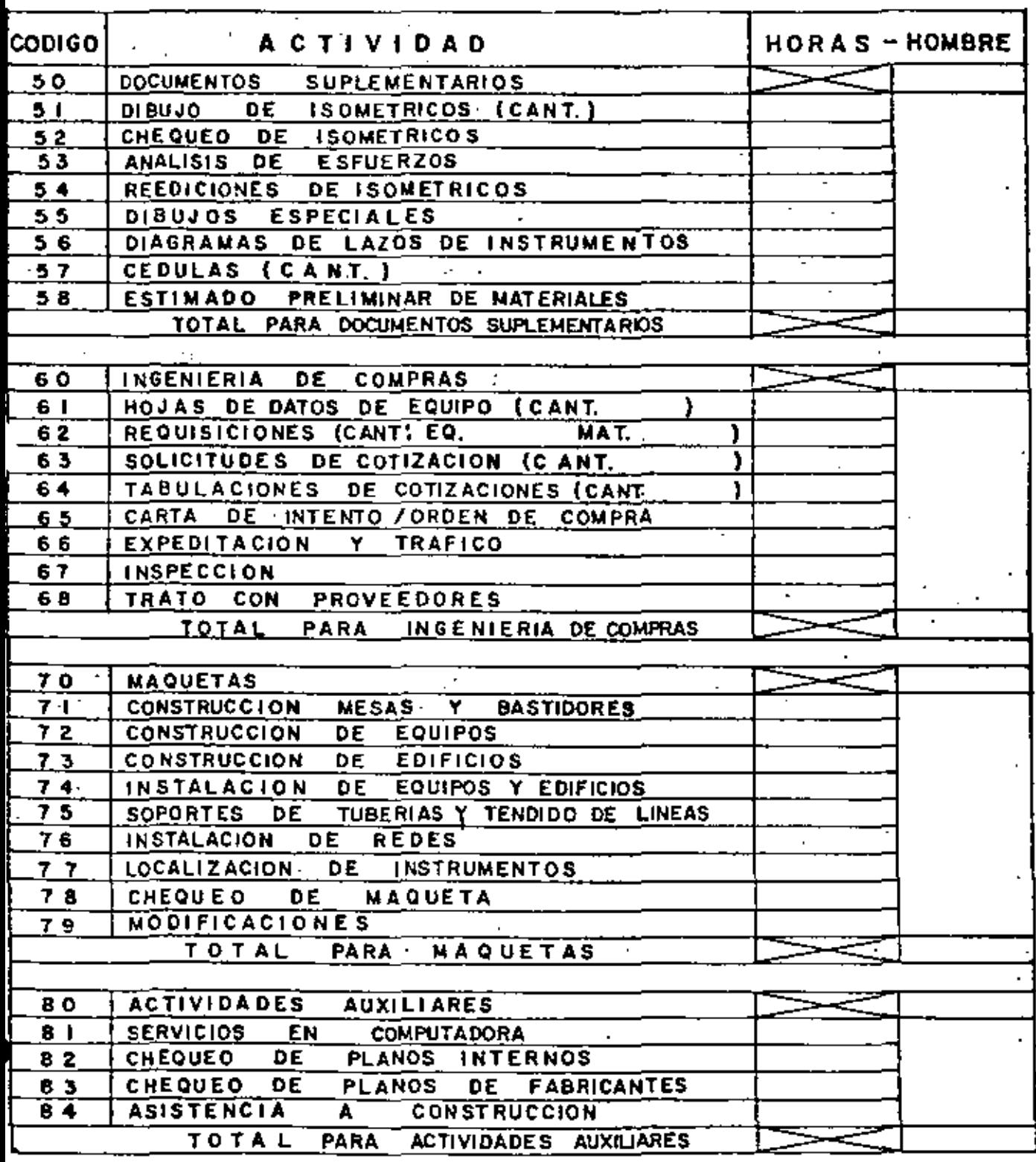

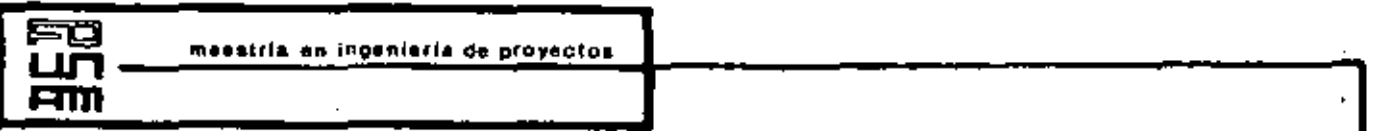

## RESUMEN DE LA ESTIMACION DE HORAS HOMBRE

### **DEPARTAMENTO:**

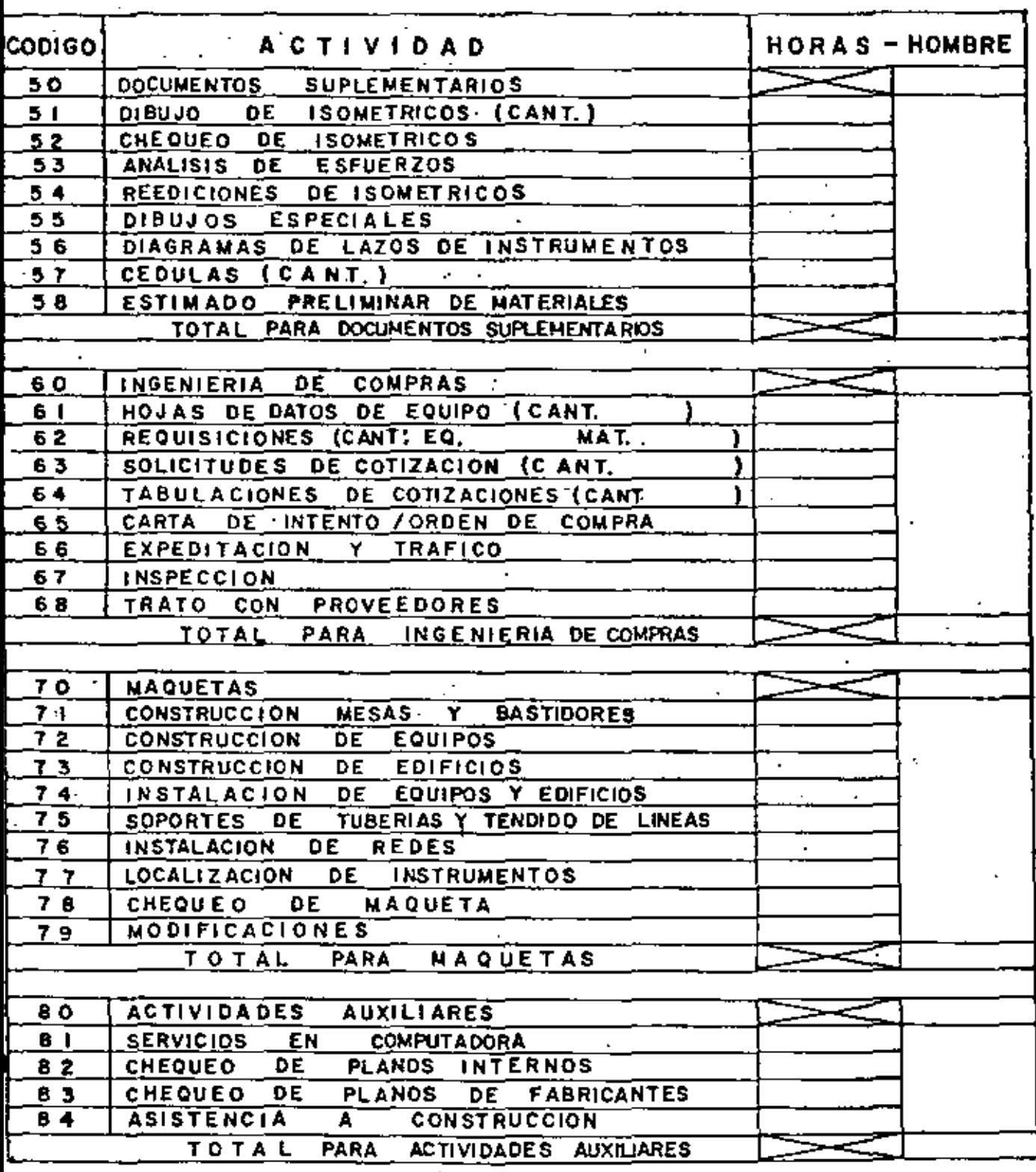

<u>Ami</u>

## RESUMEN DE LA ESTIMACION 'DE HORAS HOMBRE·

٠,

### **DEPARTAMENTO:**

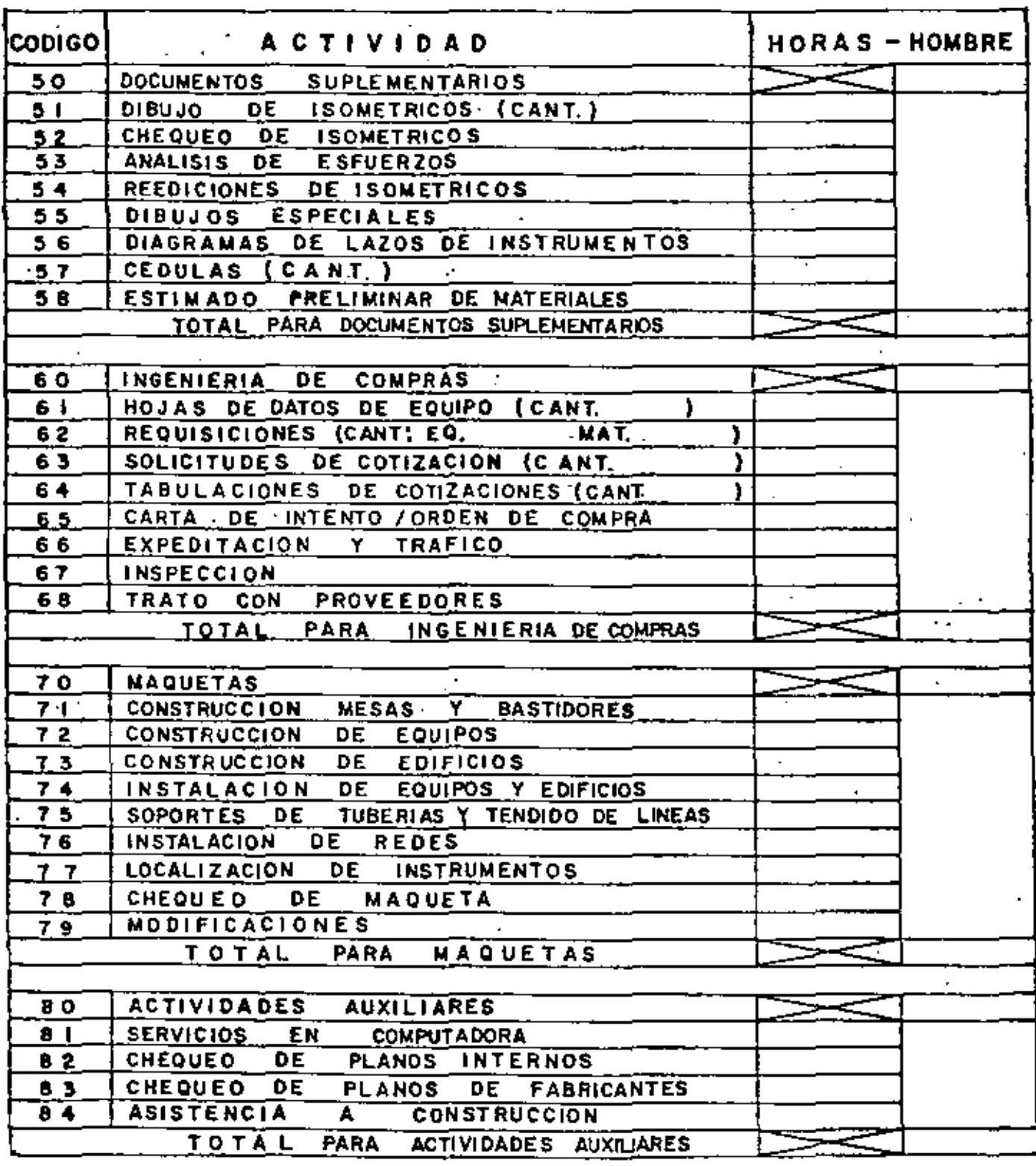

for  $a \cdot PC \cdot O4$ 

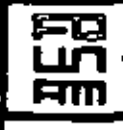

#### **RESUMEN** DE **LA ESTIMACION DE HORAS HOMBRE**

### DEPARTAMENTO:

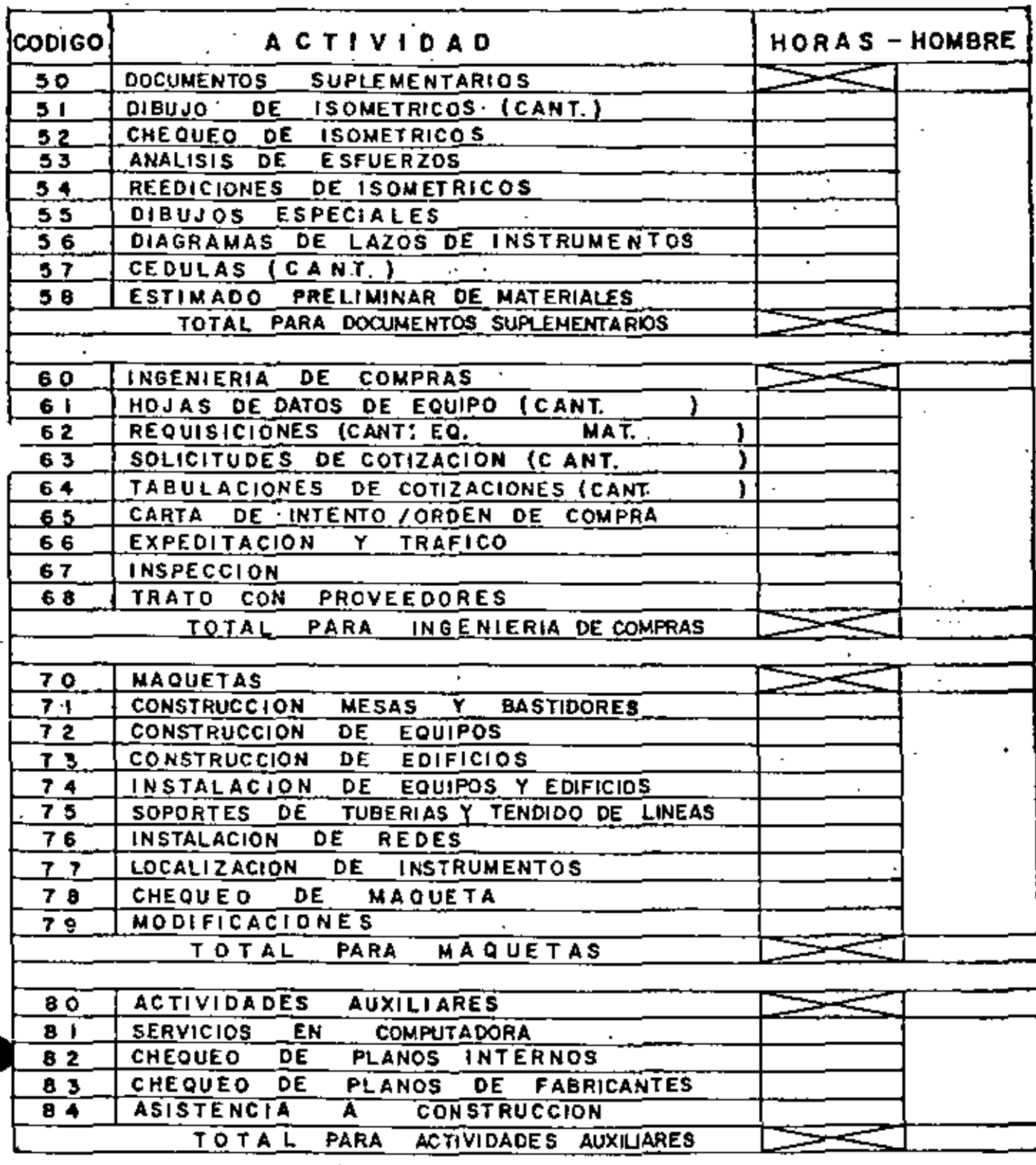

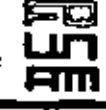

#### LA ESTIMACION DE HORAS **HOMBRE RESUMEN** DE

è

Ň

### DEPARTAMENTO:

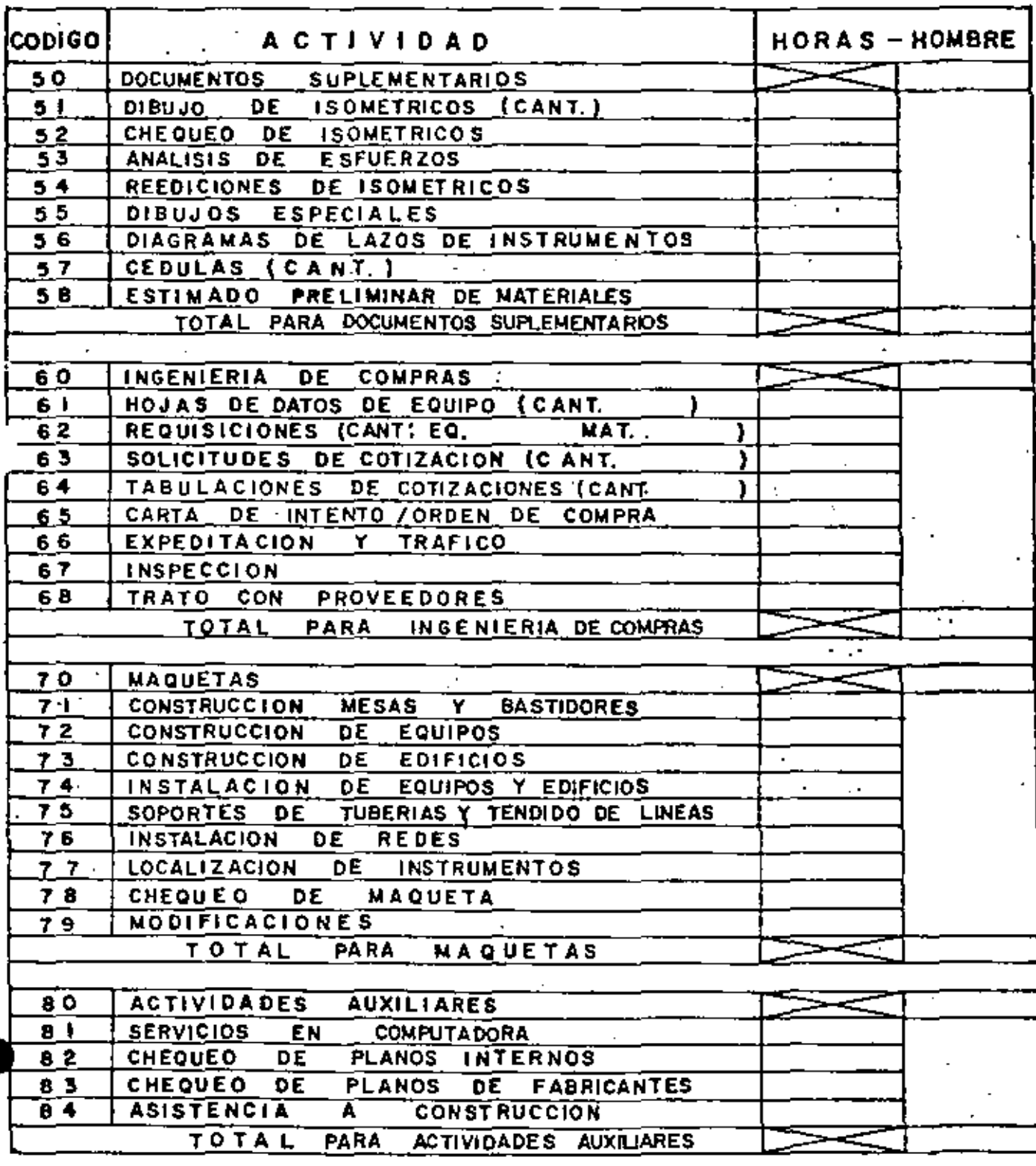

meestria an Ingenieria de proyectos

# RESUMEN DE lA ESTIMACION DE HORAS HOMBRE

Ġ,

 $\ddot{\phantom{a}}$ 

÷

l,

 $\epsilon$ 

l,

### **DEPARTAMENTO:**

l,

<u>ក្ន</u> <u>ក្រុ</u> **Ami** 

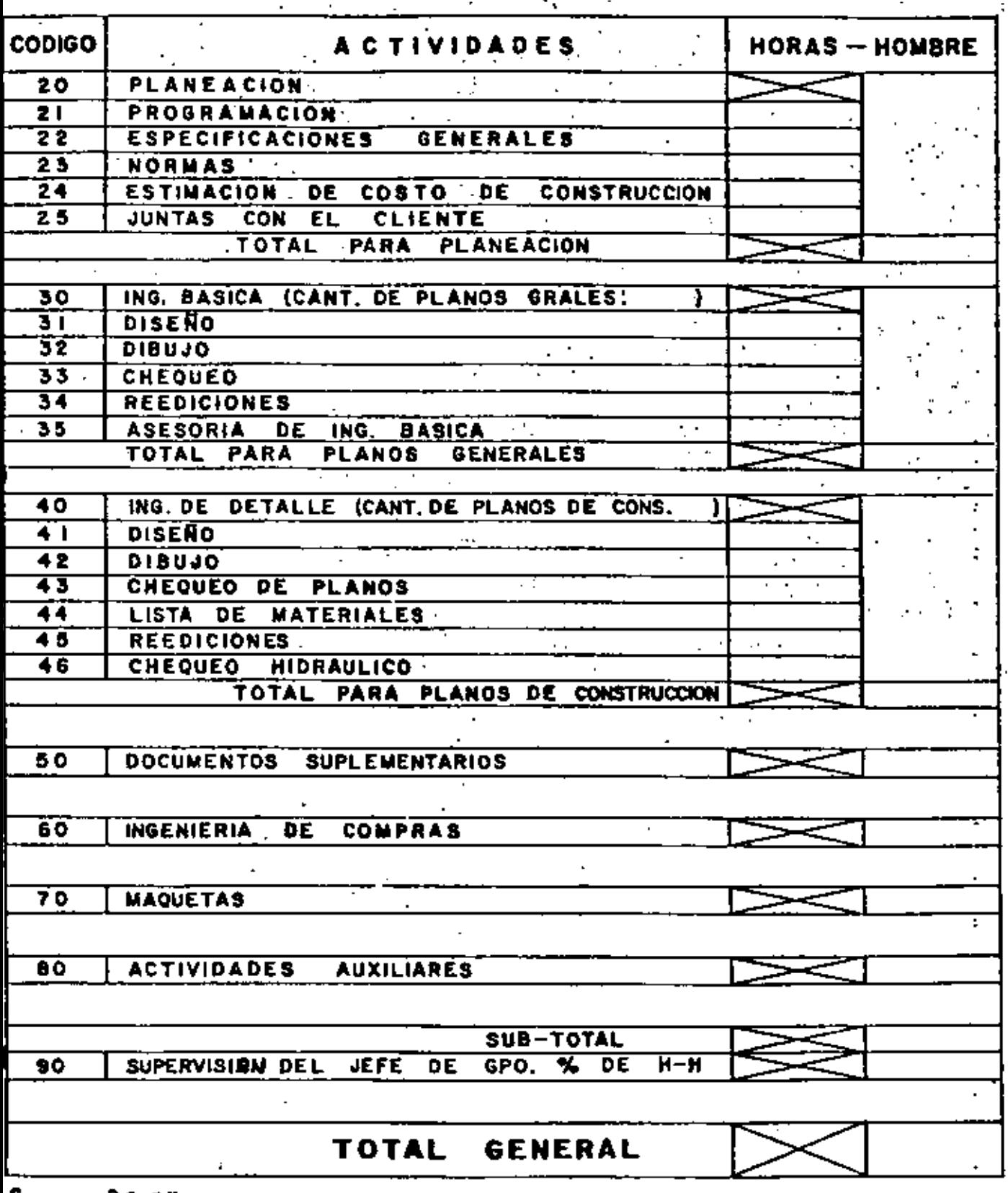

forma · PC-03

 $\alpha = 1$  .

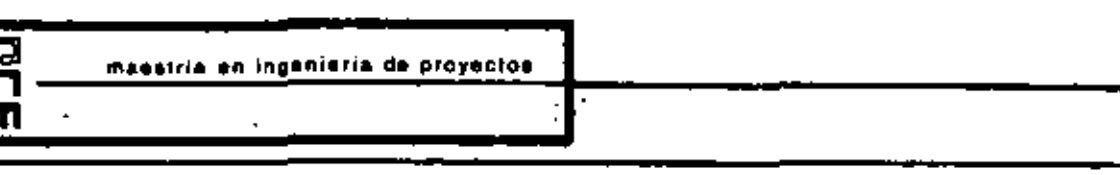

 $\overline{\phantom{a}}$ 

# RESUMEN DE LA ESTIMACION DE HORAS HOMBRE

l,

### **DEPARTAMENTO:,**

 $\sigma_{\rm{max}}=0.001$ 

ក្ត 亩

> $\mathcal{P} = \mathcal{P}$  .  $\ddot{\cdot}$ ý  $\epsilon$

ś

 $\overline{a}$ 

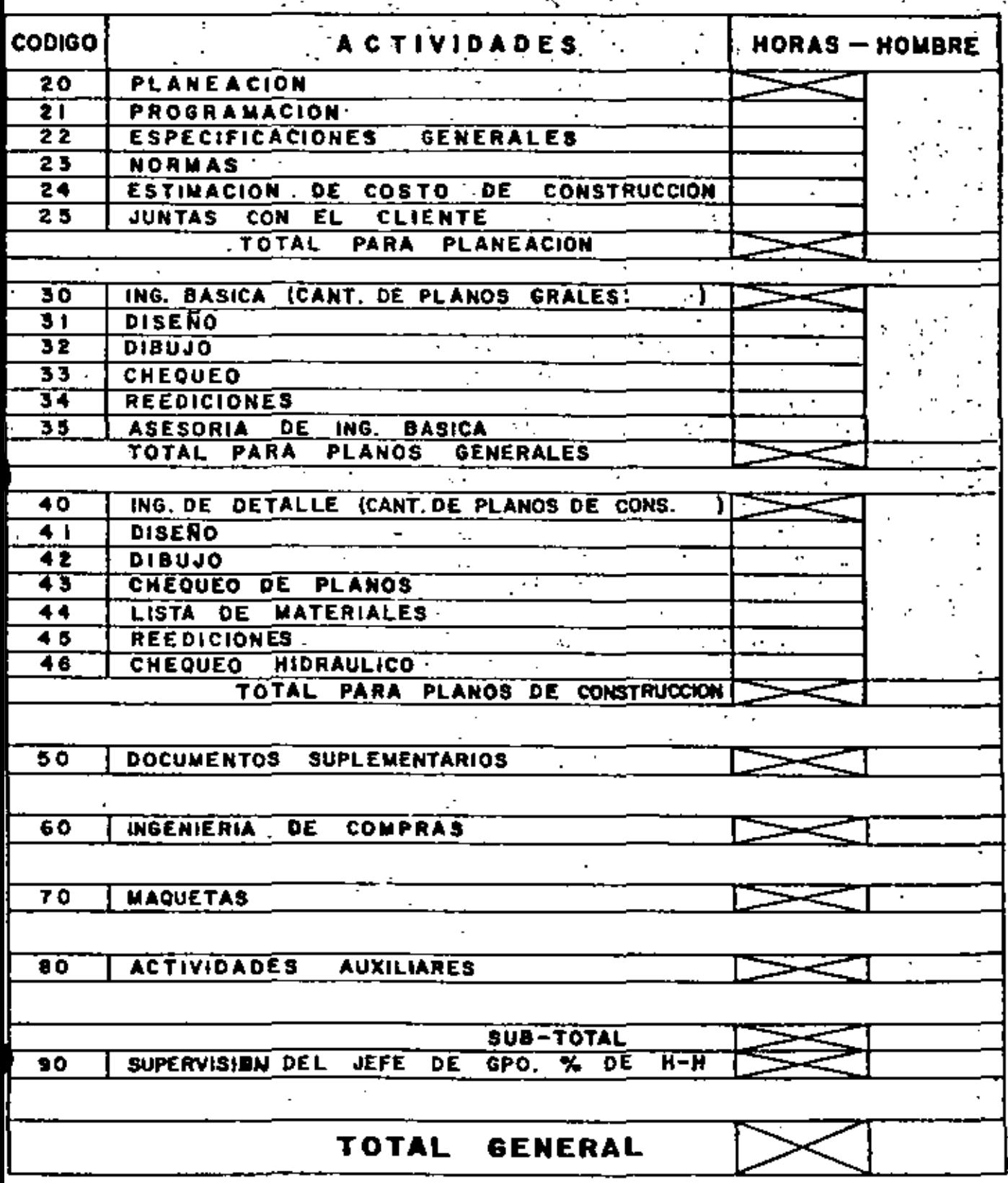

 $\bar{z}$ 

 $f = ma + PC - 03$ 

maestria en Ingeniería de proyectos

FQ பர் **FIM** 

DE LA ESTIMACION DE **HORAS HOMBRE RESUMEN** 

### DEPARTAMENTO:

**CODIGO ACTIVIDADES**  $HORS - HOMBRE$ 20 PLANEACION.  $\mathcal{L}^{\mathcal{A}}$  $\overline{\mathbf{z}}$ i **PROGRAMACION**  $\mathcal{R}^{\mathcal{A}}$  , where  $\overline{22}$ **ESPECIFICACIONES GENERALES** 23  $\mathcal{H}_{\mathrm{max}}$ **NORMAS**  $24$ ESTINACION DE COSTO DE CONSTRUCCION  $25$ **JUNTAS** CON EL CLIENTE **TOTAL** PARA **PLANEACION** ING. BASICA (CANT, DE PLANOS GRALES)  $\overline{30}$ 31 **DISENO**  $\ddot{\phantom{1}}$  $32$ **DIBUJO**  $\lambda$ 33 **CHEQUED** 37 **REEDICIONES** ING. BASICA  $-35$ **ASESORIA DE** TOTAL PARA PLANOS **GENERALES**  $40$ ING. DE DETALLE (CANT. DE PLANOS DE CONS. 41 **DISERO**  $\overline{42}$ **DIBUJO** 75 CHEQUEO DE PLANOS 44 LISTA DE MATERIALES  $45$ REEDICIONES. ski s 46 CHEQUEO HIDRAULICO TOTAL PARA PLANOS DE CONSTRUCCION 50 **SUPLEMENTARIOS** DOCUMENTOS DE 60 **INGENIERIA COMPRAS**  $\overline{70}$ **MAQUETAS**  $\ddot{\phantom{1}}$  $\overline{80}$ **ACTIVIDADES AUXILIARES** SUB-TOTAL  $H-H$  $90$ SUPERVISION DEL JEFE DE GPO. % DE TOTAL **GENERAL** 

 $forma \cdot PC - 03$ 

massiria en inganieria de proyectos

區 **Am** 

#### **ESTIMACION DE HORAS RESUMEN HOMBRE DE** LA

Ç.

### DEPARTAMENTO:

 $\ddot{\phantom{a}}$ 

k,

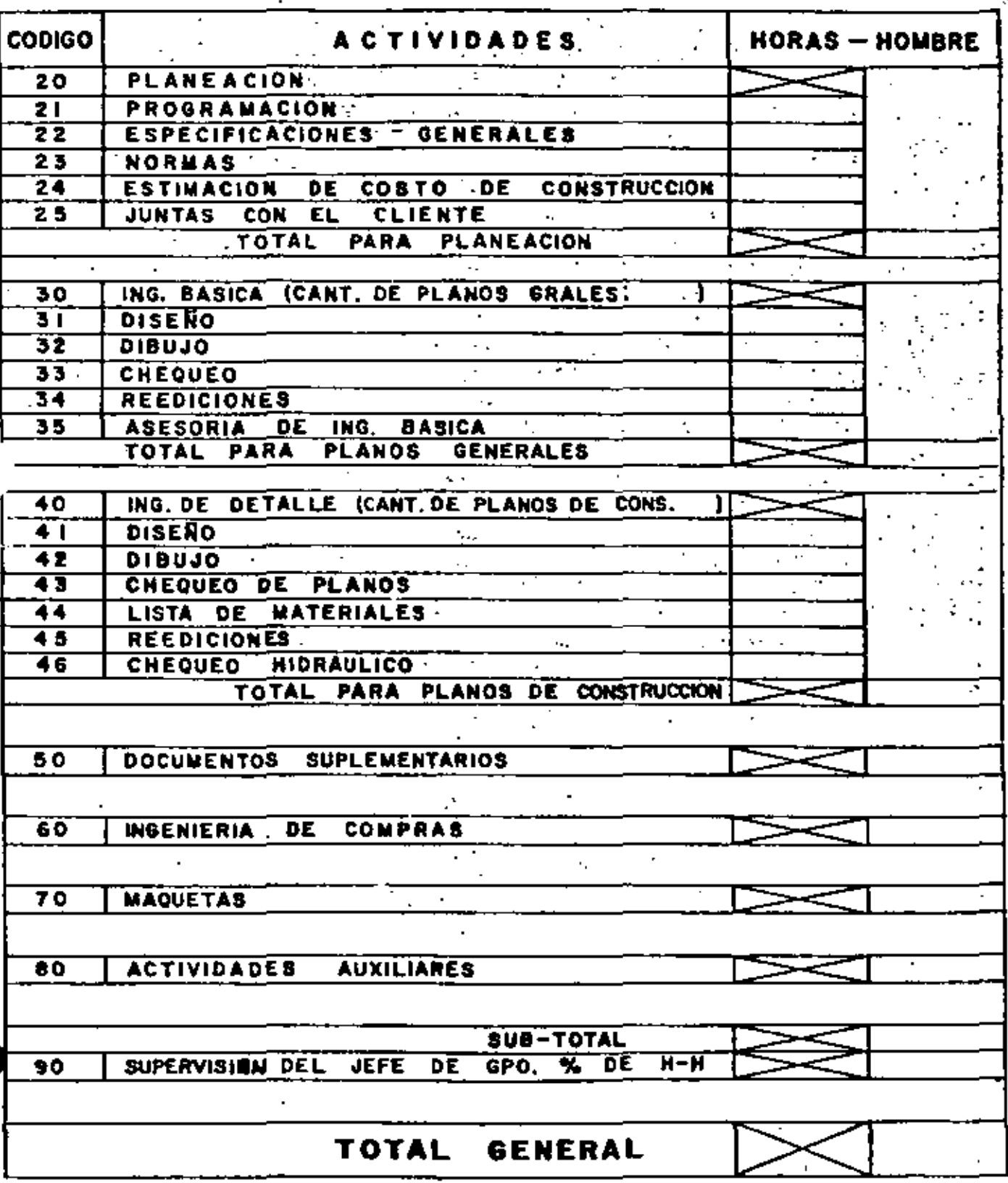

Forma - PC-03

meesiris en ingenieris de proyectos

Eā<br>Ba न्तिर्ग

# RESUMEN DE lA ESTIMACION DE HORAS HOMBRE

ò.

 $\blacksquare$ 

ż

L.

 $\mathbf{v}$ 

### **DEPARTAMENTO:**

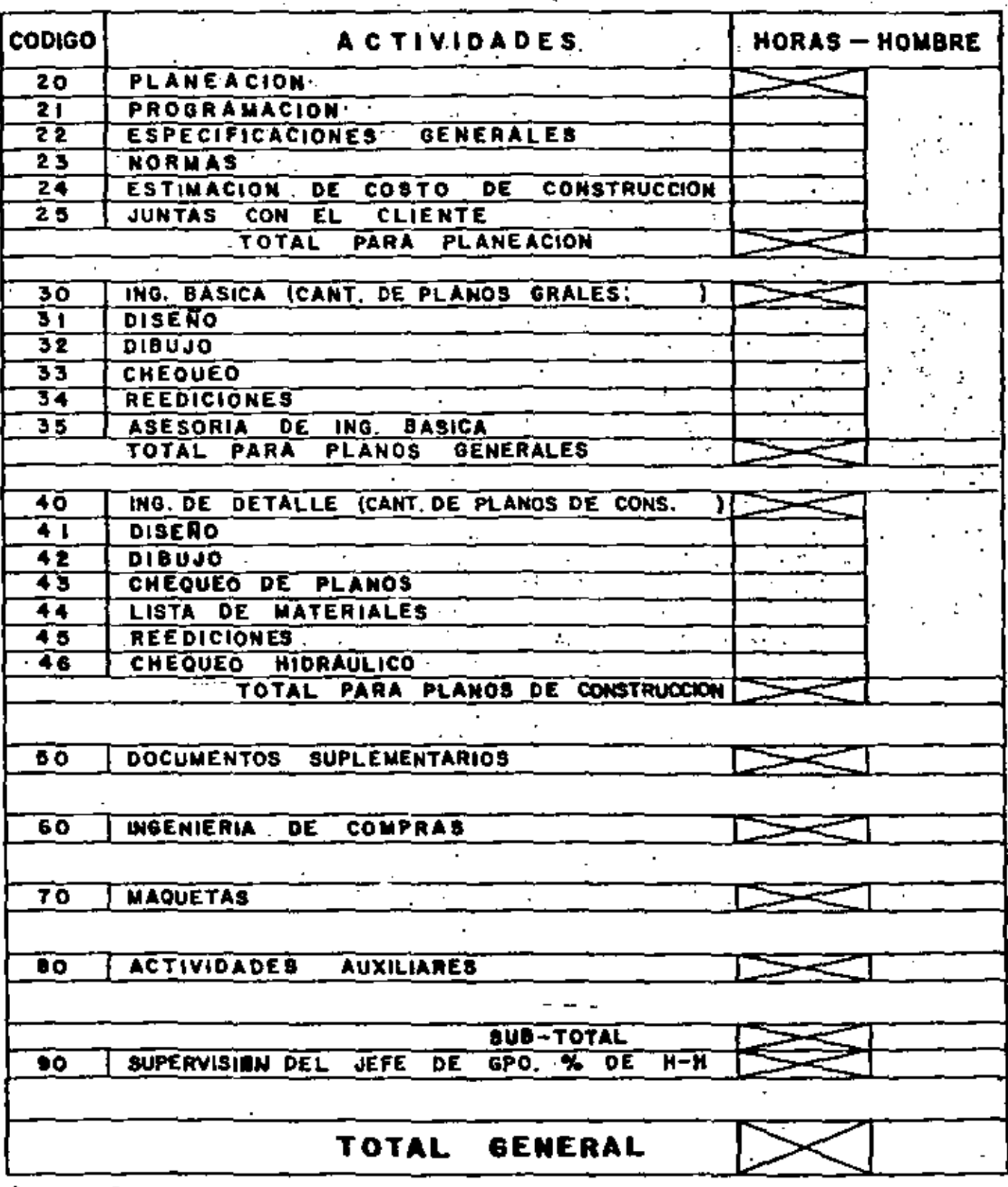

 $forma \cdot PC - 03$ 

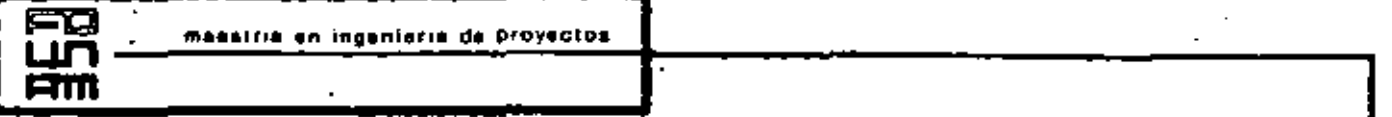

RESUMEN DE LA ESTIMACION DE .HORAS HOMBRE

 $\mathcal{E}$ 

 $\overline{\phantom{a}}$ 

L.

 $\mathcal{A}$ 

### DEPARTAMENTO:

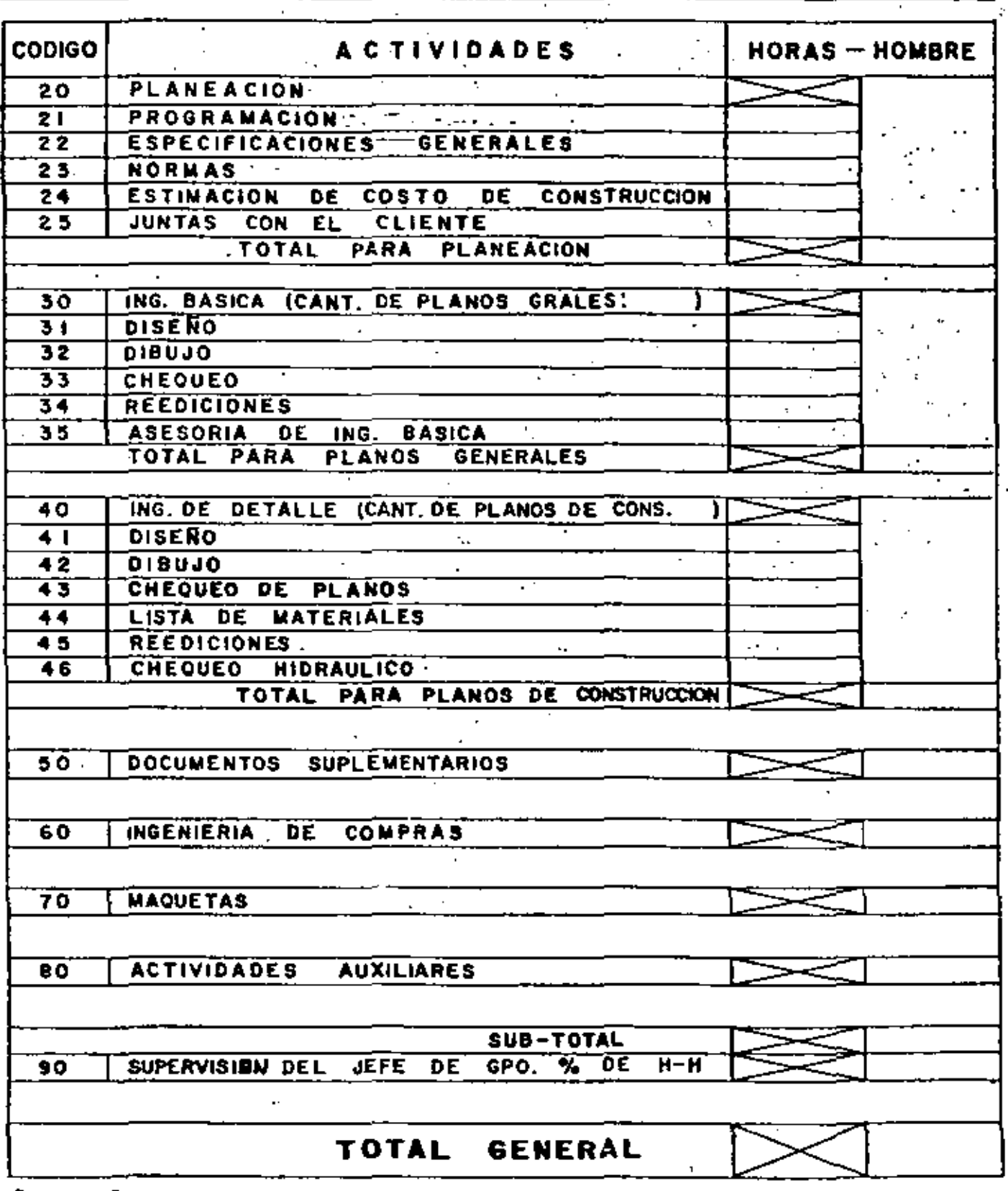

 $f$   $ma$   $P$  $C$   $O3$ 

ŀ

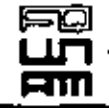

messiris en ingenierra de proyectos

## RESUMEN DE LA ESTIMACION DE HORAS HOMBRE

÷,

ä,

l,

### **DEPARTAMENTO:**

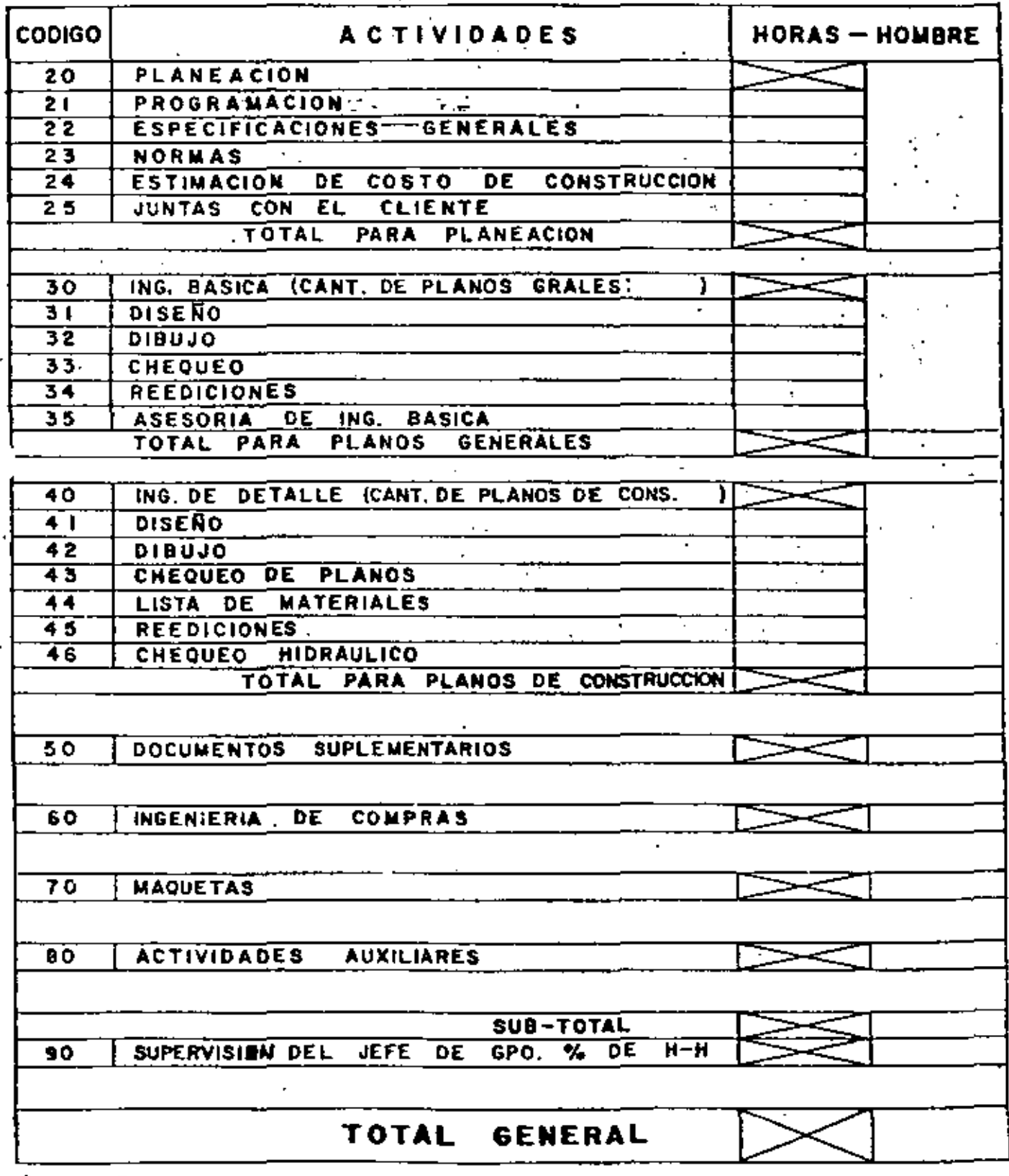

 $forma - PC - 03$ 

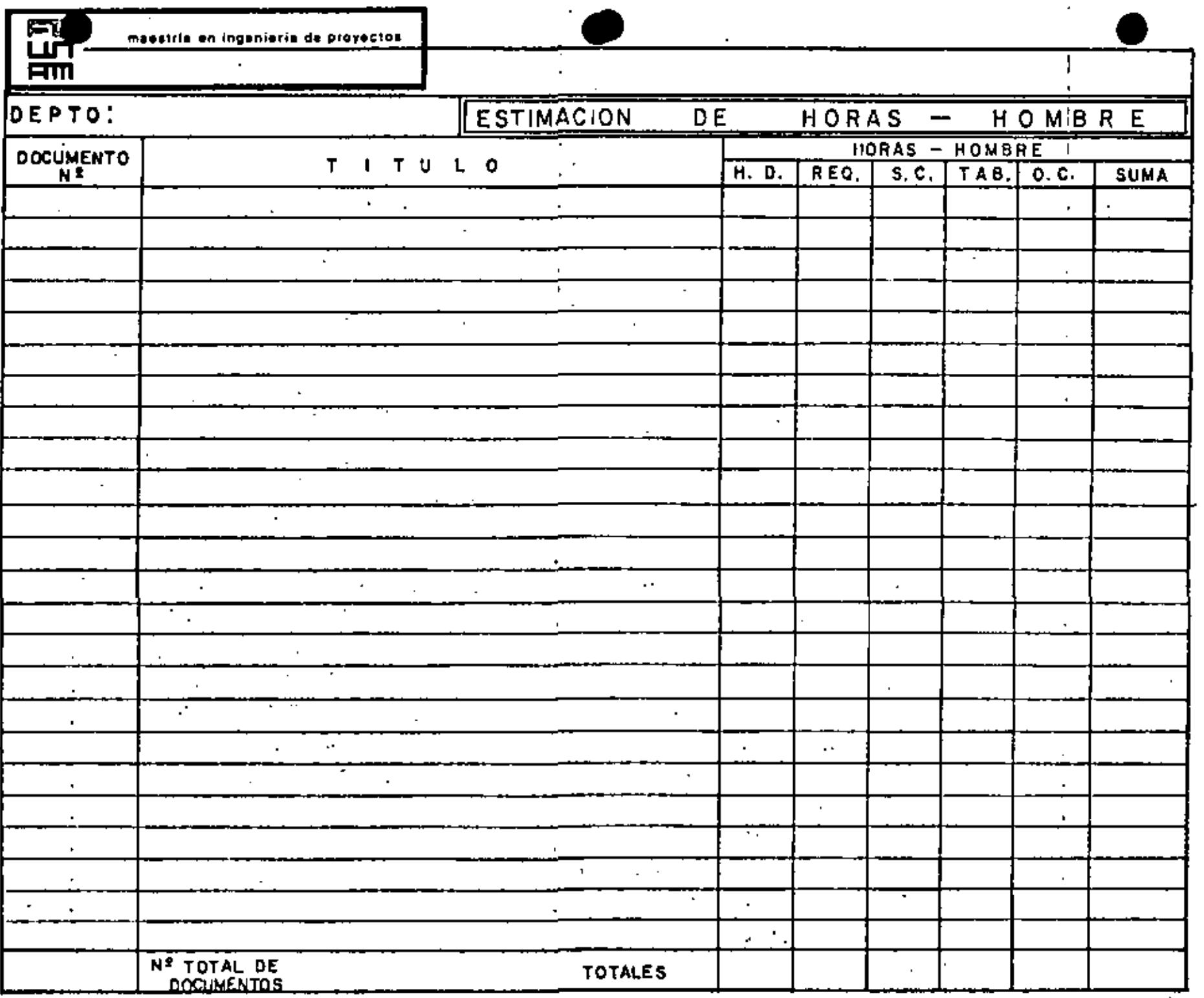

 $\blacksquare$ 

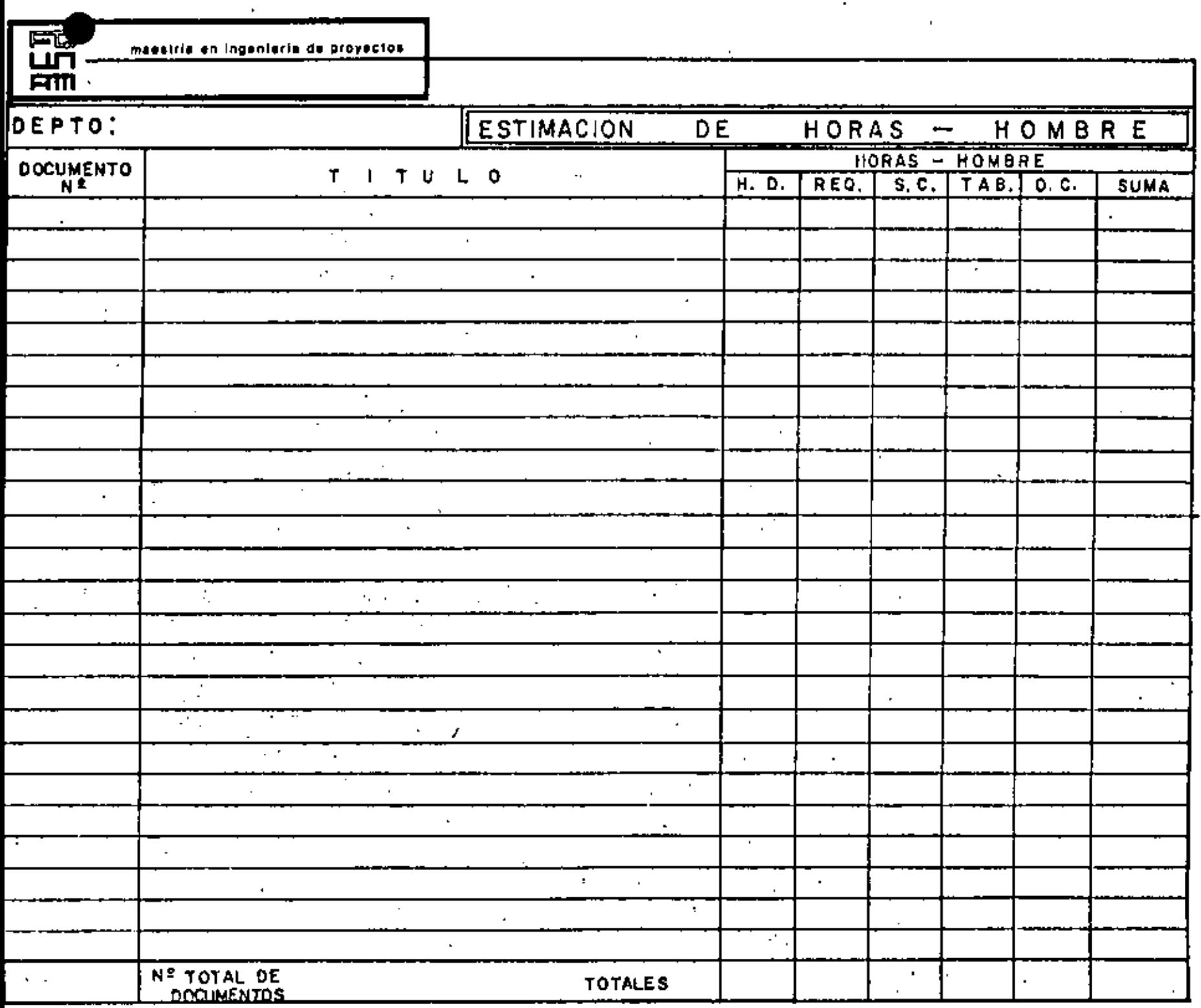

 $\sim 10^{-1}$ 

 $\mathcal{L}_{\rm{max}}$ 

 $\blacksquare$ 

 $\sim$ 

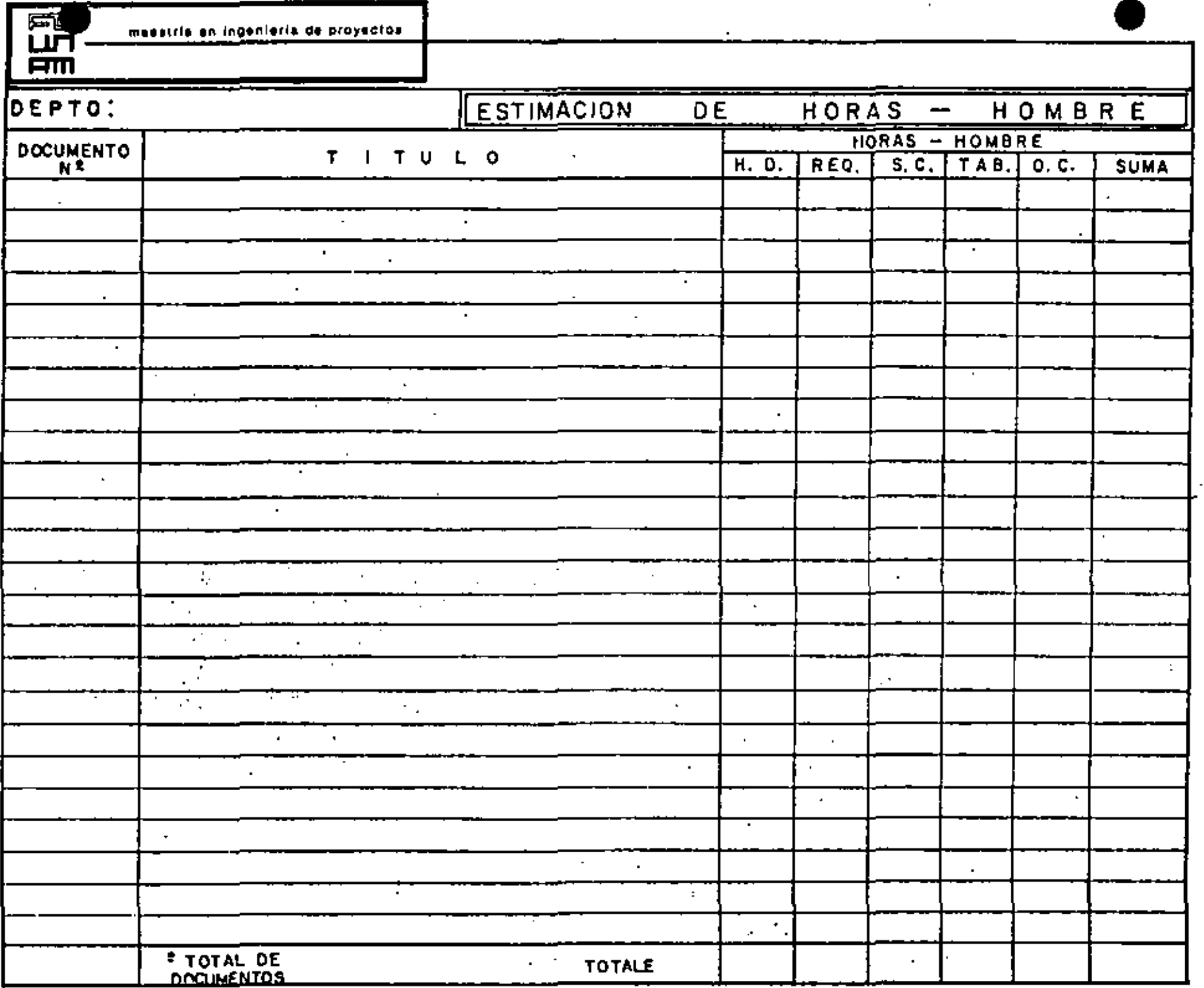

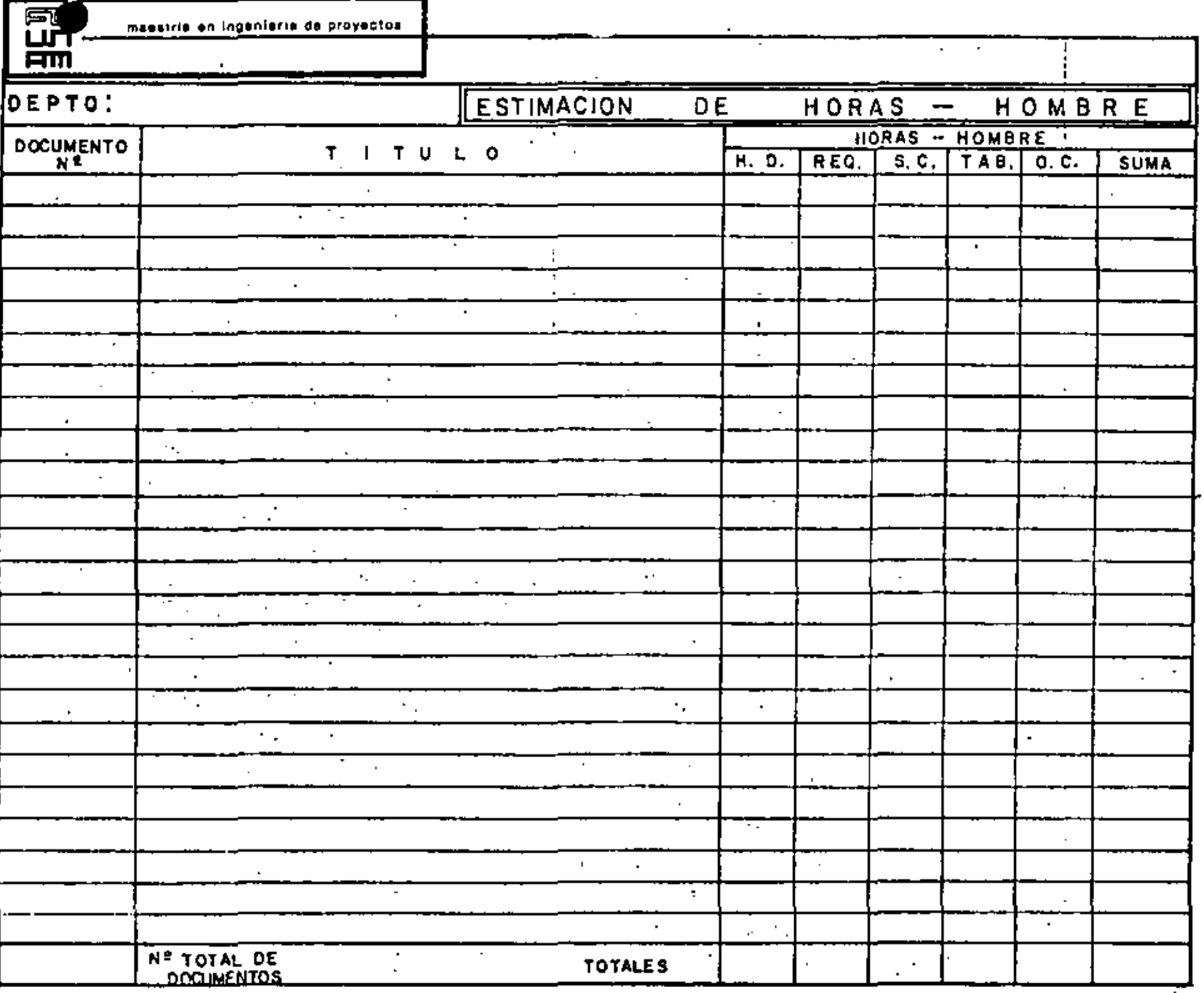

ı

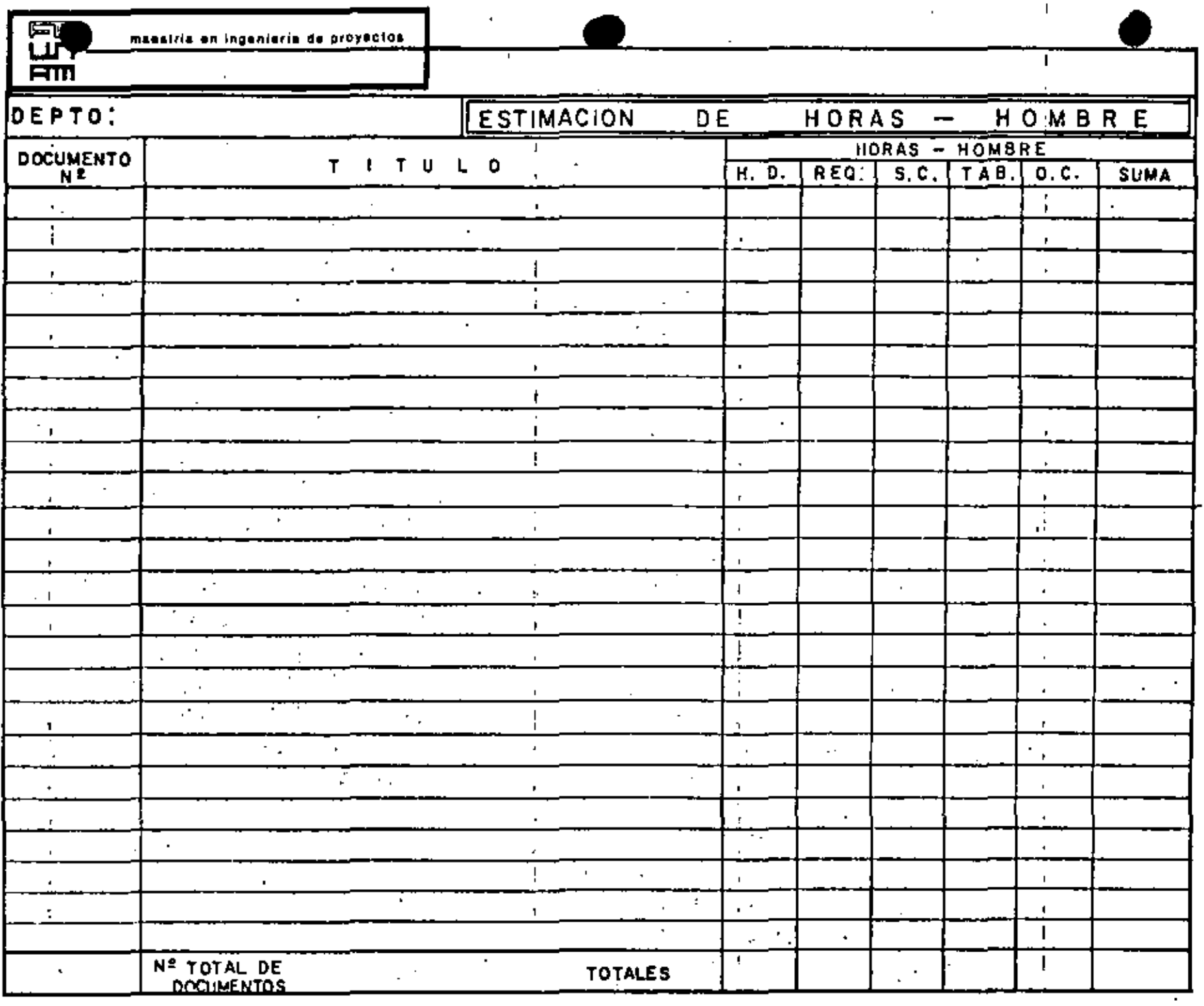

 $\sigma_{\rm{max}}$ 

 $\sim 10^{-10}$ 

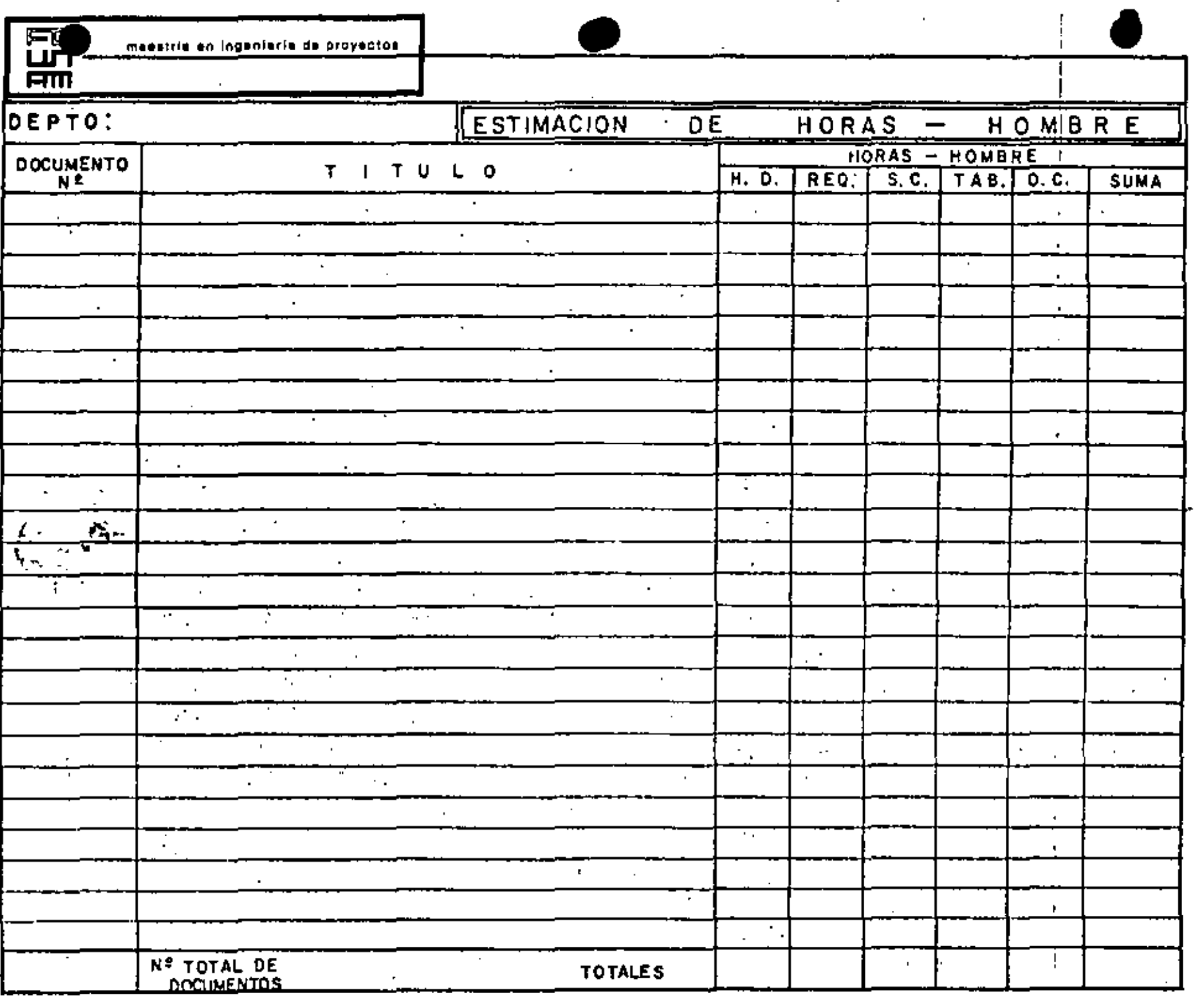

 $\mathbf{r} \in \mathbf{R}$ 

 $\mathbf{u}$ 

 $\sim$ 

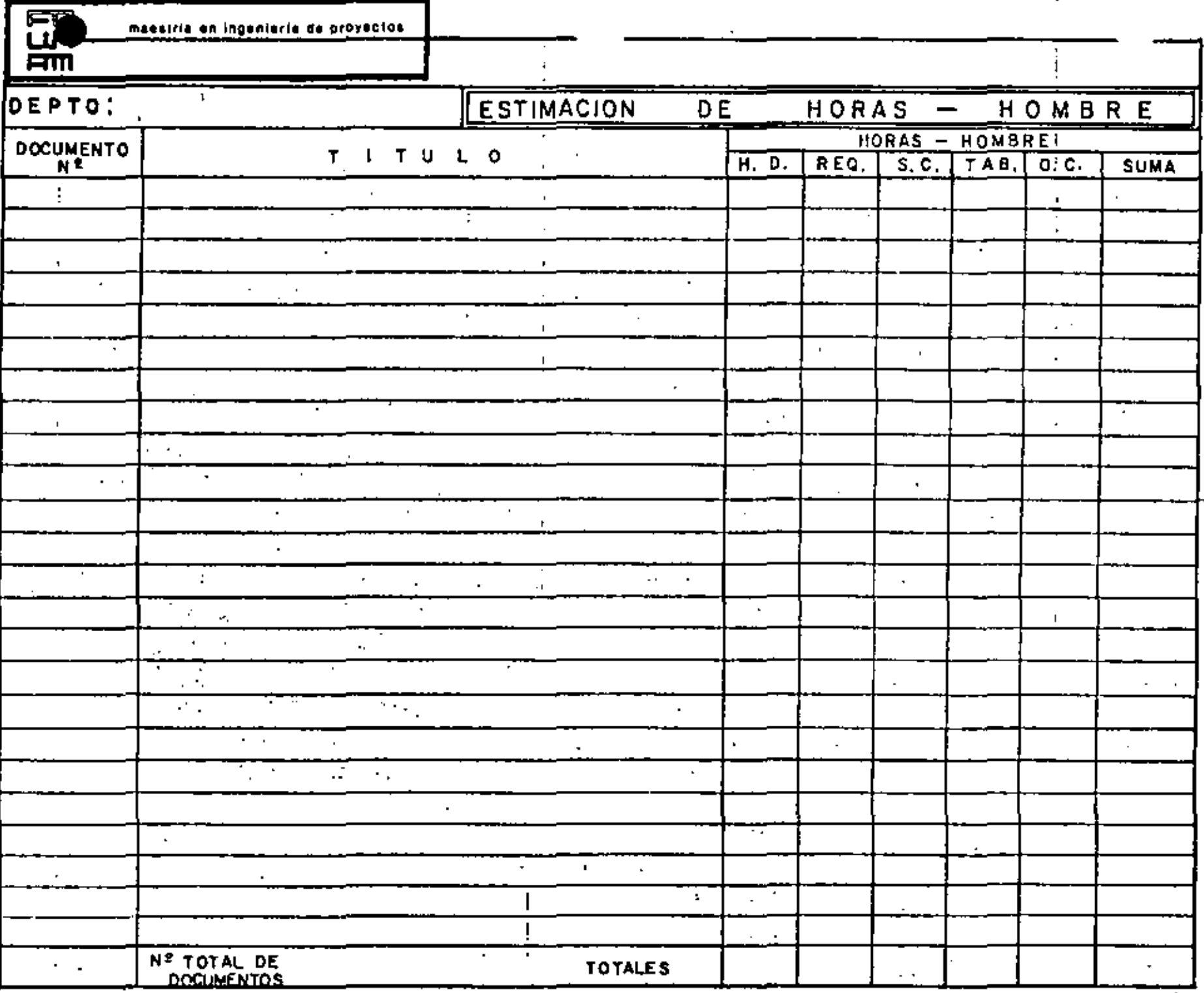

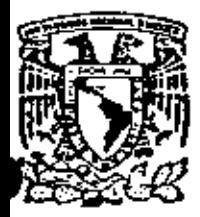

facultad

## centro de educación continua división de estudios de poagrado

de ingenieria

unam

Curso:

A D M I N I S T R A C l O N D E P R O Y E C T O S

ESTIMADO DF. l!ORAS-I!ONBRE

Caso de Aplicaci6n

Ing.Rudi-Primo Stivalet.

Noviembre, 1979

•

Polocio de Minería (Calle de Tacuba 5 de primer piso Máxico 1, D. F. 161: 521-40-20

maestria en ingenieria de proyectos

#### ESTIMADO oE·HORAS-HOMBRE

....

### Caso de Aplicación

Autor:Rudi-Primo Stivalet. Pecha: Noviembre de 1979.

#### 1. O RESUMEN TOTAL

. . •

Aplicando la metodología explicada se llega a lo siguiente:

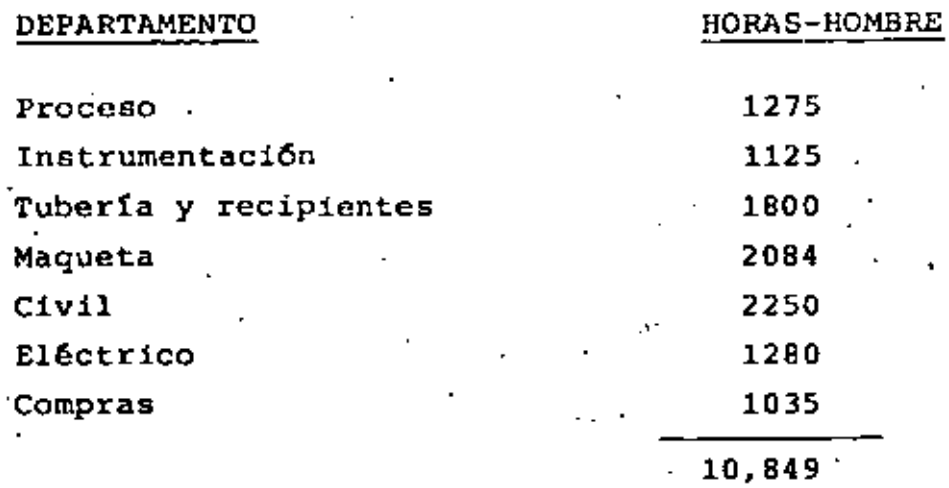

Para la administración del proyecto no debe emplearse más del 30 porciento de este total de horas-hombre. Esto hace aproximadamente 3000 horas-hombres.

#### 2.0 CHEQUEO DEL ESTIMADO CONTRA INDICADORES

2.1 Horas-hombre  $1. - H = H$ A) H - H/equipo <sup>2</sup> = 550-650 No. de equipos  $= 23$  $H - H$  Totales = 14,049  $H - H/equiv$ ipo  $=\frac{14,040}{23} = 610.83$ 750-850 50' 000

B)  $H - H$ /plano = 275-325

.<br>..

maestria en ingeniería de proyectos

- 2 -

L.ll"1\_:------------------------c-----------,----------'m"'"'"'"''c'~'co'""cc'":'"':":':':''c'co':'cc':':':':':':':':'e---

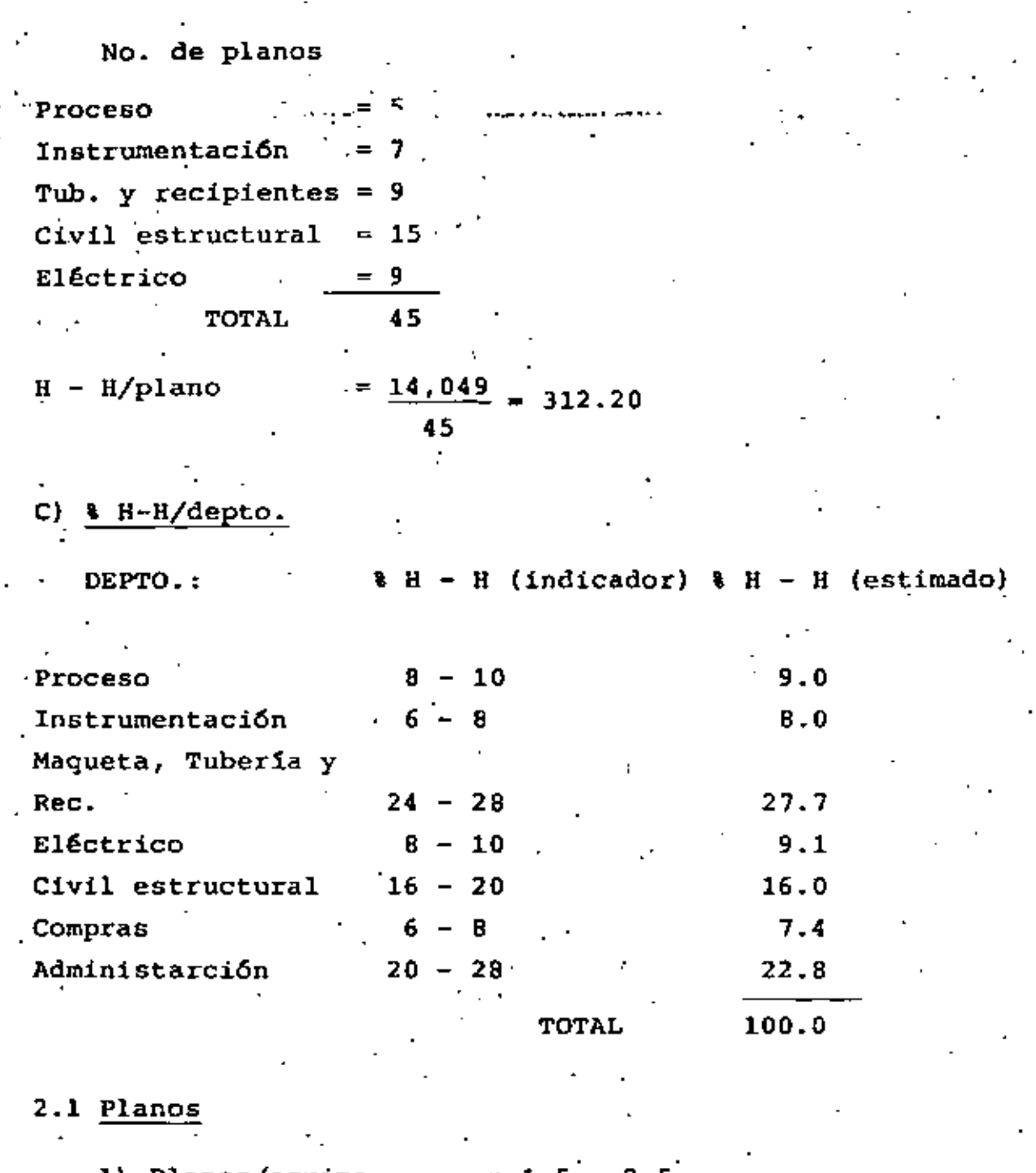

A) Planos/equipo Planos/equipo  $.5^{\circ}$ •45 23 2. 5 = 1.96

La comparación realizada, nos indica que esta estimación es aceptable y que por lo tanto será la presentada al cliente para su" decisión.

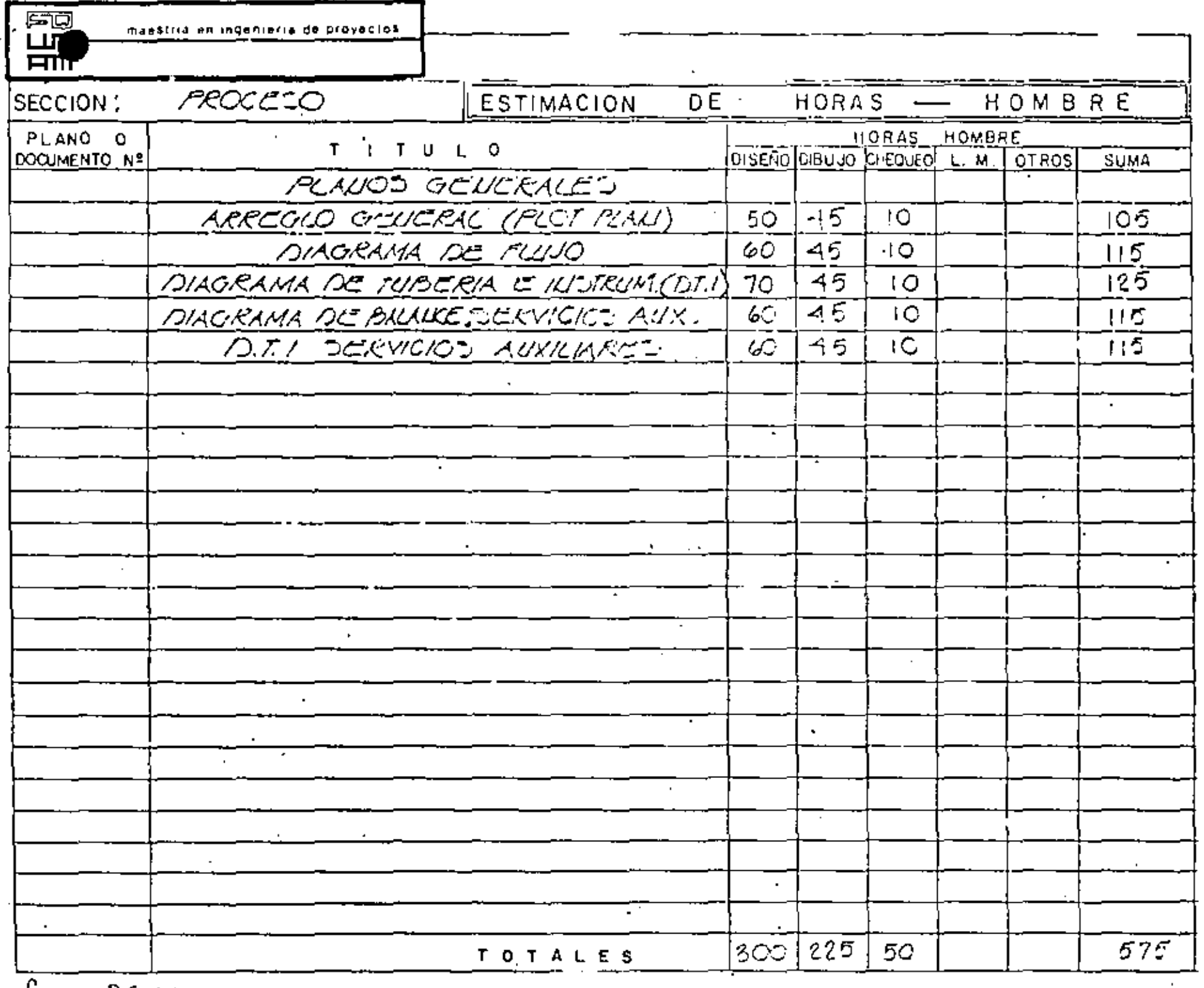

 $\mathcal{A}$ 

 $\cdot$ 

 $\mathcal{L}$ 

 $forma. PCo.$  $\sim 10^{11}$  .

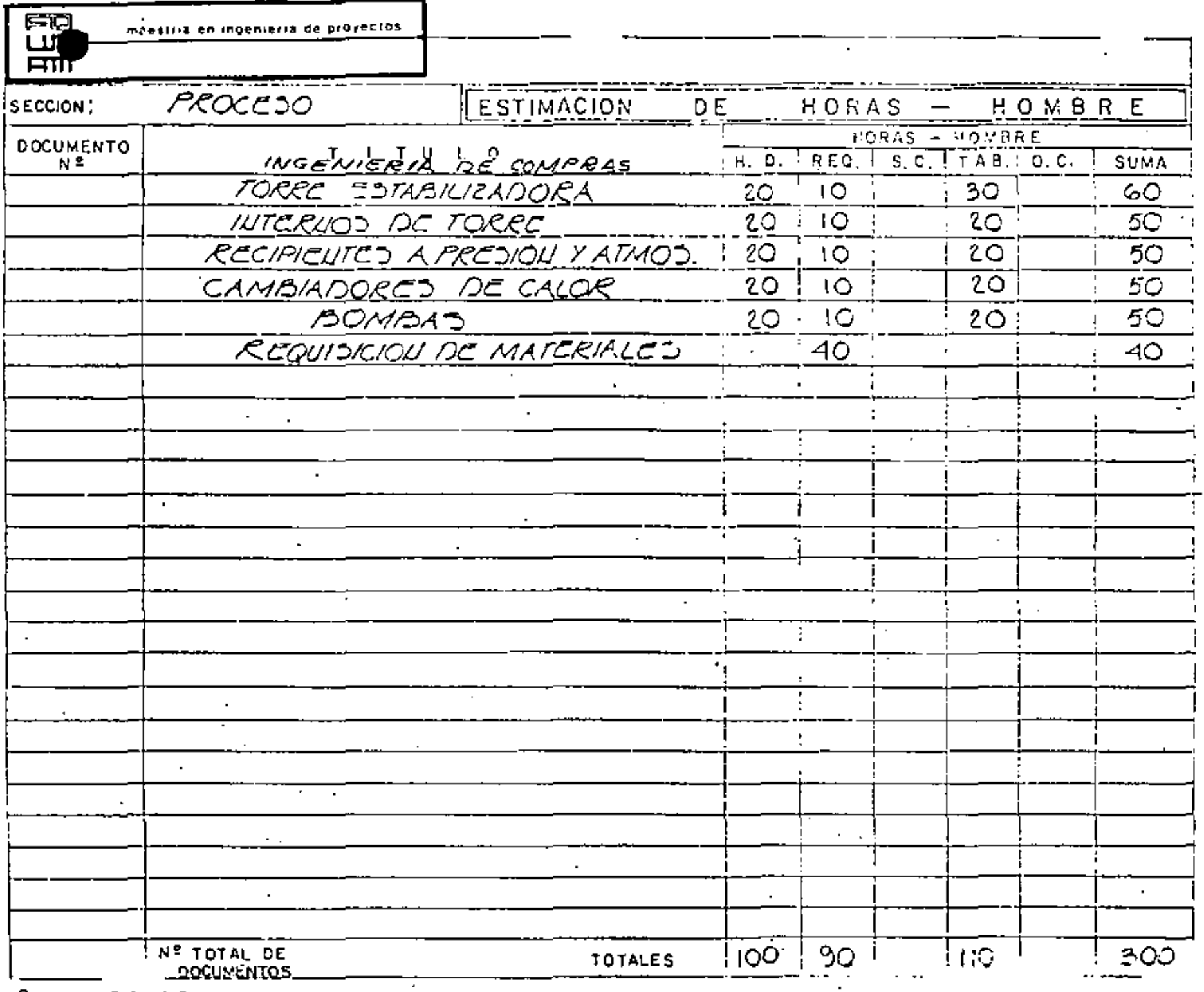

 $\epsilon$ 

 $\mathcal{L}$ 

 $\mathbf r$ 

 $\blacksquare$ 

 $for max - PC + O 2$ 

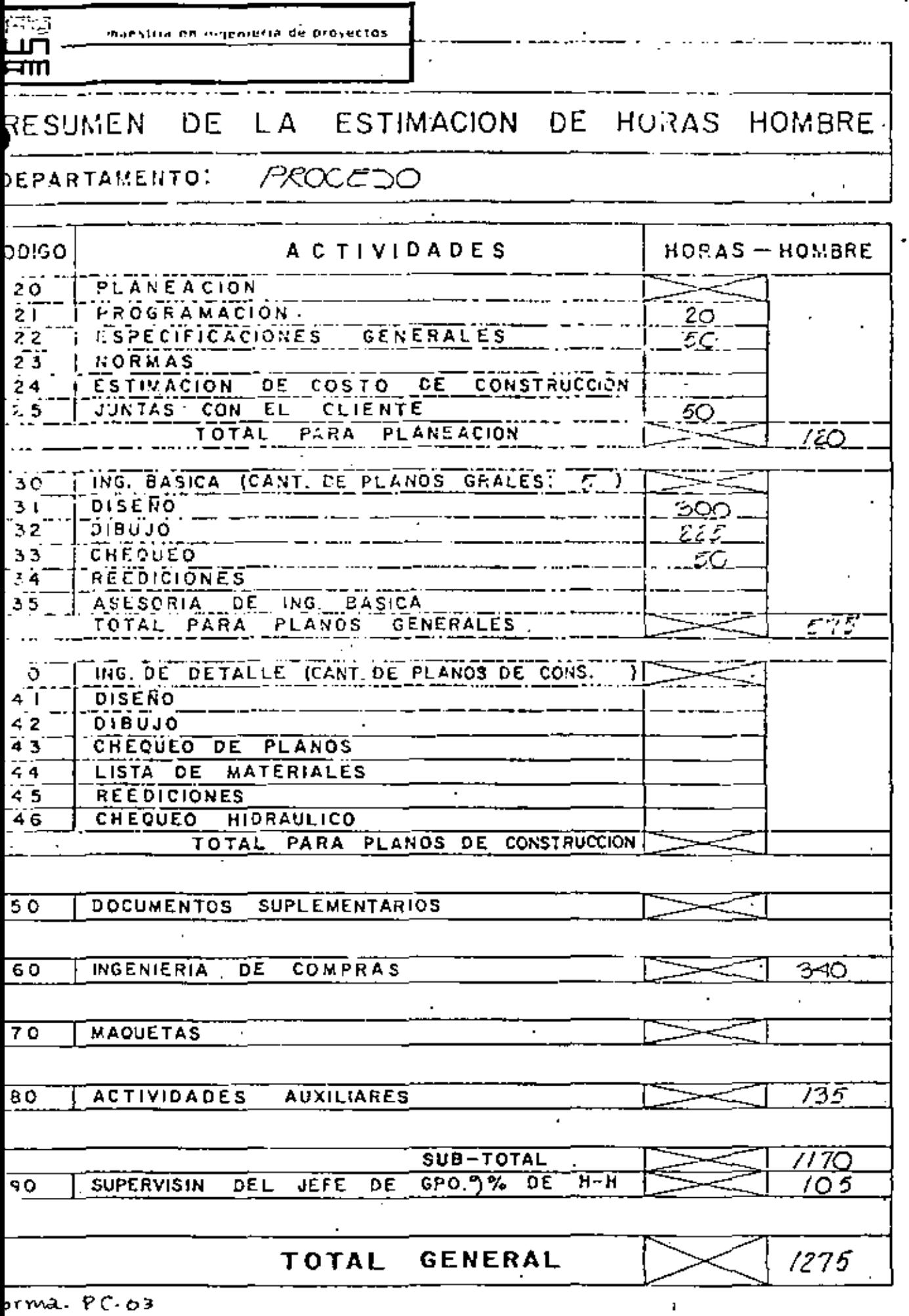

 $\epsilon$ 

k,

manytha incommentate projectos

DE LA ESTIMACION DE HORAS HOMBRE RESUMEN

#### PROCESO DEPARTAMENTO:

 $\sim 10$ 

ப்  $\overline{nm}$ 

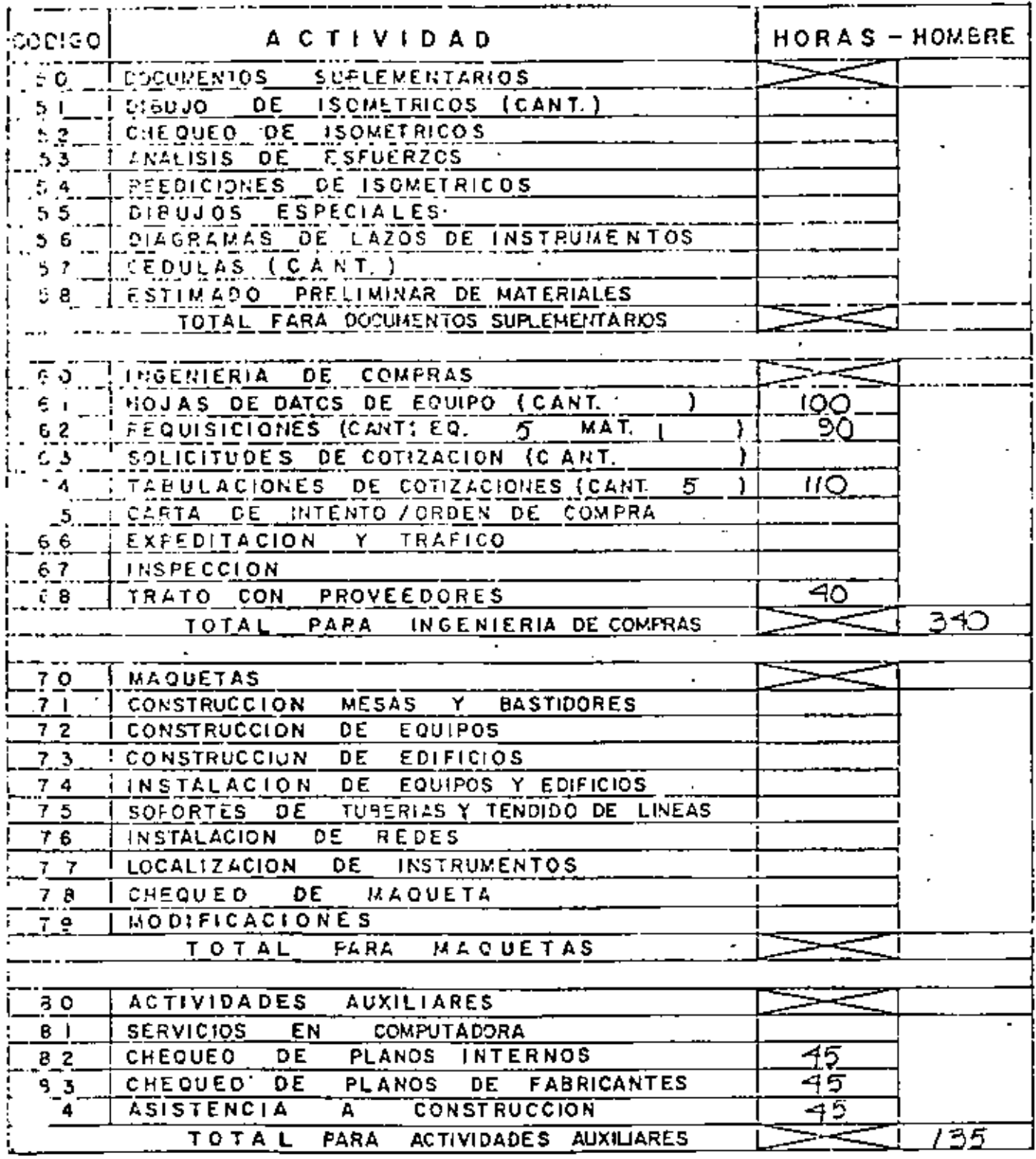

forma.  $PC.04$ .

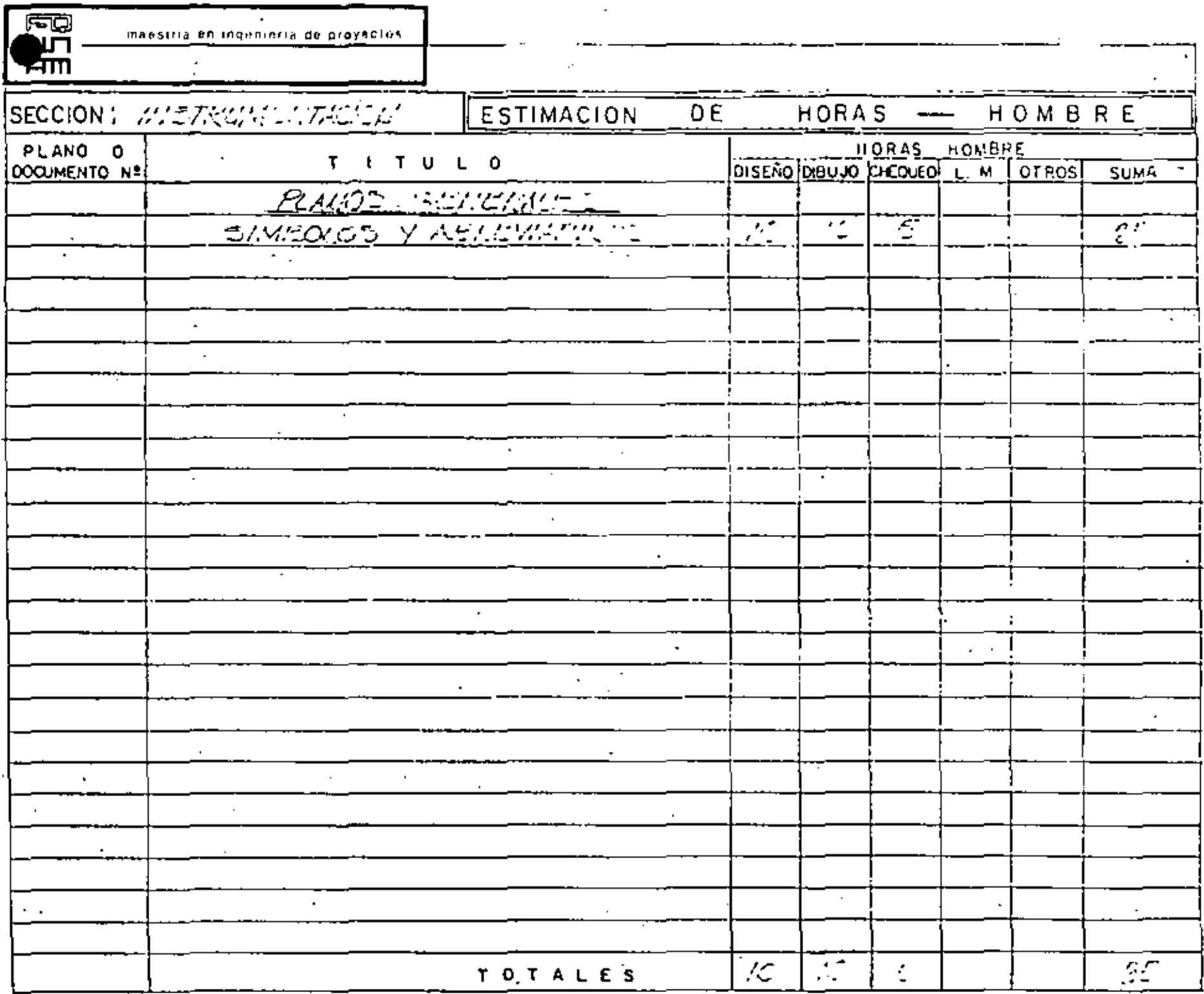

 $\epsilon$ 

 $\mathcal{L}$ 

 $\sim$ 

 $\cdot$ 

 $forma. PCAO$ 

 $\epsilon$ 

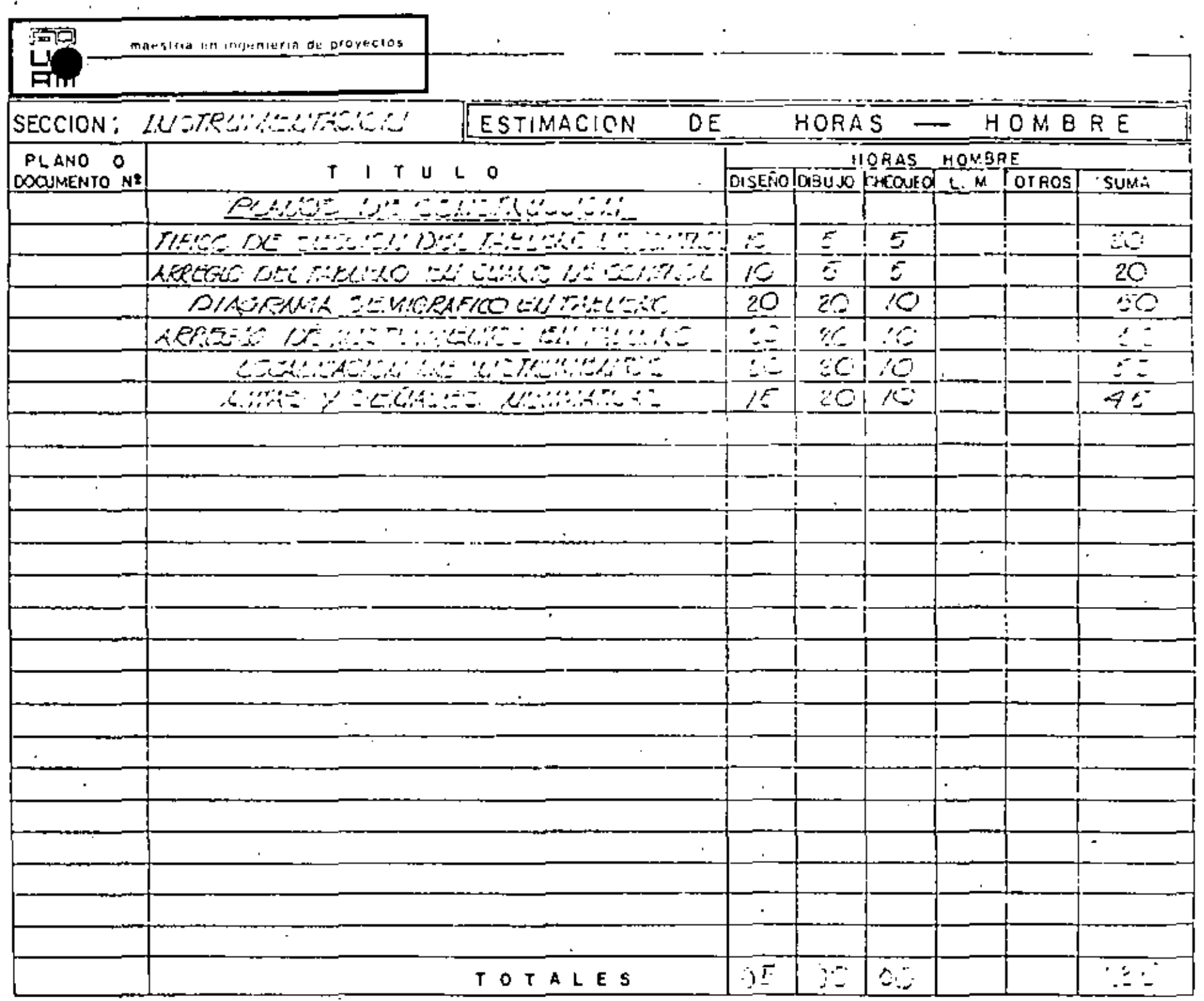

**Contract Contract Contract** 

,

 $\hat{\boldsymbol{\cdot} }$ 

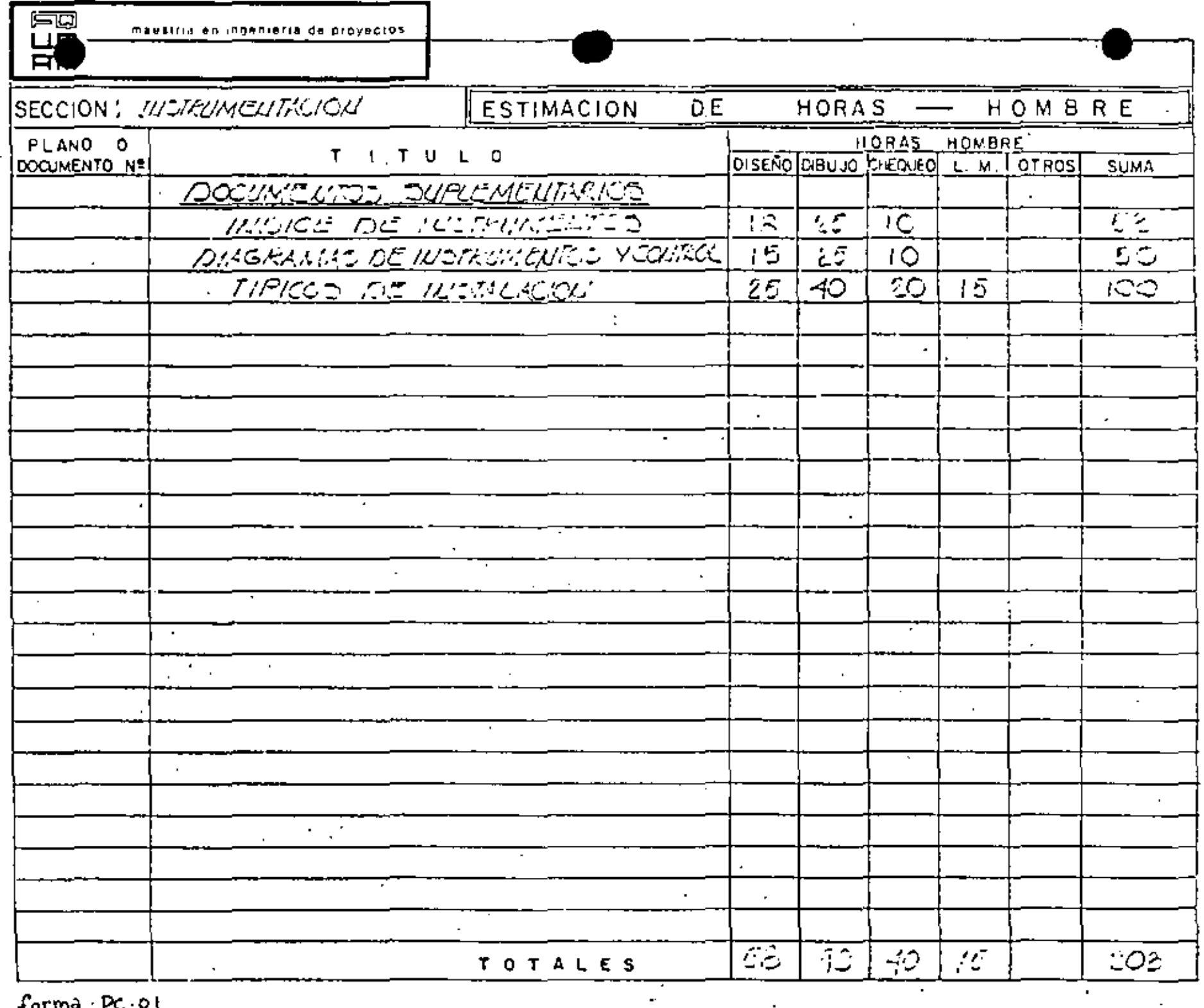

 $\sim$ 

 $\mathbb{Z}^2$ 

 $\{ \text{orma}, \text{PC-0} \}$ 

 $\mathcal{F}_{\rm{int}}$ 

 $\mathcal{F}(\mathcal{A})$ 

 $\mathbf{r}$ 

 $\mathbf{r}$
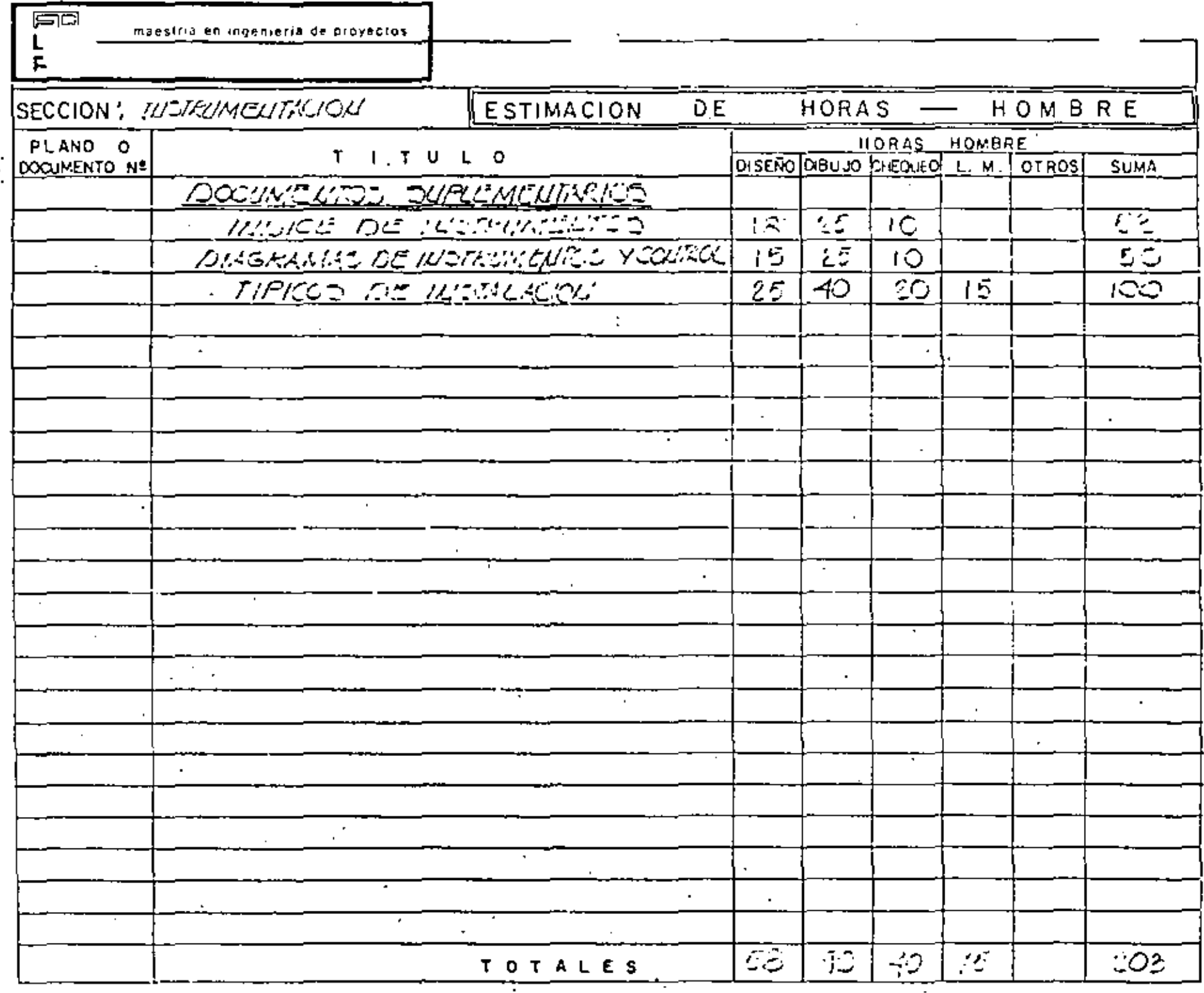

 $forma. Pc.01$ 

 $\overline{\phantom{a}}$ 

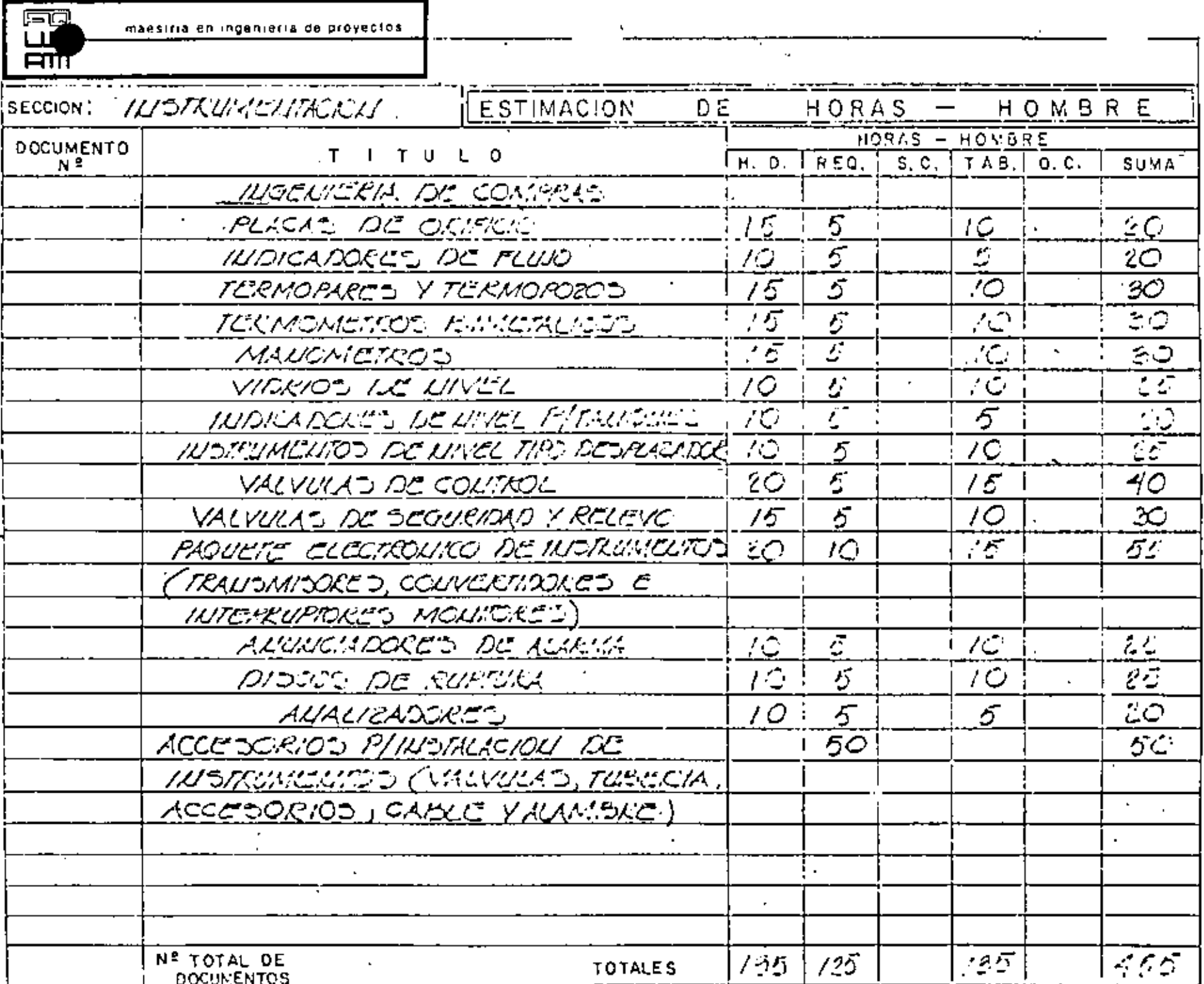

 $\blacksquare$ 

 $\bullet$ 

 $for max. PC. 02$ 

maestria en ingenierra de proyectos

7

्<br>ना

 $F<sub>min</sub>$ 

RESUMEN DE LA ESTIMACION DE HORAS HOMBRE

# SECCION: INSTRUMENTICION

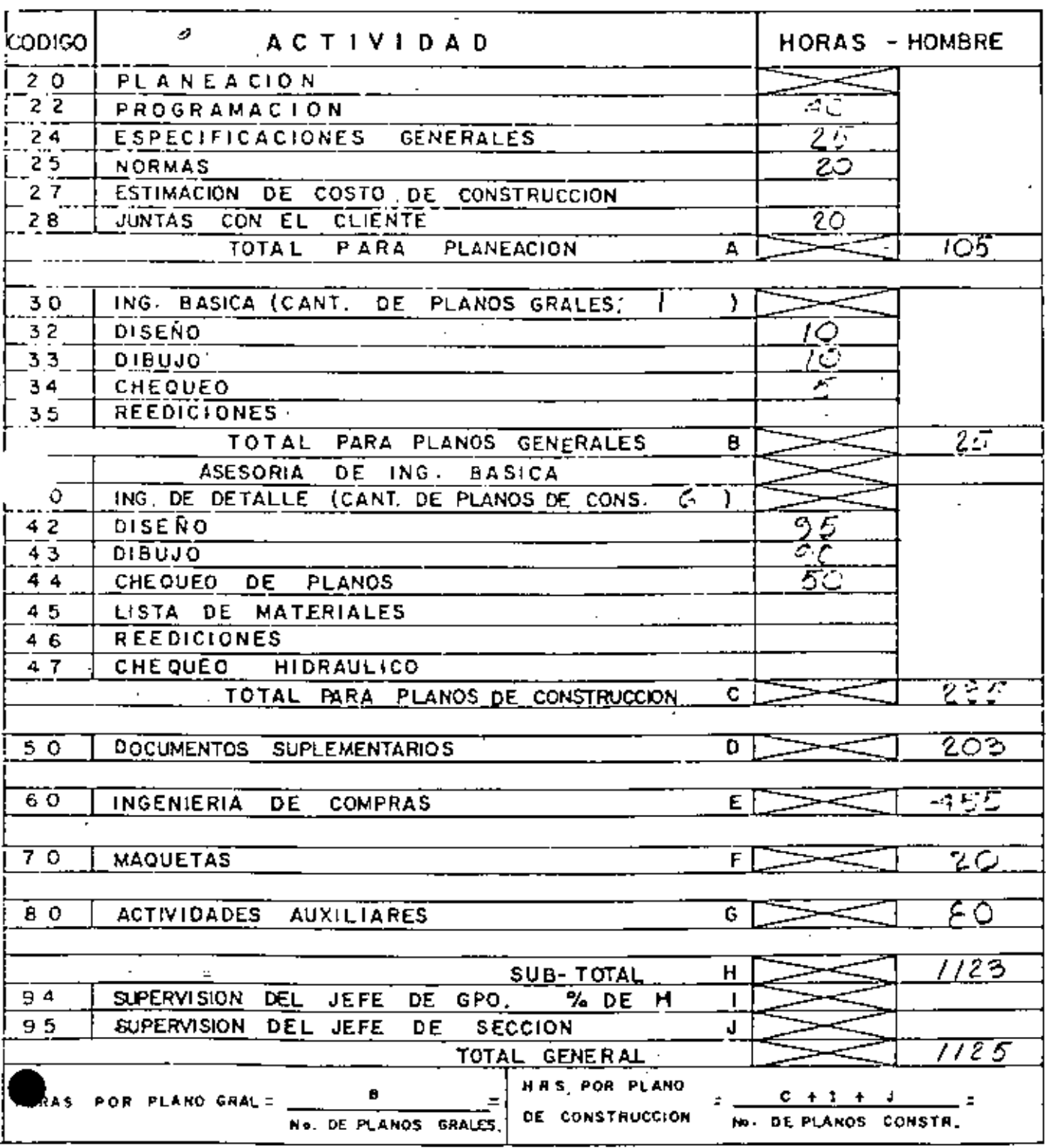

٠.

ï

forma  $\cdot$  PC  $\cdot$  03

. . . . .

靄,  $F = \frac{1}{2}$ 

#### RESUMEN DE LA ESTIMACION DE HORAS HOMBRE

# SECCION: MIDITALIANCION

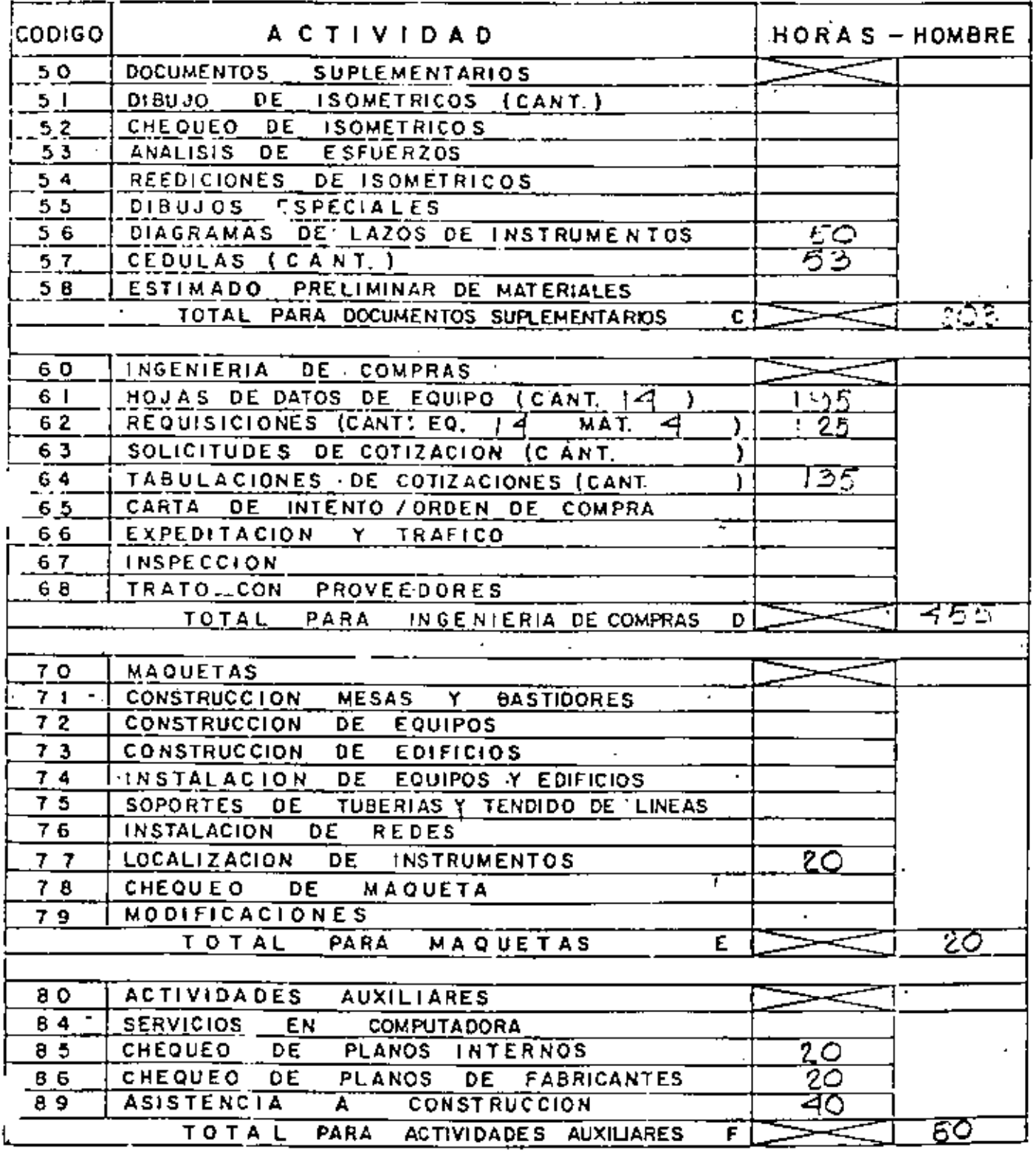

forma. PC. 04

J.

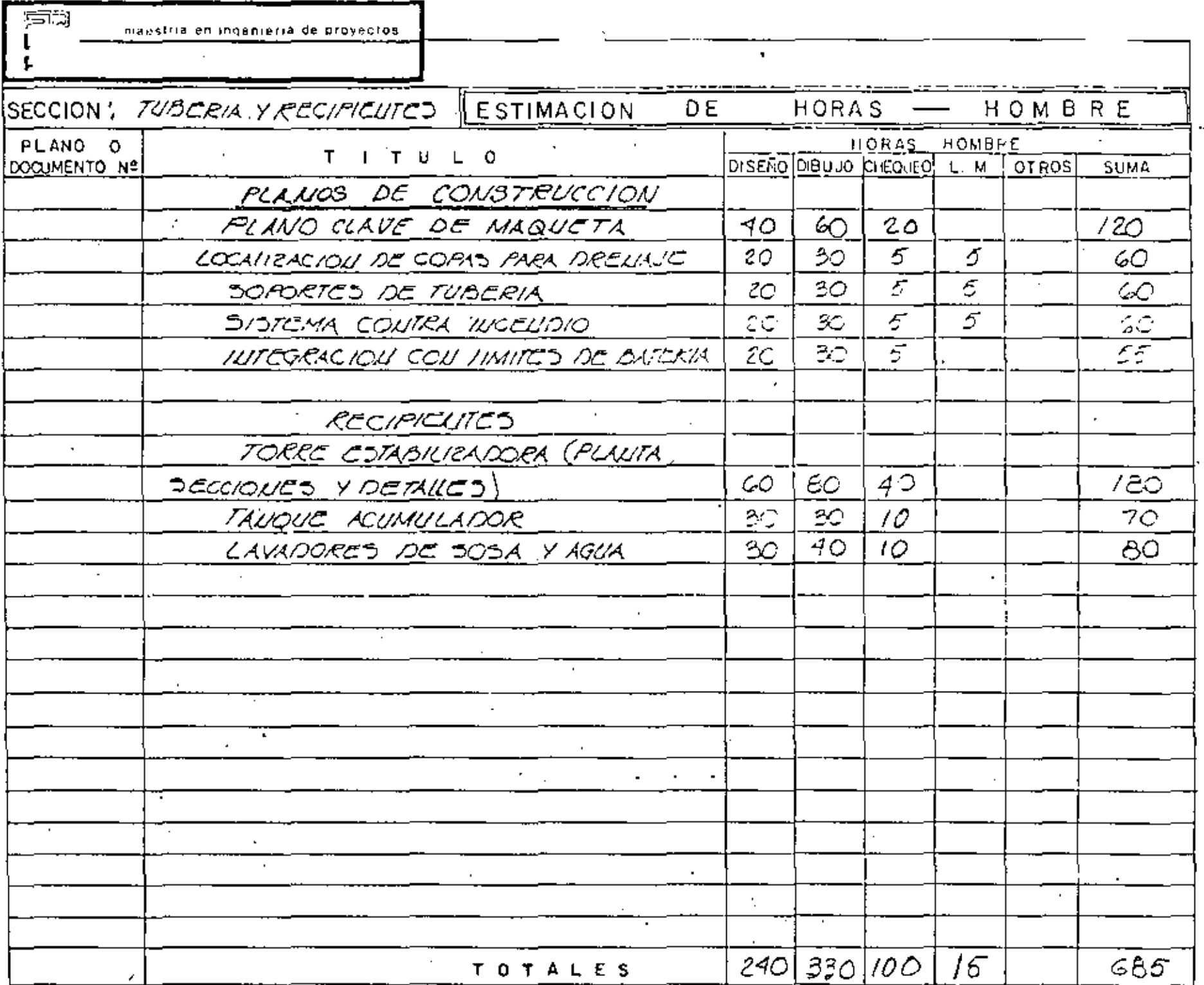

 $\star$ 

 $forma. PC.o.t$ 

 $\mathcal{L}_{\mathcal{S}}$ 

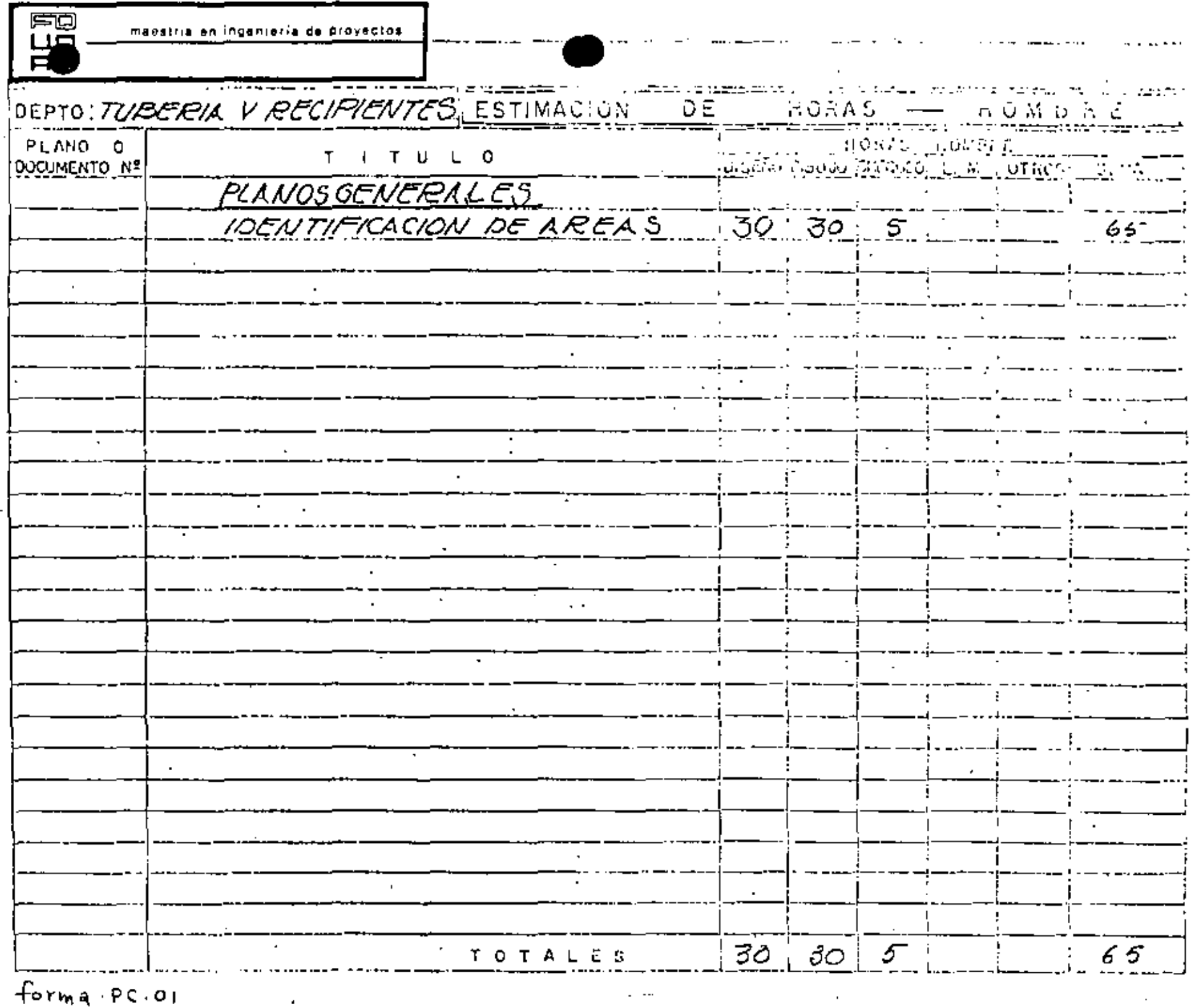

nonstrua en aquinoma de prayectos

्<br>प्रमु<br>नाम

RESUMEN DE LA ESTIMACION DE HORAS HOMBRE

### SECCION : TUBERN YRECHTELTED

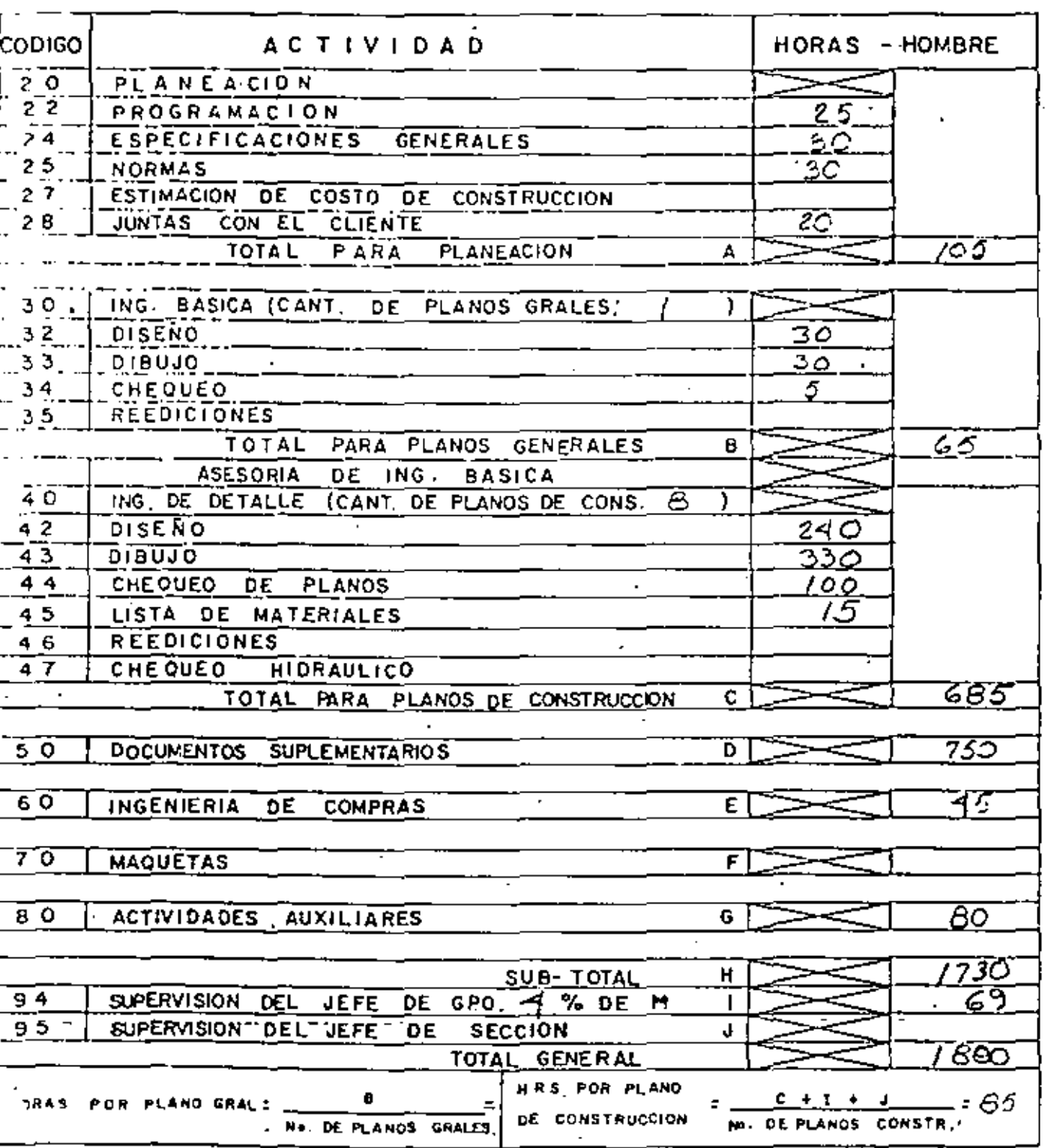

 $\int_0^1 \rho r \, \text{m} \, a \cdot \rho \, C \cdot \rho \, d\sigma$ 

mansfromen incorporation de proyectos

யா  $\overline{nm}$ 

 $\frac{1}{2}$  ,  $\frac{1}{2}$  ,  $\frac{1}{2}$  ,  $\frac{1}{2}$ 

# RESUMEN DE LA ESTIMACION DE HORAS HOMBRE

 $\mathbf{r}=\mathbf{r}$ 

# SECCION : TUBERA VRECIPICUTED

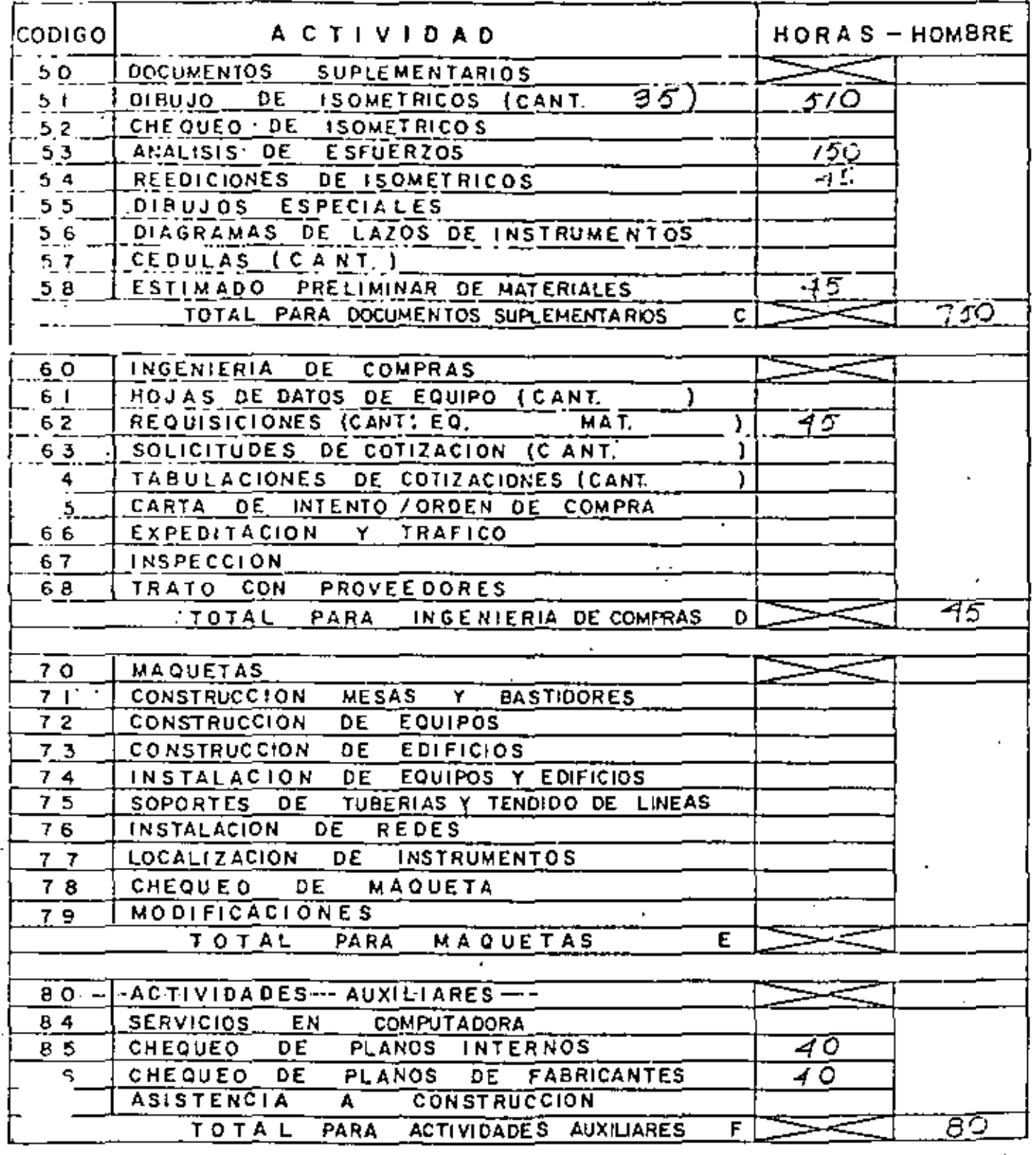

forma  $PC.04$ 

t.

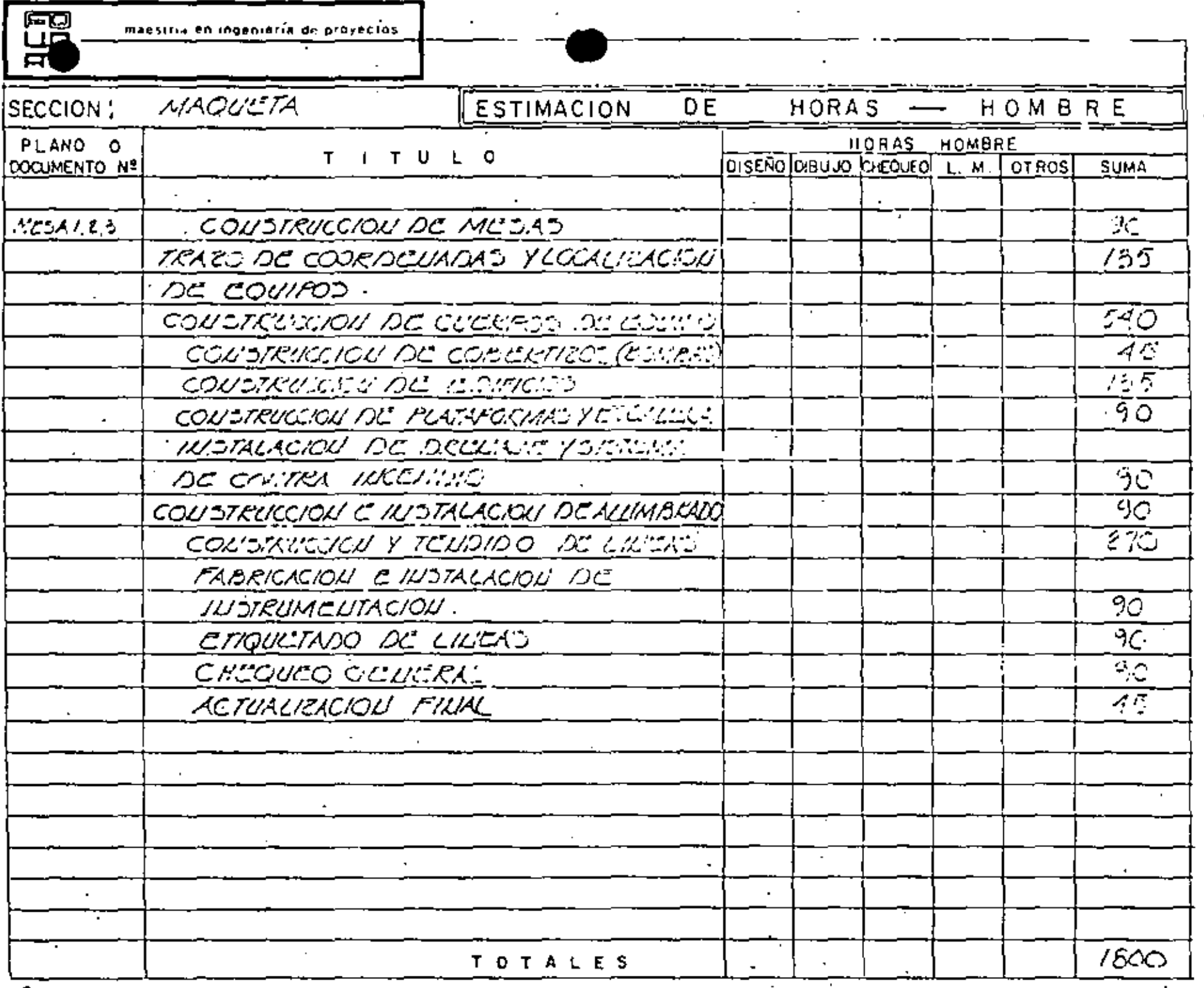

 $\overline{\mathbb{H}}$ निगा

# RESUMEN DE LA ESTIMACION DE HORAS HOMBRE

t,

# SECCION: ACRE DISTA

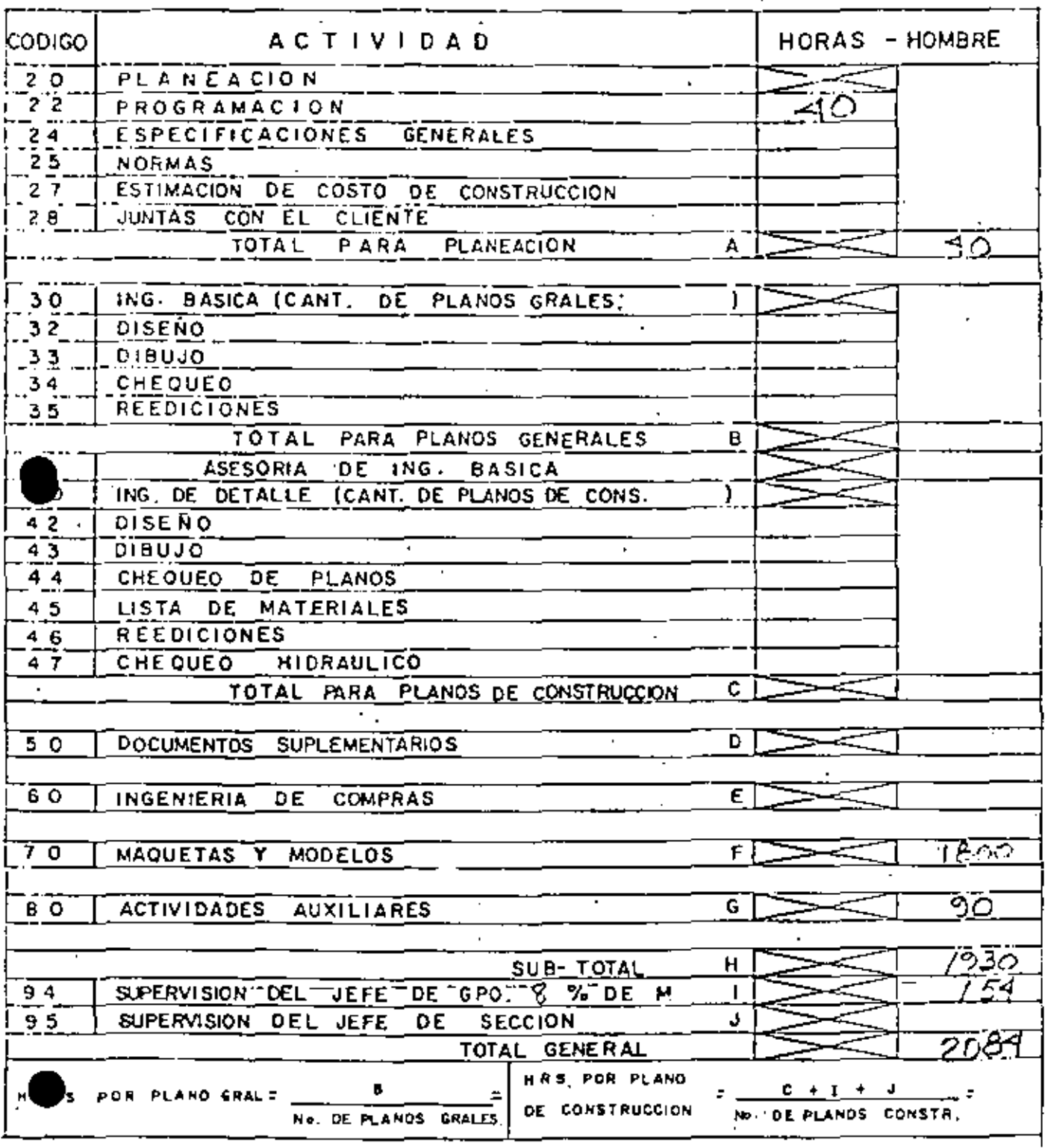

 $forma \cdot PC.03$ 

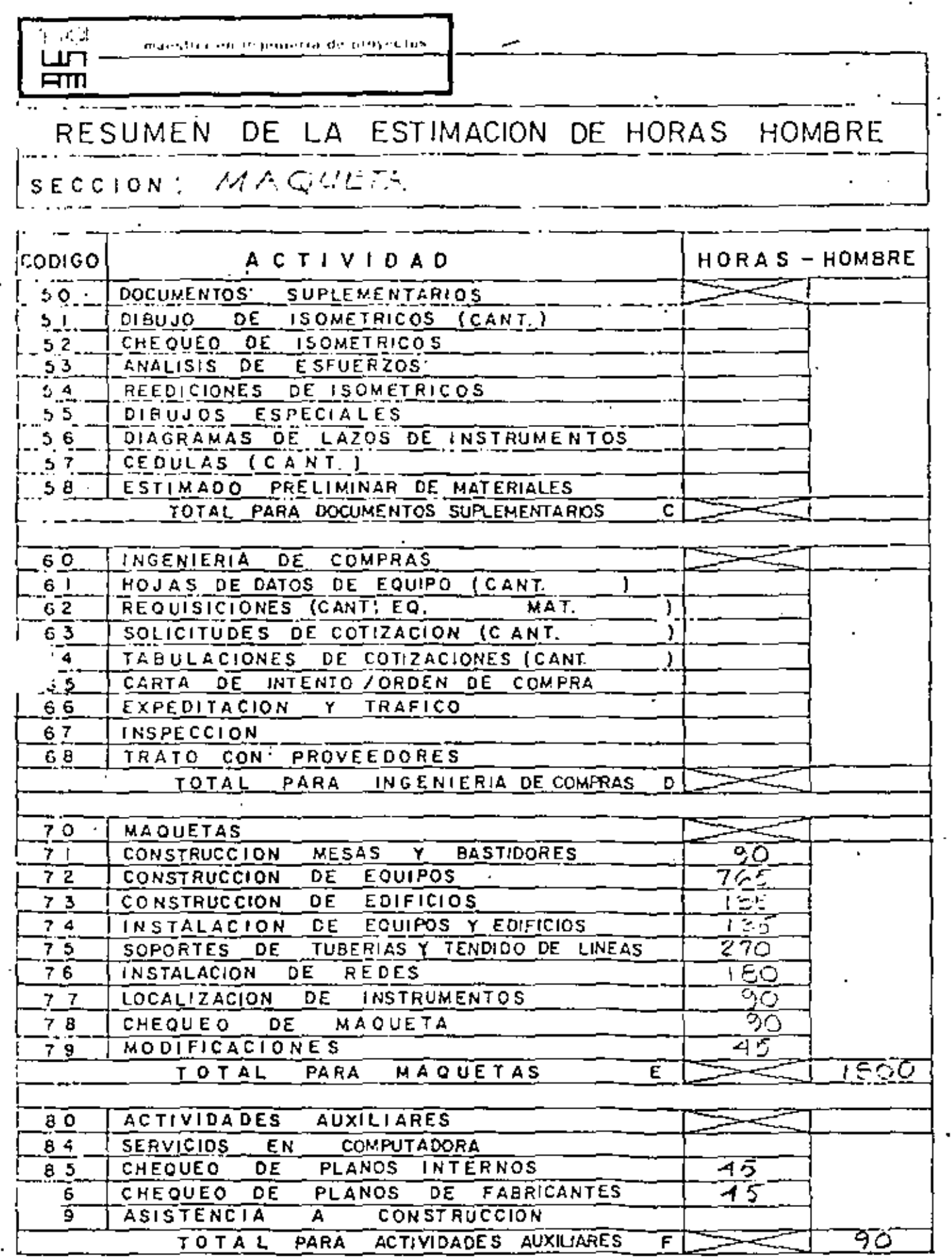

for mail  $\rho$  C  $\epsilon$  of

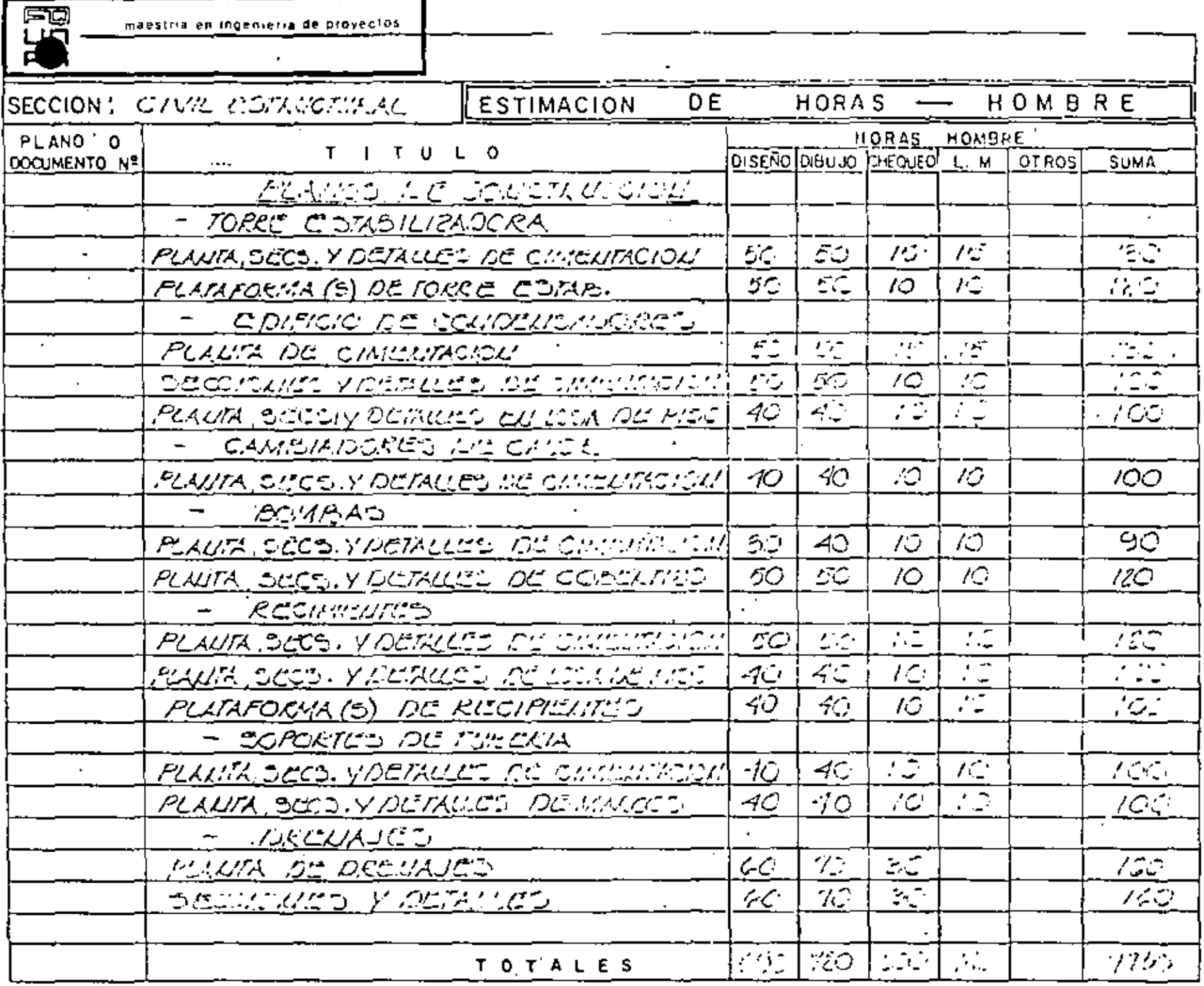

 $forma.PC-o$ 

E) ret and

emi

## RESUMEN DE LA ESTIMACION DE HORAS HOMBRE

# $\{ \texttt{secconv}(\texttt{conv}, \texttt{c}, \texttt{v}, \texttt{v}, \texttt{v}, \texttt{v}) \}$

penetra de provectos

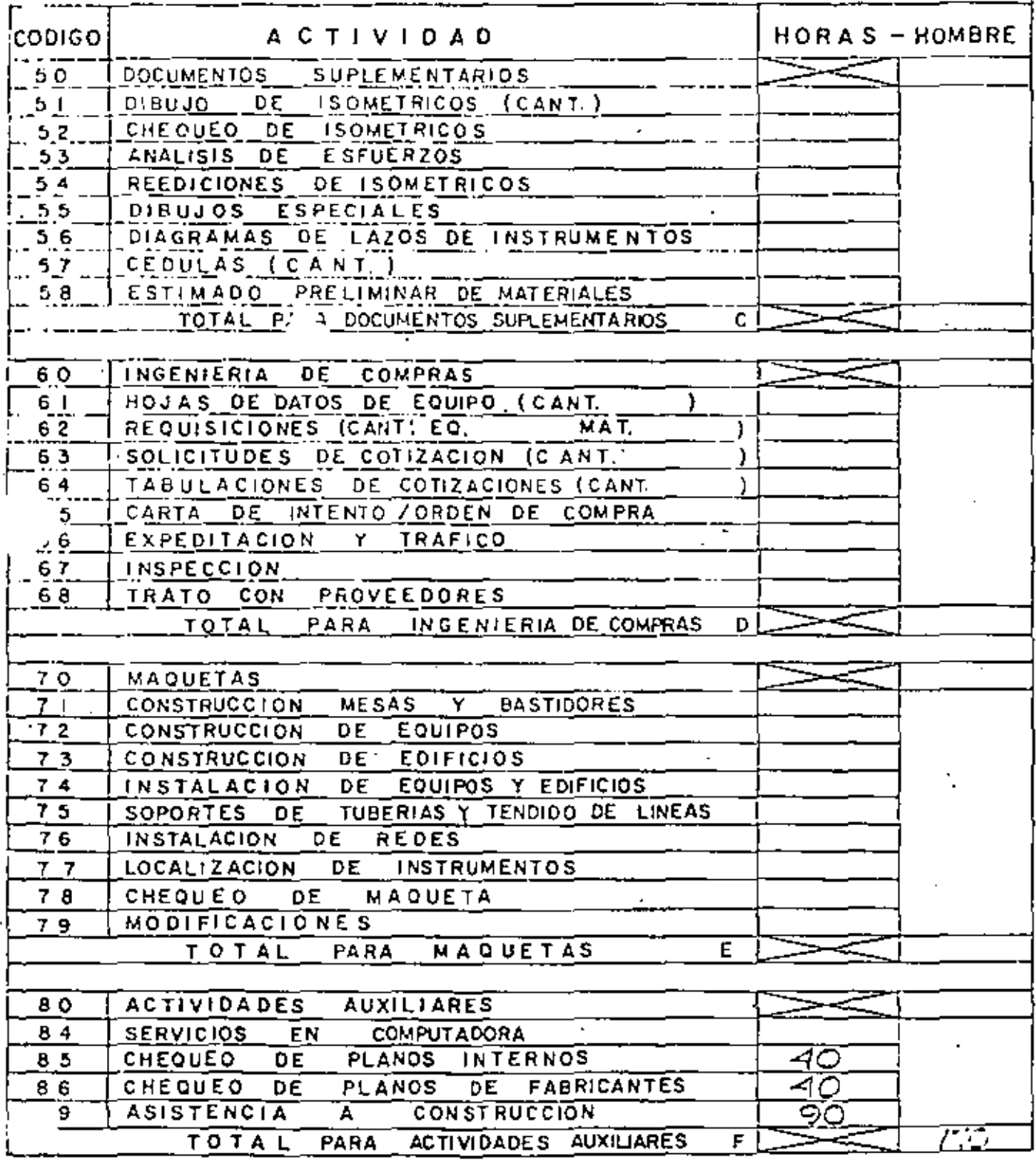

 $for max - PC - OY$ 

長崎 program de bioyectos  $\mathbf{a}$ பர் **AM** 

RESUMEN DE LA ESTIMACION DE HORAS HOMBRÉ

# SECCION! CAME L'STRUCTURAL

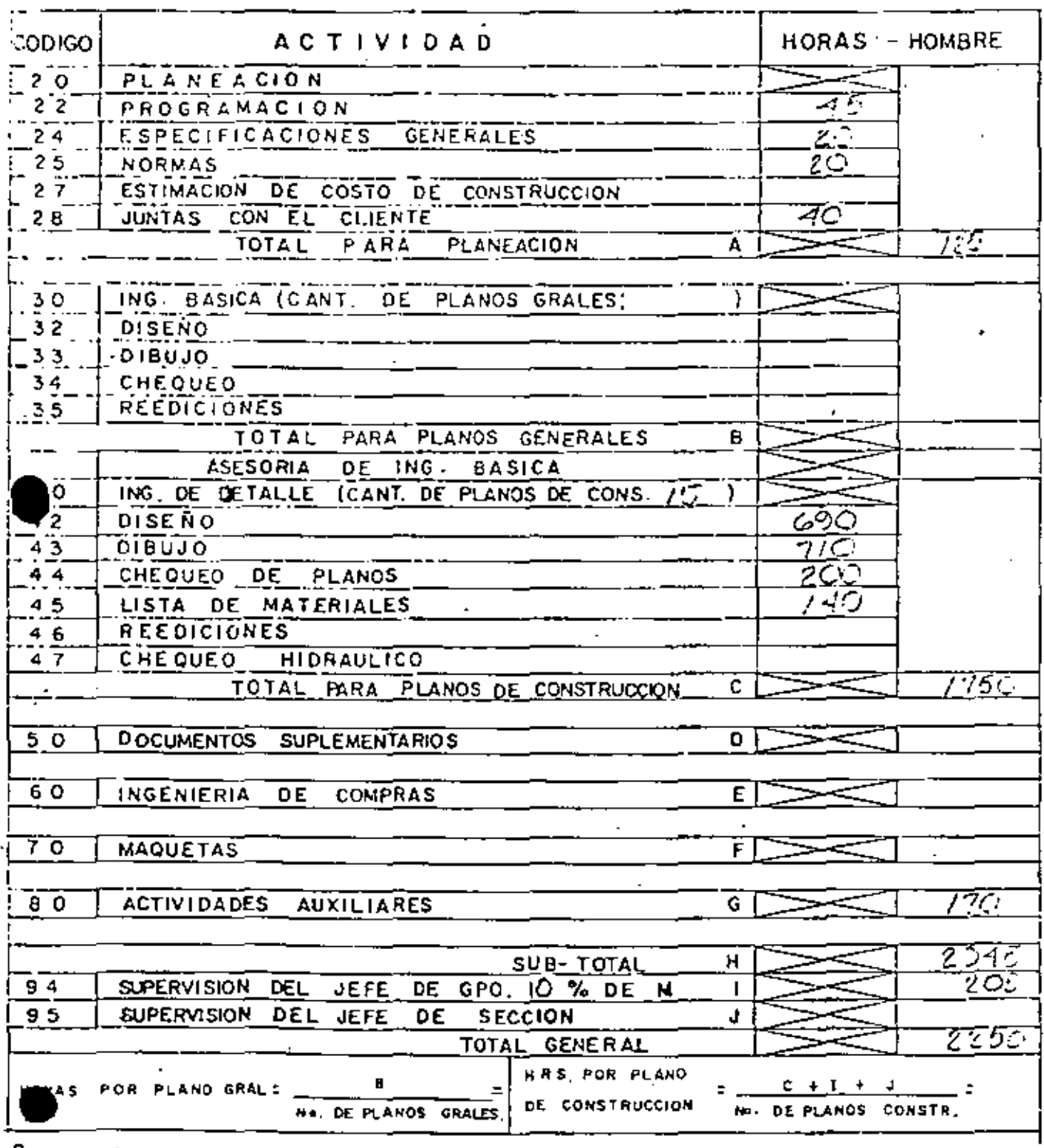

 $forma \cdot PC \cdot o_3$ 

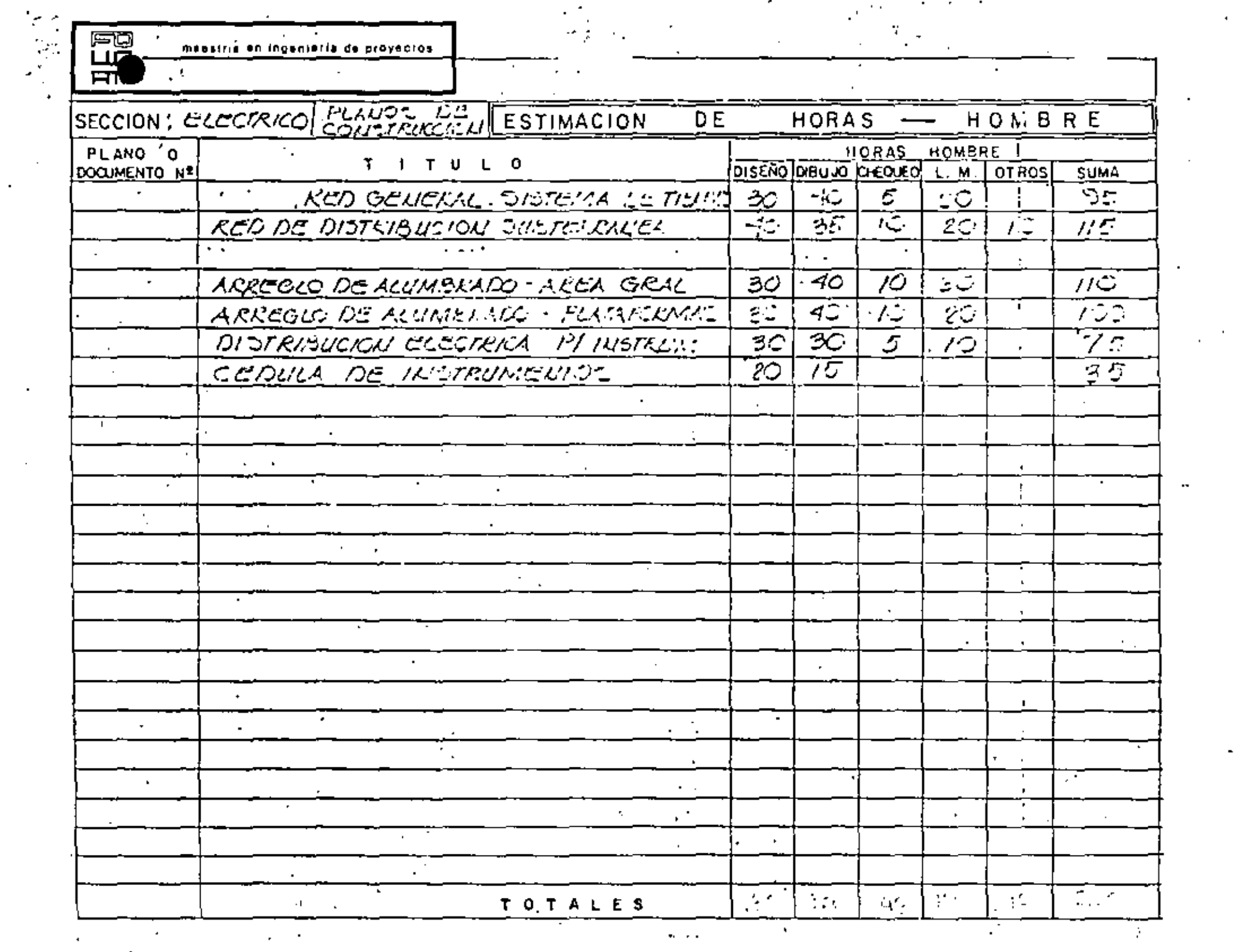

 $\sim$   $\sim$ 

 $\Delta \sim 1$ 

 $\frac{1}{2} \frac{1}{2} \frac{$ 

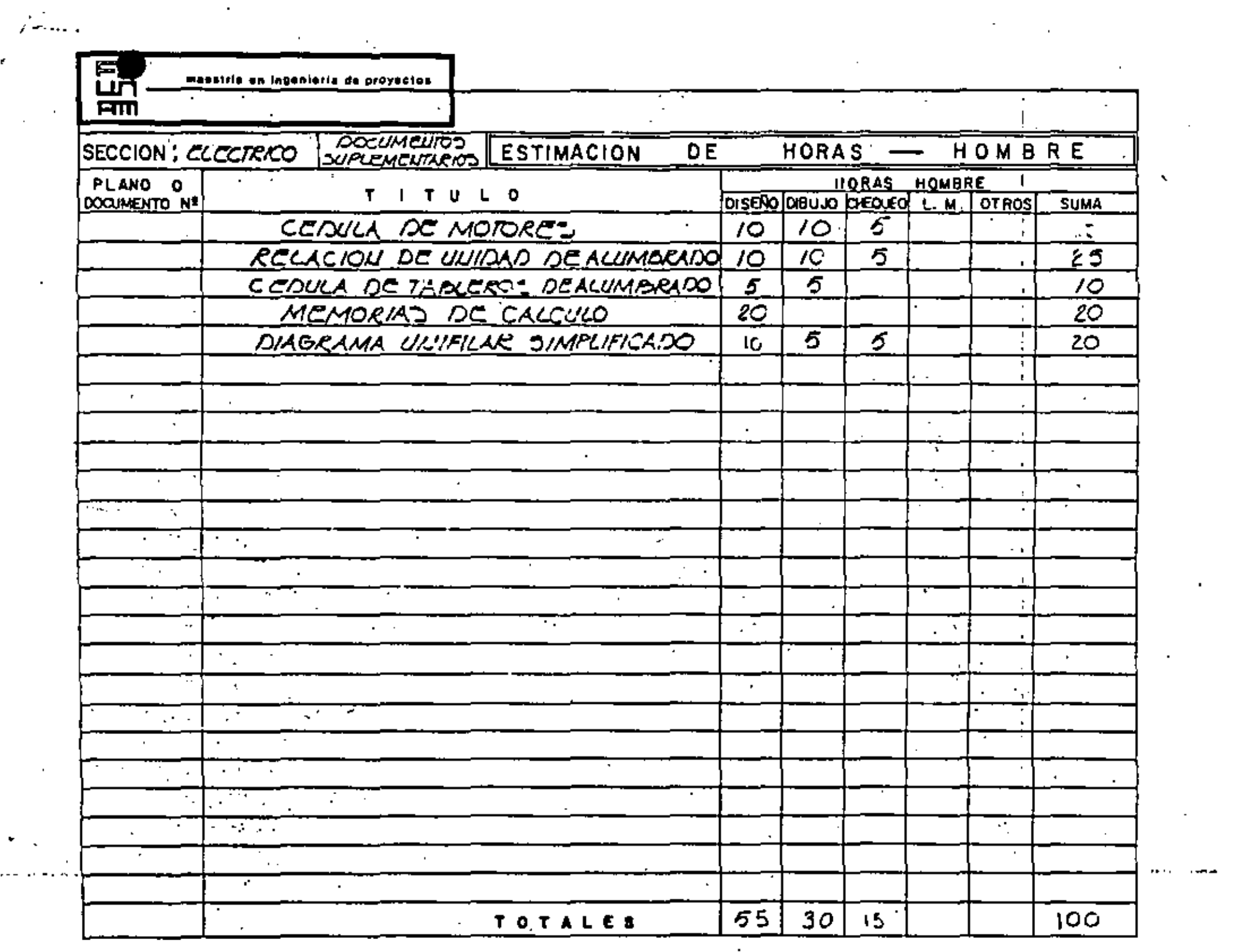

 $\sim 10^{-11}$ 

المستدادة

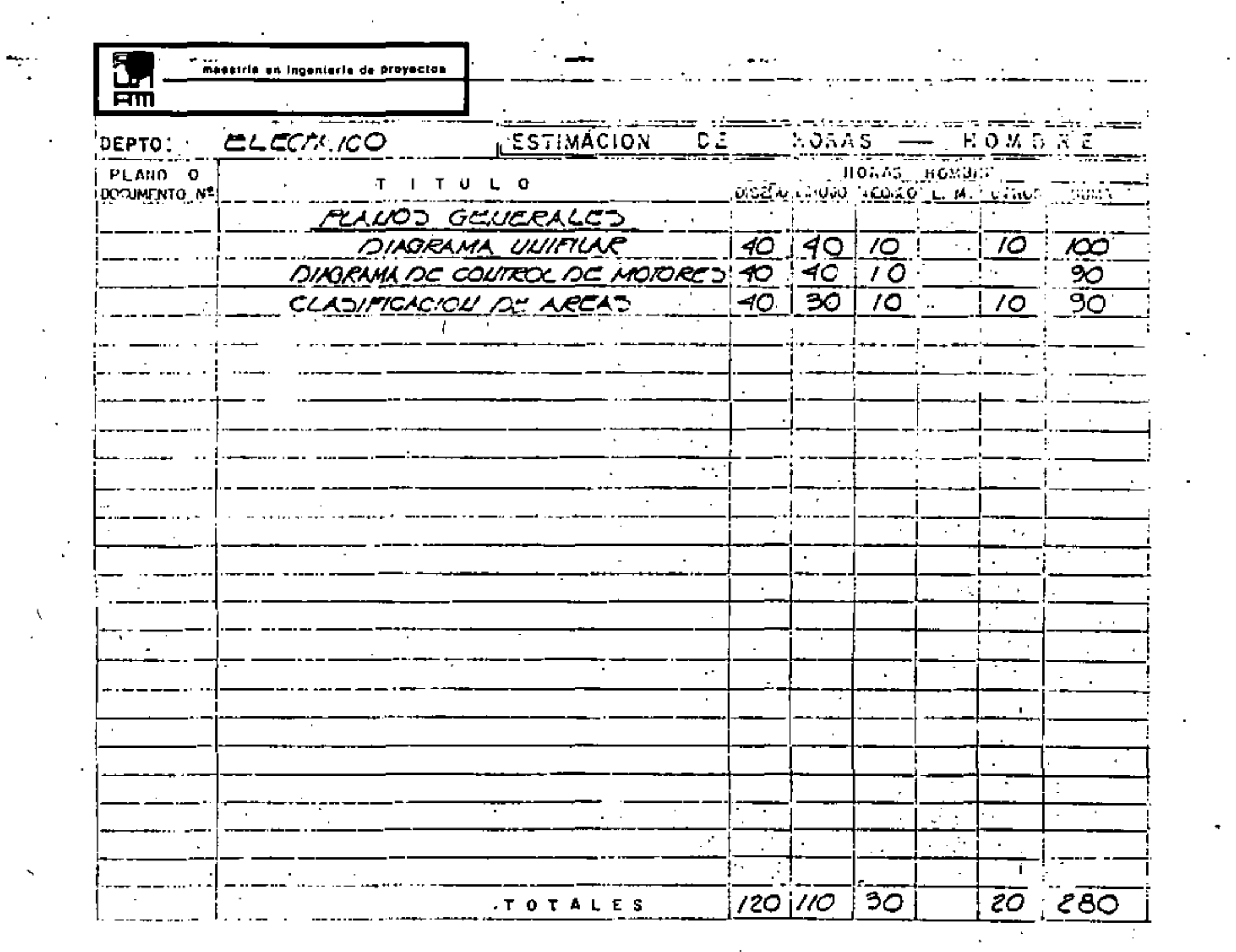

 $\boldsymbol{\checkmark}$ 

 $\frac{1}{2}$ 

 $\sim 10^{-10}$  km s  $^{-1}$ 

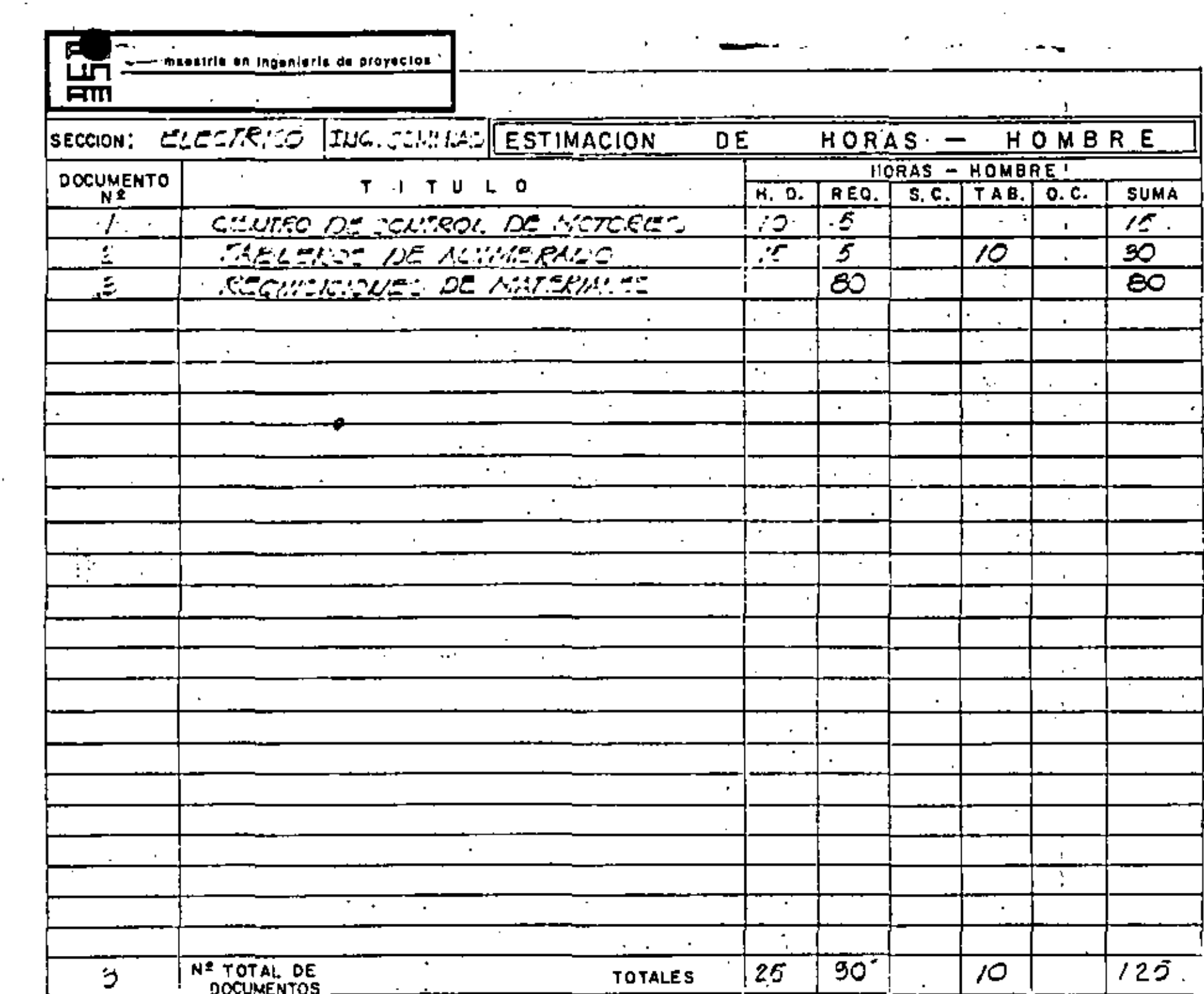

 $\mathcal{L}(\mathcal{L}(\mathcal{$ 

 $\sigma$  .

 $\Delta$  ,  $\Delta$  ,  $\Delta$  ,  $\Delta$ 

 $\mathcal{A}^{\mathrm{c}}$  and

 $\sim$  $\Delta \sim 10^{11}$  km s  $^{-1}$  圖

maekiria an Ingenieria de proyectos

#### DE LA ESTIMACION DE HORAS RESUMEN HOMBRE.

#### $22.$ charco. SECCION:

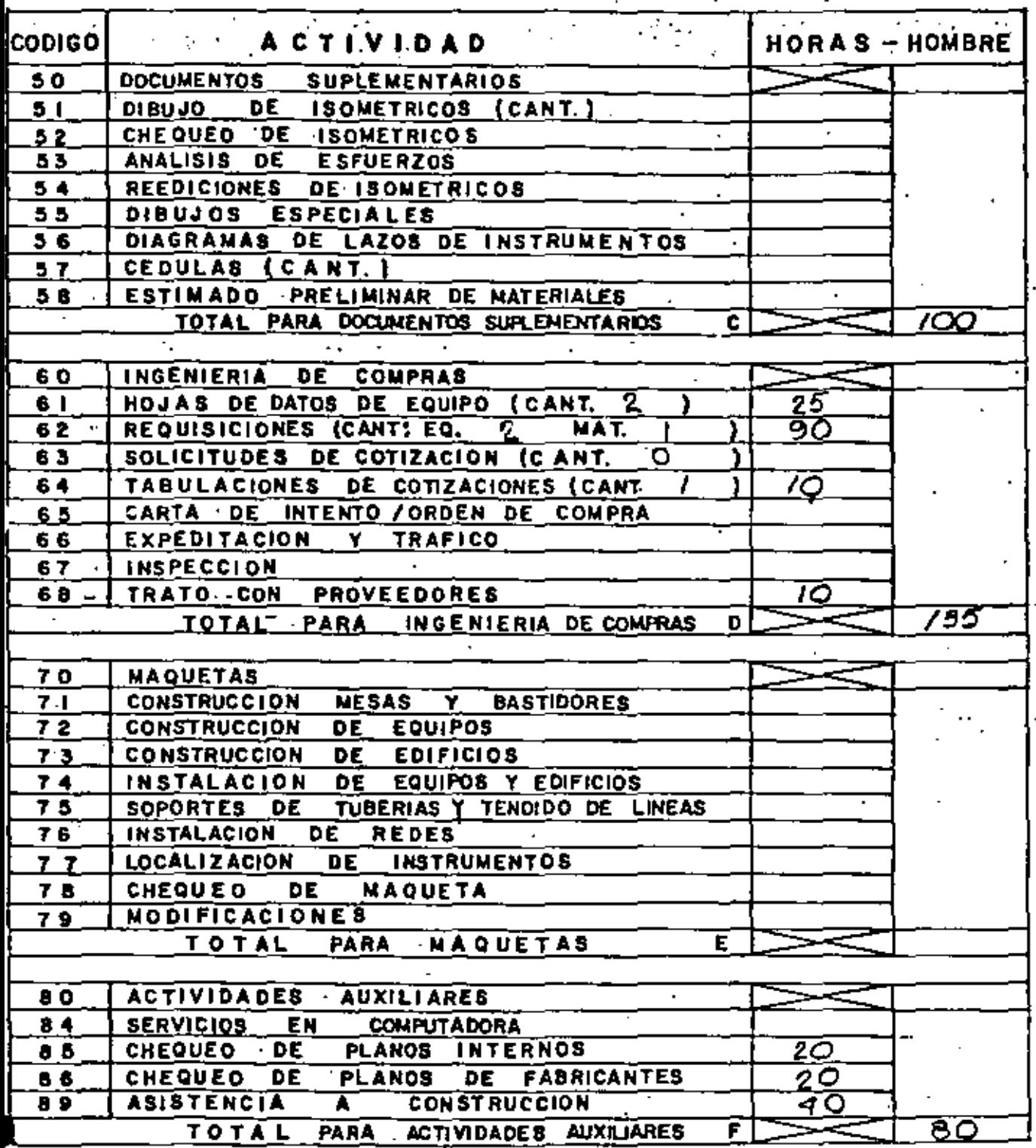

maestria en ingenierie de proyectos

FQ ШŤ **ETM** 

#### RESUMEN DE LA ESTIMACION DE HORAS HOMBRE SECCION : CLECTRICO.  $\Delta\phi=0.5$ 75. ્યાનિ અન્ય વ્યવસ્થિત અને અન્ય વ્યક્ત કરી છે. તેમ જ વ્યવસ્થા પ્રાપ્ય થયેલું છે મુખ્ય મ  $\sim 10^{11}$  km s  $^{-1}$  . **RESERVACITIVIDAD** e a s  $\mathbf{r}$  $\sim$ والعاصرين HORAS - HOMBRE **CODIGO PLANEACION**  $2^{\circ}$  0  $\overline{2}$  2 **PROGRAMACION** - 10  $24$ ESPECIFICACIONES GENERALES IC.  $25$ 10 **NORMAS** ESTIMACION DE COSTO DE CONSTRUCCION  $.27.$ JUNTAS CON EL CLIENTE 201  $28$ **TOTAL** PARA PLANEACION 60 ING. BASICA (CANT. DE PLANOS GRALES) э 30  $32$ **DISENO** 72C 33. **DIBUJO** 110 30 **CHEQUED** 34 35 **REEDICIONES** РO 280 TOTAL PARA PLANOS GENERALES R ASESORIA DE ING. BASICA  $+0$ ING DE DETALLE (CANT. DE PLANOS DE CONS. 6 78C  $42$ **DISERO**  $\overline{43}$ DIBUJO ၩၻ -40  $44$ CHEQUEO DE PLANOS. 700 LISTA DE NATERIALES  $45$  $\sim$ REEDICIONES 70  $46 -$ CHEQUEO HIDRAULICO 4 T -530 TOTAL PARA PLANOS DE CONSTRUCCIÓN c  $50$ DOCUMENTOS SUPLEMENTARIOS D 700  $60$ 735 INGENIERIA DE COMPRAS E ን ዕ **MAQUETAS** F ACTIVIDADES AUXILIARES 80 80. G 7785 н **SUB-TOTAL** 96 94 SUPERVISION DEL JEFE DE GPO, A % DE M ı. **EUPERVISION DEL JEFE DE** 95 **SECCION** J 1280 TOTAL GENERAL HRE FOR PLAND .  $c + 1 +$ **HORAS** POR PLANO GRAL = ε. DE CONSTRUCCION No. DE PLANOS CONSTR. No. DE PLANOS GRALES.

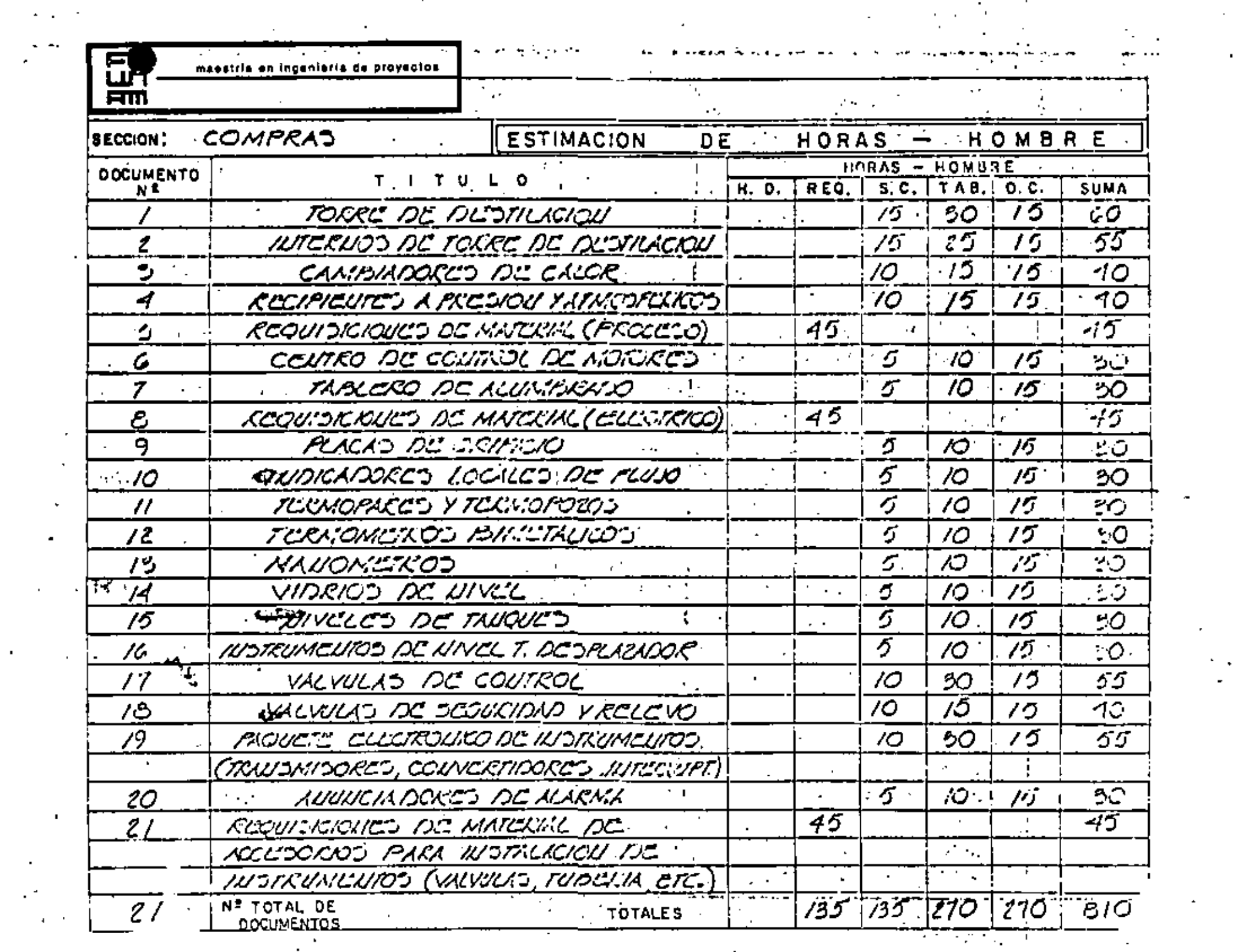

 $\mathcal{L}_{\text{max}}$ 

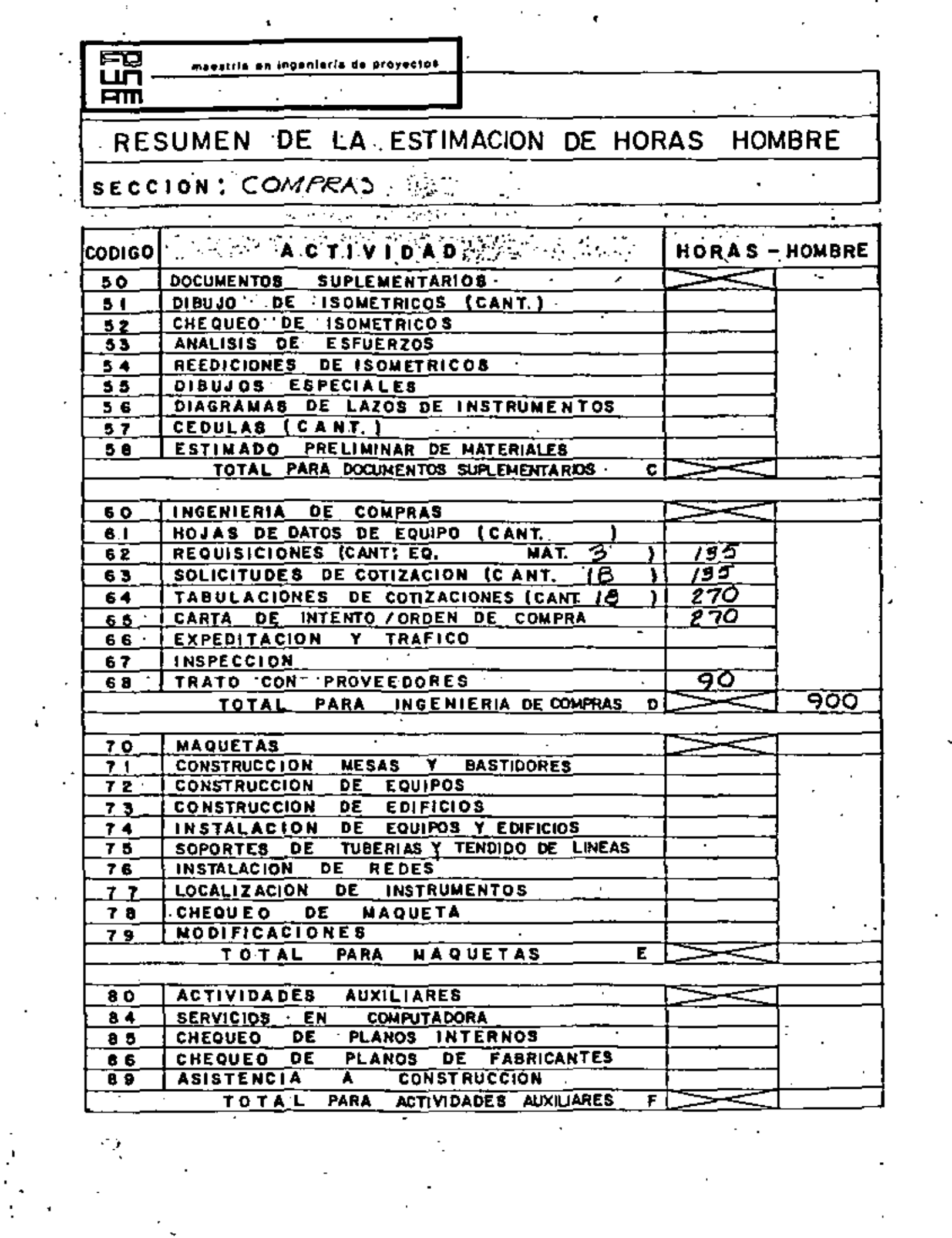

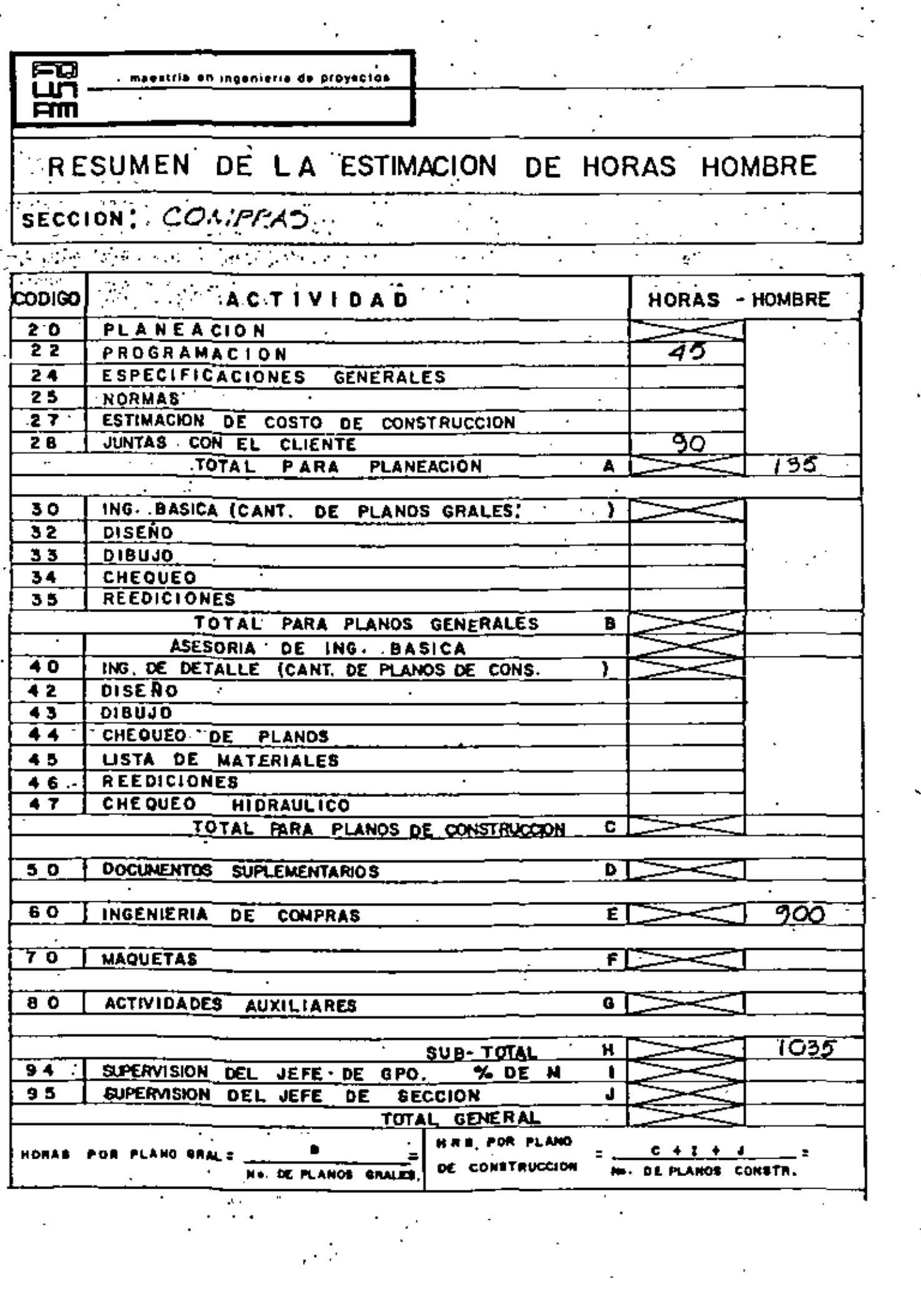

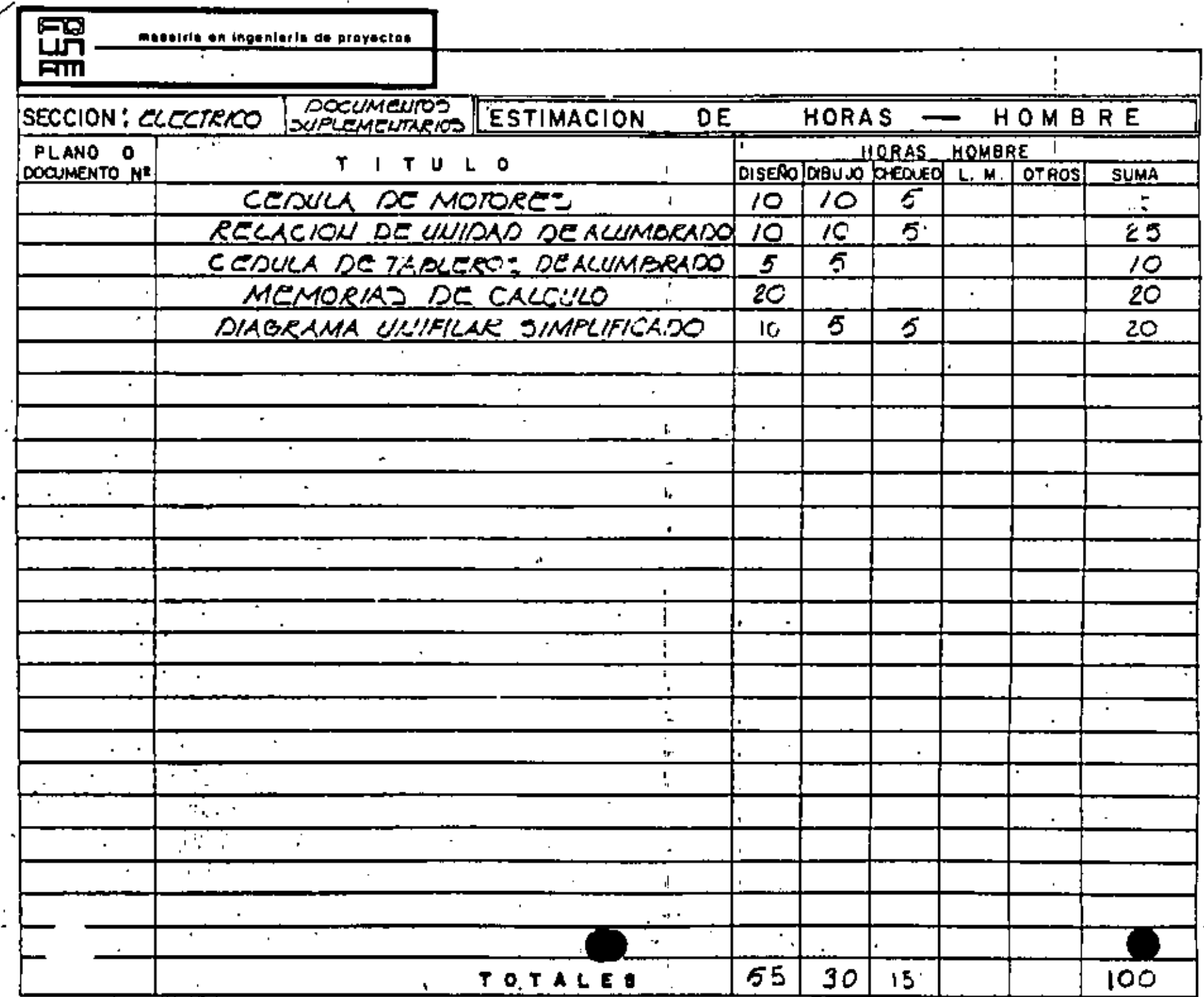

п÷.

 $\sim$ 

 $\beta_{\rm g}$ 

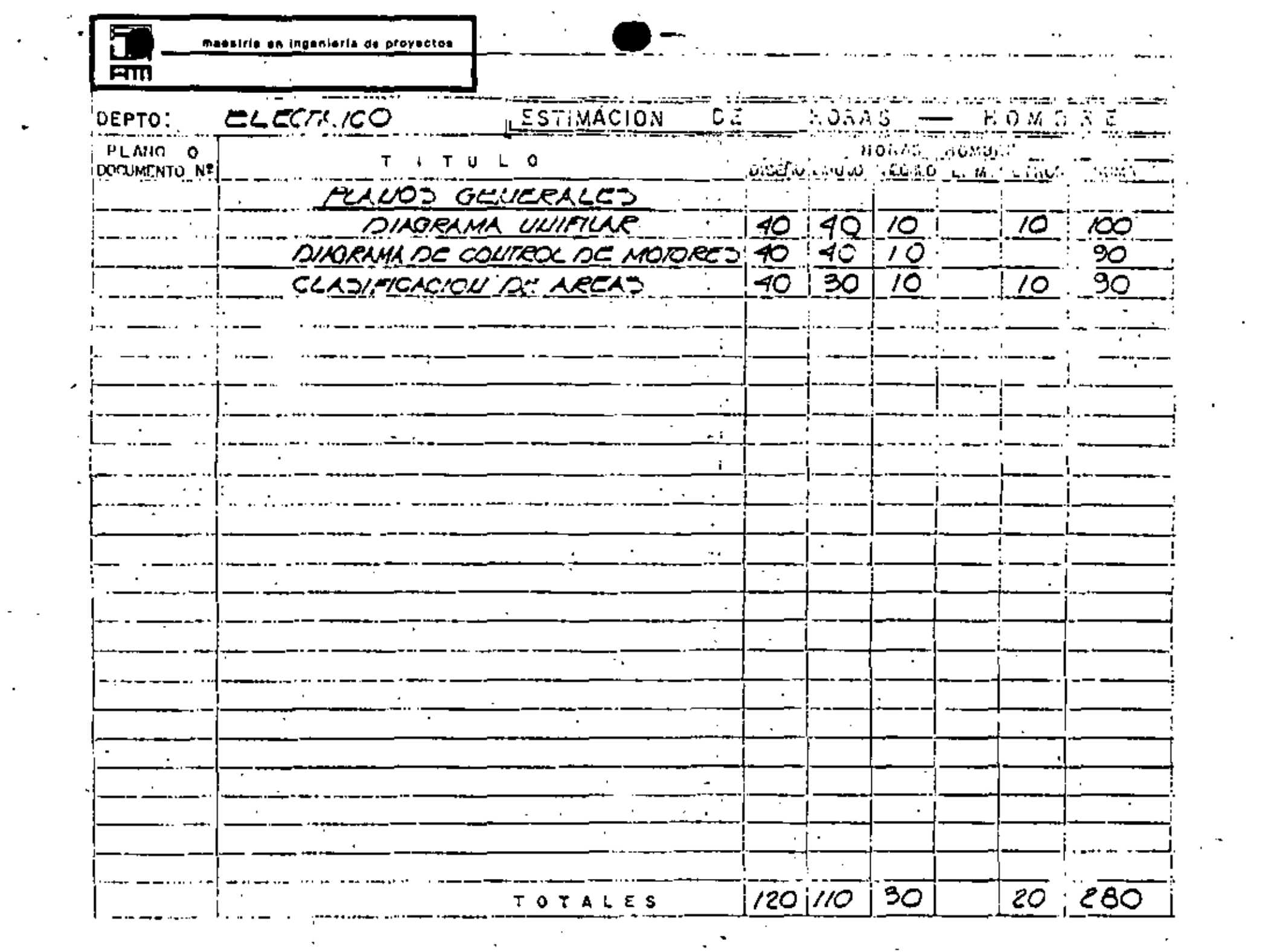

 $\langle \cdot \rangle$ 

 $\sqrt{8}$  and

and the con-

 $\sim 10^{-11}$ 

 $\gamma \rightarrow \gamma$ 

 $\mathcal{A}^{\mathcal{A}}$ 

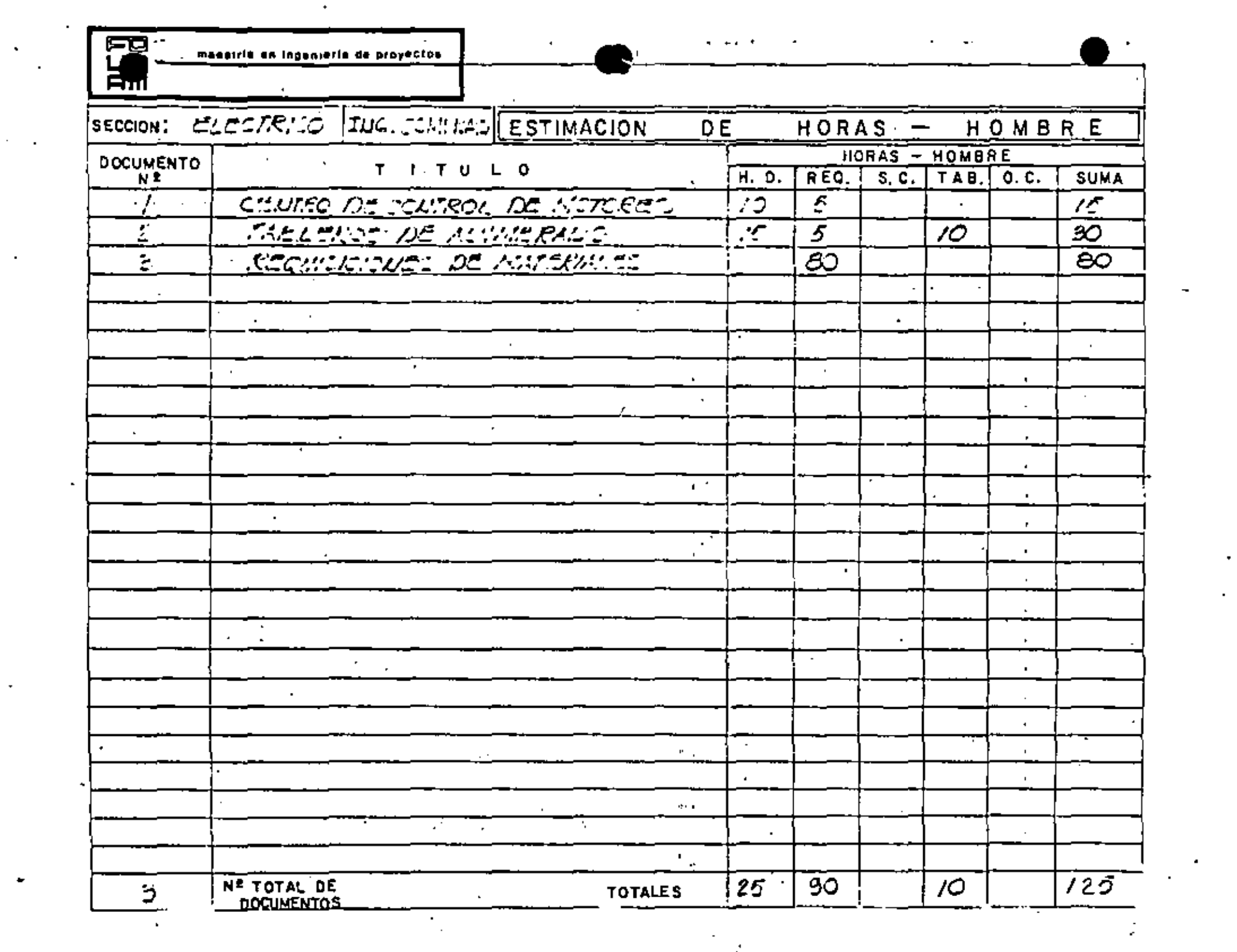

 $\mathcal{L}_{\text{max}}$  and  $\mathcal{L}_{\text{max}}$ 

 $\Delta \sim 1$ 

 $\ddot{\phantom{0}}$ 

meestria en ingeniería de próyectos

#### **RESUMEN** ESTIMACION DE HORAS DE HOMBRE **LA**

# isticmno SECCION:

o

பா **ETTT** 

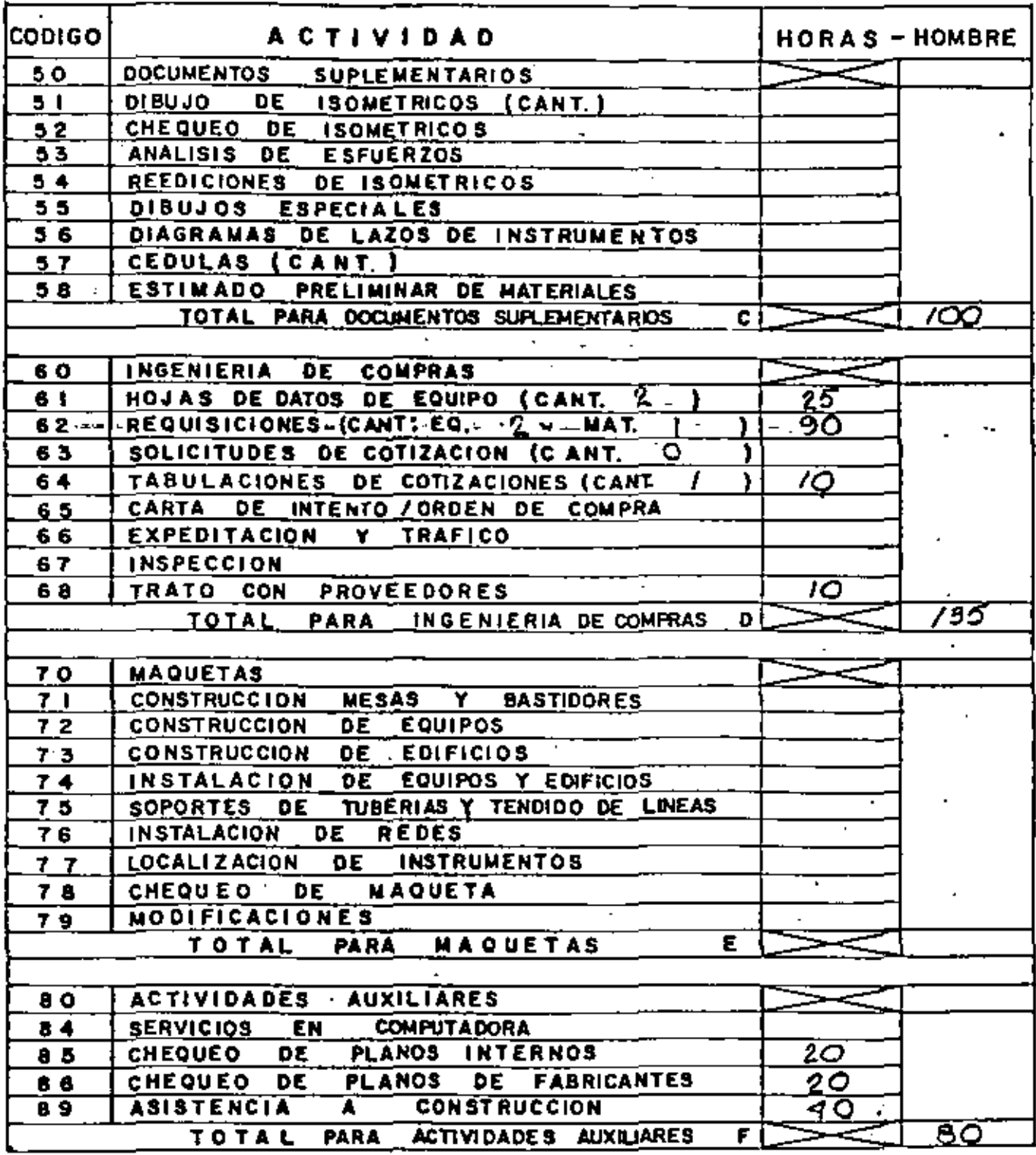

### maestria en ingenieria de proyectos

丽 **Am** 

# RESUMEN DE LA ESTIMACION DE HORAS HOMBRE

J.

t

k,

### SECCION: CLECTRICO

¢

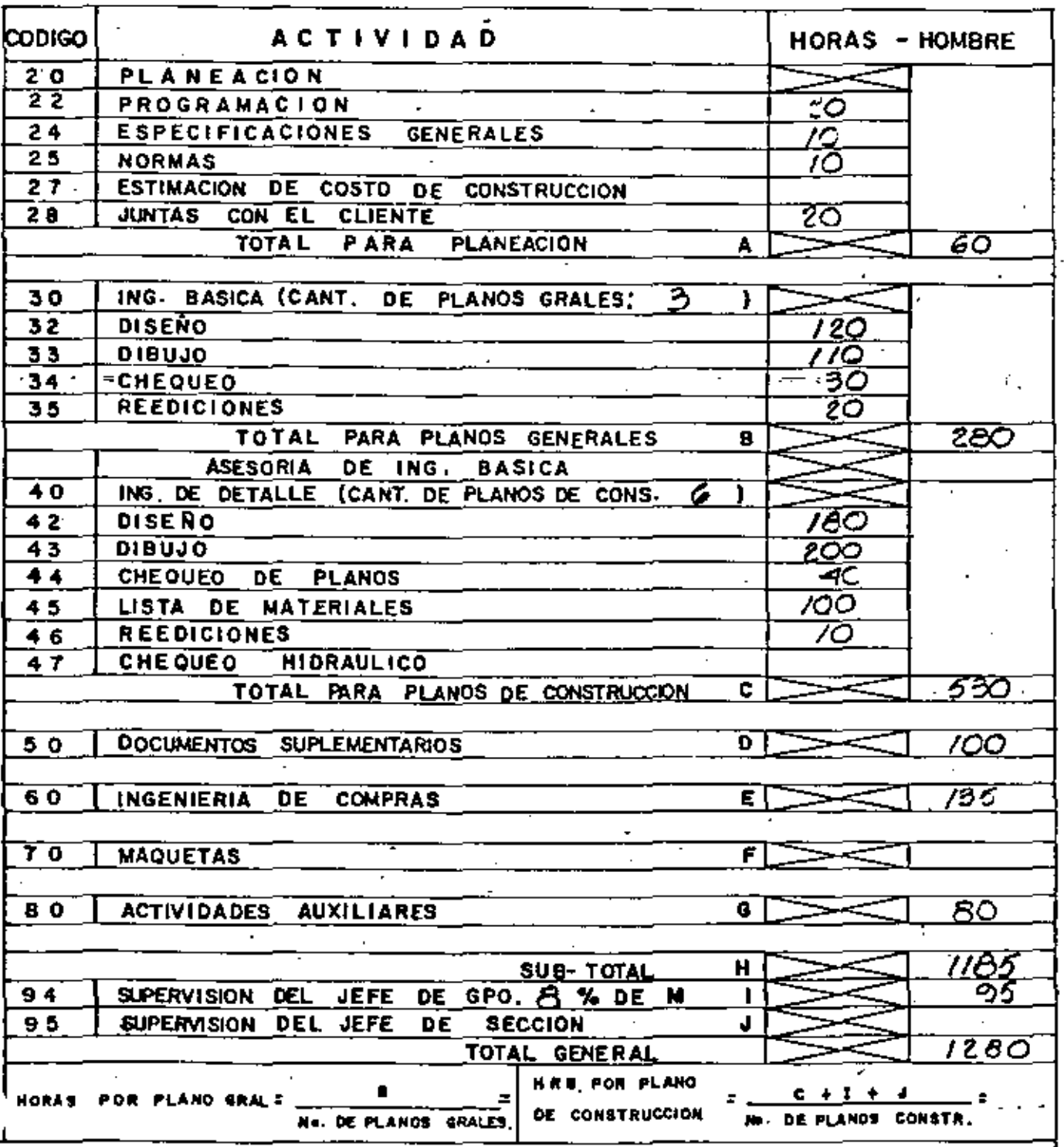

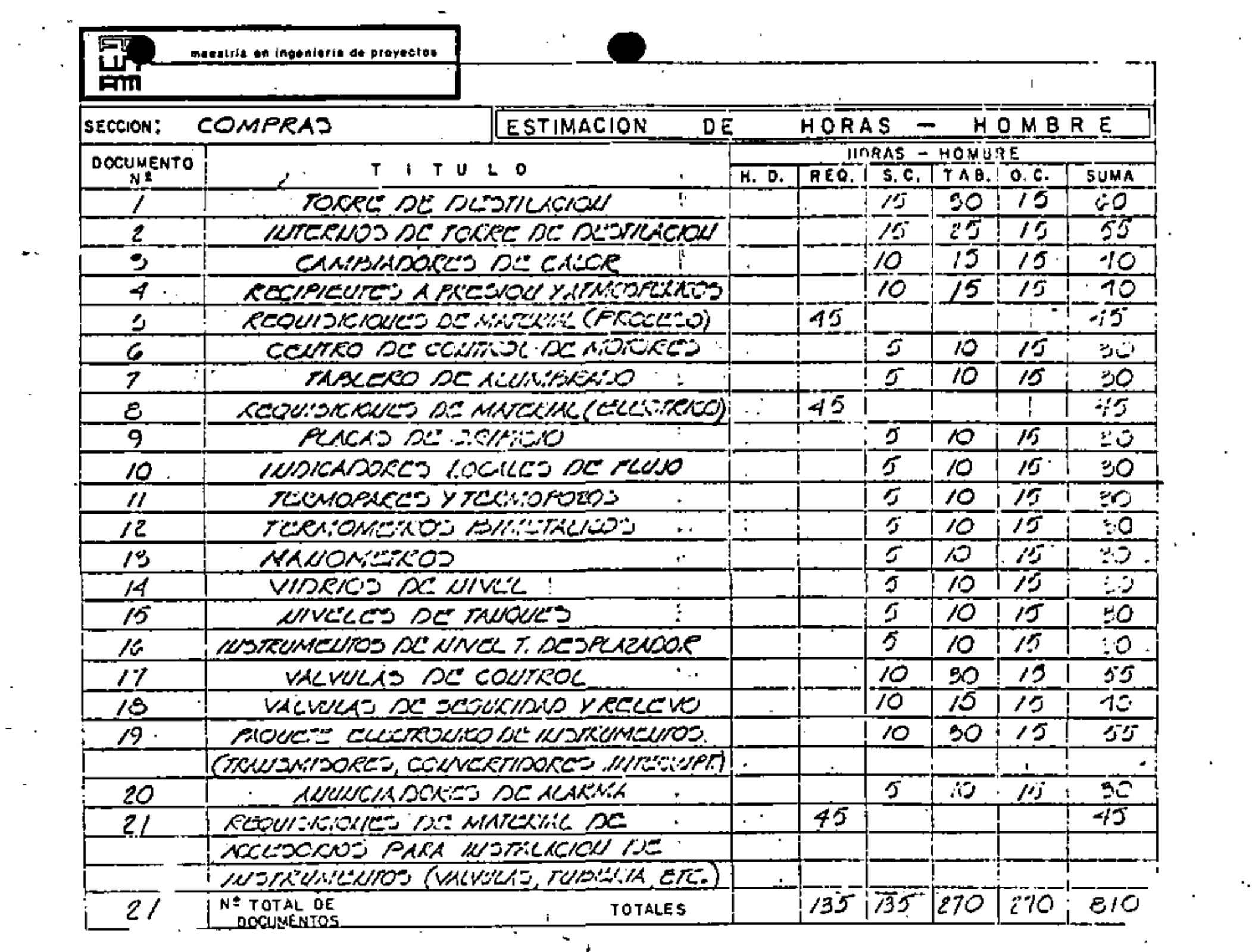

 $\sim$ 

 $\tau_{\rm{eff}}$  .

 $\sim$   $\omega$ 

 $\sim$ 

 $\mathcal{L}^{\text{max}}_{\text{max}}$ 

 $\mathcal{L}_{\text{max}}$ 

 $\frac{1}{2}$ 

 $\sigma_{\rm{max}}$ 

massiria en ingenierra de provectos

### RESUMEN DE LA ESTIMACION DE HORAS **HOMBRE**

# SECCIÓN : COMPRAS

50 F

iщ **FITT** 

13

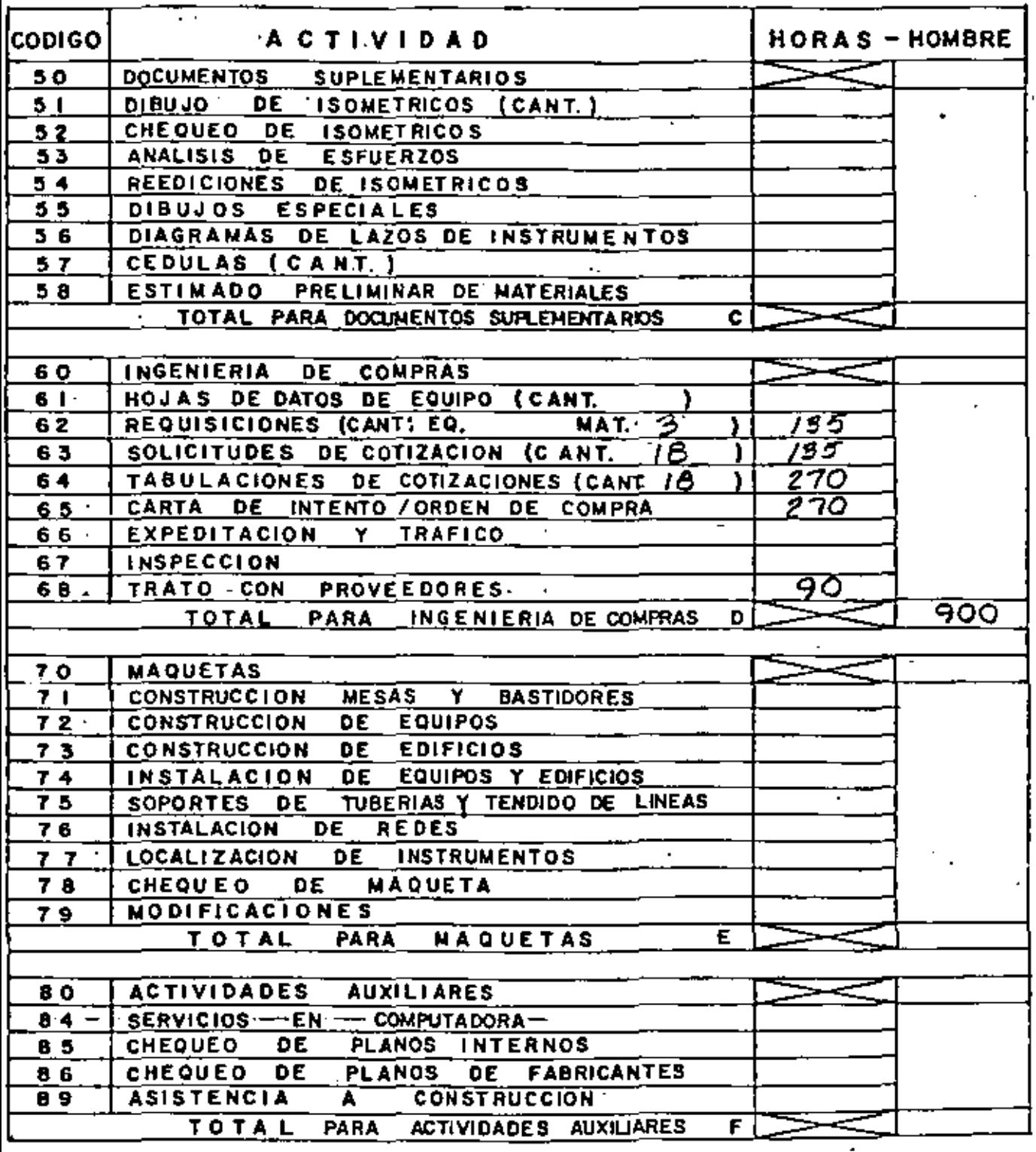

Eg सिर्ण

maestria en ingenierra de proyectos.

RESUMEN DE LA ESTIMACION DE HORAS HOMBRE

# SECCION: CONTREAD

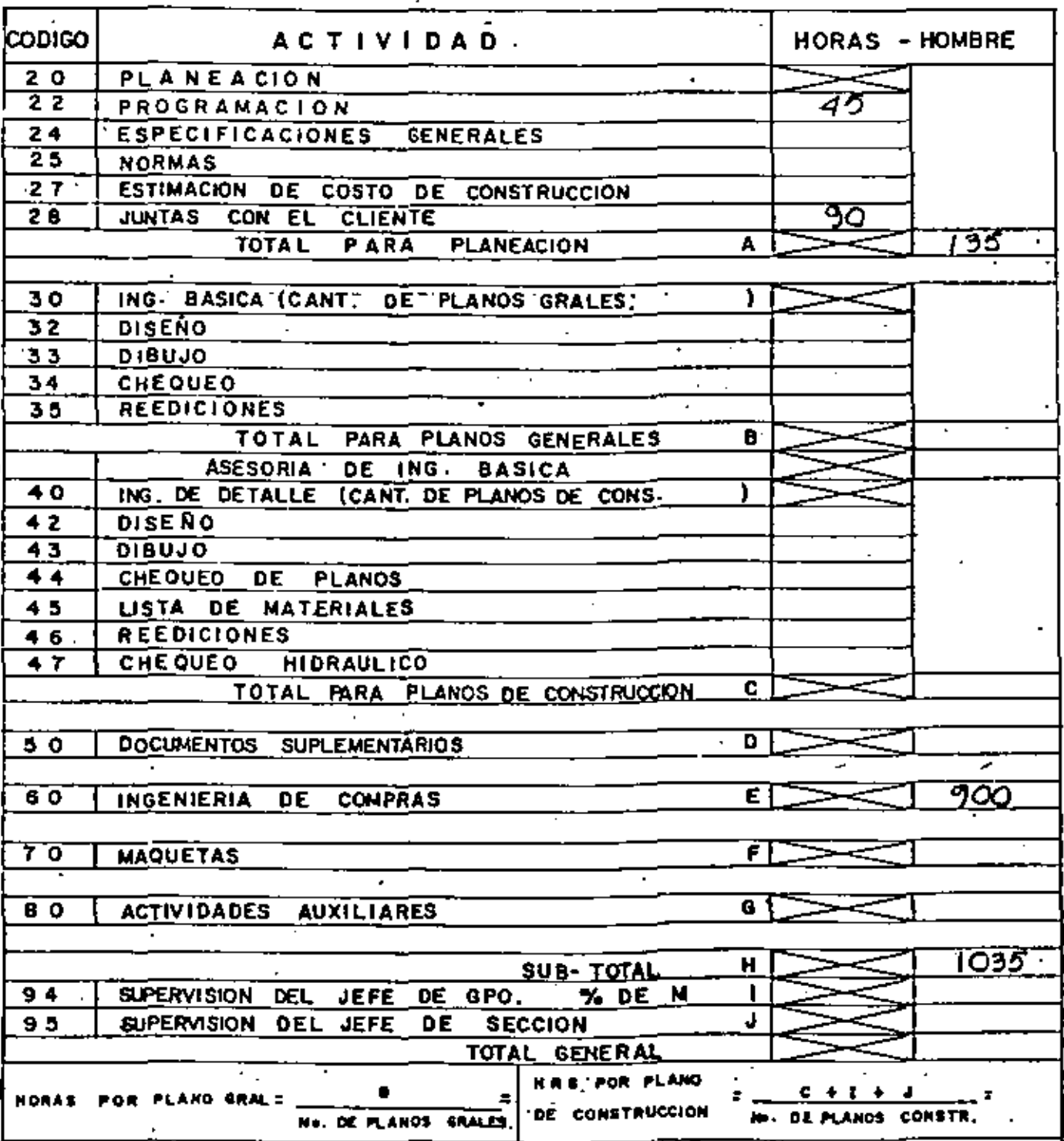

 $\mathcal{L}(\mathcal{L})$  and  $\mathcal{L}(\mathcal{L})$  and  $\mathcal{L}(\mathcal{L})$  $\mathcal{L}(\mathcal{L})$  and  $\mathcal{L}(\mathcal{L})$  $\mathcal{L}(\mathcal{L})$  and  $\mathcal{L}(\mathcal{L})$  . The  $\mathcal{L}(\mathcal{L})$  $\mathcal{L}(\mathcal{L}^{\mathcal{L}})$  and  $\mathcal{L}(\mathcal{L}^{\mathcal{L}})$  and  $\mathcal{L}(\mathcal{L}^{\mathcal{L}})$  and  $\mathcal{L}(\mathcal{L}^{\mathcal{L}})$  $\mathcal{L}^{\text{max}}_{\text{max}}$  and  $\mathcal{L}^{\text{max}}_{\text{max}}$ 

 $\bar{\mathcal{A}}$ 

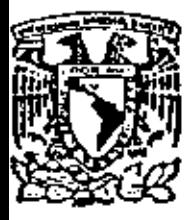

 $\sim$   $\sim$ 

# centro de educación continua

división de estudios de posgrado facultad de ingenieria unam

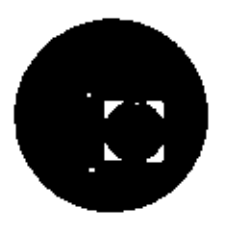

# *e* u r s o

# *A* O M 1 N I S 1' R A C I O N ·D E P R O Y E C T O S

ESTIMACION DE COSTO DEL PROYECTO

Ing. Rudi-Primo Stivalct

Noviembre de 1979

Palacio de Mineria

Colle de Tacuba 5 **primer piso** Máxico 1, D. F. 181: 521-40-20

## EST1MAC10N DE *COSTO* DEL PROYECTO

ووارد

Autor: Rudi Primo Stivalet. Fecha; Noviembre de 1979.

### 1.0 GENERAL

•

El estimado de costo del proyecto es la respuesta de una firma de ingeniería a una convocatoria de un posible cliente. El grueso del costo se va al pago de sueldos de quienes desarrollarán el proyecto. También se deben incluir las prestaciones a los empleados, los gastos administartivos y los honorarios de la firma de ingeniería. A continuación se detalla todo lo anterior.

## 2.0 TIPOS DE CONTRATO

La forma de calcular el costo del proyecto depende de tantos factores dependiendo de la compañia de que se trate , que es dificil dar un procedimiento a seguir, ya que esto se complica dependiendo del tipo de contrato que se desee aplicar: esto es, no es lo mismo estimar un costo para un proyecto cuyo contrato es a ''precio alzado" que si es cotizado por "Administración"

Debido a que el procedimiento más utilizado para la elaboración de proyectos de ingeniería es el contrato por administración en base a un costo directo incrementado de un porcentaje por concepto de prestaciones y otro de sobre costos administrativos, adicionados de un horario fijo por hora hombre del proyecto. Se presenta un procedimiento de cálculo del costo de la hora-hombre en esta forma;

## 3.0 TABULADORES

Un-tabulador dé sueldos sirve pra convertir los requerimientos de personal para un proyecto en costo total de la mano

maestria en ingeniería de proyectos

- J -

..

de obra directa. En el tabulador se deben incluir todos los puestos que existen en una firma de ingeniér1a con los limites minimo"y maximo de sueldo.

Este tabulador es probado por el cliente de la firma al inicio-del proyecto *y* no se modifica sino previa discusi6n y aceptaci6n de las razones para el aumento. Ep la tabla No. 1 se presenta un ejemplo de tabulador.

### TABLA No. 1

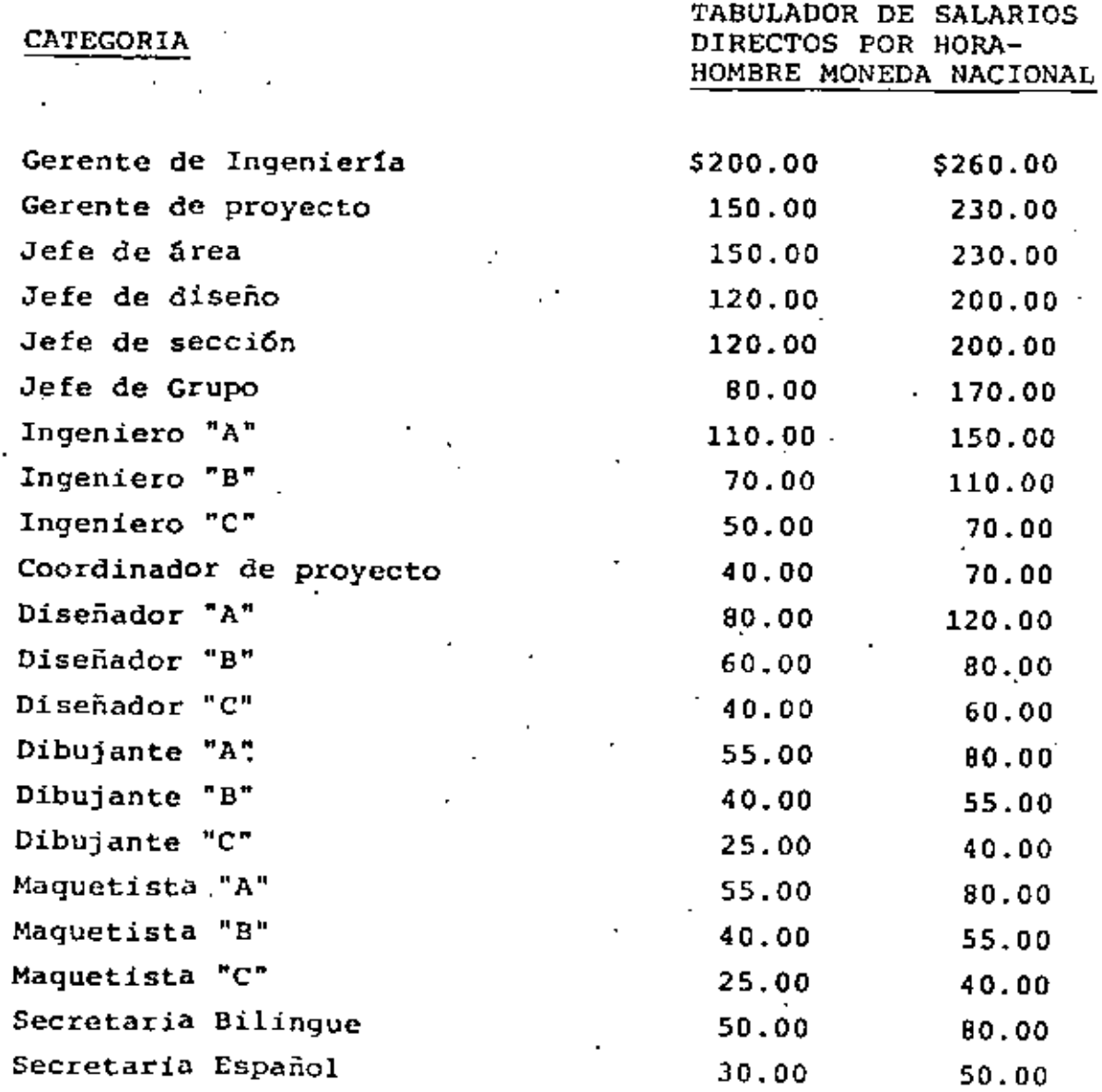

 $4 -$ 

### 4.0.0RGANIGRAMA DEL PROYECTO

-El organigrama del proyecto se forma con el personal necesario para llevar a cabo el proyecto.

El personal del proyecto se establece partiendo del estimado de planos' y documentos, del estimado de horas-hombre y del programa general de proyecto (para detenminar el tiempo en que deben concluirse las actividades.

Para realizar esto se puede emplear la forma P.C. 05 que se anexa. Aquí también deben ser los jefes de sección los responsables de asignar al personal.

## 5.0 COSTO DIRECTO

 $\mathcal{F}_\mathcal{F}$ 

L~~

n.

Para estimar *el* costo directo se debe partir del personal que estará asignado al proyecto, del total de horas que empleará cada empleado con cargo al proyecto *y* del sueldo de cada cmpleaóo.

Para elaborar este estimado se puede utilizar la misma forma P.c.OS.

## 6.0 PRESTACIONES Y COSTOS ADMINISTRATIVOS

Las estimaciones de costo de cada sección se pueden sumar y de esta manera llegar a un cálculo del costo directo total del proyecto. De ésta misma forma, es posible incluir los porcentajes de prestaciones y sobre costo administrativo, así como el horario fijo, para dar como resultado un costo promedio de la hora-hambre final, el cual es el precio cotizado en la propuesta.

Es muy importante hacer notar que todos los números que se estimen de hora-hombre, deben coincidir totalmente cada vez que se requiera realizar un cálculo.

En cuanto al valor de los porcentajes aplicables a los conceptos de prestaciones y sobre costo administrativos, tambiên unicamente a manera de ejemplo, pero no muy fuera de los utilizados en la actualidad, se usarán los siguientes valores:
$-5 -$ 

40 por prestaciones y 75 sobre la suma de costo directo mas prestaciones por concepto de sobre costo administrativo. Para efectuar esto se puede usar la forma 2.0.06

#### 7.0 HONORARIO FIJO

Tradicionalmente las firmas de ingeniería han cobrado una cantidad sobre el total del proyecto que se supone que son sus ganacias. Originalmente era una cantidad dividida en varios pagos.

En la actualidad es cada vez más frecuente que sea una cantidad determinada por cada hora-hombre consumida para el proyecto.

8.0 COMPROBACION DE RESULTADOS

La comprobación de resultados se puede hacer considerando los indicadores siguientes:

Costo total del proyecto  $$180.00 - $200.00 *$ Total de horas-hombre

Costo Total del proyecto  $= $55,000.00 - $75,000.00$ Total de planos+planos equivalentes

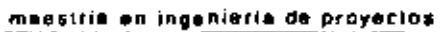

## REQUERIMIENTO DE PERSONAL Y COSTO DIRECTO

## DEPARTAMENTO:

雷  $F = F$ 

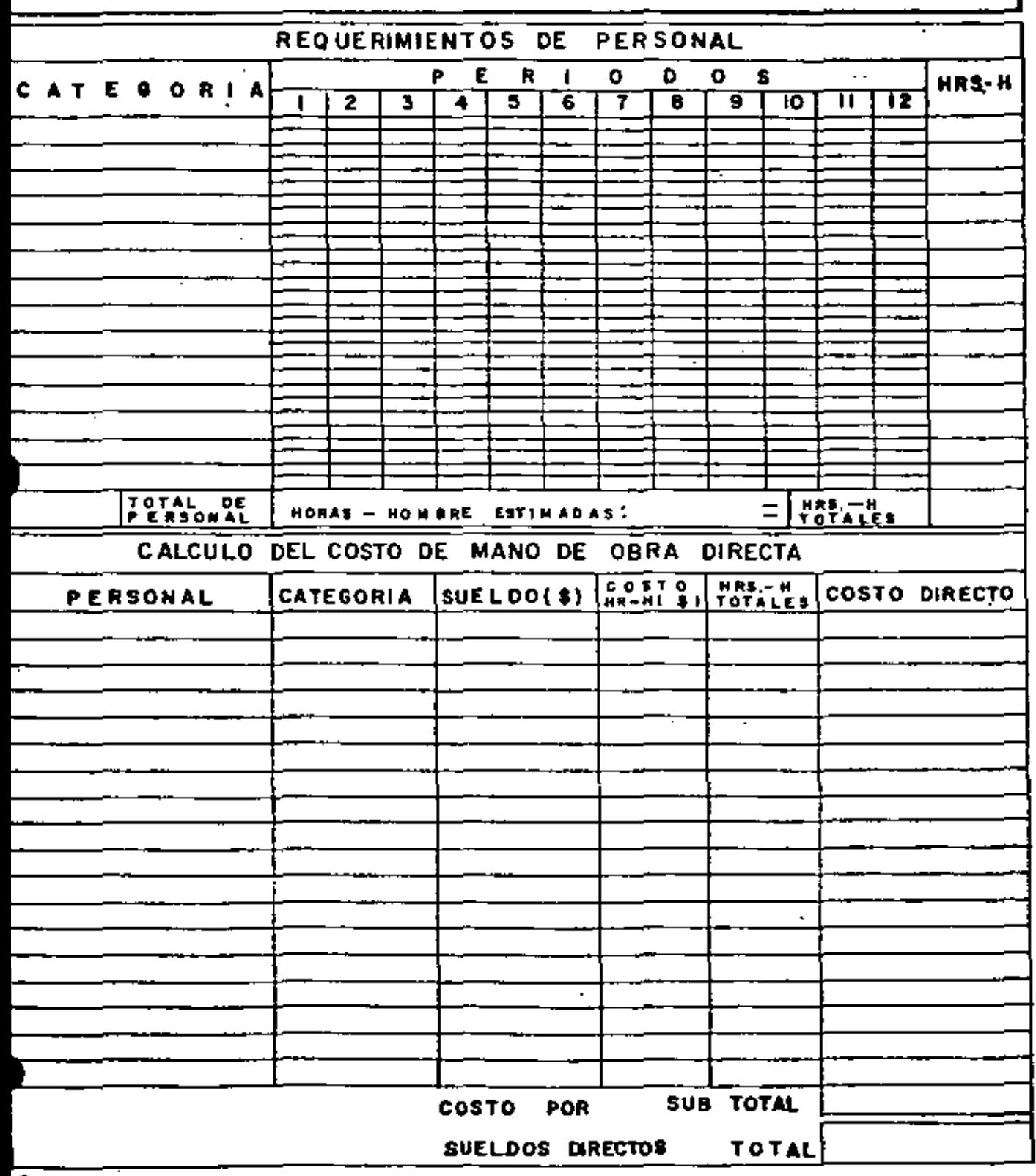

forma PC:05

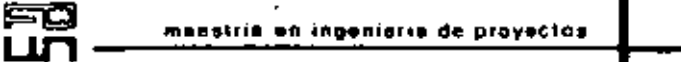

## REQUERIMIENTO DE PERSONAL Y COSTO DIRECTO

## DEPARTAMENTO:

ΕM

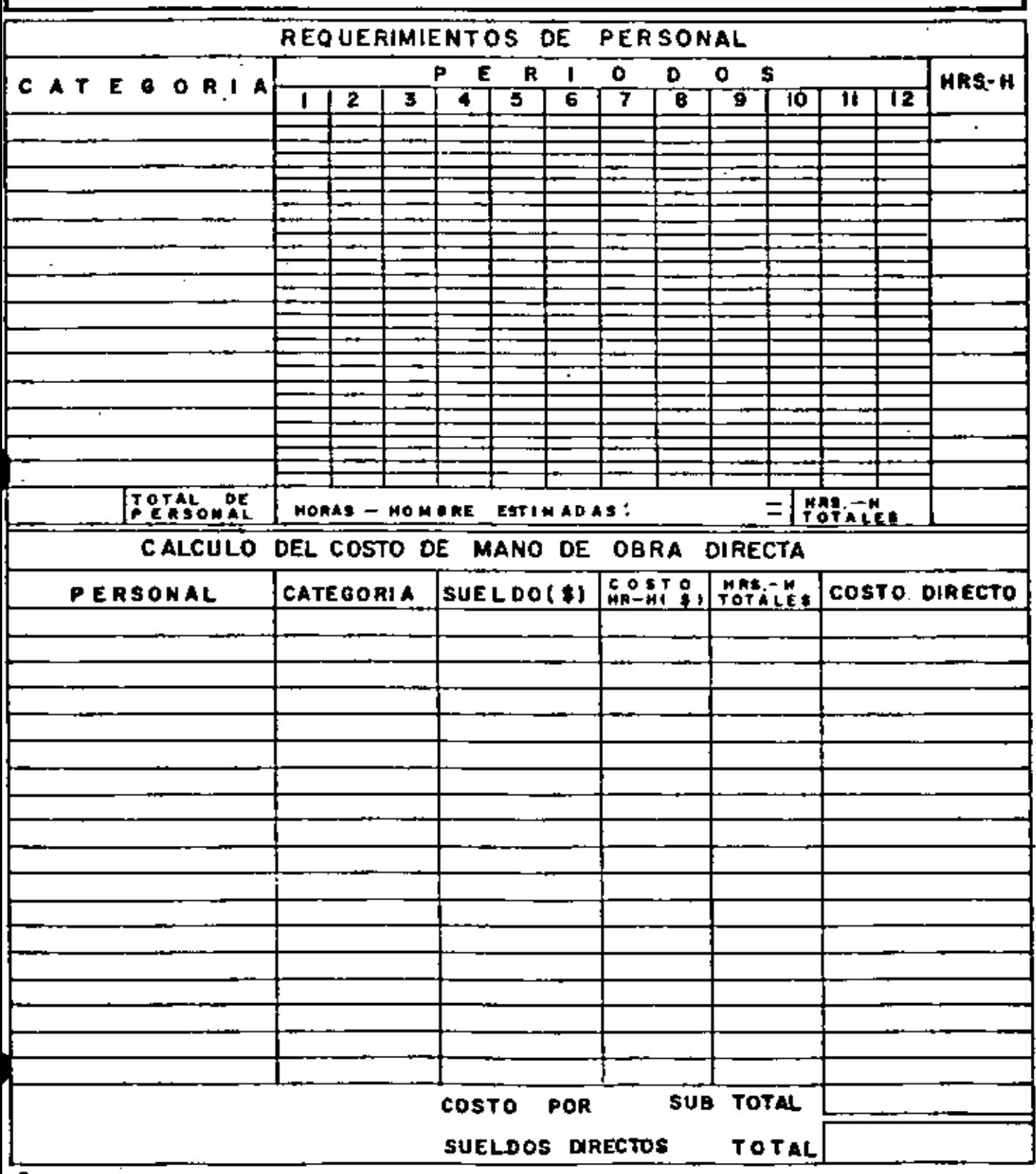

maestria en ingeniería de proyectos

## REQUERIMIENTO DE PERSONAL Y COSTO DIRECTO

## DEPARTAMENTO :

FQ

**Lun ATT** 

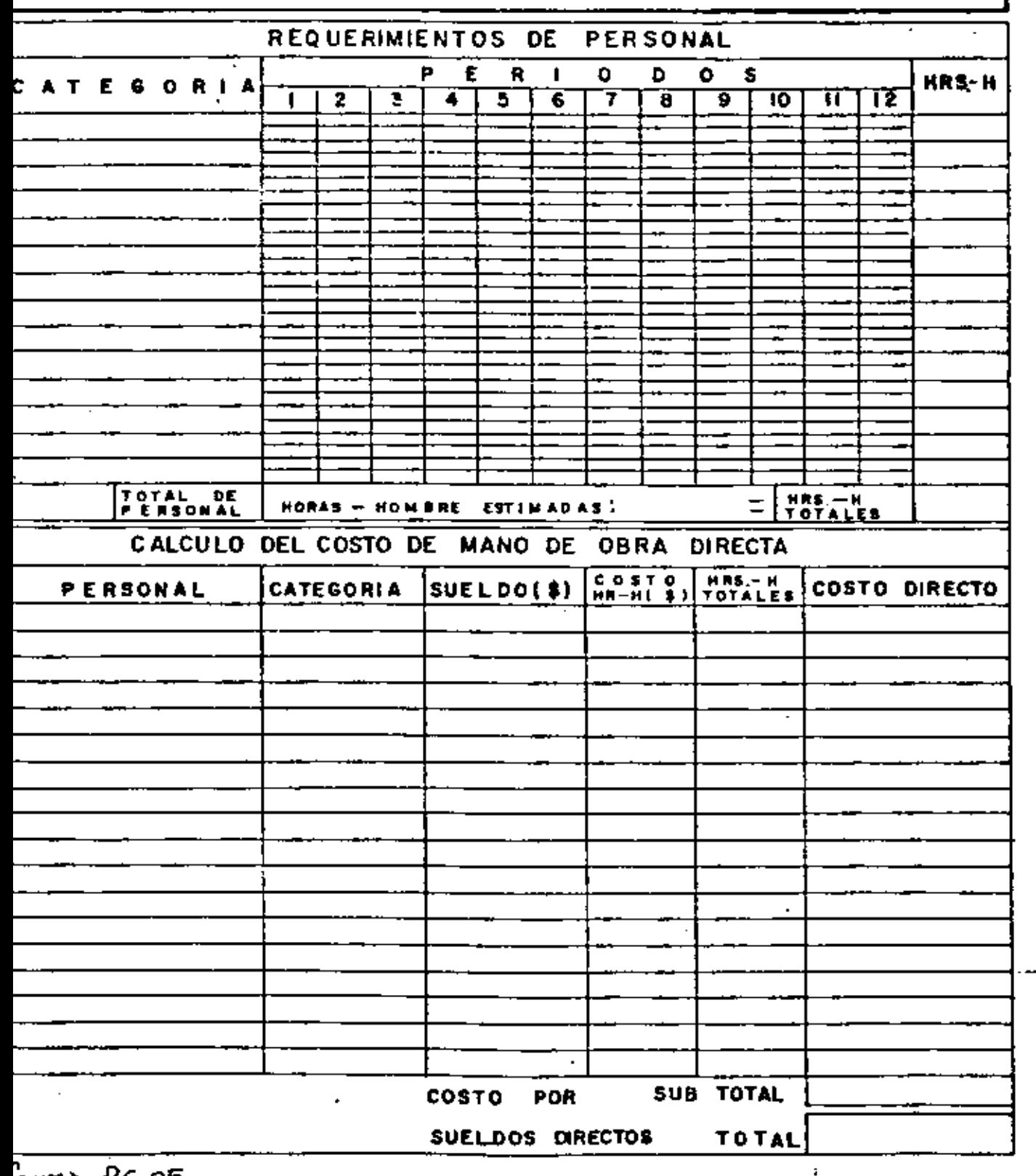

orma PC.05

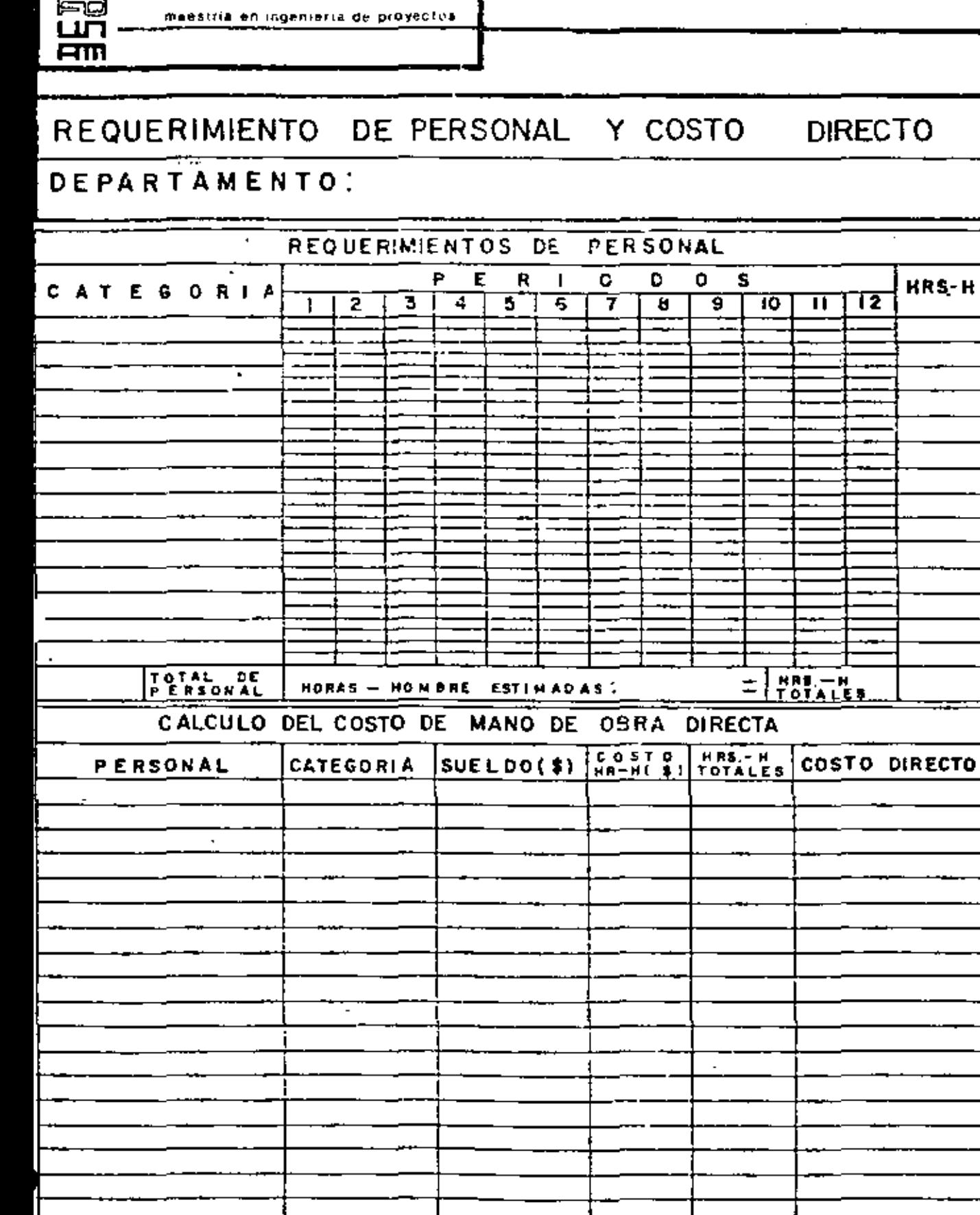

COSTO

**SUELDG** 

POR

 $\mathbf{D}$ 

**CTDS** 

SUB TOTAL

TOTAL

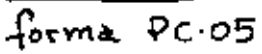

 $\blacksquare$ 

massiris en ingenieria de proyectos.

## REQUERIMIENTO DE PERSONAL Y COSTO DIRECTO

## DEPARTAMENTO:

 $\mathbf{r}$ 

Fo

шñ **ATT** 

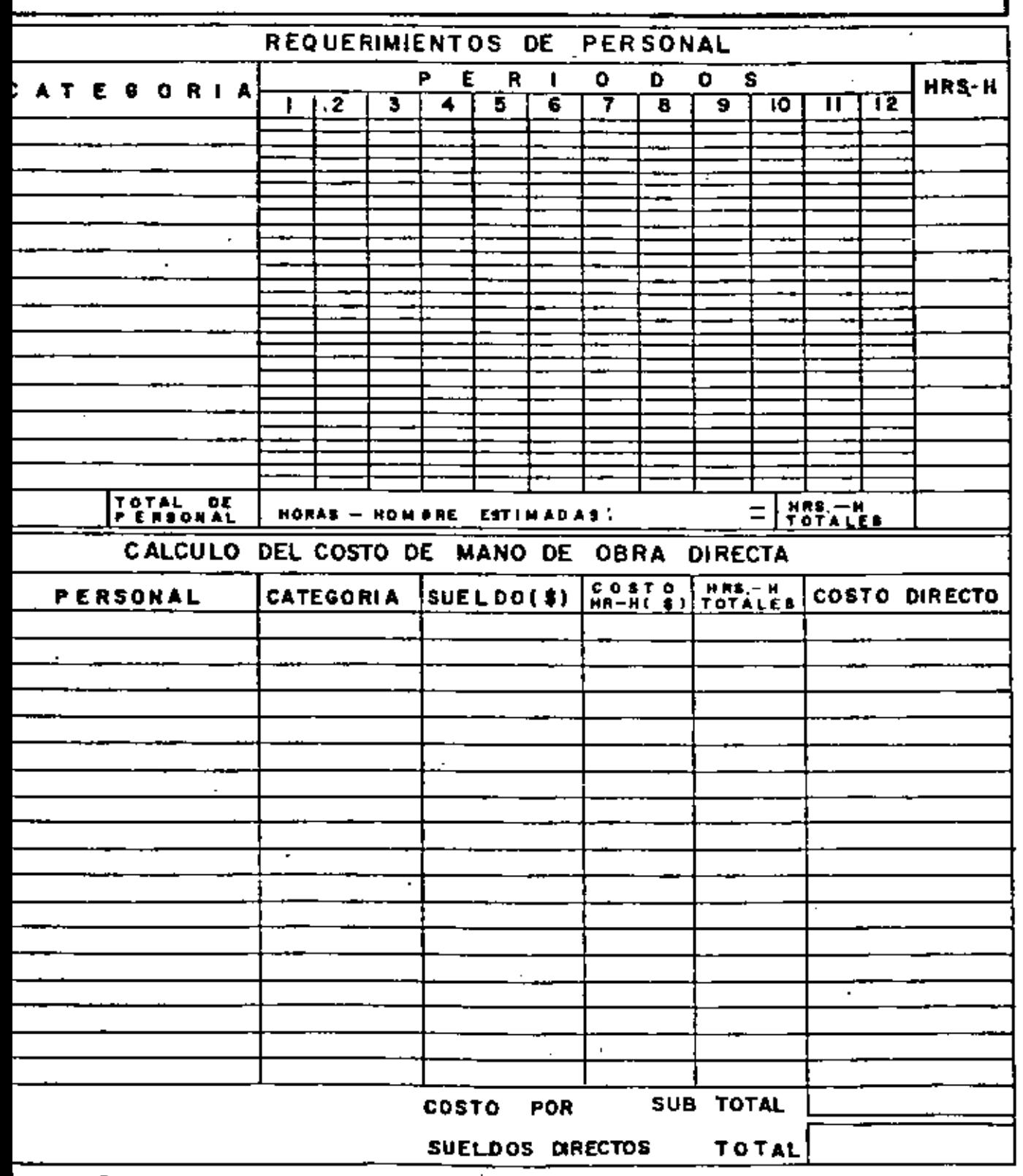

orma PC 05

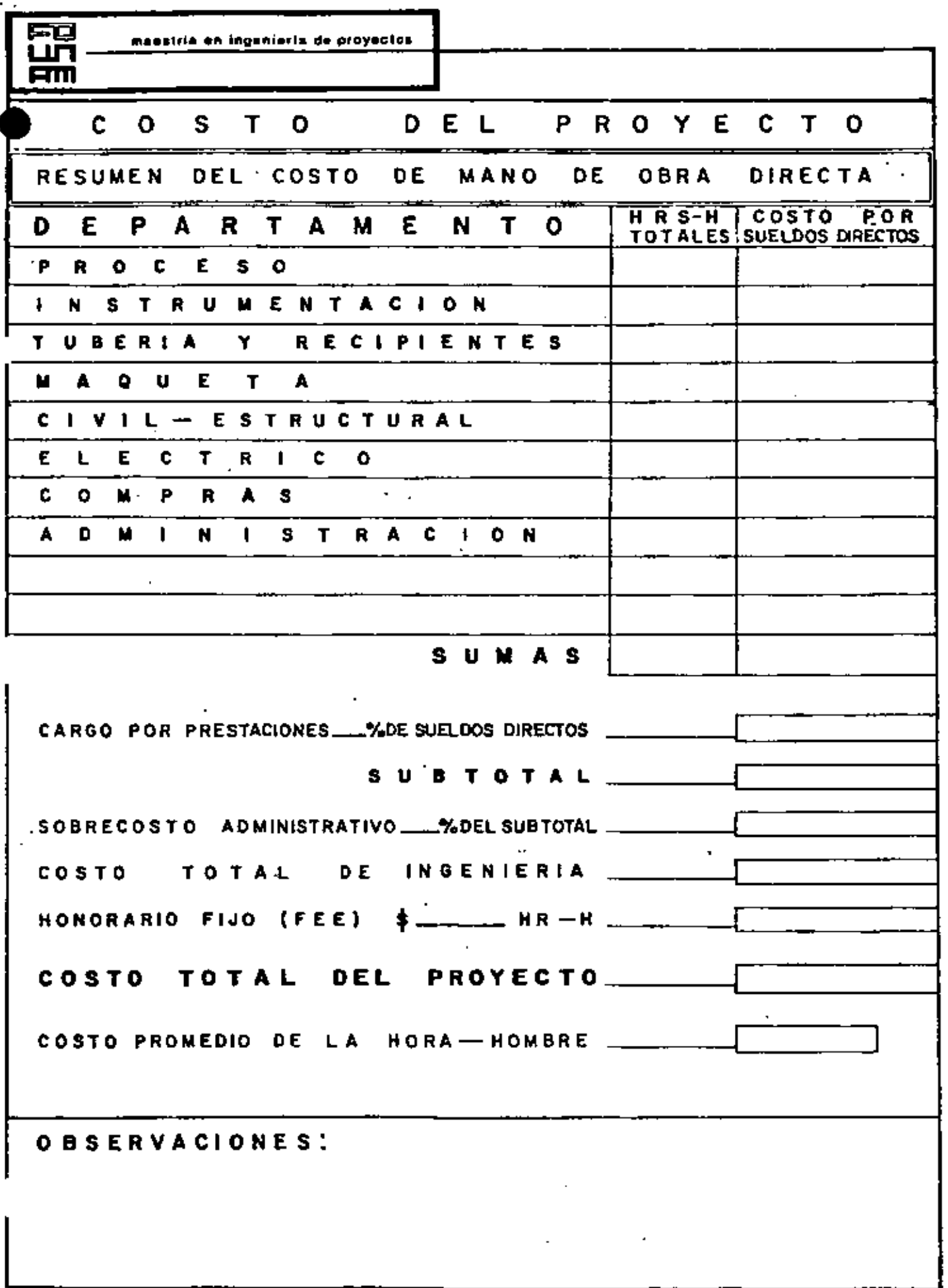

forma PC.06

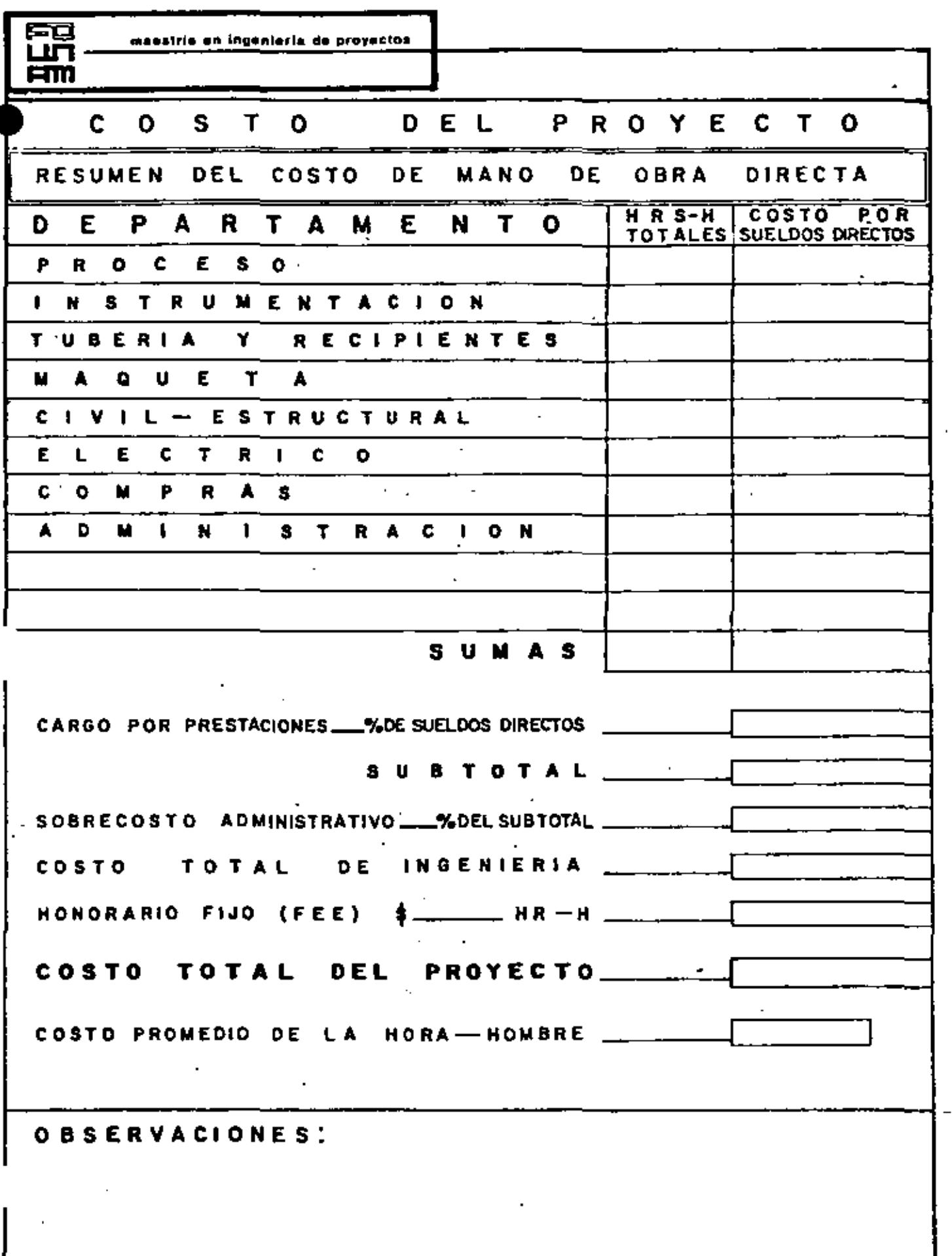

T

forma PC.06

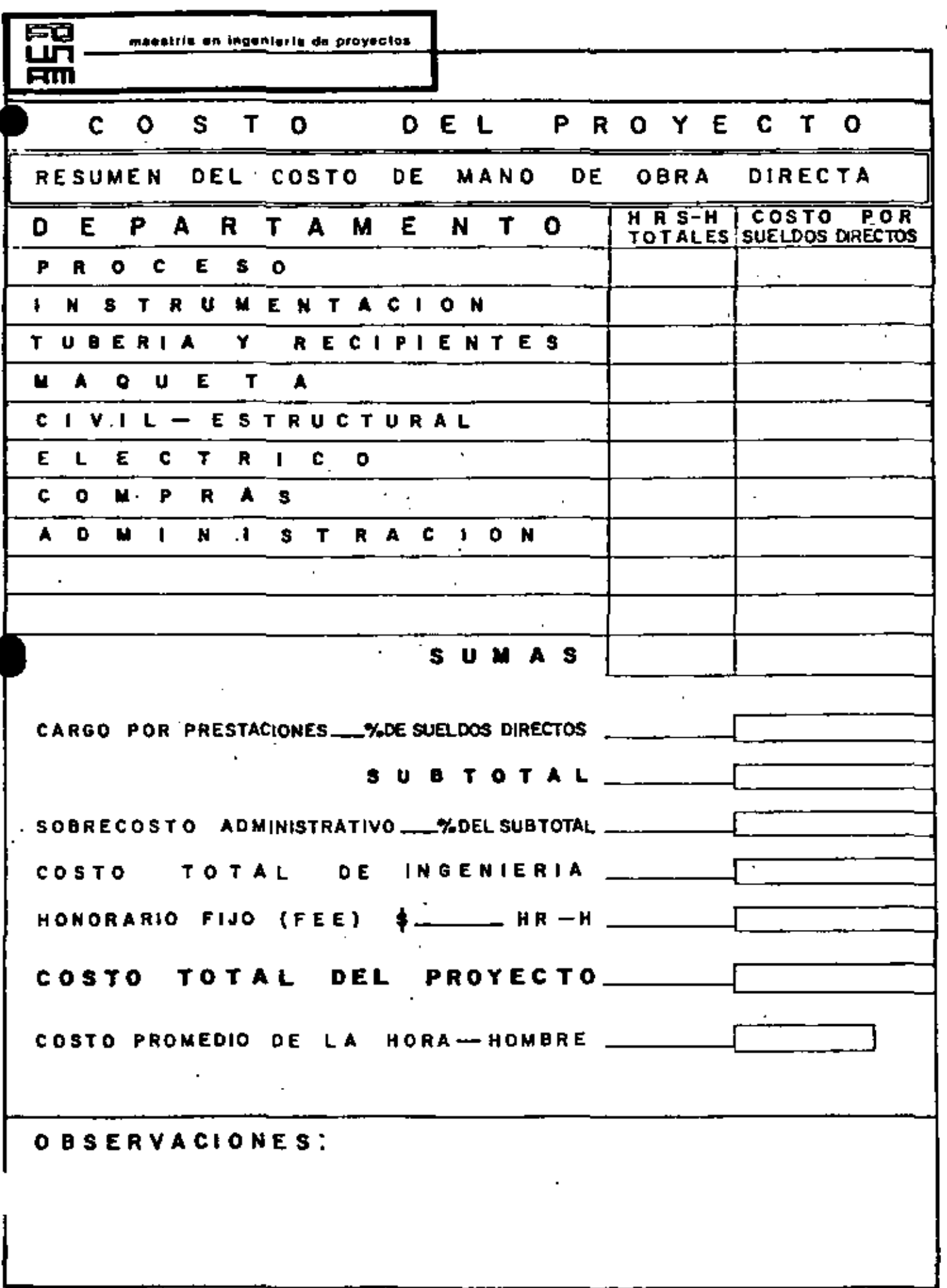

forma PC 06

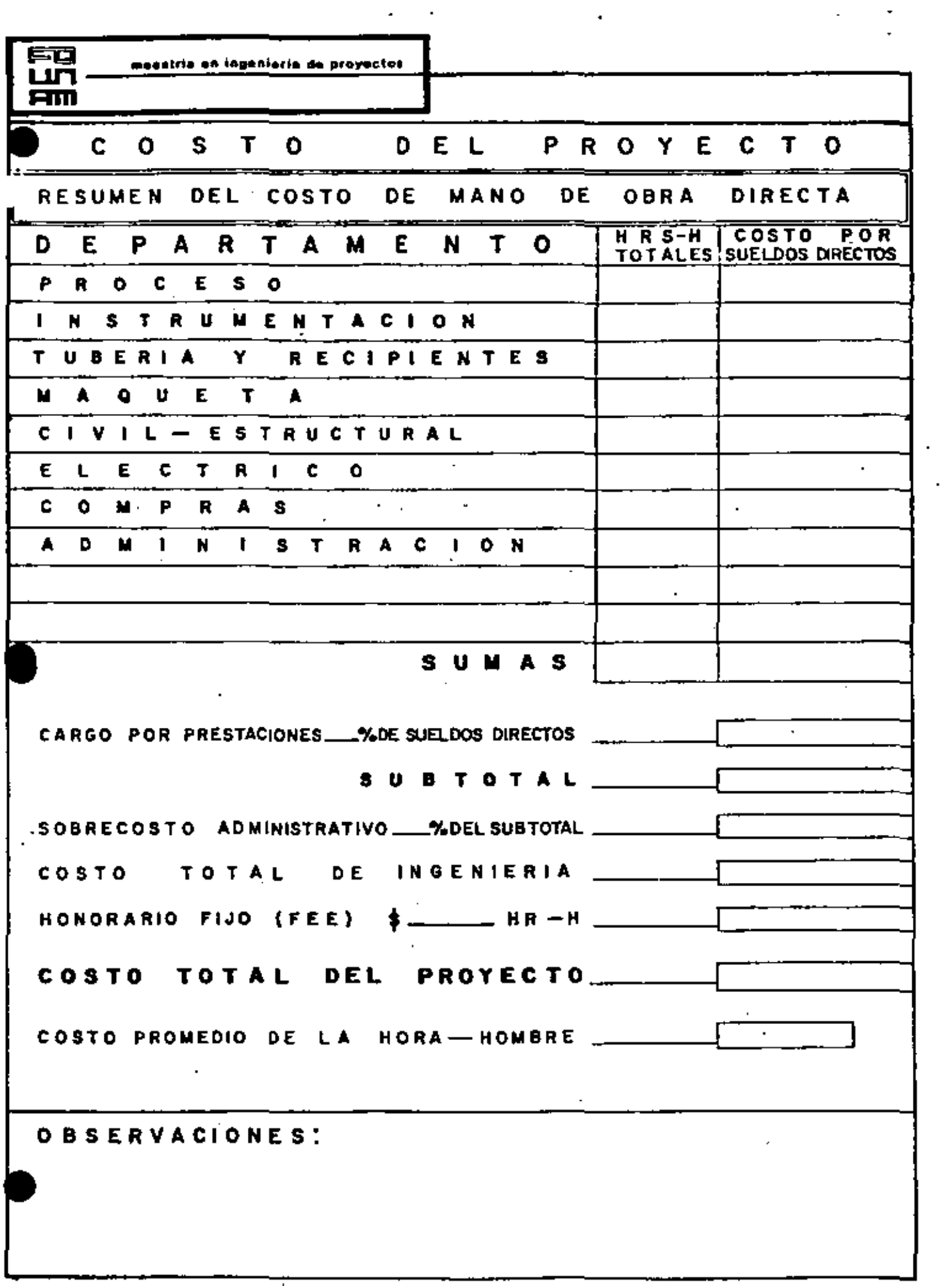

 $\overline{\phantom{a}}$  $\sim$ 

 $\mathcal{L}^{\pm}$ 

Ó,

forma PC 06

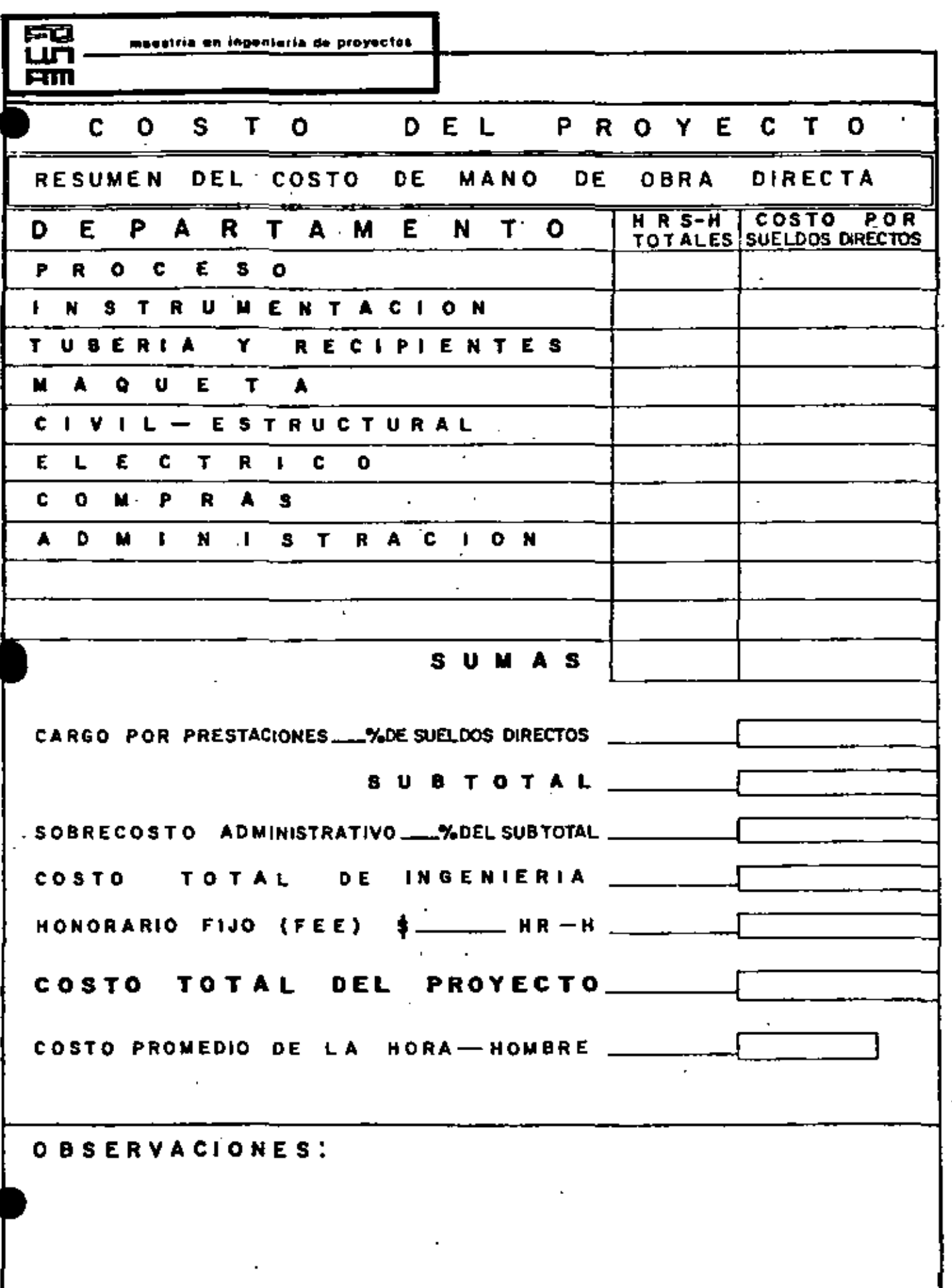

 $\overline{\phantom{a}}$ 

Ļ

 $\epsilon$ 

 $ferma. PC. OB$ 

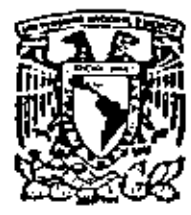

# centro de educación continua

división do estudios de facultad de ingenier<mark>i</mark>a posgrado una m

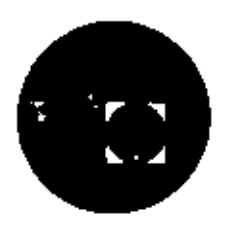

Curso:

#### A D M 1 N I S T R A C I O N D E P R O Y E C T O S

ESTIMACION DE COSTO DEL PROYECTO

Caso de Aplicación.

Ing: Rudi-Primo Stivalet

Noviembre, 1979

Polocio de Minería

Calle de Toc~ba *S* primer pilo Mó•lco 1. O. f.

maestria en ingeniería de proyectos LUn------------------------~~~~~~~~~-

#### ESTIMACION DE COSTO DE PROYECTO

 $\overline{\mathbf{n}}$  . The contract of the contract of the contract of the contract of the contract of the contract of the contract of the contract of the contract of the contract of the contract of the contract of the contract of

### Caso de Aplicacion.

Autor: Rudi Primo Stivalet Fecha: Noviembre de 1979.

#### 1.0 RESUMEN

El estimado de costo resultante de aplicar la metodología -propuesta a la planta estabilizadora de nafta de un casto para el proyecto de:

S 2,910,-306.50

El detalle se tiene en la forma P.c.05 y P.C.06 que se anexan.

2.0-CHEOUEO QEL COSTO

·A) S / H - H = S 180 - S 200

COSTO TOTAL DE INGENIERIA =  $$2,629,326.50$ 

 $$$  / H - H =  $\frac{2,629,326.50}{4}$  = \$ 187.15 14,049

 $-B$   $\sqrt{$  plano =  $\sqrt{55,000}$  - 75,000

 $\sqrt{5}$  / plano =  $\frac{$2,629,326.50}{$58,429,48}$  $. 45$ 

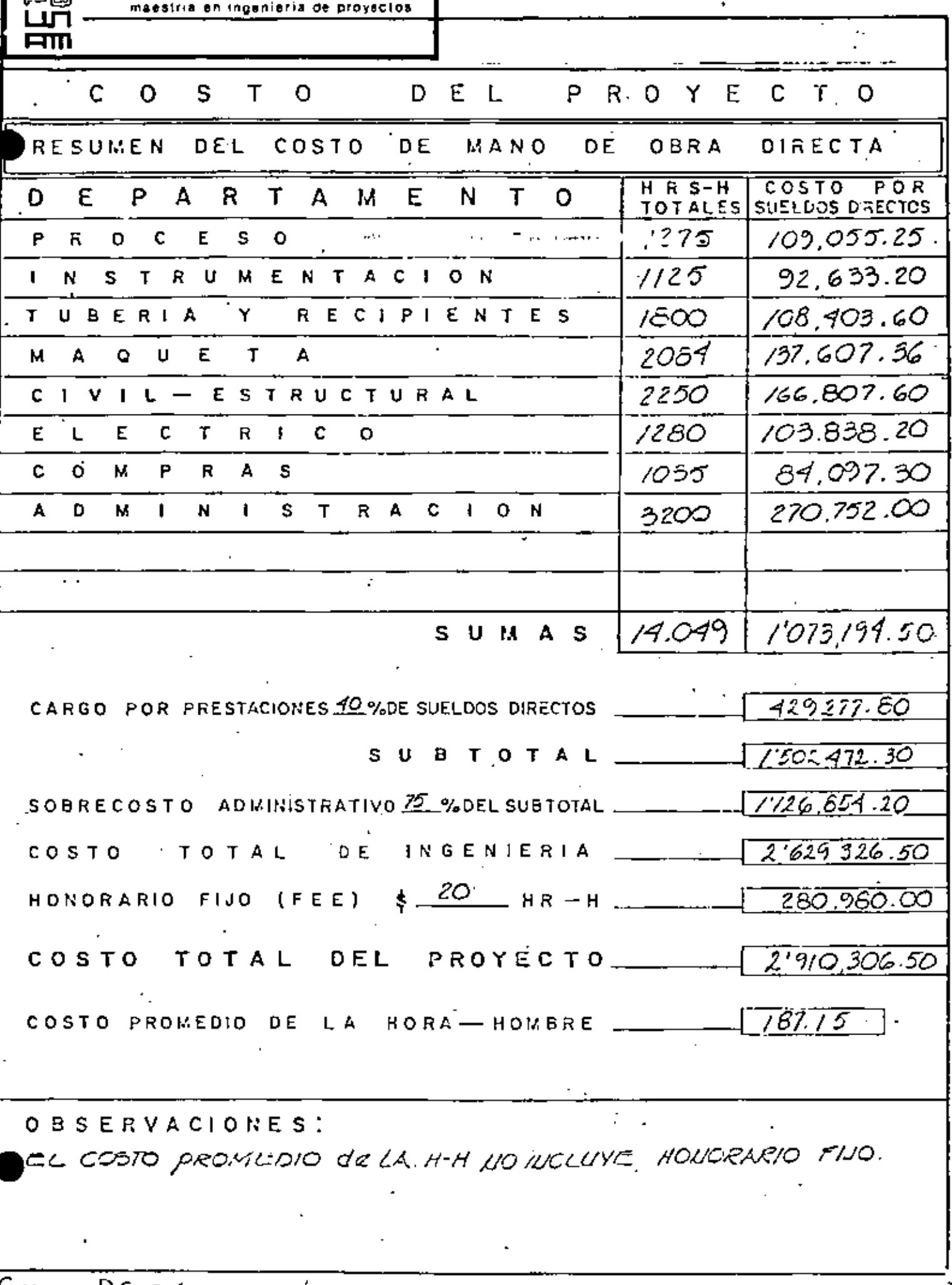

Forma. DC.06

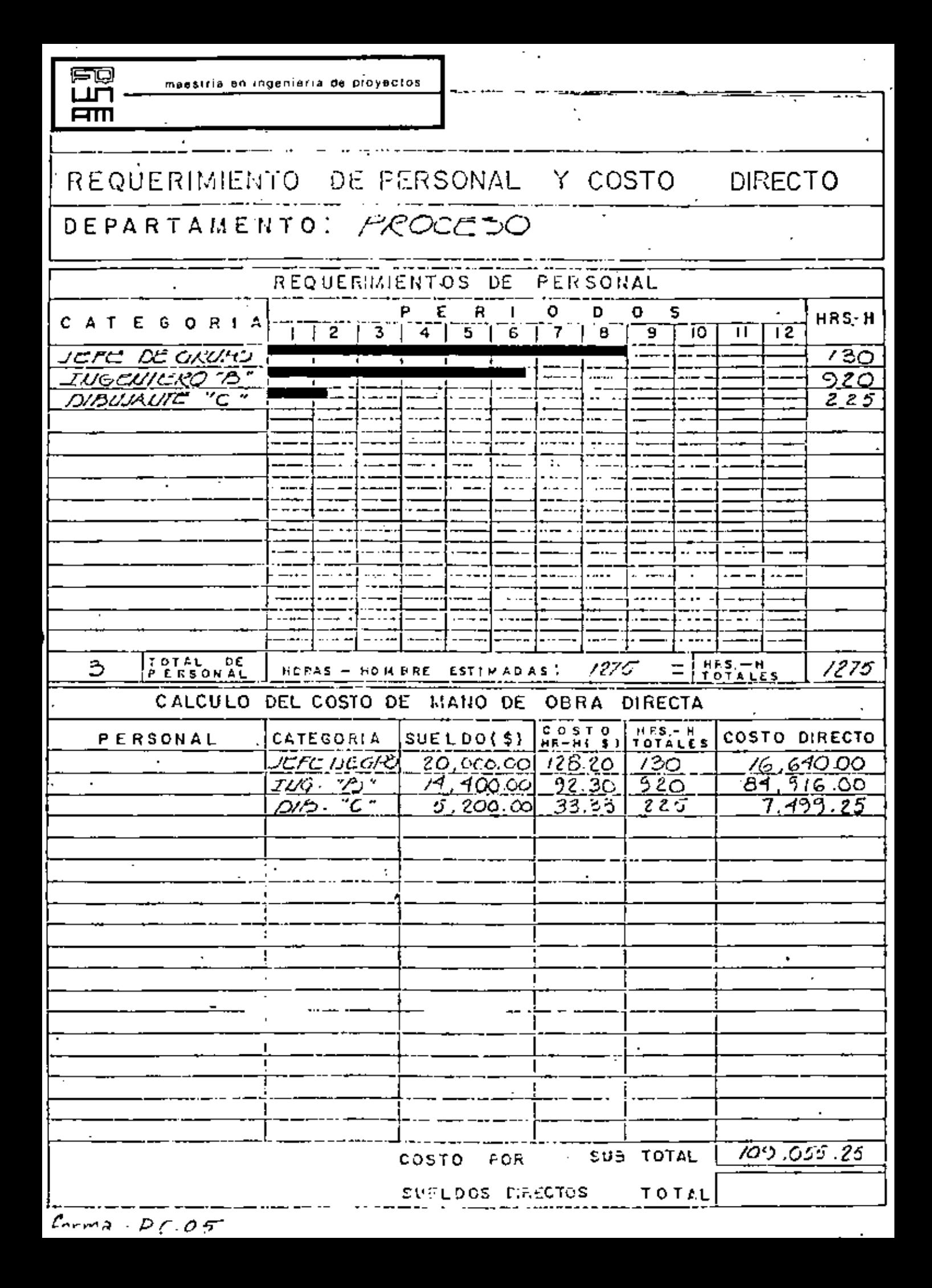

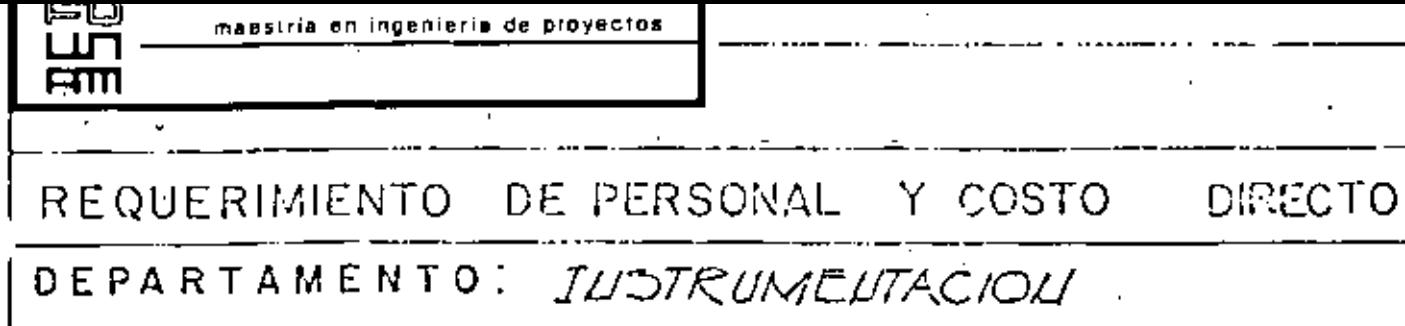

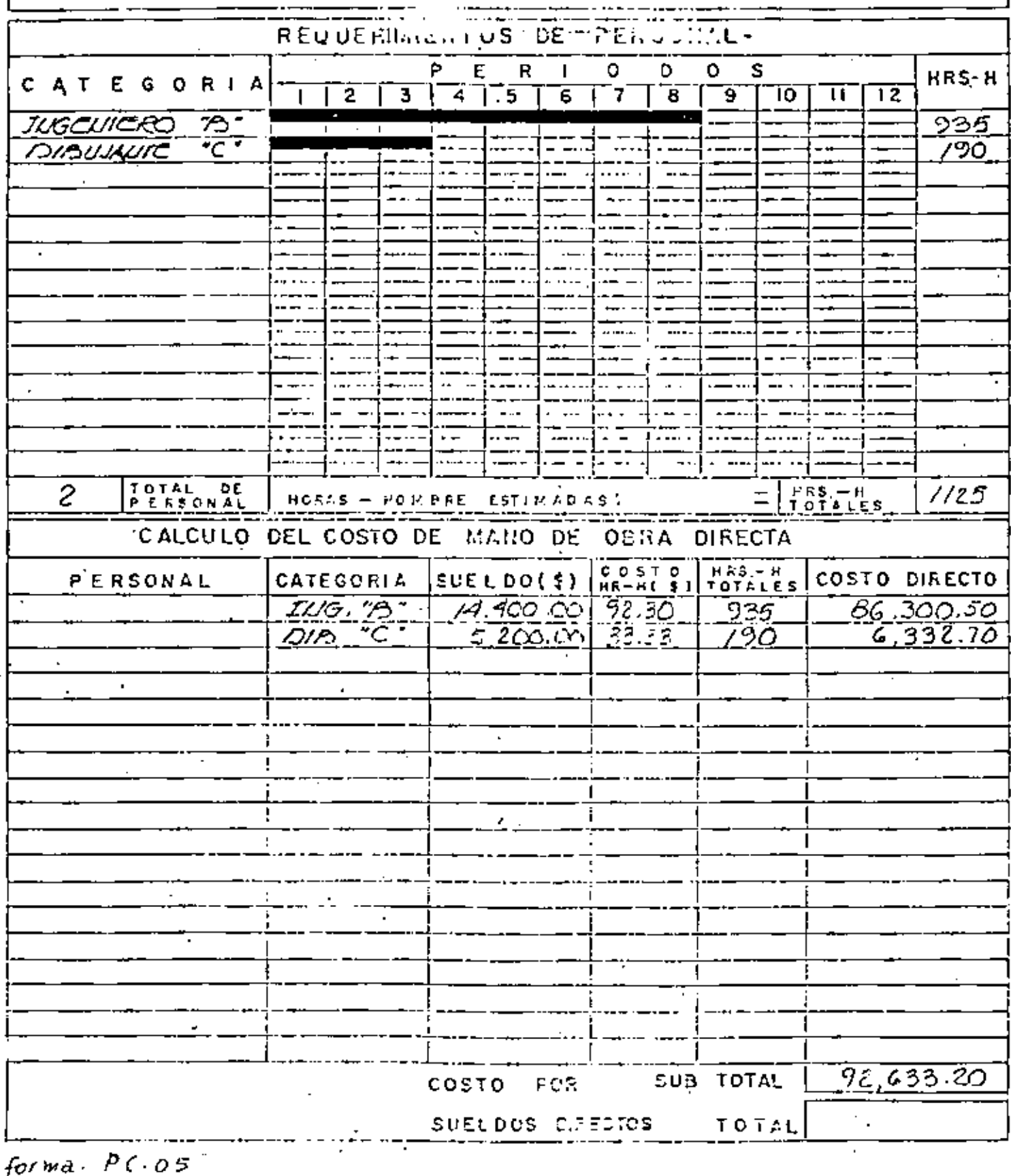

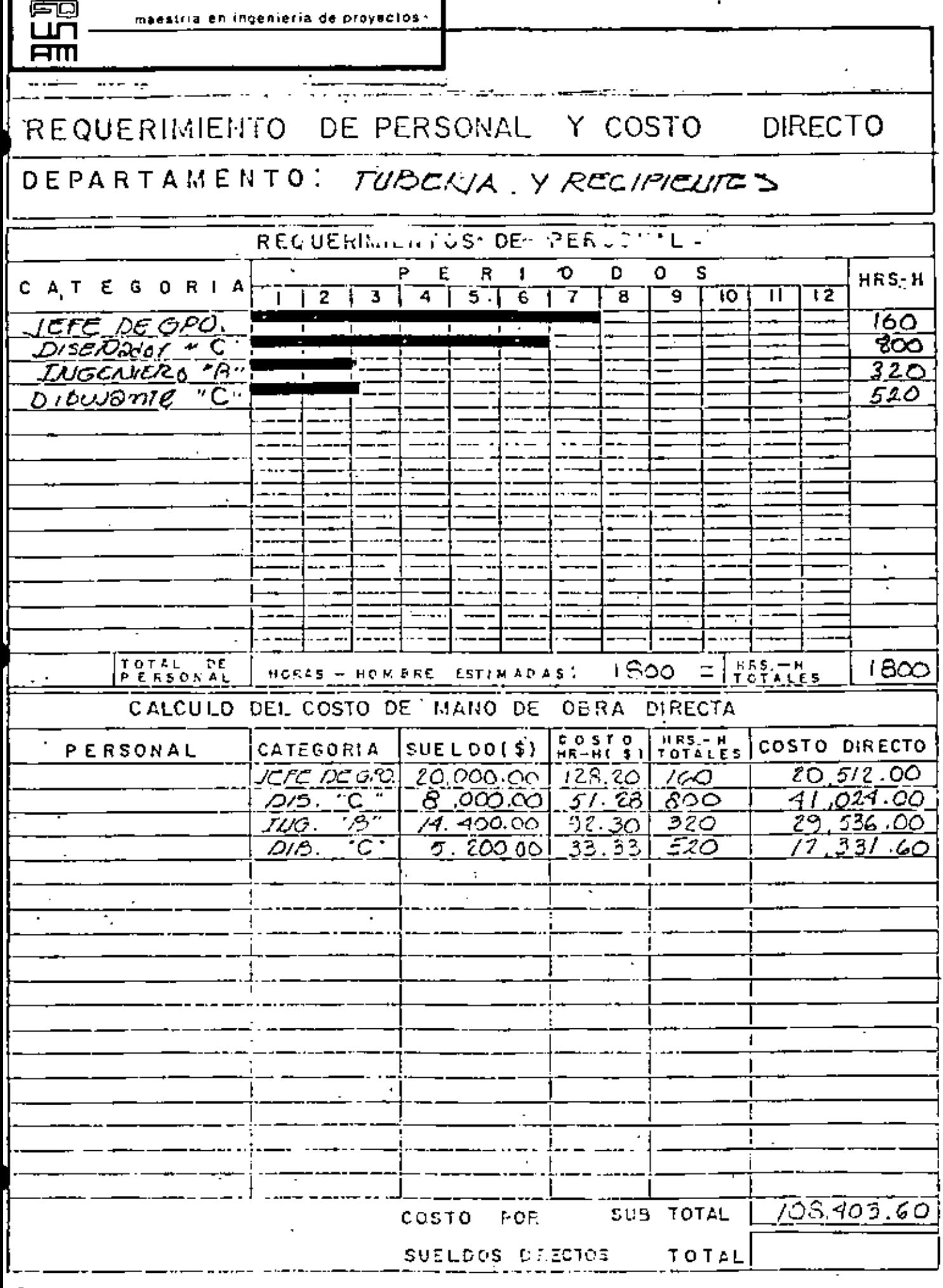

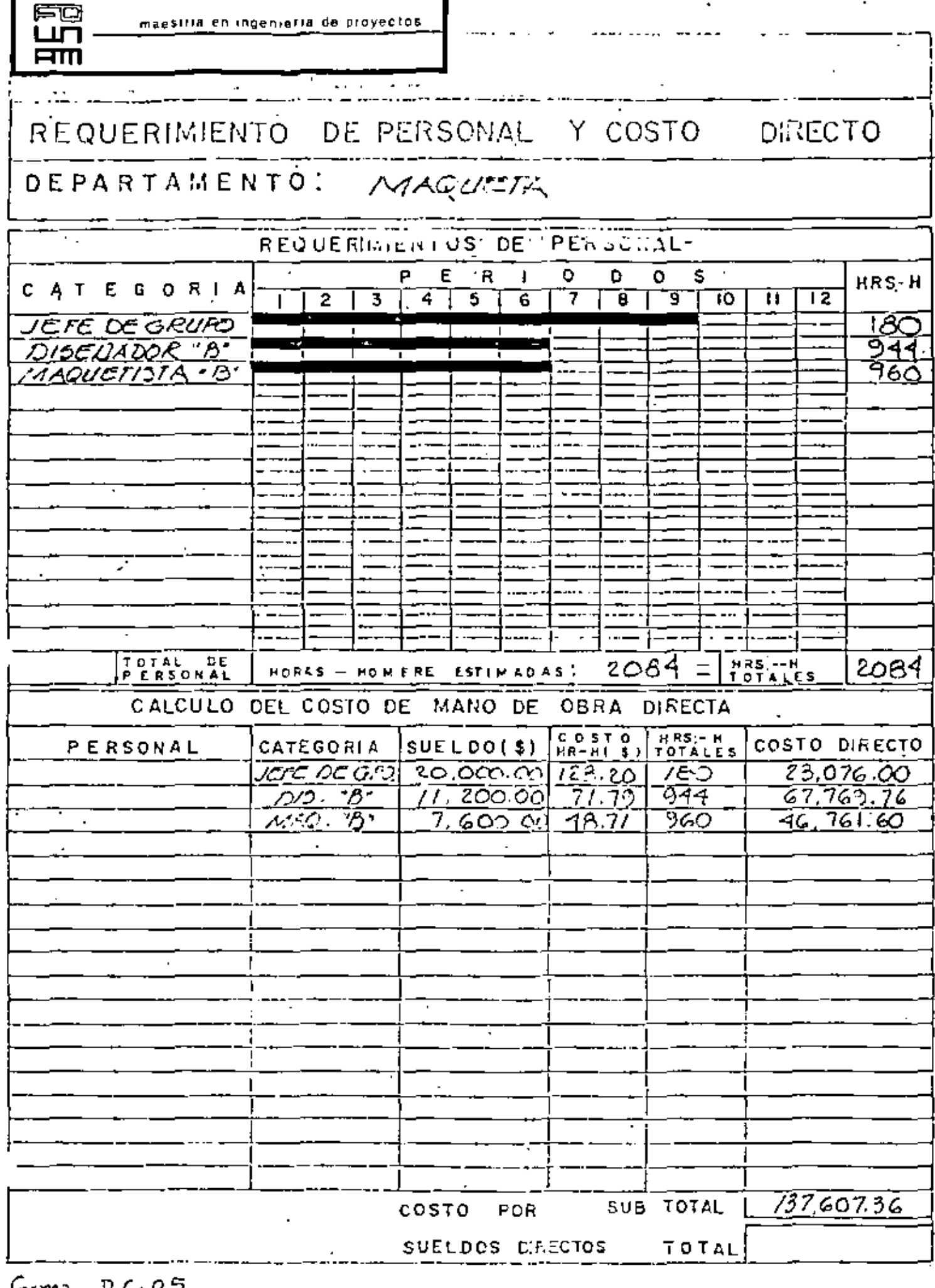

 $Grm A. D0.05$ 

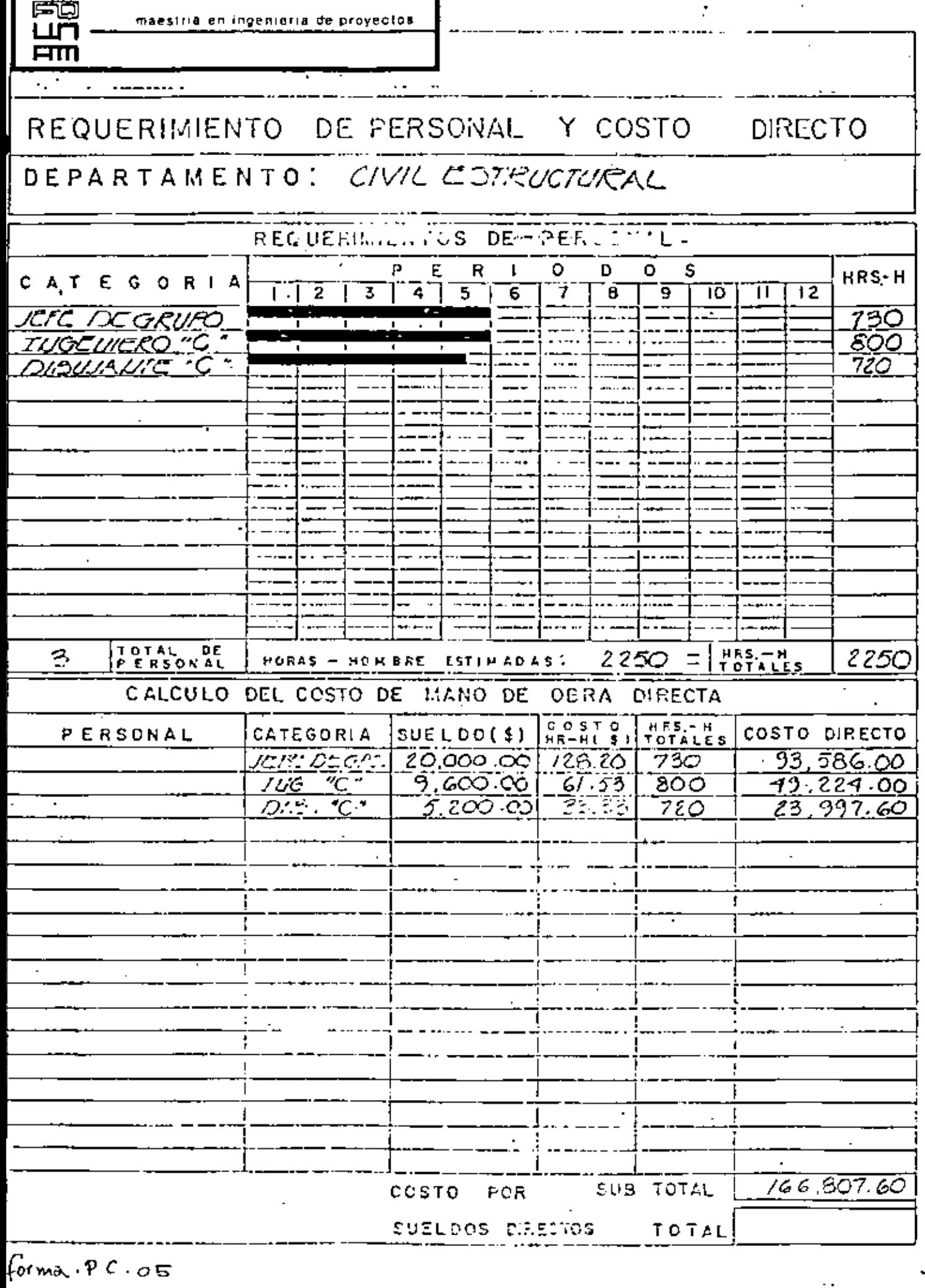

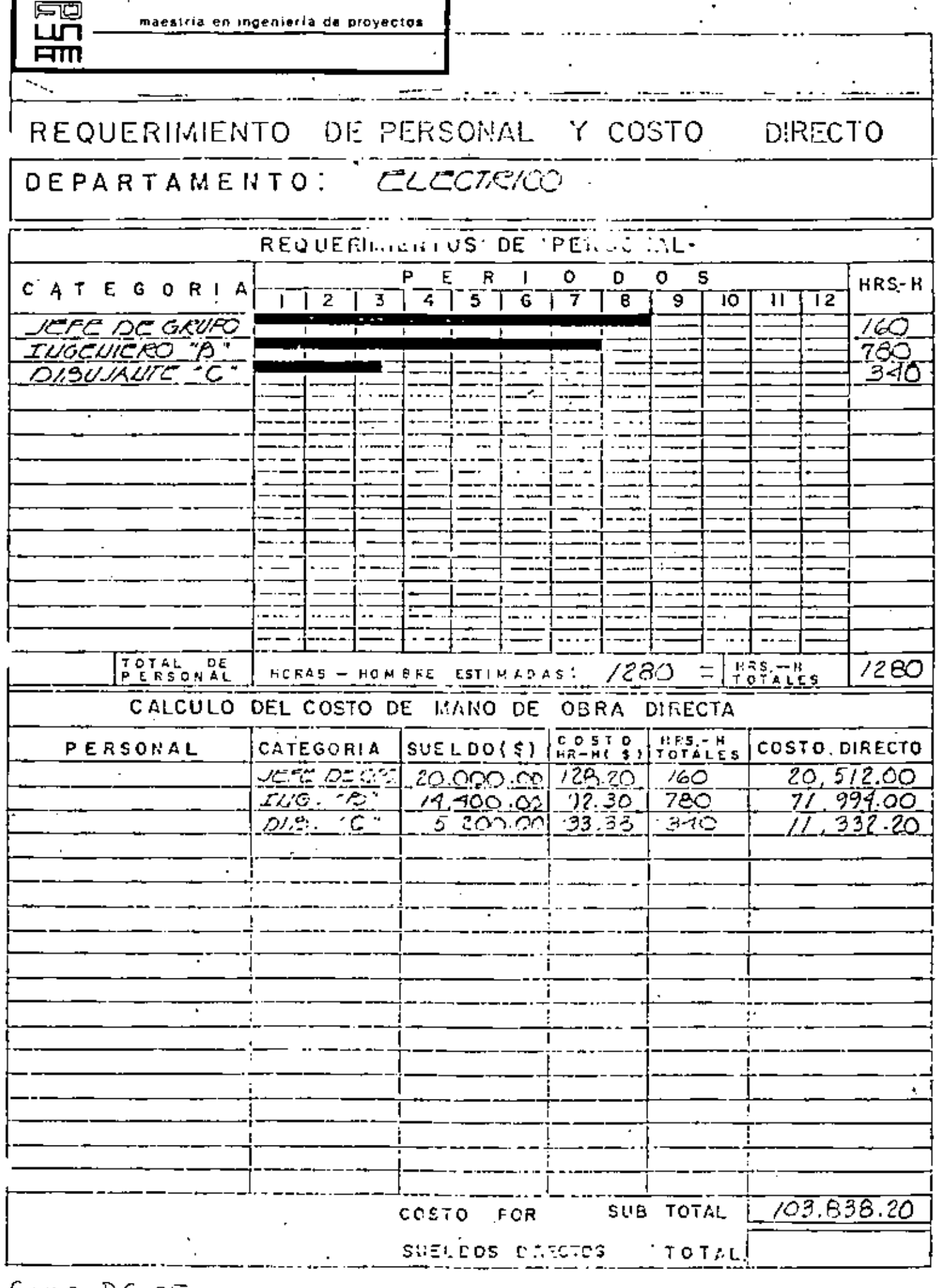

 $forma. PC.$  $05$ 

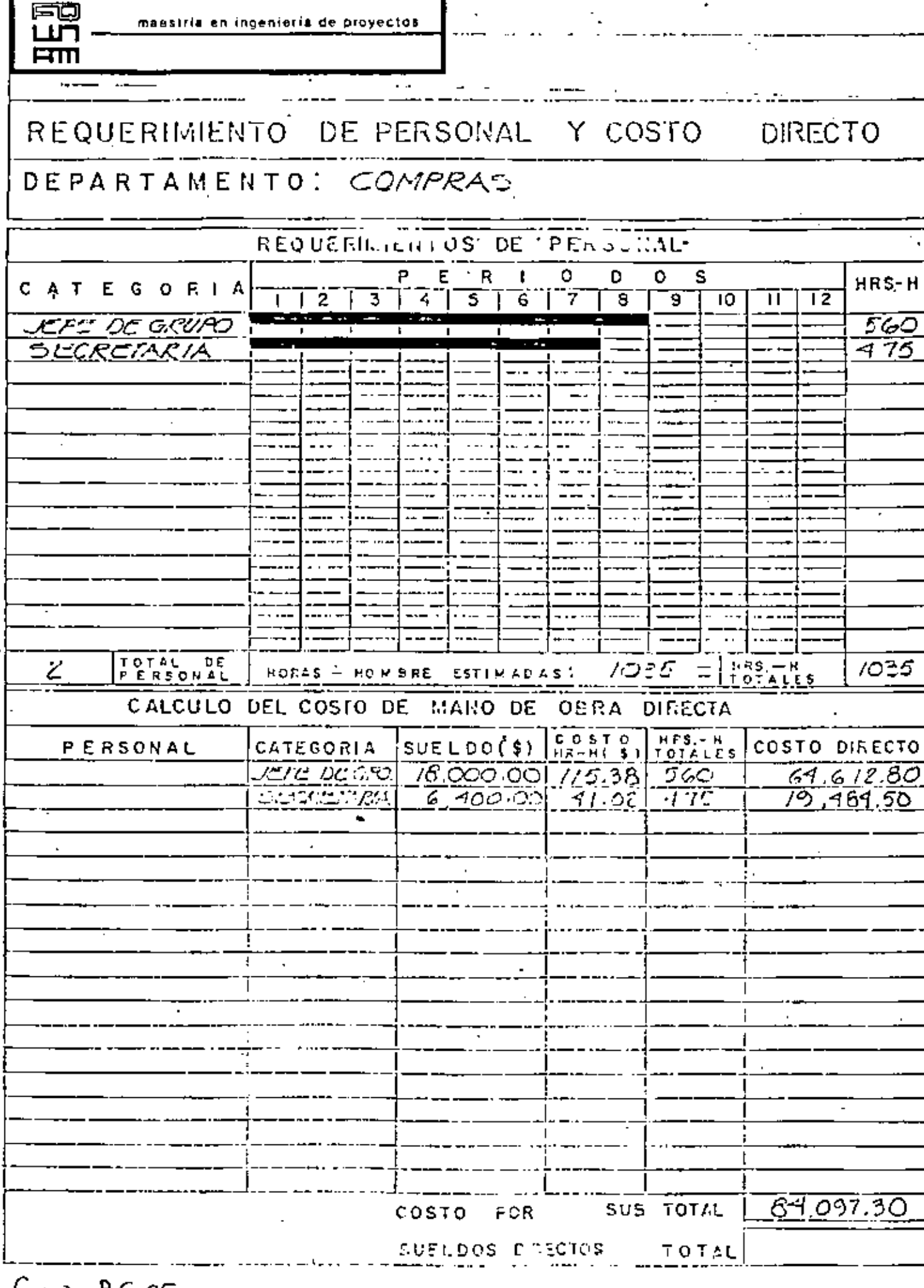

 $formx. PC.$ 05

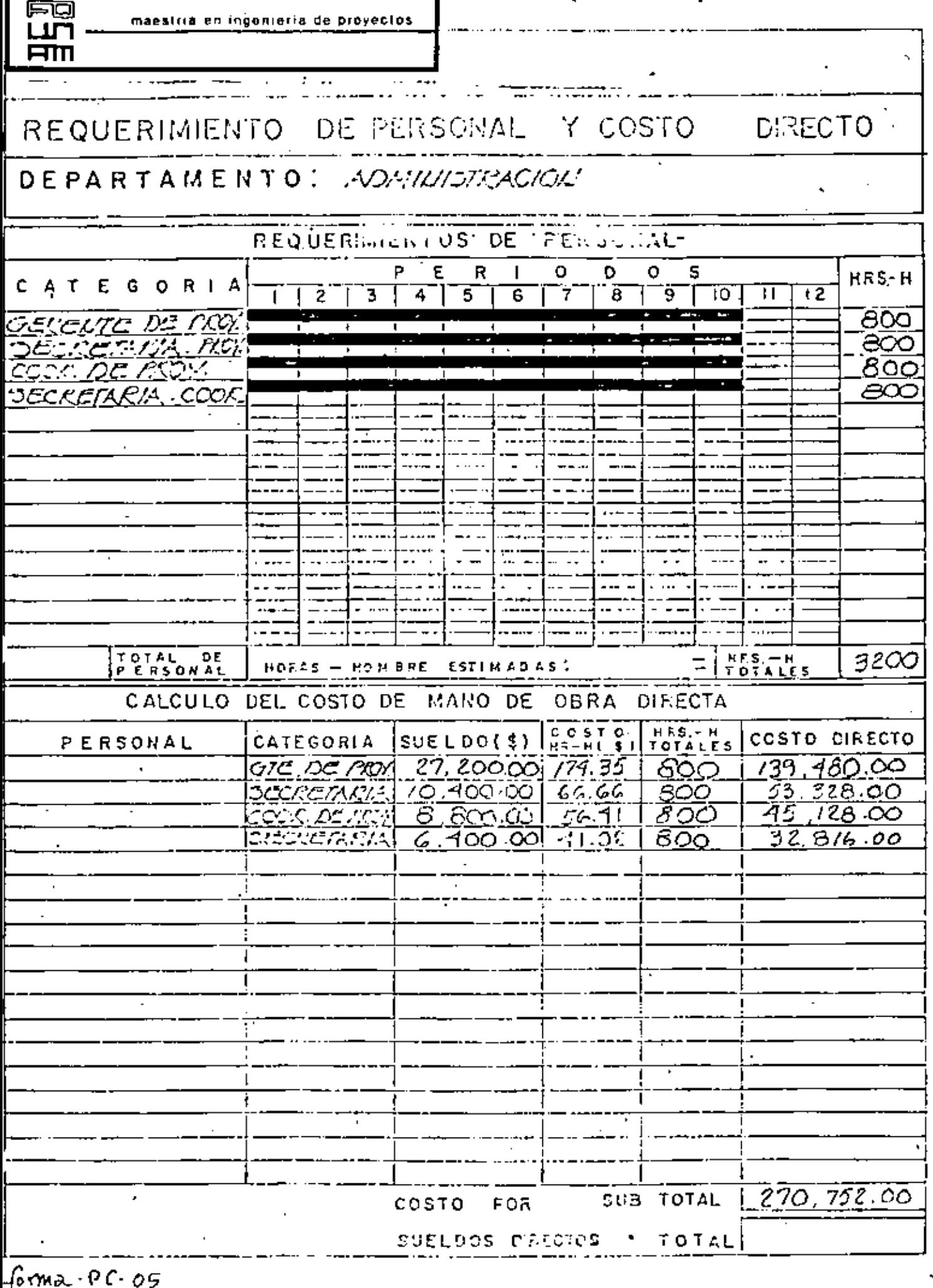

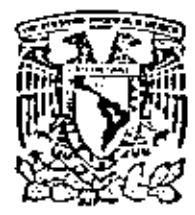

centro de educación continua división de estudios de posgrado!

unam

 $C$  urso:

facultad de ingenieria

### A D M I N I S T R A C I O N D E P R O Y E C T O S

PROGRAMACION DEL PROYECTO

Ing. Rudi-Primo Stivalet

Noviembre, 1979

Palocio de Minerio

Y.

Colle de Tocuba 5

México 1, D. F.

maestria en ingeniería de proyectos

#### PROGRAMACION DEL PROYECTO

. For the contract of the contract of the contract of the contract of the contract of the contract of the contract of the contract of the contract of the contract of the contract of the contract of the contract of the con

' ....

Autor: Rudi Primo Stivalet Fecha: Noviembre de 1979.

#### 1. O GENERAL

Urí

 $\mathbf{m}$ 

En todo proyecto, una parte importante es contar con un,: programa de ejecución, en el cual de una manera fácil, sea posible detectar en tódo.momento el estado que una actividad determinada presenta.

En el presente documento se propone un método de programación de un proyecto el cual presenta las siguientes ventajas: Hace posible saber en que etapa de ejecuci6n se tiene cada actividad, tanto para la parte programda como para el 'reporte real, ya que cada actividad general se desglosa en subactividades, como se explica más adelante.

#### 2.0 FORMATO DE PRESENTACION

'La forma P.C.07 que se anexa es la utilizada para llevar a  $\cdot$ cabo el procedimiento de programación que .se propone aqu1 all1 se marcan las actividades con barras huecas como sigue:

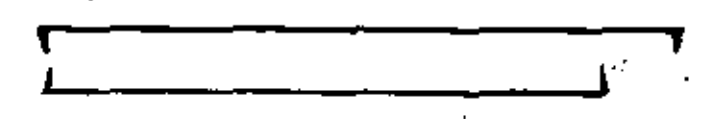

actividad programada ejecución de esa actividad

#### 3.0 CODIYICACION DE ACTIVIbAOES SECUNDARIAS

Se entiende como actividad genral actividad que se desarrolla durante el proyecto y que implica la ejecución de varias subactividades¡ estas actividades pueden ser, por ejemplo: Elaboración de uno o·varios planos.relacionados entre sí, o del mismo tipo.

Elaboraci6n de especificaciones generales o de equipo.

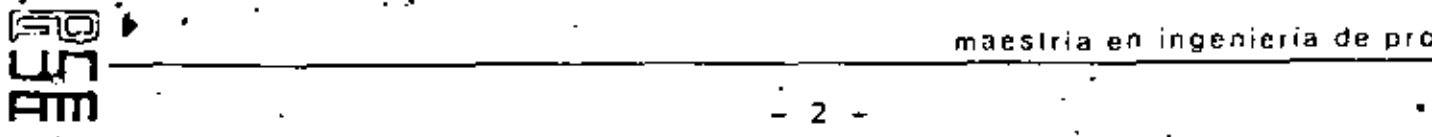

'

Elaboración de isométricos de tuberías

Compra de equipo de proceso, eléctrico, instrumentac16n, etc. ---·-· --··. .

subactividades son las actividades secundarias de las que se integran las actividades generales. Estas subactividades son las siguientes:

01. Recopilación de bases de diseño e información preliminar

02. Elaboración de especificaciones y procedimientos.

03 Elaboración de cálculos.

04. Elaboración de hojas de datos

OS Elaboraci6ñ de esquemas básicos

06-Elaboración ·(se entiende'como ejecuci6n o desarrollo)

07 Revisiones (generales)

08 Revisión ipterdepartamental

09 Aprobación para diseño, construcción y/o compra

10 Comentarios de cliente

11 AProbaCión de cliente

12 Elaboración de listas de materiales

13 Elaboración de requisiciones

·14 Elaboraci6n de solicitudeS. de cotización

' 15 Espera de cotizaciones

16 Elaboración de tabulaciones técnicas o comerciales

17 Elaboración de cartas de intento

18 Elaboración de 6rdenes de compra

19 Elaboración de suplementos a órdenes de compra

20 Espera de dibujos para aprobación.

21 Espera de dibujos certificados

22 Consultas a proveedores

.0 DURACION Y SECUENCIA DE ACTIVIDADES.

Los renglones para programación de actividades generales son de la siguiente forma:

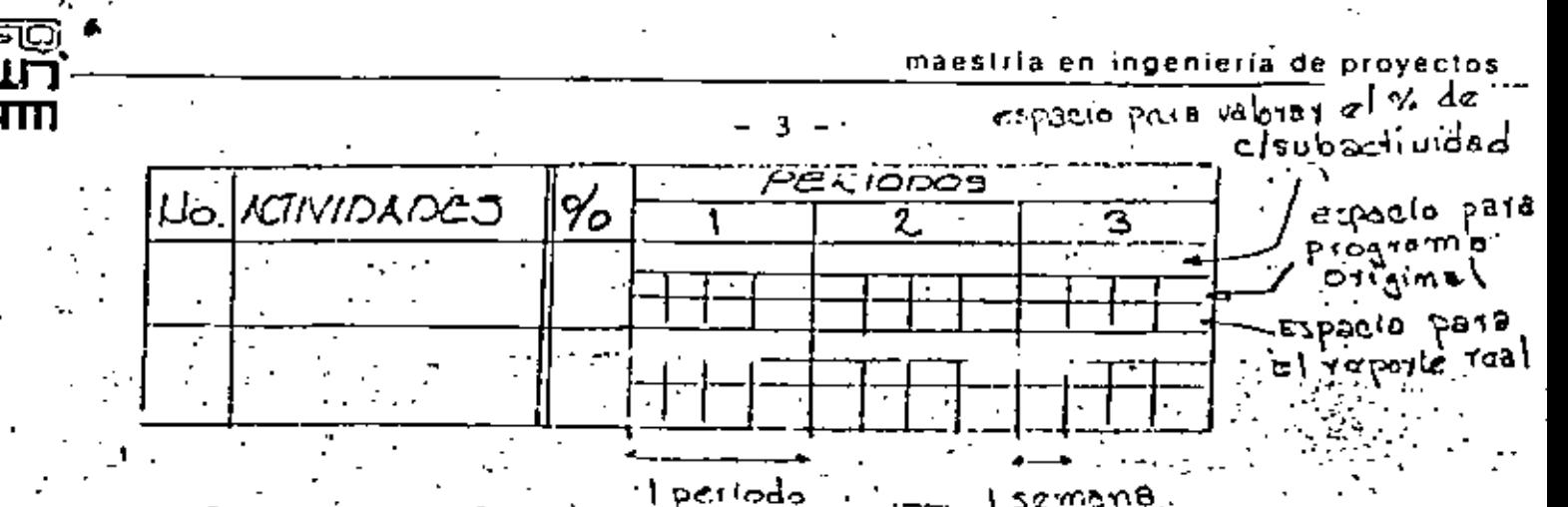

. Bramoz I La programación de una actividad general se hace con una barra hueca en la que se indican todas las subactividades de que se compone dicha actividad general, de la siguiente manera: (Tomando como ejemplo la programación de un plano)..

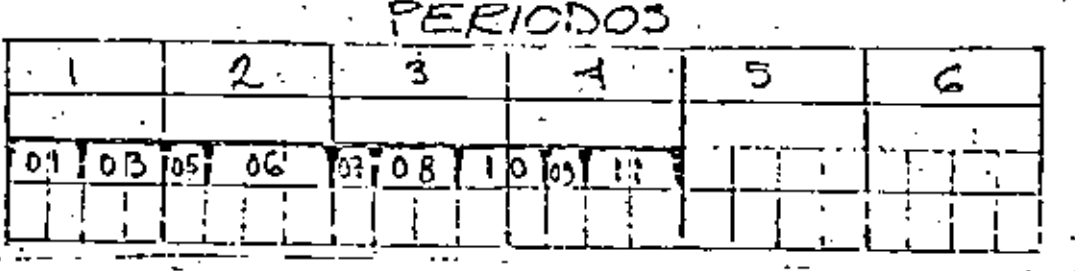

Lo anterior se entiende de la siguiente manera: La actividad se principia al inicio del 1<sup>er</sup>. período y termina al fin del 4° período. En las 2 primeras semanas se procederá a recopilar la información preliminar y/o bases de diseño requeridas (01), en las siguientes semanas se elaboran los cálculos necesarios (03), la siguiente semana se elaborará el esquema básico (05), las tres siguientes semanas se utilizarán para la elaboración del plano (06).

La siguiente semana se revisará el plano (07), en las dos semanas siguientes se enviará dicho plano a revisión dicho plano a revisión interdepartamental (08), de las dos siguientes se enviará el plano a comentarios del cliente (10), la siguiente semana se aprobará el plano por la firma de Inge-, niería (09), y las últimas dos semanas, se programa la aprobación de ese plano por parte del cliente.

Ahora bien, para mostrar la ejecución real del proyecto se utiliza el espacio inferior, reportando en forma de espejo la barra programada pero indícando en que semana se desarrollo

maestria en ingenieria de proyectos

· dicha subactividad: Tomando como ejemplo el anterior, se tlene:

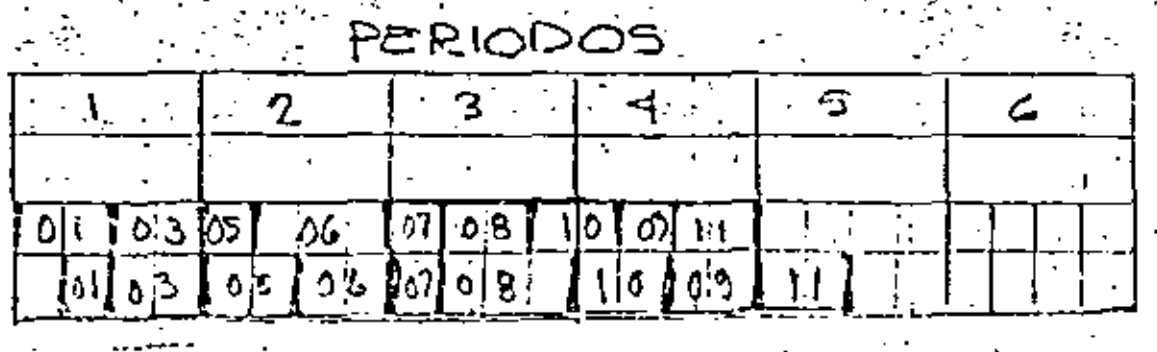

En el ejemplo anterior se muestra un reporte real en el que se observa que la actividad se inició con una semana de retraso pero que la recopilación de información preliminar se elaboró en la 1<sup>a</sup> semana recuperando el tiempo perdido, se nota también que la elaboración del equema básico se demoró una semana más de lo programado, etc. viendo que al final esta actividad se retrasó 2 semanas más del tiempo programado.

Como se observa, con este sistema es fácil saber el desarrollo de cada actividad en forma muy detallada por lo que facilita bastante encontrar las causas por las que una actividad está retrazada y cuánto tiempo implica dicho atraso, así como la misma manera, es posible: saber si hay adelantos, tiempos totales utilizados en la ejecución, etc.

PROGRAMA GENERAL DEL PROYECTO

Caso"de Aplicación

Autor: Rudi Primo Stivalet Fecha: Noviembre de 1979.

1.0 RESUMEN

En las formas anexas se encuentra detallado el programa general del proyecto para la plánta estabilizadora de nafta.

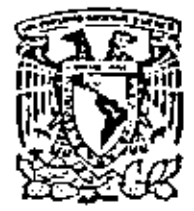

 $\mathbf{r}$ 

centro de educación continua división de estudios de posgrado facultad de ingeniería unam

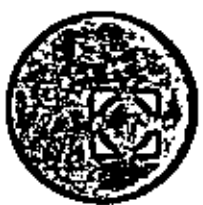

 $C u r s o:$ ٠,

#### A D M I N I S T R A C I O N D E P R O Y E C T O S

CURVA DE AVANCE DEL PROYECTO

ż

Ing. Rudi-Primo Stivalet

Noviembre, 1979

Polacio de Minerio

Calle de Tocuba 5

ł.

México 1, D. F.

CURVA DE AVANCE DEL PROYECTO\_

Autor: Rudi-Primo Stivalet ... Fecha: Hoviembre de 1979.

#### 1.0 GENERAL.

 $\mathbb{R}$  .

ਜਿੰਗ <sub>।</sub>

Para medir el avance del proyecto de una manera cuantitativa se puede utilizar el programa general del proyecto desarrollado previamente.

El· medir cuantitativamente el avance del proyecto permite trazar una curva de avance de O a 100 porciento utilizando el mismo criterio, exactamente, para medir el avance real se puede verificar periodicamente el avance del proyecto. -Esta verificación suele-hacerse cada mes.

En-caso de haber retraso con respecto al avance programado, con el método propuesto es posible diagnosticar el origen del retraso y dictar las medidas correctivas y necesariás.

#### 2.0 MECANICA DE ELABORACION

La mecánica de elaboración es muy simple. Consiste en asignar factores de peso para cada departamento para cada actividad general y porciento de avance para cada actividad. Con lo anterior se puede saber al realizarse una actividad secundaria el porciento de avance de la actividad principal y al multiplicar aste avance por el factor de peso de la actividad se mide el avance del proyecto.

#### 3.0 .FACTORES DE PESO POR DEPARTAMENTO

Tomando en cuenta las horas-hombre estimadas por cada depar tamento y un porcentaje representativo de la importancia - \_del trabajo desarrollado por dicho departamento. Por ejemplo; suponiendo que un proyecto se estimó en 1000 000 horashowbre y que la distribución de H-H por departamento sean como sigue:

 $H-H$ % de H-H DEPARTAMENTO 12 000  $12$ Proceso 10`000 10 Instrumentación Mecánico .30,000 30 Eléctrico 10 000 10 25 000 Civil-Estructural 25 Compras 13 000  $\cdot$  13 .100 000 100

 $-2-$ 

Se les asigna a cada departamento-el porcentaje de impor-'tancia, por ejemplo:

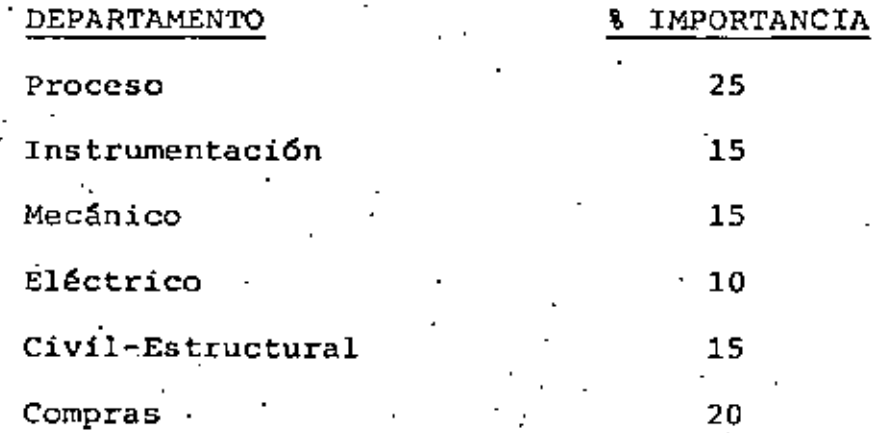

Para conseguir el procentaje final que se dará a cada departamento, se propone mezclar los porcentajes anteriores to mando el porciento de H-H como un 40% y el de importancia co mo un 60%, de acuerdo a la fórmula siguiente:

> $%$  final = 0.4 (% de H-H) + 0.6 (% de importancia) Con nuestro ejemplo quedaría:

final =  $0.4(12) + 0.6(25) = 19.88$ Proceso Instrumentación & final =  $0.4(10) + 0.6(15) = 13.0%$ Mecánico  $$ final = 0.4(30) + 0.6(15) = 21.08$ Eléctrico  $\frac{1}{2}$  final = 0.4(10) + 0.6(10) = 10.0% Civil estructural & final=  $0.4. (25) +0.6(15) = 19.08$ *Linal* =  $0.4(13) + 0.6(20) = 17.28$ Compras 100.0%

#### .0 FACTORES POR ACTIVIDAD

Los porcentajes de cada departamento finales son lo que dispone cada departamento para repartir entre las actividades que programe, lo cual se debe hacer a juicio del encargado de la programación, tratando de dar mayor valor en porciento a las actividades que representan mayor importan: cia, mayor dificultad, mayor tiempo de ejecución que se conj sideren criticas etc. Estos porcentajes se anotan en la co lumna %, junto a la descripción de la actividad en la forma PC.07

า -

#### 5.0 PORCIENTO DE AVANCE POR ACTIVIDAD

Por otro lado, a cada actividad general se le asigna un va lor en porciento de tal manera que la suma de todos esos porcentajes de todas las actividades debe dar el 100%, por lo anterior, también a cada departamento se le debe asig-nar un valor en por ciento para que dicho departamento lo reparta entre todas sus actividades a ejecutar.

Tambien a.cada subactividad se.le asigna un porcentaje, el cual se anota en el renglón superior, arriba de la barra progrmada, de la siguiente manera: (volviendo al ejemplo an terior).

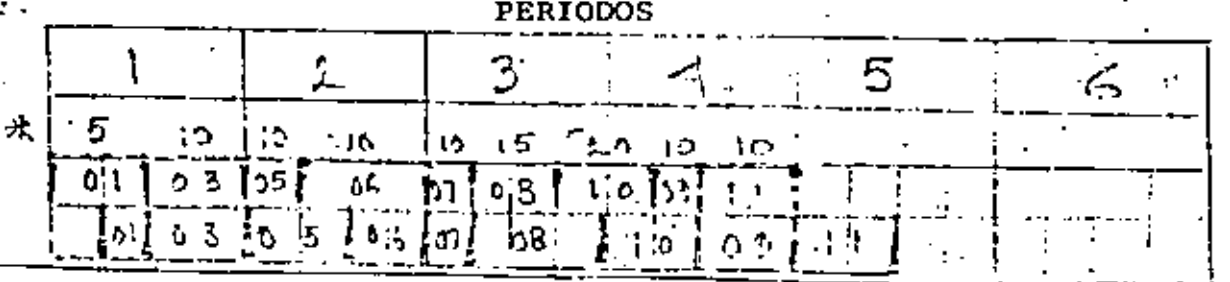

La suma de estos porcentajes debe sumar 100%.

#### 6.0 CALCULO NUMERICO

La forma de calcular la curva programada de avance del pro yecto se base en que a cada período se calcule el avance, multiplicando la suma de porcentajes de cada subactividad

maestria en ingeniería de proyectos

al cierre de período por el porcentaje que tiene cada ac-. tividad general y sumando todos los resultados. Tomando el ejemplo anterior y suponiendo que esa actividad general tiene un valor de 38, se tiene: Avance de la actividad . Avance acumulado al periodo No. de las subactividades

> 15 35. 70 100

Valor de la actividad Avance de la actividad qeneral - al período No.

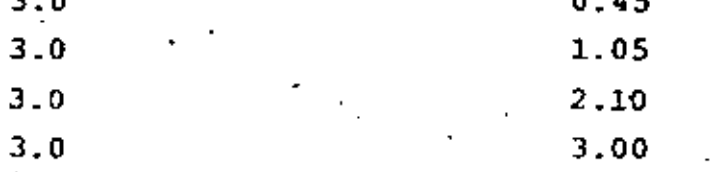

Queda entendido que la suma de todos los avances de cada ac tividad al cierre de cada período dan los puntos de la curva programa y real de avance del proyecto.

Para facilitar estos cálculos, se propone usar la forna No. PC.08 anexa...

7.0 TRAZADO DE LA CURVA

Una vez que se han hecho los cálculos completos del avance cuantitativo del proyecto es muy sencillo efectuariel traza do de la curva de avance.

Según el diseño de la forma PC.08 se tiene el porciento acu mulado por departamento en la parte baja. En una hoja igual se puede tener el avance de todos los departamentos. : Con el total del avance por período se puede trazar la cur-

va, marcando en las ordenadas de la forma PC.09 (anexa)los valores de avance mensual en el mes correspondiente.

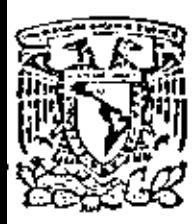

centro de educación continua

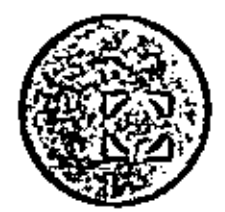

división de estudios de posgrado facultad de ingenieria unam

 $C$  urso:

ADMINISTRACION DE PROYECTOS

CURVA DE DEMANDA PERSONAL -

Ing. Rudi-Primo Stivalet

Noviembre, 1979

Polocio de Mineria

Calle de Tacubo 5

México 1, D. F. Fel: 521-40-20

#### CURVA DE DEMANDA PERSONAL.

--- ----· -·--

Autor:Rudi-Primo Stivalet<br>Fecha: Noviembre de 1979.

.i

• ' '

|<br>|<br>|<br>| ¡

' ' ' •

• ' 1 j

' 1

' •

•

#### -l. O GENERAL

 $\ddotsc$ 

Para trazar la curva de demanda de personal se parte del : trabajo'por efectuar y de las fechas en que el- trabajo debe quedar concluido.

#### 2.0 CARGAS DE TRABAJO DEL PROGRAMA.

Con el programa general del proyecto es posible establecer en que momento se debe concluir cada actividad, cada plano y en general cada documento.

Como para cada documento se tiene ya un estimado de horas hombre para concluirlo. ·Para hacer\_el cálculo se utiliza.la forma 'pc.os

#### 3.0-PROCEDIMIENTO DE ELABORACION: --

Se parte del total de horas hombre estimado para cada'depar- · tamento y se estudia el tipo de-trabajo a efectuar. Es conveniente que un empleado está laborando de manera continua a lo largo de todo el proyecto, a veces conviene que solo está la mitad o la tercera parte del tiempo asignado al proyecto.

·De cualquier forma es conveniente que la permanencia de cada empleado sea continua mientras exista trabajo para él. Su ingreso al proyecto deberá ser en'el momento en que exista trabajo para él, por más obvio que resulte esto. En la forma P.C.05 está determinado el número de meses, o per1odos, que cada empleado debe estar asignaao al proyecto. En la forma se debe ubicar los meses precisos en que estará, asignado al proyecto así como el número de horas que podrá cargar al proyecto.

'

·. :

## 4.0 COMPROBACION DE RESULTADOS.

नगा

• •

Para comprobar los resultados se puede recurrir al estimado de horas hombre del· proyecto. El total debe ser idéntico al<br>total obtenido en la forma P.C.10.

 $-2$ 

¡-· .

•

#### 5.0 PRESENTACION DE RESULTADOS.

Con los valores obtenidos en la forma P.C.10 se puede trazar una curva de demanda de personal en la forma P.C.09 utilizada\_para trazar la curva de. avance del proyecto.
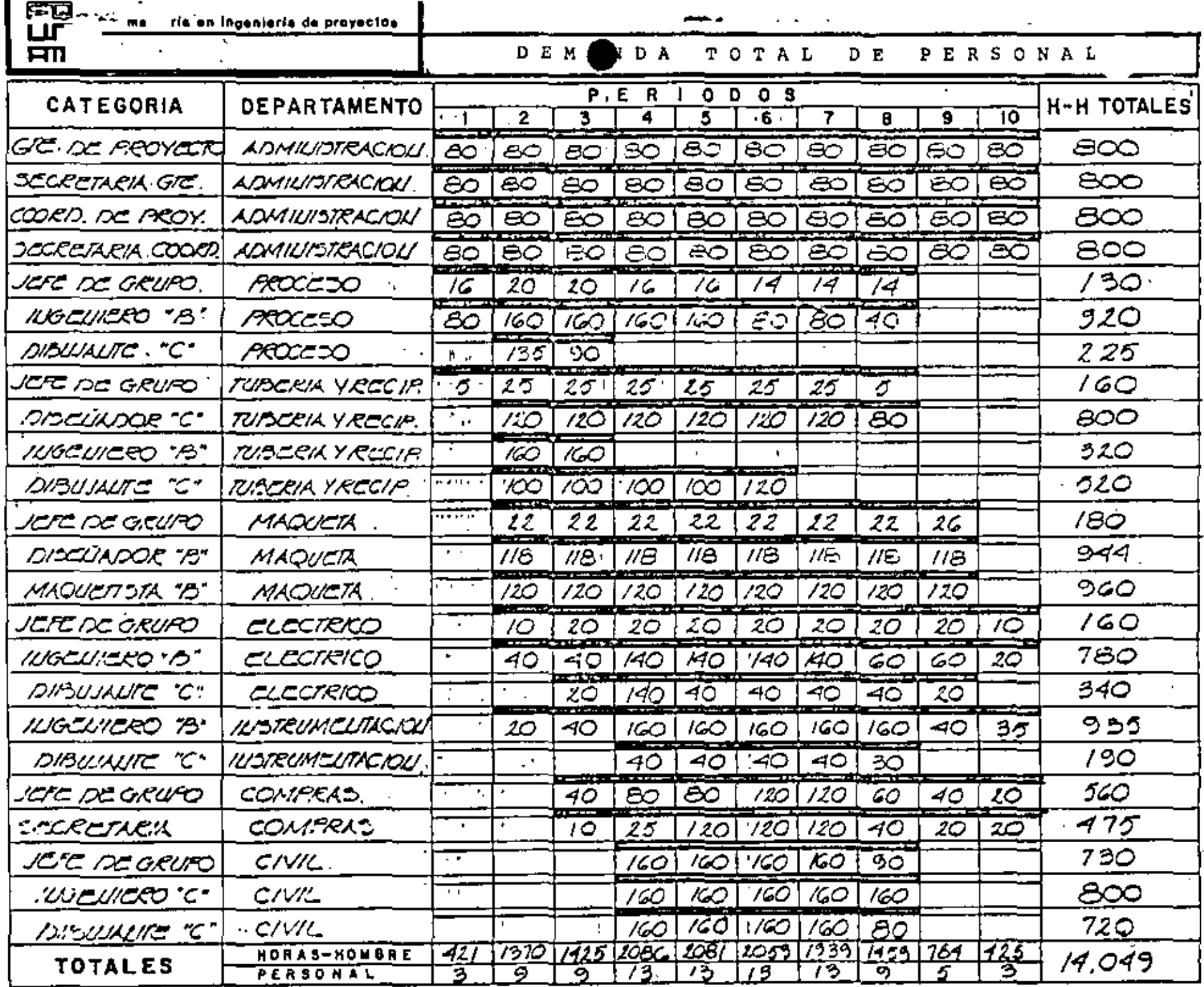

J.

 $\epsilon$ 

 $\cdot \mathsf{f}$ 

 $\mathbf{r}$ 

 $\frac{1}{\text{form 2}}$   $p \in \{p\}$ 

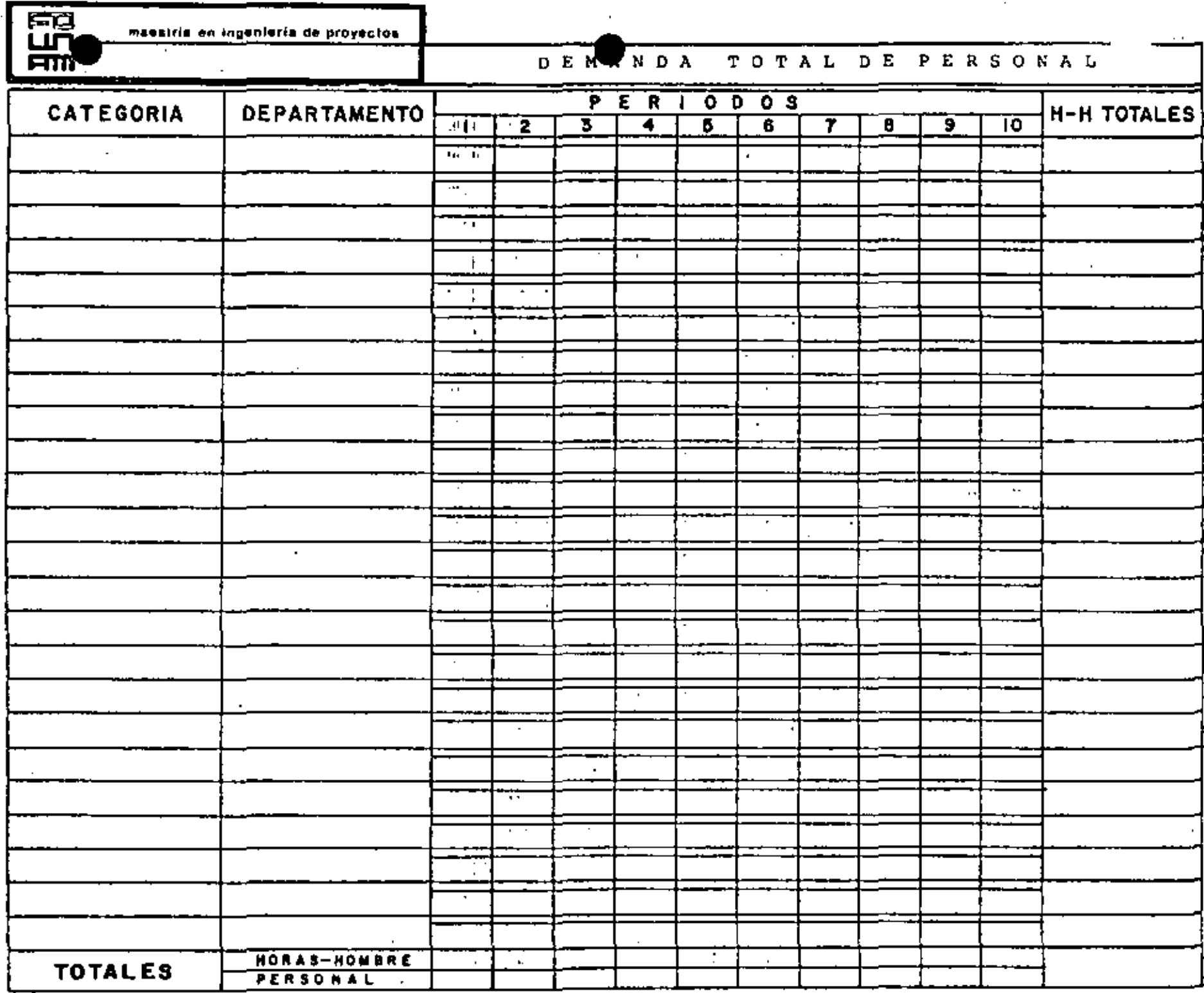

 $\cdot$ 

 $\mathbf{r}$  .

 $\pmb{\cdot}$ 

 $\bullet$ 

forma PC10

×

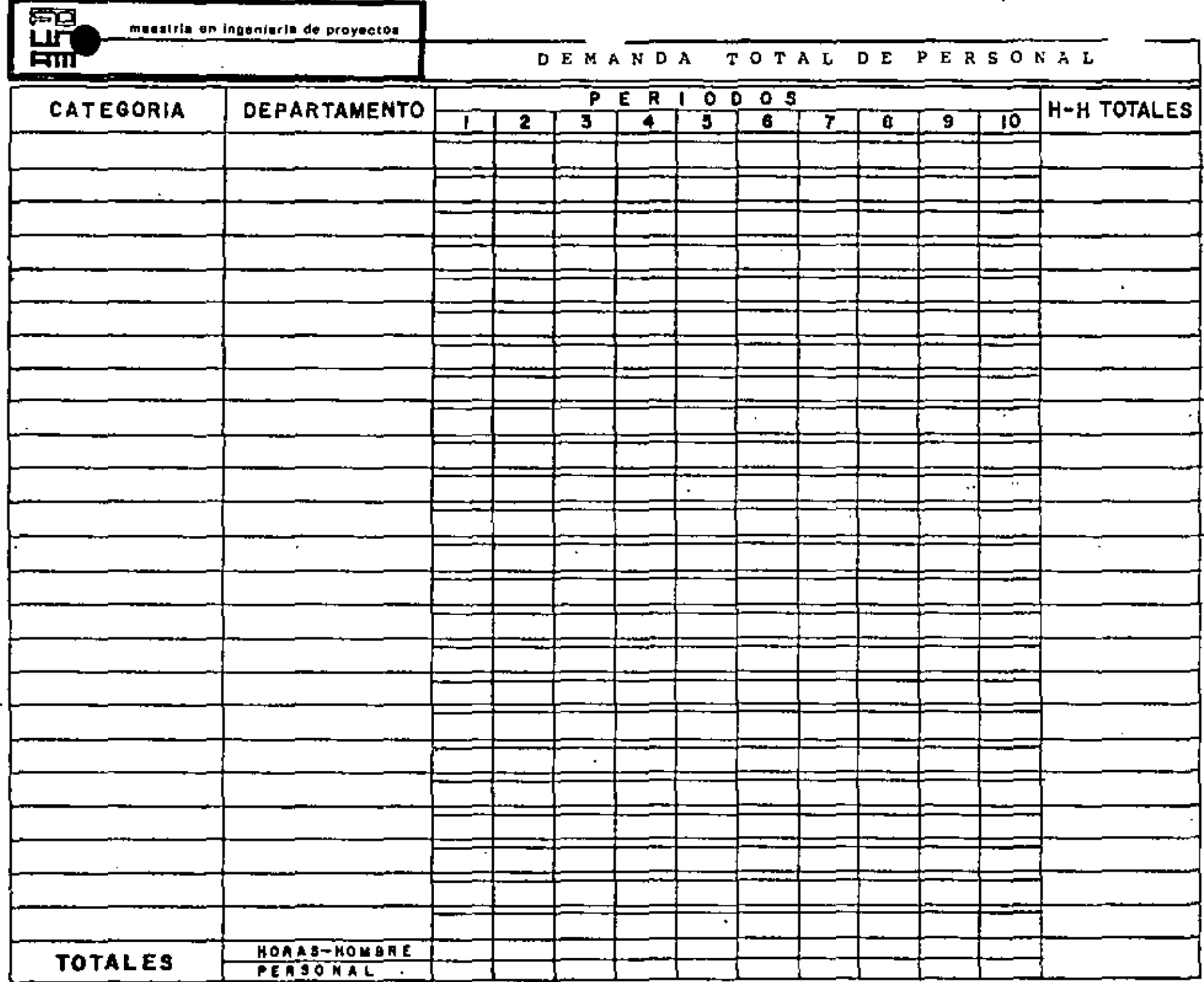

.

 $\blacksquare$ 

forma PC-10

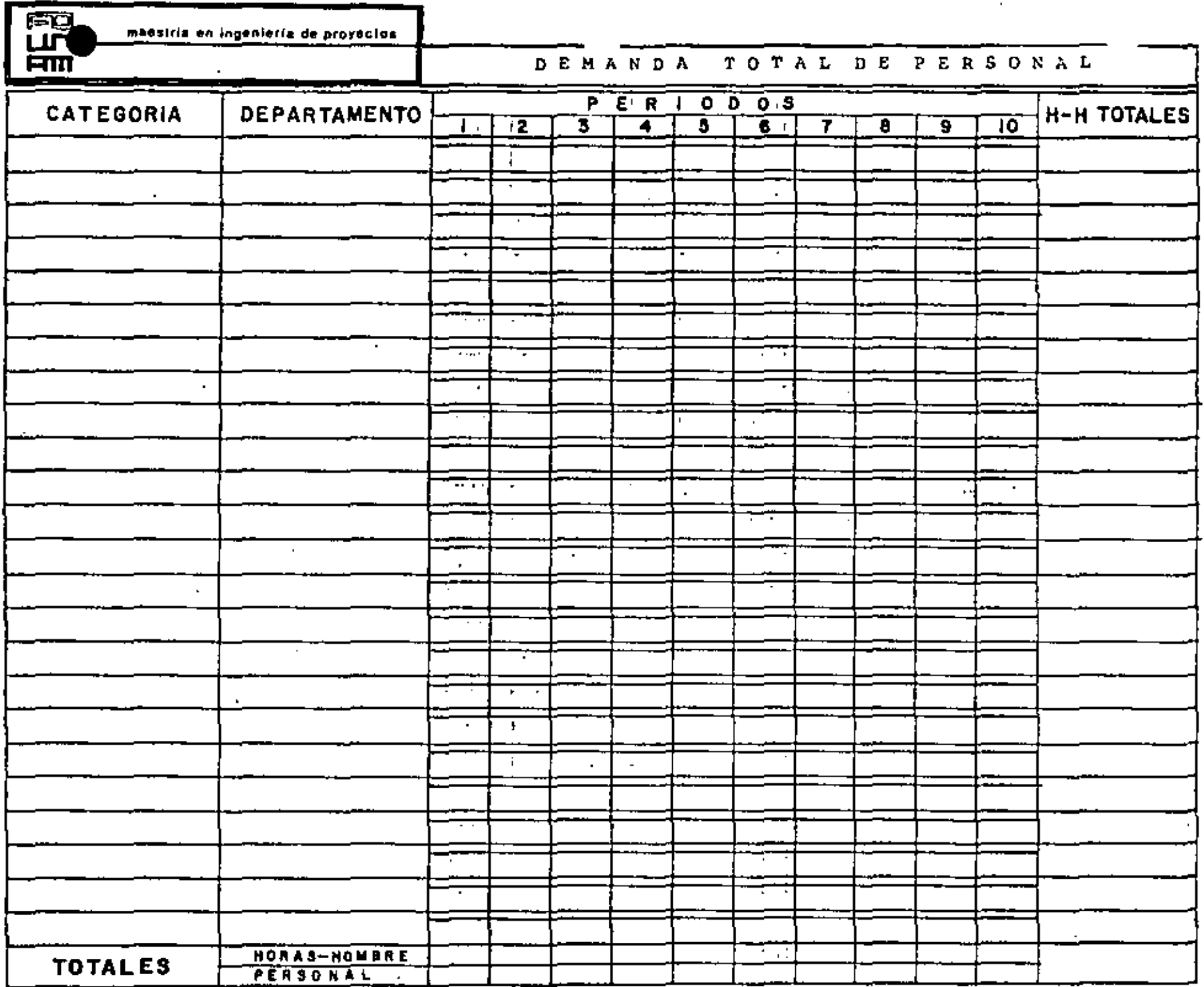

 $\epsilon$ 

 $\blacksquare$ 

÷

÷.

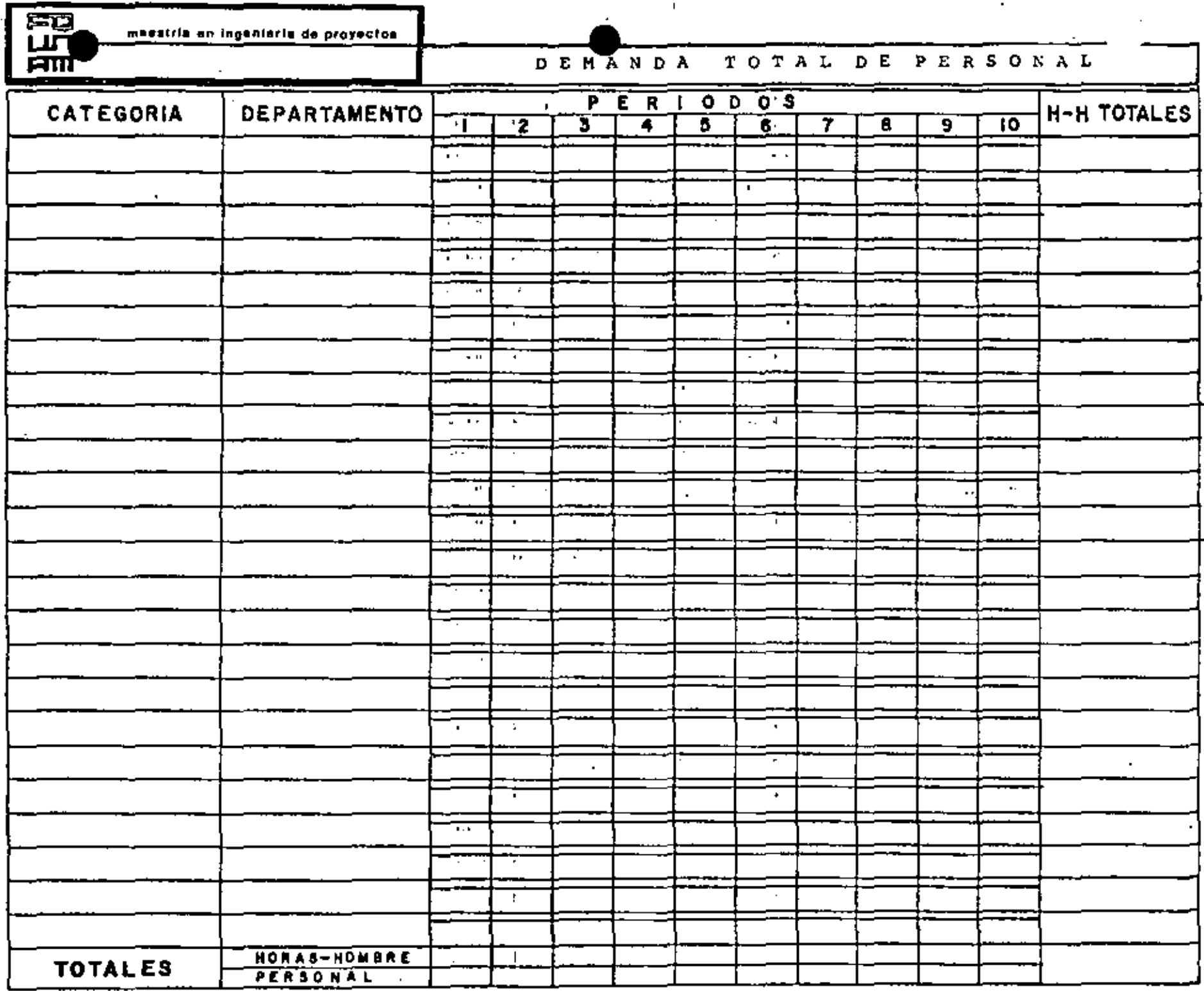

 $\blacksquare$ 

ä,

٠

forma PC10

 $\blacksquare$ 

 $\blacksquare$ 

 $\mathbb{R}^{n+1}$ 

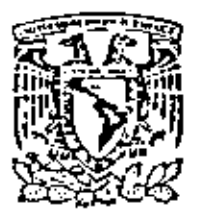

centro de educación continua división de estudios de posgrado

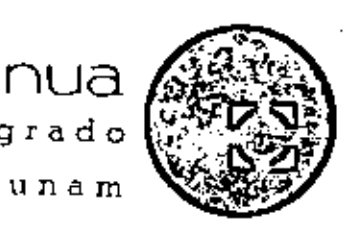

 $Curso:$ 

facultad de ingenieria

# ADMINISTRACION DE PROYECTOS

CODIFICACION DE ACTIVIDADES

Ing. Rudi-Primo Stivalet

Noviembre, 1979

Polocio de Minerío

Colle de Tocuba 5

primer plso

México 1, D. F. 1el: 521-40-20

## CODIFICACION DE ACTIVIDADES

Autor: Rudi-Primo Stivalet. Fecha: noviembre de 1979.

## 1.0 INTRODUCCION

*-=v.=o* 

ਜਿੰਗ

Este procedimiento tiene la finalidad de definir un lenguaje común para todas las actividades de programación, ejecución y control de un proyecto, preparación de propuestas, estudios estad1sticos, desarrollo de estándares, control de personal, y todo lo relacionado, con objeto de lograr un adecuado control de los costos que intervienen en la realización de un proyecto. Las herramientas que nos permitirán obtener este control son: Los centros de Costos y el Códice de Actividades.

## 2.0 CENTROS DE COSTOS

Mediante los Centros de Costos se identifican las unidades o los grupos de trabajo de la compañía, de acuerdo a lo establecido en el Organigrama.General. (Proceso, Tubería, Gerencia de Proyecto, etc.) Estos Centros de Costos se usan para cargar a la Empresa solo en el caso en que éste no sea cargable a una obra- *en* -proceso ... Así, ·-por ejemplo, -para -reportar- tiempo por --. vacaciones, enfermedad, normas, etc. cada persona deberá usar el Centro de Costo al que esta normalmente asignada, indicando en el cuadro y la columna correspondiente de la tarjeta de tiempo.

Los cehtros de Costos son los siguientes:

## 200 INGENIERIA

210 GERENCIA DE INGENIERIA

211 Gerente de Ingeniería 212 Gerente de Proyecto 213 Jefe de Area 214 Jefe de Diseño

215 Coordinador de Proyecto

 $-2 -$ 

216 Secretarial Administrativo Secret. Gte. de Proy.

Secret.Coord. de Proy.

220 INGENIERIA, DISEÑO Y DIBUJO

- 221 Civil
- 222 Arquitectura
- 223 Estructural
- 224 Tuberia $\cdot$
- 225 Proceso
- 226 Mecánica
- 227 Eléctrica
- 228 Instrumentación
- 229 Recipientes
- 230 Análisis de esfuerzos
- 231 Magueta
- 232 Ambiental
- 233 Cambiadores de calor

#### 240 SERVICIOS

- 241 Compras
- 242 Secretarial
- 243 Copiado
- 244 Mensajeria

### 300 SERVICIOS ADMINISTRATIVOS

- 301 Gerente Administrativo
- .302 Departamento de personal
- 303 Departamento de costos
- 304 Departamento de contabilidad
- 305 Servicios Generales

# 400 DIRECCION GENERAL

401 Director General

maestria en ingeniería de proyectos

 $3 -$ 

## 402 Secretarial

3.0 CODIGO DE ACTIVIDADES.

Las actividades se codifican para identificar los trabajos específicos realizados en la División de Ingeniería, incluyendo aquellos pertenecientes a gastos generales o a ciertas prestaciones a los empleados. En la tarjeta de tiempo se indican en la columna titulada "especial".

3.1 Actividades Generales. La actividades generales llevan los números de 01 a 19 inclusive. Estos códigos sirven para identificar aquellos trabajos no cargables a un proyecto, excepto en los casos en que se apruebe para un proyecto en particular. Deberán usarse en combinación con el Centro de Costos, o si el Gerente de Proyecto lo aprueba, con el número de proyecto a su cargo.

Estos cargos no podrán transferirse de un c.c. a otro.

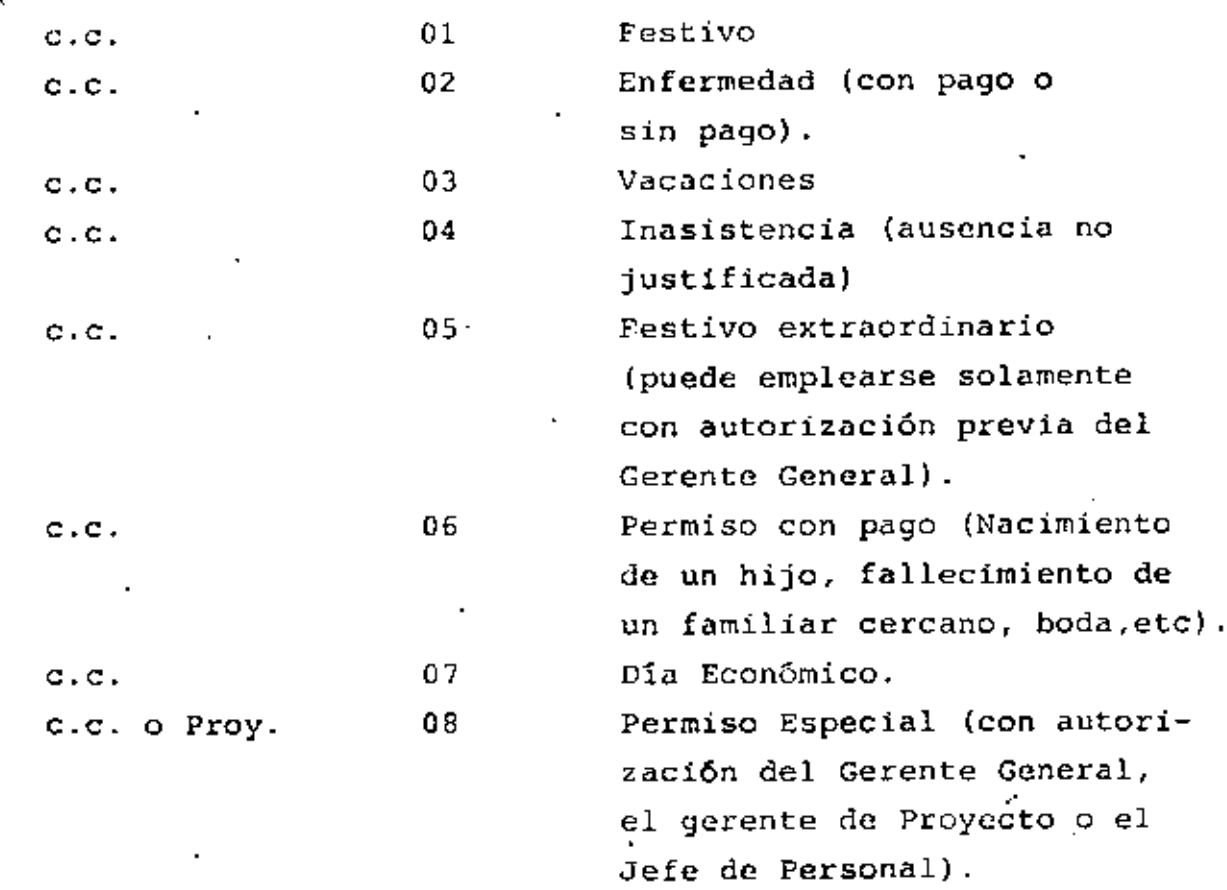

maestría en ingeniería de proyectos

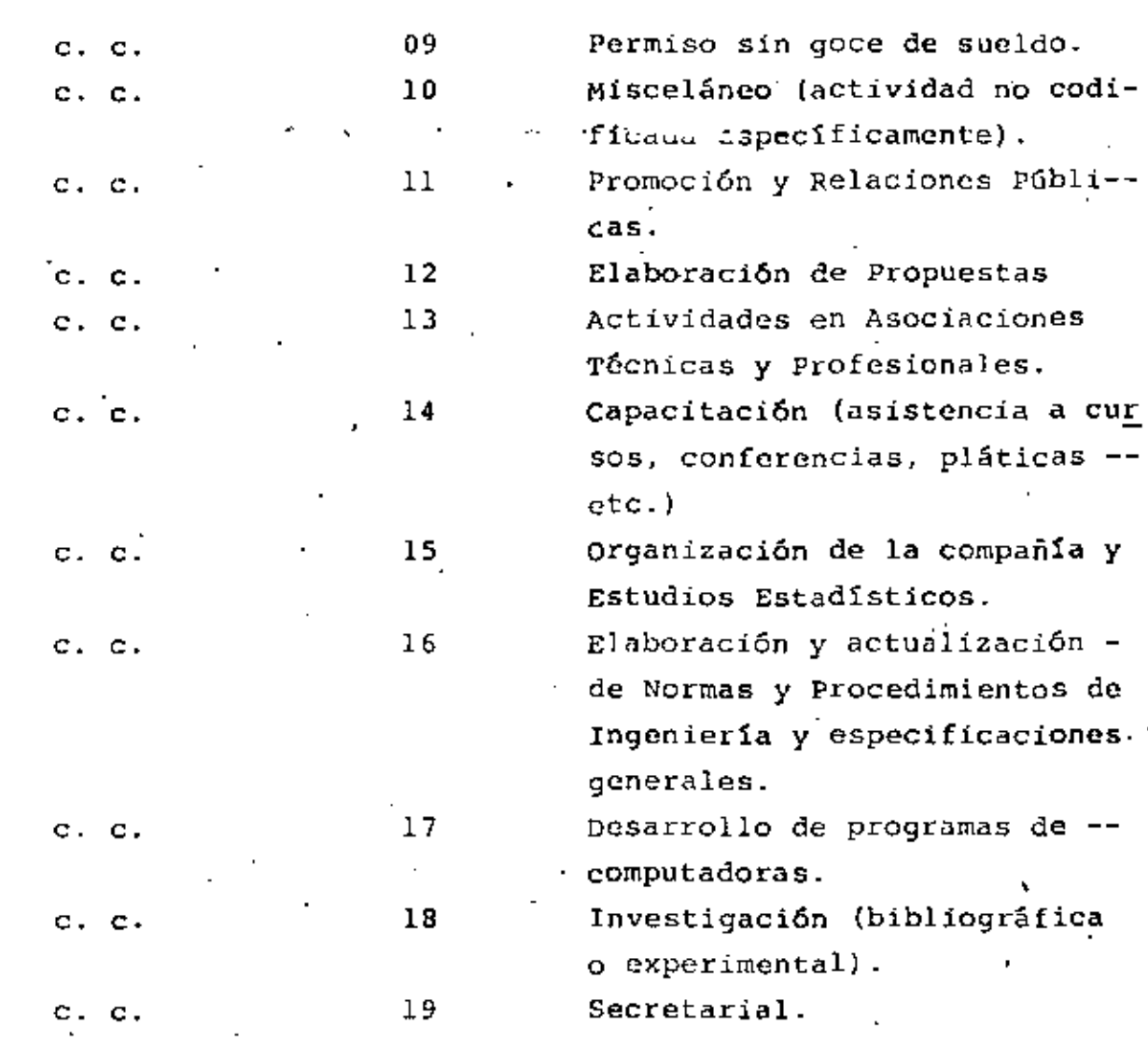

3.2 Actividades de Proyecto. Para su codificación, las actividades específicas de proyecto se han desglosado hasta un límite razonable en base al tiempo empleado para su ejecución. De modo que aquellos trabajos que no pertenezcan a alguno de los rubros indicados, deberán adjudicarse al que resulte más afin.

El tiempo cargado a cada una de estas actividades deberá limi tarse al estimado de horas-hombre correspondiente. Los cargos con exceso a este estimado deberán ser autorizados por  $e1$  Ge. rente de Proyecto. Las actividades de proyecto son las siguien tes:

 $-5 -$ 

# 20 Planeación

**Hiil** 

Códigos para ser usados por: Personal de la Gerencia, de Procuración e Ingenieros de<br>...<br>Diseño.

## 21 Definición Técnica de Proyectos

Comprende todos los trabajos relacionados con la obtención de los datos básico de diseño (bases de diseño), tanto pa ra el desarrollo de la ingeniería básica, como la de detalle. Incluye el tiempo dedicado a la obtención del estudio de mecánica de suelos, estudio topográficos del terreno, localización de vías de acceso, líneas eléctricas, fuentes de agua, etc.

#### 22 ·Programación

Comprende los trabajos relacionados con la elaboración de los programas de proyectos, asignación de recursos, gráfi cas de presupuesto y costo, gráficas de demanda de perso-nal, organigrama, preparación de hojas de reporte, etc. -incluye las reprogramaciones necesarias durante el desarro llo del proyecto.

### 23 Manual de Proyecto

Consiste en establecer los procedimientos para el manejo y destino de los diferentes documentos del proyecto, así co mo las formas a utilizar. Incluye el tiempo empleado en la discusión del manual con el cliente, hasta su aprobación y sus revisiones posteriores.

#### 24 Especificaciones Generales

Consiste en definir específicamente, mediante el documento denominado Especificaciones Generales de Diseño y Construc ción, el criterio de diseño, normas y prácticas recomendadas aplicables para la ejecución del proyecto por cada especialidad, estableciendo los datos que regirán los cálculos y las características que deberán reunir los equipos *y* materiales, así como su instalación. Incluye las especifi-

> . .  $\cdot$ •

caciones generales de equipo.

25 Normas de Construcción

=10)

Consiste en los trabajos. de destruirmello o adaptación de normas y procedimientos de construcción para un proyecto.

26 Estimación de Horas - Hombre

Aplicable en los casos en que por cambios en el proyecto eliminaciones o adiciones, se modifique el alcance del proyecto.

27 Estimación de Costo de Construcción

Consiste en los trabajos encaminados a determinar el cos to total de la planta, mediante la evaluación del costo del equipo, materiales y mano-de obra. A

28 Juntas con el cliente

Usado para el tiempo dedicado a reuniones con el cliente. Sólo se usará con la autorización del Gerente del Proyecto.

30 INGENIERIA BASICA

Códigos para ser usados por: Personal de Ingeniería de diseño en las actividades que se especifican.

#### 31 Intercambio de Información

Consiste en la obtención, verificación o suministro de datos para la elaboración de diagramas de flujo, especificaciones de materiales para tubería, arreglos genera  $\sim$ les de equipo, diagramas de tubería e instrumentación y diagramas unifilares, clasificación de áreas peligrosas, división de áreas y plano clave de maquetas. Este código no deberá usarse para cargar tiempo, sólo es para fines de programa.

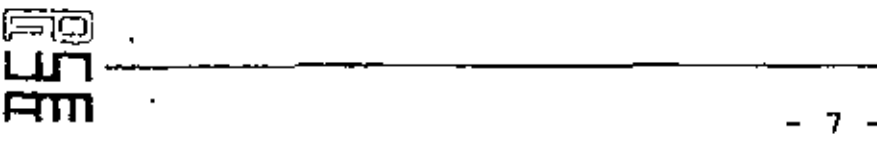

### 32 Estudios, C~lculos, Selección *y* Esquemas Básicos (Diseño)

Comprende los,trabajos de elaboración y yeríficación de<br>blances de material y energía térmica, dimensionamiento de equipo y tubería, así como la selección de accesorios; válvulas e instrumentos. Incluye la elaboración del esquema de solución o alternativas de solución para. un plaoo.

33 Dibujo de Planos Generales.

Usado para el trabajo de dibujo de planos generales a partir de los esquemas básicos, e información complementaria.

34 Chequeo de Planos Generales.

Usado para efectos de revisar los planos generales propios, desarrollados en cada especialidad

## 35 Reedición de Planos Generales.

Usado para los trabajos de diseno-Y dibujo en planos generales aprobados.·Para usar éste código, el plano debe estar·aprobado y cien por ciento terminado. Por lo tanto, no deberá usarse para eliminación de pendientes.

40 Ingeniería de Detalle.

Códigos para ser usados por: personal de Ingeniería de Diseno.

41 Intercambio de Información.

Consiste en la obtención, verificación o suministro de datos para la elaboración de planos de detalle o maqueta. Este c6digo no deberá usarse para cargar tiempo; sólo es para fines de programa.

 $-8 -$ 

## 42 Estudios, Cálculos, Selección y Esquemas básicos (diseño).

Comprende los trabajos que conducen al dimensionamiento · y selección de redes de drenaje y contraincendio, cimentaciones y estructuras, s1stemas de fuerza y alumbrada, cte. Incluye la elaboración del o los esquemas de solución para un plano, incluyendo los de arreglo de equipo específico.

43 Dibujo de Planos de Construcción. Usado para el trabajo de dibujo de planos de construcción a partir de los esqucmas.bSsicos e-información complementaria.

## 44 Chequeo de Planos de Construcción.·

Usado para efectos de revisar los planos de construcción propios, desarrollados en cada especialidad.

## · 45 Listas de Materiales.

**1='1111** 

∋c:

Usado para el tiempo empleado en la elaboración de lis tas de materiales, asociados a los planos de construcción, pero que no figuran en los mismos.

## 46 Reelección de Planos de Construcción.

Usado para los trabajos de diseño y dibUJO en planos de construcc16n aprobados. Para usar este código, .el plano debe estar aprobado y cien por ciento terminado. Por lo tanto, no deberá usarse para la eliminación de pendientes.

## 47 Chequeo Hidráulico.

Usado para las trabajos de revisión final sobre el funcionamiento hadráulico de los sistemas de tuberías.

> . -~

### 50 DOCUMENTOS SUPLEMENTARIOS.

Códigos para sul condos por: Perocin' de Ingeniería de diseño y de la Gerencia.

#### 51 Dibujos Isométricos.

 $\overline{H}$ ll  $\overline{H}$ 

Usado para los trabajos de despiece de líneas por medio de isométricos, con base en los arreglos de tubería o maqueta. Incluye la lista de materiales correspondientes.

## 52 Chequeo de Isométricos.

Usado para verificar la exactictud de los isométricos con respecto a los-diagramas de tubería-e-instrumentación-·: .Y los arreglos de tubería o maqueta.

## 53 Análisis de Esfuerzos.

Usado para el tiempo empleado en la codificación de líneas para su análisis mediante una computadora. La codificación comprende los "materiales, dimensiones, conexiones; válvulas yrlocalización y-selección de = . soportes.

## 54 Reediciones de Isométricos Aprobados.

Comprende los trabajos de revisión y modificación de isométricos cien por ciento terminados y aprobados, por efecto de cambios de diseño.

## 55 Dibujos Especiales.

Usados para los trabajos de elaboración de dibujos tridimensionales o artísticos en relación a un proyecto. Este código puede usarse con el Centro de Costo para la elaboración de dibujos ilustrativos de presentación de la Compañía.

### 56 Diagrama de Lazos de Instrumentos.

Usado en el desarrollo de estos diagramas para mostrar las interconexiones entre instrumentos, tableros de control y otros equipos.

### 57 Cédulas.

Usado para los trabajos de formulación y dibujo de listas de equipo, líneas de tubería, válvulas, índices de instrumentos, listas de motores, de luminarias, etc.

## 58 Estimado Preliminar-de Materiales:

Usado en la elaboraci6n.de un estimado.general.preliminar\_ de materiales.

### 59 Libro de Proyecto.

Usado en todos los trabajos pendientes a la formación de los libros de Obra.  $\cdots$ 

#### 60 INGENIERIA DE COMPRAS.

Códigos para ser usados por: Personal de la Sección de Procuración; Ingenieros de diseño en el ejercicio de es-· tas actividades, limitado al presupuesto correspondiente.

### 61 <u>Hojas de d</u>atos.

Actividades consistentes en la preparación, mecanografiado y revisión de especificaciones detalles u hojas de de equipa.

## 62 Requisiciones.

Actividades consistentes en la preparación, mecanografiado, revisión y envio de requisiciones de materiales y equipo.

 $-11 -$ 

## 63 Solicitudes de Cotización.

ਜ਼ਿੰਸਾਂ

Actividades relicioneadas.cor.la claboración de solicitudes de cotización como son la preparación, mecanografiado, citas a proveedores. etc.

64 Tabulación de Cotizaciones.

Actividad consistente en el análisis de propuestas, tanto técnica como comercial, mediante, una tabla comparativa y la emisión de la recomendación de compra. Incluye el trabajo de mecanografía, así como aclaraciones a las cotizaciones.

65 Carta de Intento/Orden de compra.

Actividades relacionadas con la elaboración de cartas de intento y órdenes de compra, como son: la recopilaci6n de documentos, preparación, mecanografiado y revisión.

66 Expeditación y Tráfico.

Actividades·relacionadas con el control de órdenes de compra colocadas, consistente en el seguimiento de las ·órdenes, vigilancia de las fechas de entrega de dibujos\_ y manuales·, vigilancia de las fechas de pruebas y entrega del equipo de acuerdo con el programa, asi como todo lo relacionado con el transporte del equipo a la obra.

67 Inspección, Pruebas *y* Recepción.

Actividades consistentes en la inspección de construcción, asistencia a pruebas y recepción de equipo, asi como los reportes correspondientes.

68 Trato con Proveedores.

Actividades referentes a toda clase de solicitudes de

 $12 -$ 

información, aclaraciones y negociaciones con proveedores originadas por las compras del proyecto • ... .. . -·-

69 Espera.

 $\Xi$ III

Deberá usarse en programación para tomar en cuenta el tiempo de tramitnción, fuera de la compañia, de documentos internos o externos. No deberá usarse para cargar tiempo.

70 MAQUETAS Y MODELOS.

Códigos para ser-usados por:--Personal-de la Sección de Maquetas: Personal de diseño\_en \_ trabajos de Supervisión.

71 Construcción de Mesas y Bastidores..

Actividades consistentes en el corte, desbaste y ajuste de piezas, ensambles, nivelación y pulido de mesas y bastidores. Incluye el trazo de coordenadas.

72 Cosntrucción de Equipos.

Actividades consistentes-en la preparación del material; corte y ajuste de piezas, ansamble·y acabado de cuerpos de equipos. Incluye la localización de boquillas.

73 Construcción de Edificios.

Actividades consistentes en la preparación de material, corte y ajuste de piezas, ensamble y acabado de edificios, tales como estructuras, cunrtos de control, vestidorcs,etc.

74 Instalación de Equipo y Edificios.

Actividades consistentes en la localización exacta y colocación de equipos y edificios.

75 Soportes de Tuberias y Tendido de Líneas.

<,SlCJ: ,. - --~ ' --...- maes roe en ongenoefla u e proyec os un--------------------~~~~~~~~~

- 13 -

Actividades consistentes en la preparación del material, corte y ajuste de piezas, ansamble e instalación de soportes de tuberías; localización y colocación de líneas, válvulas y accesorios, asi como su identificación respectiva. Incluye la colocación de placas auxiliares de fijación de lineas en los puntos de unión entre mesas.

## 76 Instalación de Redes.

Actividades consistentes en la preparación del material y 1ocalizaci6n.de.las redes aéreas y subterráneas como son drenaje, contraincendio, ductos eléctricos, alumbrado, .etc.

77 Localización de Instrumentos.

'

Actividades consistentes en la localización e identifi-i caci6n de instrumentos.

# 78 Chequeo de Maqueta.

Usado para revisión de trabajos en mesas de maqueta, hasta la fecha de su aprobaci6n.

### 79 Hodificaciones en Haqueta.

Usado para todos los trabajos de modificación en áreas terminadas, cuando estas modificac1ones son consecuencia-de· cambios ordenados por el cliente.

## 80 ACTIVIDADES AUXILIARES.

Códigos para ser usados por: Secretarias, mensajeros, Operador de Copiadora, Contadores y Personal de diseño y Administraci6n en los trabajos especificados.

## 81 Secretaria!.

 $\Xi$ icj

(

En esta actividad quedan comprendidos todos los trabajos de taquigraf1a y mecanograffa y archivo en relación a un proyecto, excepto los trabajos correspondientes a Ingenierfa de Compras, indicados en los códigos 61,62 y 63. Este código no deberá usarse en combinación con un centro de costo.

### 82 Servicio de Mensajero.

Esta actividad se refiere a los trabajos de mensajer1a en· relación a un proyecto.

## 83 Copiado.\_

Esta actividad se refiere a todos los trabajos que se ejecuten en relación.con- la elaboración de copias de todo tipo para un proyecto.

## 84 Servicios. de Computadora.

Esta-actividad se refierc·a todos-los-trabajos de progra- \_maci6n y diseño-de programas -para·el procesamiento de datos por medio de una computadora.

El tiempo cargado" a un proyecto está limitado al presupuesto correspondiente.

85 Chequeo de Planos Internos.

Esta actividad se refiere al trabajo de chequeo y comenta-: rio de los planos emitidos por las distintas secciones de la Divisi6n.

#### 86 Chequeo de Planos de Fabricantes.

Esta actividad se refiere a los trabajos de chequeo contra especificaciones y registro de los planos y otros documentos enviados por los fabricantes de equipo.

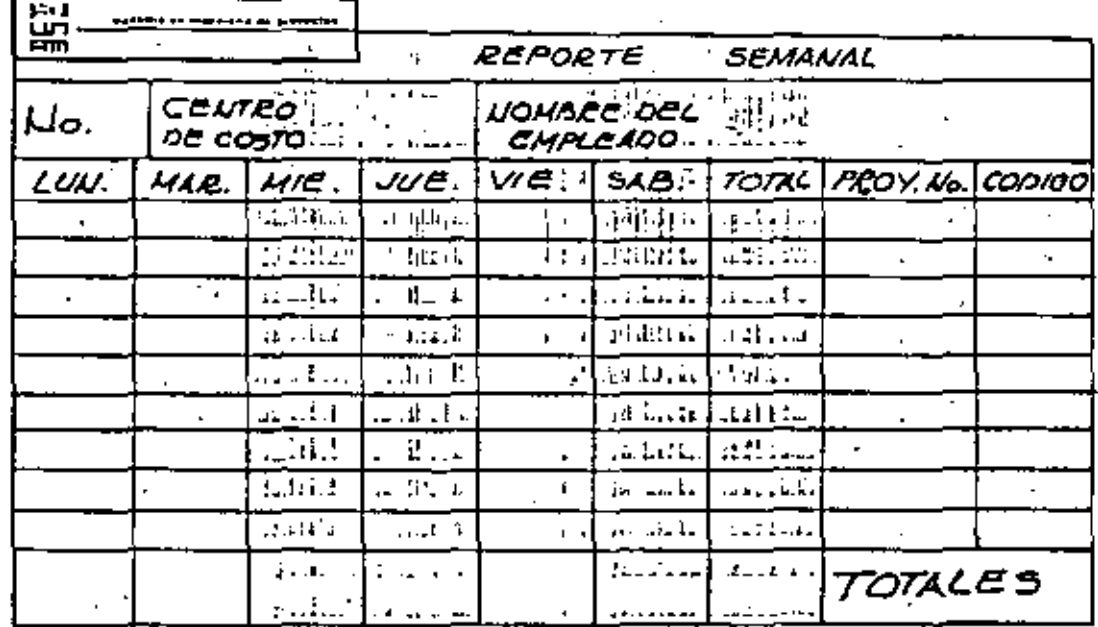

 $\frac{1}{2}$  $\frac{1}{2}$   $\frac{1}{2}$   $\frac{1}{2}$ a zir

forma PC-II